### Overture Technical Report Series No. TR-001

May 2020

# VDM-10 Language Manual

by

Peter Gorm Larsen Kenneth Lausdahl Nick Battle John Fitzgerald Sune Wolff Shin Sahara Marcel Verhoef Peter W. V. Tran-Jørgensen Tomohiro Oda Paul Chisholm

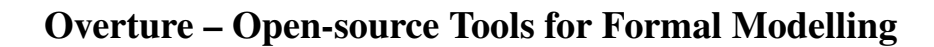

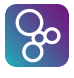

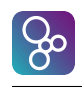

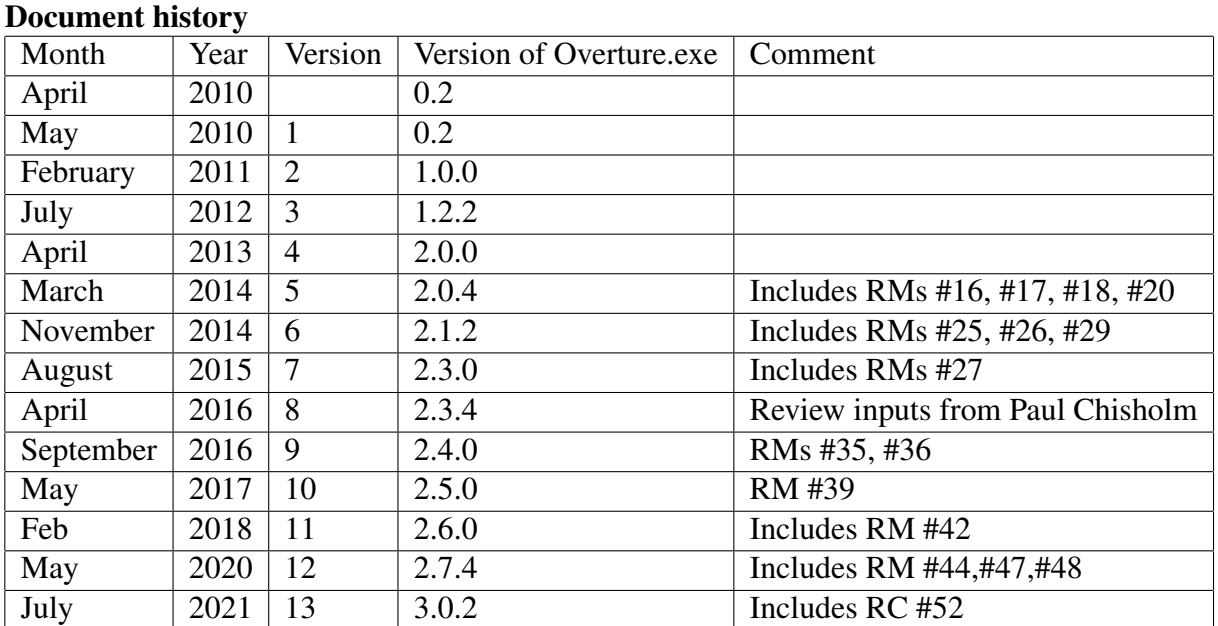

# **Contents**

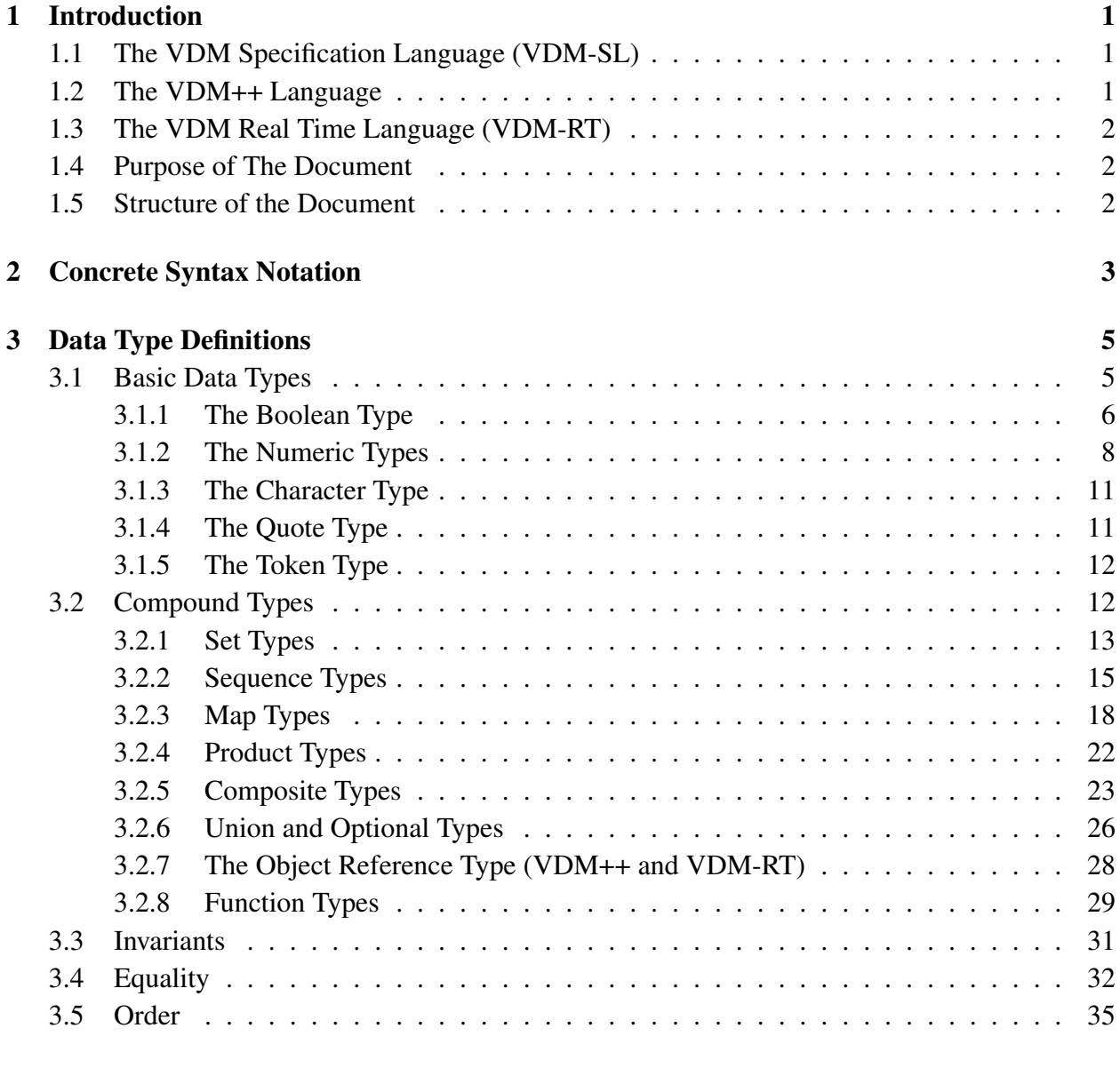

### [4 Algorithm Definitions](#page-47-0) 39

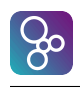

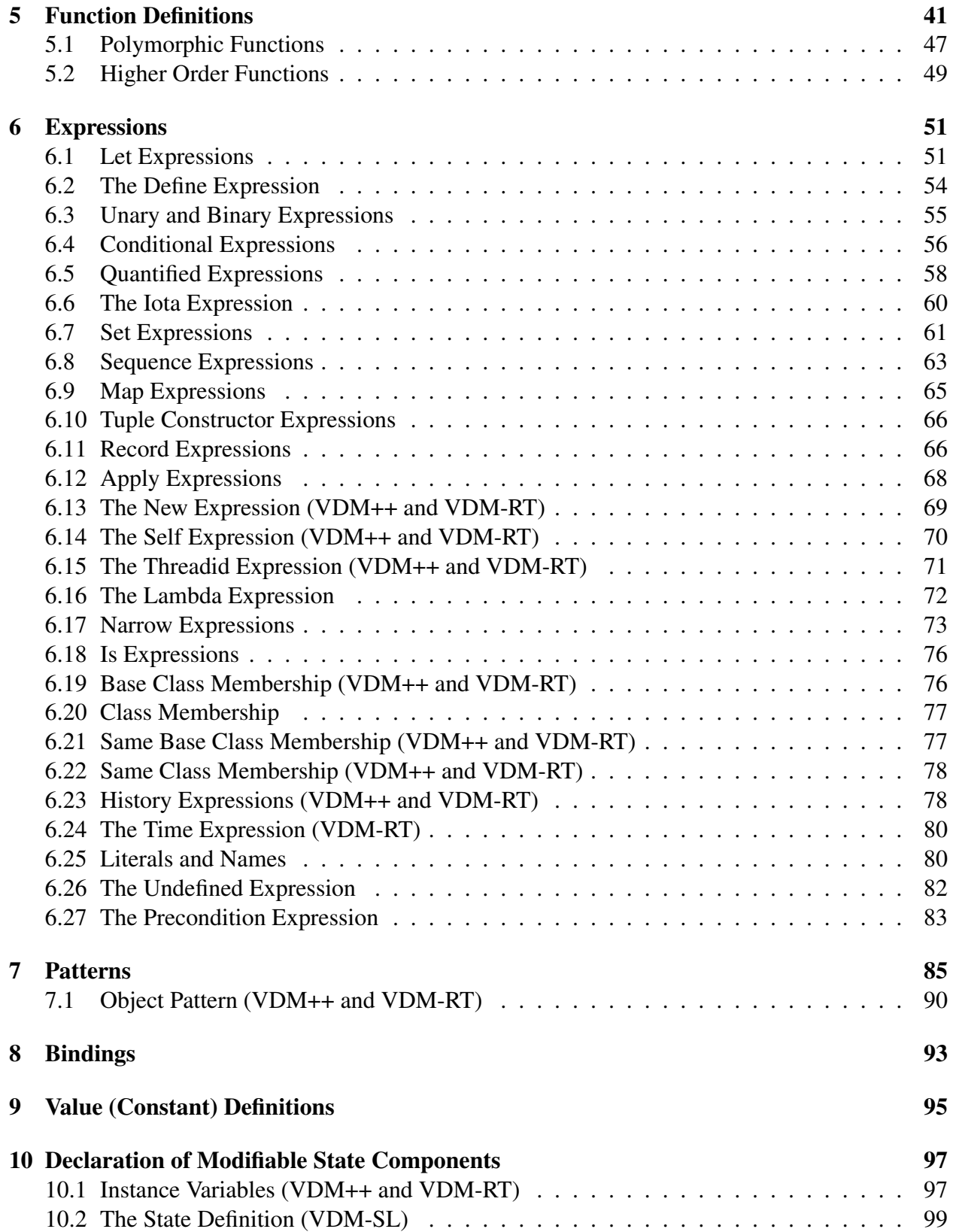

### **CONTENTS**

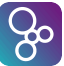

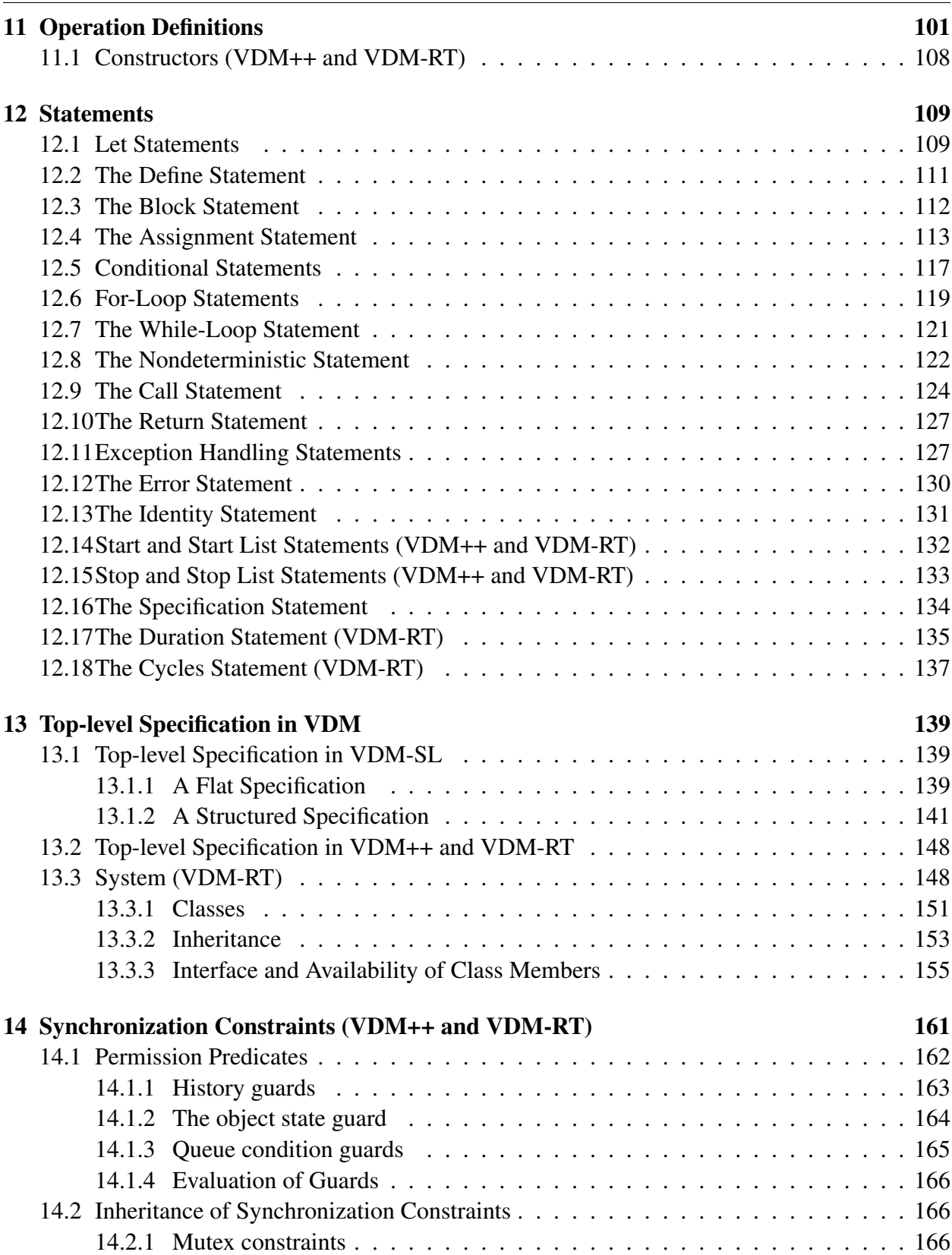

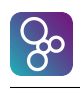

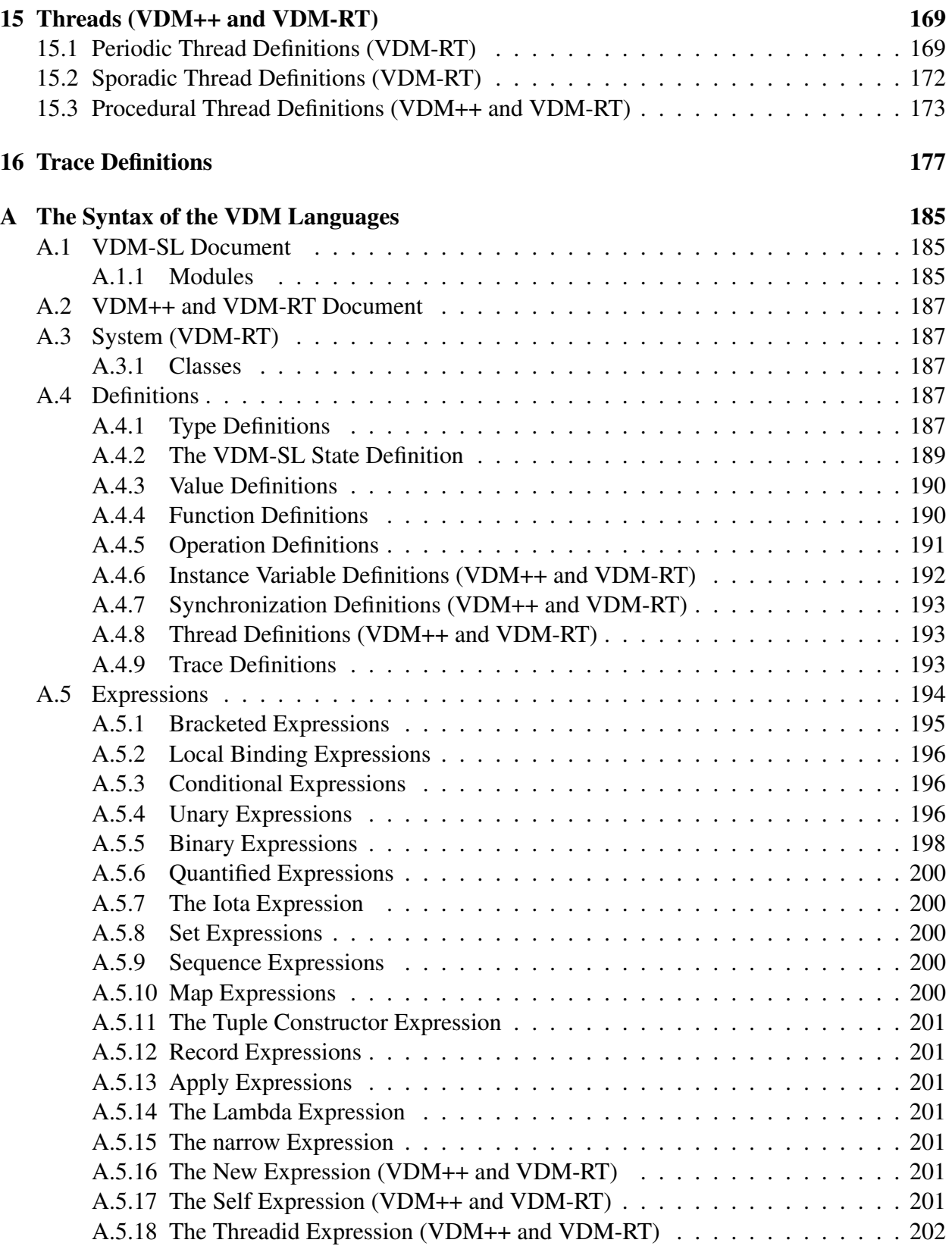

# 80

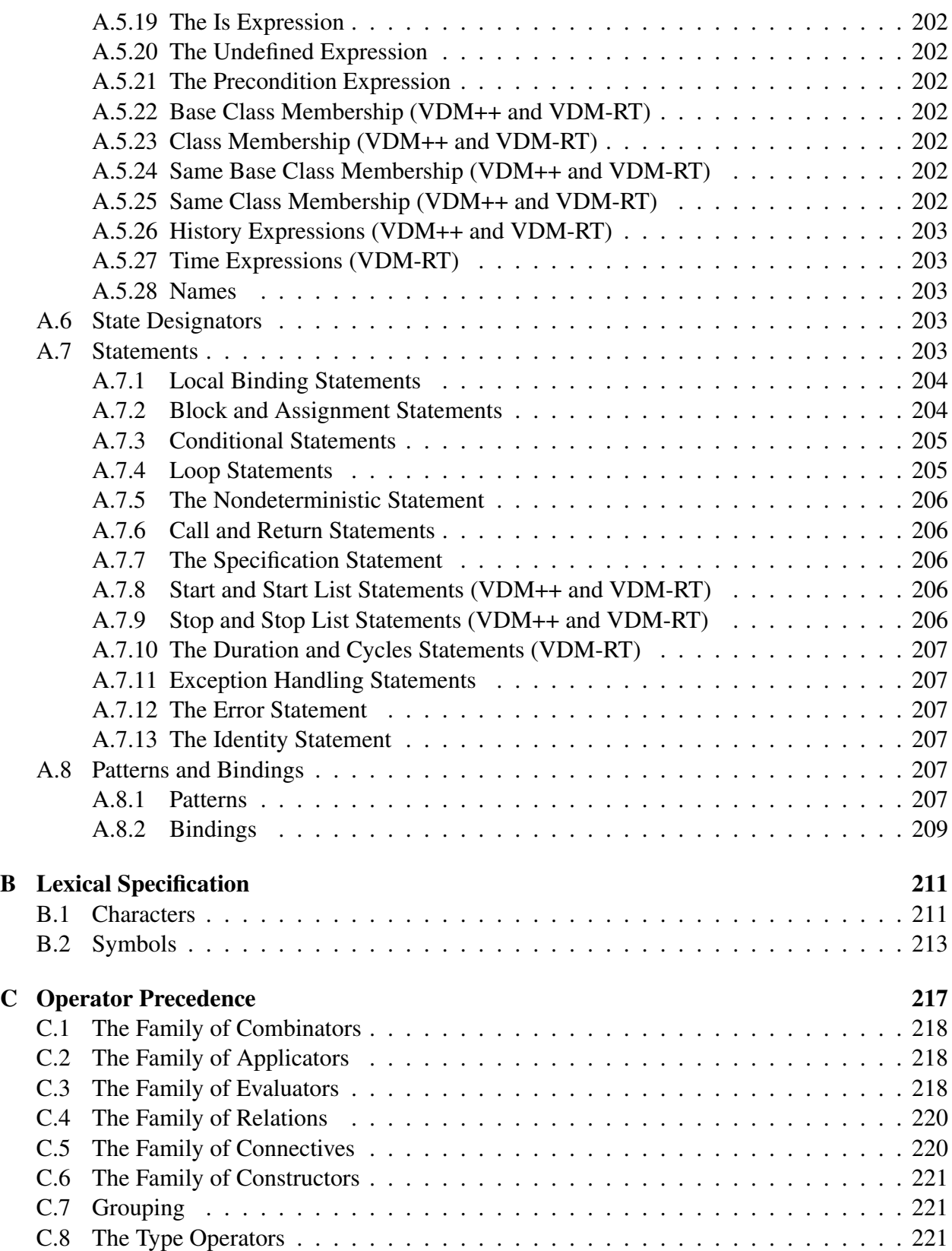

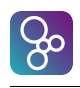

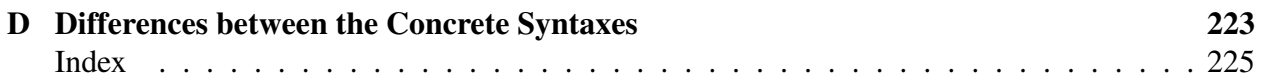

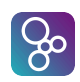

# <span id="page-9-0"></span>Chapter 1 Introduction

The Vienna Development Method (VDM) [\[Bjørner&78a,](#page-189-0) [Jones90,](#page-191-0) [Fitzgerald&08a\]](#page-190-0) was originally developed at the IBM laboratories in Vienna in the 1970's and as such it is one of the longest established formal methods. This document is a common language manual for the three dialects for VDM-SL, VDM++ and VDM-RT in the VDM-10 commonly agreed language revision. These dialects are supported by both VDMTools (minus VDM-RT) [\[Fitzgerald&08b\]](#page-190-1) (in the appropriate version) as well as in the Overture open source tool [\[Larsen&10\]](#page-191-1) built on top of the Eclipse platform. Whenever a construct is common to the three different dialects the term "VDM languages" will be used. Whenever a construct is specific to a subset of the VDM languages the specific dialect term mentioned above will be mentioned explicitly.

### <span id="page-9-1"></span>1.1 The VDM Specification Language (VDM-SL)

The syntax and semantics of the VDM-SL language is essentially the standard ISO/VDM-SL [\[ISOVDM96\]](#page-191-2) with a modular extension<sup>[1](#page-9-3)</sup>. Notice that all syntactically correct VDM-SL specifications are also correct in VDM-SL. Even though we have tried to present the language in a clear and understandable way the document is not a complete VDM-SL reference manual. For a more thorough presentation of the language we refer to the existing literature<sup>[2](#page-9-4)</sup>. Wherever the VDM-SL notation differs from the VDM-SL standard notation the semantics will of course be carefully explained.

### <span id="page-9-2"></span>1.2 The VDM++ Language

VDM++ is a formal specification language intended to specify object oriented systems with parallel and real-time behaviour, typically in technical environments [\[Fitzgerald&05\]](#page-190-2). The language is based on VDM-SL [\[ISOVDM96\]](#page-191-2), and has been extended with class and object concepts, which are

<span id="page-9-3"></span> ${}^{1}$ A few other extensions are also included.

<span id="page-9-4"></span><sup>&</sup>lt;sup>2</sup>A more tutorial like presentation is given in [\[Fitzgerald&98a,](#page-190-3) [Fitzgerald&09\]](#page-190-4) whereas proofs in VDM-SL are treated best in [\[Jones90\]](#page-191-0) and [\[Bicarregui&94\]](#page-189-1).

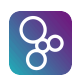

also present in languages like Smalltalk-80 and Java. This combination facilitates the development of object oriented formal specifications.

### <span id="page-10-0"></span>1.3 The VDM Real Time Language (VDM-RT)

The VDM-RT language (formerly called VICE as an acronym for "VDM++ In Constrained Environments") is used to appropriately model and analyse Real-Time embedded and distributed systems [\[Mukherjee&00,](#page-192-0) [Verhoef&06,](#page-192-1) [Verhoef&07,](#page-192-2) [Verhoef08,](#page-192-3) [Larsen&09\]](#page-191-3). Thus VDM-RT is an extension of the VDM++ language.

### <span id="page-10-1"></span>1.4 Purpose of The Document

This document is the language reference manual for all the VDM-10 dialects. The syntax of VDM language constructs is defined using grammar rules. The meaning of each language construct is explained in an informal manner and some small examples are given. The description is supposed to be suited for 'looking up' information rather than for 'sequential reading'; it is a manual rather than a tutorial. The reader is expected be familiar with the concepts of object oriented programming/design.

We will use the ASCII (also called the interchange) concrete syntax but we will display all reserved words in a special keyword font. Note that general Unicode identifiers are allowed so it is for example possible to write Japanese characters directly.

### <span id="page-10-2"></span>1.5 Structure of the Document

Chapter [2](#page-11-0) presents the BNF notation used for the description of syntactic constructs. The VDM notations are described in Chapter [3](#page-13-0) to Chapter [16.](#page-185-0) The complete syntax of the language is described in Appendix [A,](#page-193-0) the lexical specification in Appendix [B](#page-219-0) and the operator precedence in Appendix [C.](#page-225-0) Appendix [D](#page-231-0) presents a list of the differences between symbols in the mathematical syntax and the ASCII concrete syntax.

# <span id="page-11-0"></span>Chapter 2

# Concrete Syntax Notation

Wherever the syntax for parts of the language is presented in the document it will be described in a BNF dialect. The BNF notation used employs the following special symbols:

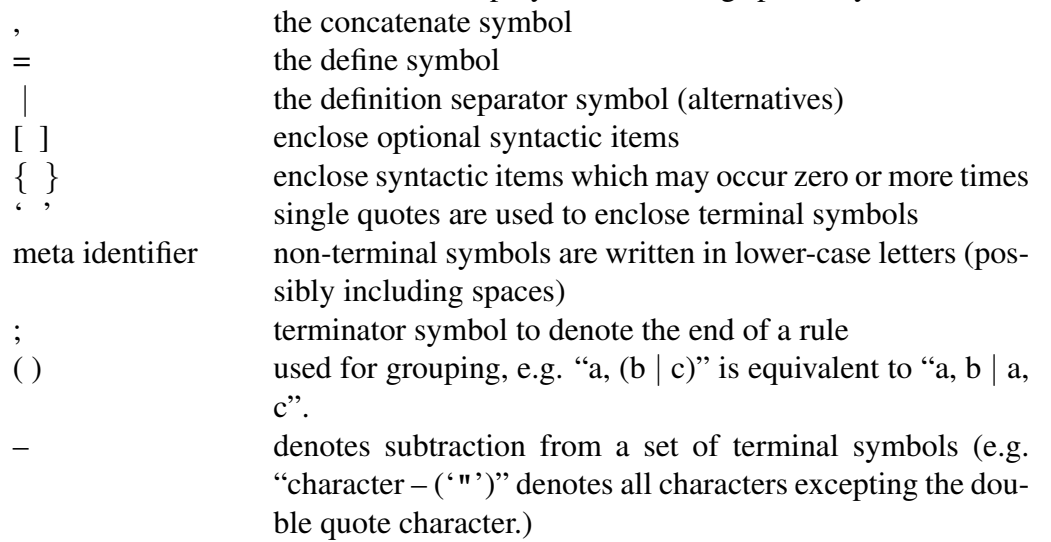

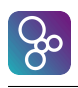

## <span id="page-13-0"></span>Chapter 3

# Data Type Definitions

As in traditional programming languages it is possible to define data types in the VDM languages and give them appropriate names. Such an equation might look like:

#### **types**

 $\overline{a}$ 

Amount = **nat**

Here we have defined a data type with the name "Amount" and stated that the values which belong to this type are natural numbers (**nat** is one of the basic types described below). One general point about the type system of the VDM languages which is worth mentioning at this point is that equality and inequality can be used between any value. In programming languages it is often required that the operands have the same type. Because of a construct called a union type (described below) this is not the case for the VDM languages.

 $\overline{\phantom{a}}$   $\overline{\phantom{a}}$   $\overline{\$ 

In this chapter we will present the syntax of data type definitions. In addition, we will show how values belonging to a type can be constructed and manipulated (by means of built-in operators). We will present the basic data types first and then we will proceed with the compound types.

### <span id="page-13-1"></span>3.1 Basic Data Types

In the following a number of basic types will be presented. Each of them will contain:

- Name of the construct.
- Symbol for the construct.
- Special values belonging to the data type.
- Built-in operators for values belonging to the type.
- Semantics of the built-in operators.

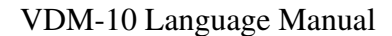

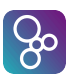

• Examples illustrating how the built-in operators can be used.<sup>[1](#page-14-1)</sup>

For each of the built-in operators the name, the symbol used and the type of the operator will be given together with a description of its semantics (except that the semantics of Equality and Inequality is not described, since it follows the usual semantics). In the semantics description identifiers refer to those used in the corresponding definition of operator type, e.g. a, b, x, y etc.

The basic types are the types defined by the language with distinct values that cannot be analysed into simpler values. There are five fundamental basic types: booleans, numeric types, characters, tokens and quote types. The basic types will be explained one by one in the following.

### <span id="page-14-0"></span>3.1.1 The Boolean Type

In general the VDM languages allow one to specify systems in which computations may fail to terminate or to deliver a result. To deal with such potential undefinedness, the VDM languages employ a three valued logic: values may be true, false or bottom (undefined). The semantics of the VDM interpreters differs from the ISO/VDM-SL standard in that it does not have an LPF (Logic of Partial Functions) three valued logic where the order of the operands is unimportant (see [\[Jones90\]](#page-191-0)). The **and** operator, the **or** operator and the imply operator, though, have a conditional semantics meaning that if the first operand is sufficient to determine the final result, the second operand will not be evaluated. In a sense the semantics of the logic in the VDM interpreter can still be considered to be three-valued as for ISO/VDM-SL. However, bottom values may either result in infinite computation or a run-time error in the VDM interpreter.

Name: Boolean

Symbol: **bool**

### Values: **true**, **false**

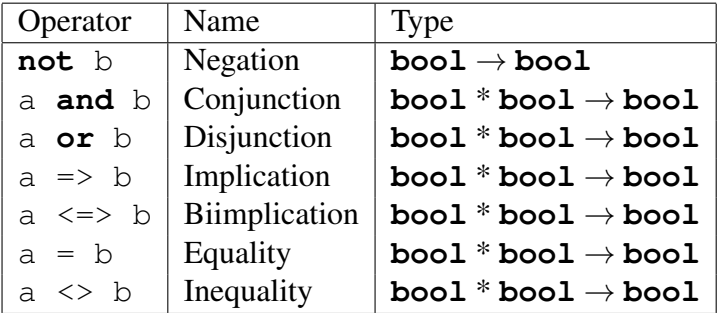

**Operators:** Assume that a and b in the following denote arbitrary boolean expressions:

**Semantics of Operators:** Semantically  $\leq$  > and = are equivalent when we deal with boolean values. There is a conditional semantics for **and**, **or** and =>.

<span id="page-14-1"></span><sup>&</sup>lt;sup>1</sup>In these examples the Meta symbol ' $\equiv$ ' will be used to indicate what the given example is equivalent to.

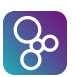

### CHAPTER 3. DATA TYPE DEFINITIONS

We denote undefined terms (e.g. applying a map with a key outside its domain) by  $\perp$ . The truth tables for the boolean operators are then<sup>[2](#page-15-0)</sup>:

⊥ ⊥ ⊥ ⊥

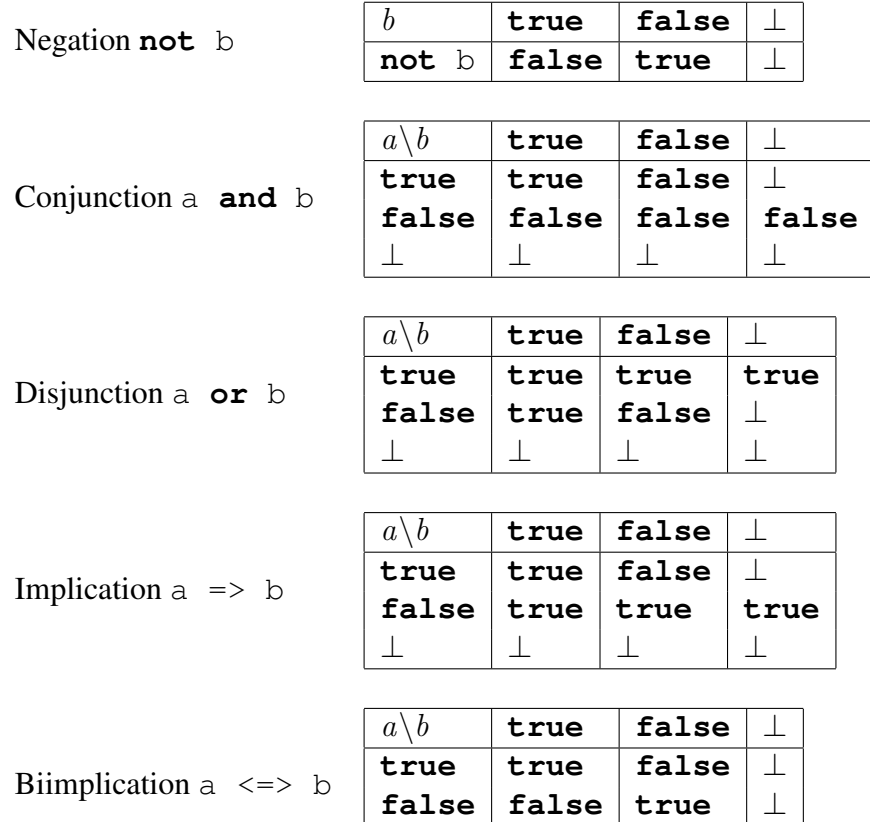

Examples: Let a = **true** and b = **false** then:

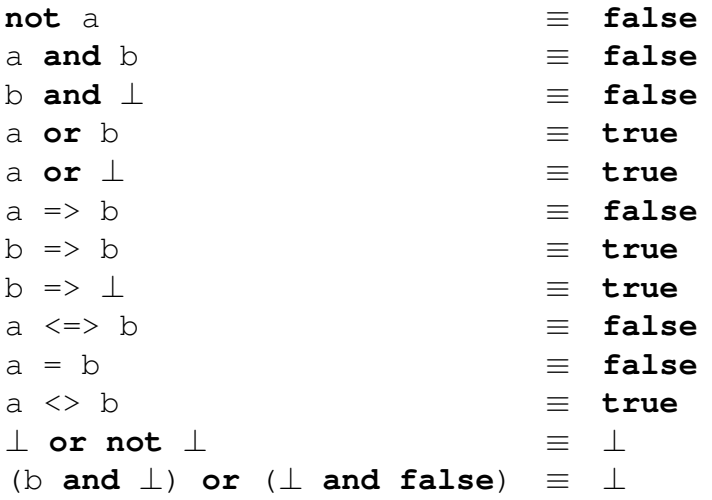

<span id="page-15-0"></span><sup>2</sup>Notice that in standard VDM-SL all these truth tables (except =>) would be symmetric.

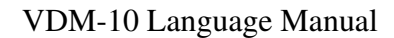

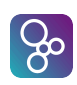

### <span id="page-16-0"></span>3.1.2 The Numeric Types

There are five basic numeric types: positive naturals, naturals, integers, rationals and reals. Except for three, all the numerical operators can have mixed operands of the three types. The exceptions are integer division, modulo and the remainder operation.

The five numeric types denote a subset hierarchy where **real** is the most general type followed by **rat**[3](#page-16-1) , **int**, **nat** and **nat1**. Note that no "casting" like it is done in many programming languages is needed in the VDM languages.

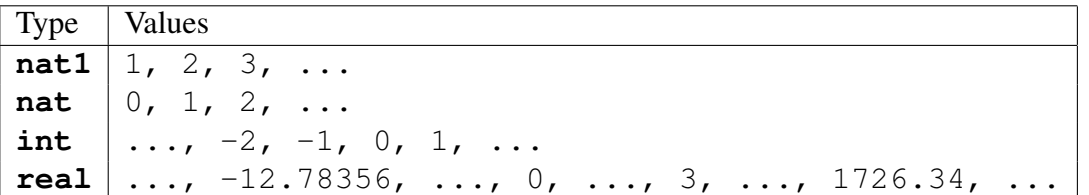

This means that any number of type **int** is also automatically of type **real** but not necessarily of type **nat**. Another way to illustrate this is to say that the positive natural numbers are a subset of the natural numbers which again are a subset of the integers which again are a subset of the rational numbers which finally are a subset of the real numbers. The following table shows some numbers and their associated type:

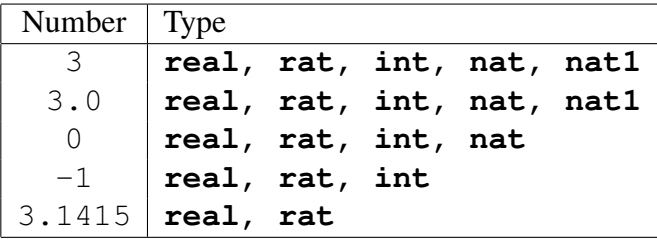

Note that all numbers are necessarily of type **real** (and **rat**).

Names: real, rational, integer, natural and positive natural numbers.

Symbols: **real**, **rat**, **int**, **nat**, **nat1**

**Values:** ...,  $-3.89$ , ...,  $-2$ , ..., 0, ..., 4, ..., 1074.345, ...

**Operators:** Assume in the following that  $x$  and  $y$  denote numeric expressions. No assumptions are made regarding their type.

<span id="page-16-1"></span><sup>3</sup>From the VDM interpreter's point of view there is no difference between **real** and **rat** because only rational numbers can be represented in a computer.

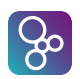

| Operator          | Name             | Type                                                              |
|-------------------|------------------|-------------------------------------------------------------------|
| $-x$              | Unary minus      | $\mathtt{real} \to \mathtt{real}$                                 |
| abs $x$           | Absolute value   | $\verb real \rightarrow \verb real $                              |
| floor x           | Floor            | $real \rightarrow int$                                            |
| $x + y$           | Sum              | $\mathtt{real}$ $*$ $\mathtt{real}$ $\rightarrow$ $\mathtt{real}$ |
| $x - y$           | Difference       | $\mathtt{real}$ * real $\rightarrow$ real                         |
| $x * y$           | Product          | $\mathtt{real}$ * real $\rightarrow$ real                         |
| x / y             | <b>Division</b>  | $\mathtt{real}$ * real $\rightarrow$ real                         |
| x div y           | Integer division | int $^*$ int $\rightarrow$ int                                    |
| X rem y           | Remainder        | int $^*$ int $\rightarrow$ int                                    |
| $x \mod y$        | Modulus          | int $^*$ int $\rightarrow$ int                                    |
| $X \star \star Y$ | Power            | $\mathtt{real}$ * real $\rightarrow$ real                         |
| x < y             | Less than        | $real * real \rightarrow bool$                                    |
| x > y             | Greater than     | $real * real \rightarrow bool$                                    |
| $x \leq y$        | Less or equal    | $real * real \rightarrow bool$                                    |
| $x \ge y$         | Greater or equal | $real * real \rightarrow bool$                                    |
| $= y$<br>X        | Equal            | $real * real \rightarrow bool$                                    |
| $x \iff y$        | Not equal        | $real * real \rightarrow bool$                                    |

CHAPTER 3. DATA TYPE DEFINITIONS

The types stated for operands are the most general types allowed. This means for instance that unary minus works for operands of all five types (**nat1**, **nat**, **int**, **rat** and **real**).

Semantics of Operators: The operators Unary minus, Sum, Difference, Product, Division, Less than, Greater than, Less or equal, Greater or equal, Equal and Not equal have the usual semantics of such operators.

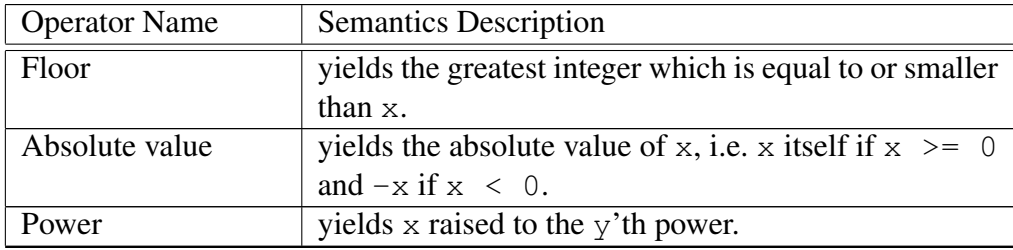

There is often confusion on how integer division, remainder and modulus work on negative numbers. In fact, there are two valid answers to  $-14$  **div** 3: either (the intuitive)  $-4$  as in the VDM interpreters, or  $-5$  as in e.g. Standard ML [\[Paulson91\]](#page-192-4). It is therefore appropriate to explain these operations in some detail.

Integer division is defined using **floor** and real number division:

 $\overline{a}$ 

 $x/y \leq 0$ : x **div**  $y = -$ **floor**(**abs**  $(-x/y)$ )  $x/y \ge 0$ : x **div**  $y =$  **floor**(**abs**( $x/y$ ))  $\overline{\phantom{a}}$   $\overline{\phantom{a}}$   $\overline{\$ 

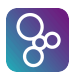

 $\overline{a}$ 

Note that the order of **floor** and **abs** on the right-hand side makes a difference, the above example would yield -5 if we changed the order. This is because **floor** always yields a smaller (or equal) integer, e.g.  $floor(14/3)$  is 4 while  $floor(-14/3)$  is  $-5$ .

Remainder  $x \text{ rem } y$  and modulus  $x \text{ mod } y$  are the same if the signs of  $x$  and  $y$  are the same, otherwise they differ and **rem** takes the sign of x and **mod** takes the sign of y. The formulas for remainder and modulus are:

```
x rem y = x - y * (x div y)x \text{ mod } y = x - y \cdot \text{ floor}(x/y)
```
Hence,  $-14$  **rem** 3 equals  $-2$  and  $-14$  **mod** 3 equals 1. One can view these results by walking the real axis, starting at  $-14$  and making jumps of 3. The remainder will be the last negative number one visits, because the first argument corresponding to  $x$  is negative, while the modulus will be the first positive number one visits, because the second argument corresponding to  $\vee$  is positive.

 $\overline{\phantom{a}}$   $\overline{\phantom{a}}$   $\overline{\$ 

**Examples:** Let  $a = 7$ ,  $b = 3.5$ ,  $c = 3.1415$ ,  $d = -3$ ,  $e = 2$  then:

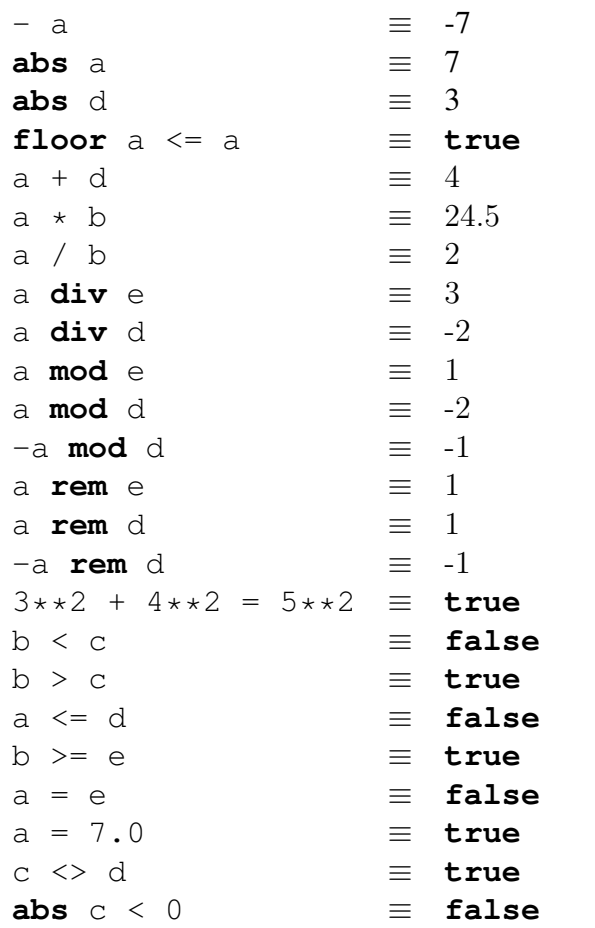

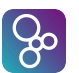

(a **div** e)  $*$  e  $\equiv$  6

### <span id="page-19-0"></span>3.1.3 The Character Type

The character type contains all the single character elements of the VDM character set (see Table [B.1](#page-220-0) on page [212\)](#page-220-0).

Name: Char

#### Symbol: **char**

Values: 'a', 'b', ..., '1', '2', ...'+', '-' ...

**Operators:** Assume that  $c1$  and  $c2$  in the following denote arbitrary characters:

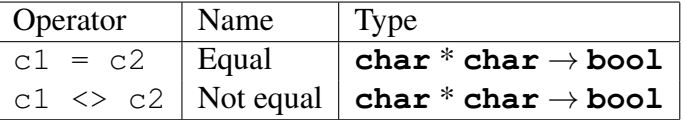

Examples:

 $'a' = 'b' \equiv false$  $'1' = 'c'$   $\equiv$  **false** 'd' <> '7' ≡ **true**  $'e' = 'e'$   $\equiv$  **true** 

### <span id="page-19-1"></span>3.1.4 The Quote Type

The quote type corresponds to enumerated types in a programming language like Pascal. However, instead of writing the different quote literals between curly brackets in VDM it is done by letting a quote type consist of a single quote literal and then let them be a part of a union type.

Name: Quote

Symbol: e.g. < QuoteLit>

Values: <RED>, <CAR>, <QuoteLit>, ...

**Operators:** Assume that q and r in the following denote arbitrary quote values belonging to an enumerated type T:

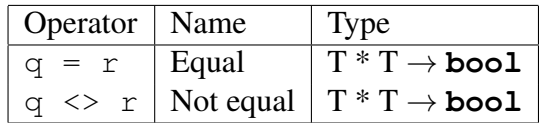

**Examples:** Let  $T$  be the type defined as:

```
T = <France> | <Denmark> | <SouthAfrica> | <SaudiArabia>
If for example a = \langleFrance> then:
<France> = <Denmark> ≡ false
<SaudiArabia> <> <SouthAfrica> ≡ true
a <> <France> ≡ false
```
### <span id="page-20-0"></span>3.1.5 The Token Type

The token type consists of a countably infinite set of distinct values, called tokens. The only operations that can be carried out on tokens are equality and inequality. In VDM, tokens cannot be individually represented whereas they can be written with a **mk token** around an arbitrary expression. This is a way of enabling testing of specifications that contain token types. However, in order to resemble the ISO/VDM-SL standard these token values cannot be decomposed by means of any pattern matching and they cannot be used for anything other than equality and inequality comparisons.

Name: Token

 $\beta$ 

Symbol: **token**

```
Values: mk token(5), mk token({9, 3}), mk token([true, {}]), . . .
```
**Operators:** Assume that  $s$  and  $t$  in the following denote arbitrary token values:

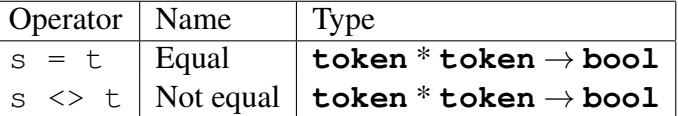

**Examples:** Let for example  $s = m\mathbf{k}$  **token** (6), let  $t = m\mathbf{k}$  **token** (1) and  $u = m\mathbf{k}$  **token** ({1,2})

in:

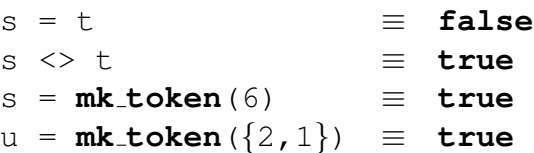

### <span id="page-20-1"></span>3.2 Compound Types

In the following compound types will be presented. Each of them will contain:

- The syntax for the compound type definition.
- An equation illustrating how to use the construct.

### CHAPTER 3. DATA TYPE DEFINITIONS

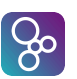

- Examples of how to construct values belonging to the type. In most cases there will also be given a forward reference to the section where the syntax of the basic constructor expressions is given.
- Built-in operators for values belonging to the type<sup>[4](#page-21-1)</sup>.
- Semantics of the built-in operators.
- Examples illustrating how the built-in operators can be used.

For each of the built-in operators the name, the symbol used and the type of the operator will be given together with a description of its semantics (except that the semantics of Equality and Inequality is not described, since it follows the usual semantics). In the semantics description identifiers refer to those used in the corresponding definition of operator type, e.g. m, m1, s, s1 etc.

### <span id="page-21-0"></span>3.2.1 Set Types

A set is an unordered collection of values, all of the same type<sup>[5](#page-21-2)</sup>, which is treated as a whole. All sets in VDM languages are finite, i.e. they contain only a finite number of elements. The elements of a set type can be arbitrarily complex, they could for example be sets themselves. Sets may include the empty set (set0 type), or may require at least one element (set1 type).

In the following this convention will be used: A is an arbitrary type, S is a set type,  $s$ ,  $s$  1,  $s$  2 are set values, ss is a set of set values,  $e, e1, e2$  and  $en$  are elements from the sets, bd1, bd2, ..., bdm are bindings of identifiers to sets or types, and P is a logical predicate.

```
Syntax: set type
             | . . . ;
         set type = set0 type
                | set1 type ;
          type = \text{'set of'}, type;
         set1 type = 'set1 of', type ;
Equation: S = set of A or S = set1 of A
```
### Constructors:

Set enumeration:  $\{e1, e2, \ldots, en\}$  constructs a set of the enumerated elements. The empty set is denoted by  $\{\}.$ 

<span id="page-21-1"></span> $4$ These operators are used in either unary or binary expressions which are given with all the operators in section [6.3.](#page-63-0)

<span id="page-21-2"></span> $5$ Note however that it is always possible to find a common type for two values by the use of a union type (see section [3.2.6.](#page-34-0))

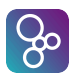

Set comprehension:  $\{e \mid bd1, bd2, ..., bdm \& P\}$  constructs a set by evaluating the expression e on all the bindings for which the predicate P evaluates to **true**. A binding is either a set binding, a sequence binding, or a type binding<sup>[6](#page-22-0)</sup>. A set bind bdn has the form pat1, ..., patp **in set** s, where pati is a pattern (normally simply an identifier), and s is a set constructed by an expression. A sequence (or type) binding is similar, in the sense that **in set** is replaced by **in seq** (or a colon) and s is replaced with a sequence (or type) expression.

The syntax and semantics for all set expressions are given in section [6.7.](#page-69-0)

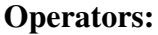

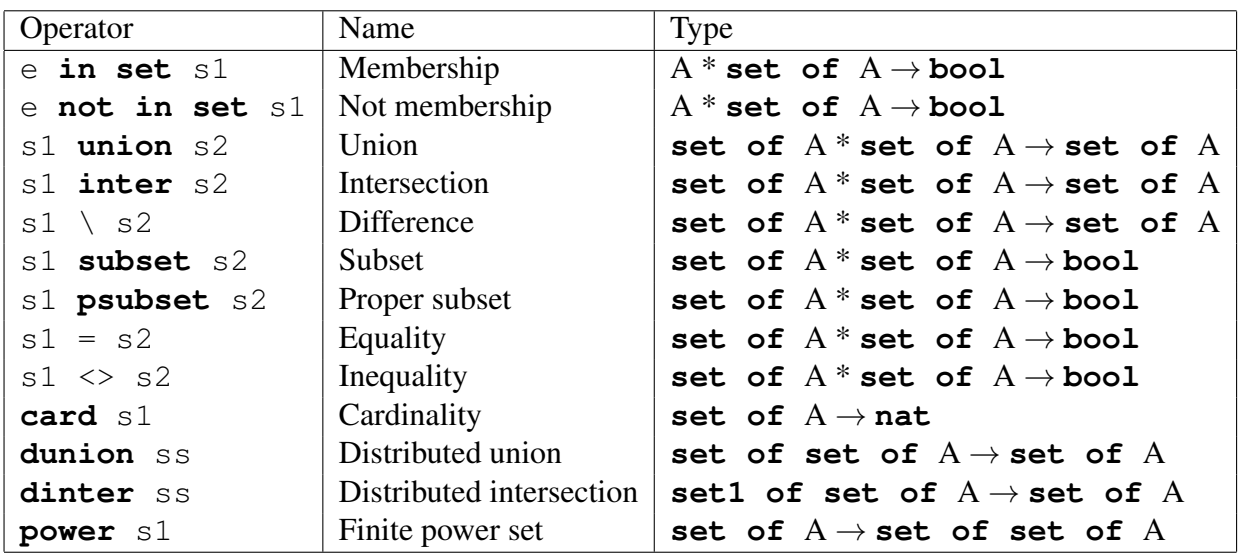

Note that the types A, **set of** A and **set of set of** A are only meant to illustrate the structure of the type. For instance it is possible to make a union between two arbitrary sets s1 and s2 and the type of the resultant set is the union type of the two set types. Examples of this will be given in section [3.2.6.](#page-34-0)

### Semantics of Operators:

| <b>Operator Name</b> | <b>Semantics Description</b>                                 |  |
|----------------------|--------------------------------------------------------------|--|
| Membership           | tests if $\in$ is a member of the set $\leq 1$               |  |
| Not membership       | tests if e is not a member of the set s1                     |  |
| Union                | yields the union of the sets s1 and s2, i.e. the set         |  |
|                      | containing all the elements of both s1 and s2.               |  |
| Intersection         | yields the intersection of sets $s1$ and $s2$ , i.e. the set |  |
|                      | containing the elements that are in both $s1$ and $s2$ .     |  |

<span id="page-22-0"></span> $6$ Notice that type bindings over infinite types (discharging the invariant limitations) cannot be executed by the VDM interpreters because in general they are not executable (see section [8](#page-101-0) for further information about this).

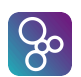

### CHAPTER 3. DATA TYPE DEFINITIONS

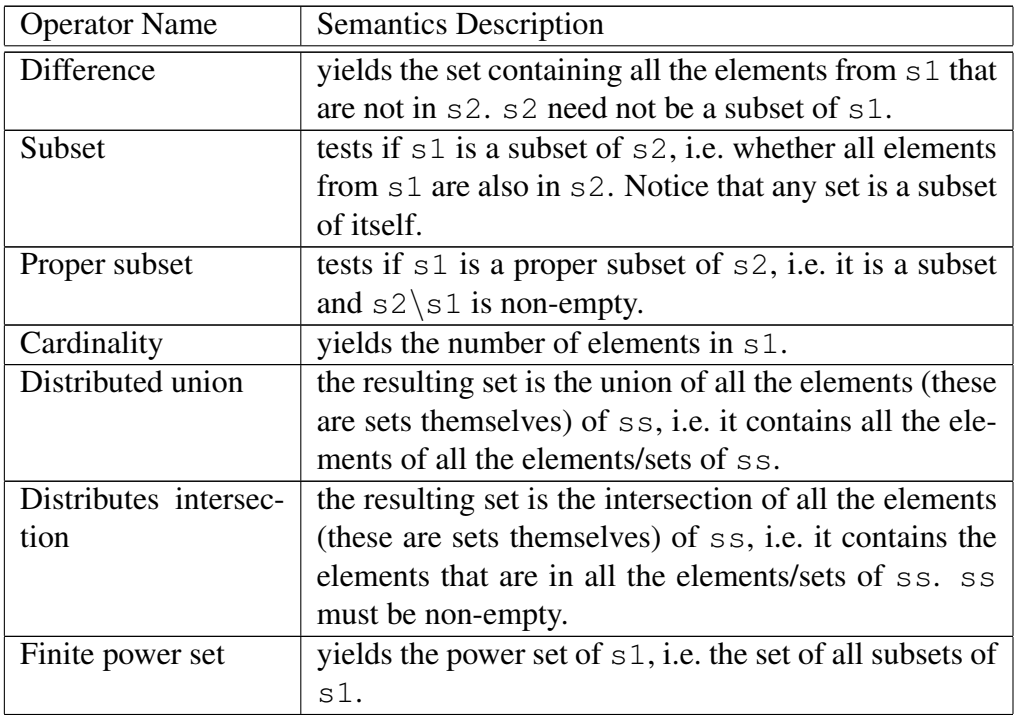

Examples: Let  $s1 = \{ \langle$ France>, $\langle$ Denmark>, $\langle$ SouthAfrica>, $\langle$ SaudiArabia>}, $s2$  $= \{2, 4, 6, 8, 11\}$  and s3 =  $\{\}$  then:

```
<England> in set s1 ≡ false
10 not in set s2 ≡ true
s2 union s3 \equiv \{2, 4, 6, 8, 11\}s1 inter s3 \equiv \{\}(s2 \setminus \{2, 4, 8, 10\}) union \{2, 4, 8, 10\} = s2 \equiv \text{false}s1 subset s3 ≡ false
s3 subset s1 <del>≡ true</del>
s2 psubset s2 \equiv false
s2 <> s2 union {2, 4} ≡ false
card s2 union \{2, 4\} \equiv 5
dunion \{s2, \{2,4\}, \{4,5,6\}, \{0,12\}\} \equiv \{0,2,4,5,6,8,11,12\}dinter \{s2, \{2, 4\}, \{4, 5, 6\}\}\ \equiv \{4\}dunion power \{2, 4\} \equiv \{2, 4\}dinter power \{2, 4\} \equiv \{\}
```
### <span id="page-23-0"></span>3.2.2 Sequence Types

A sequence value is an ordered collection of elements of some type indexed by 1, 2,  $\dots$ , n; where n is the length of the sequence. A sequence type is the type of finite sequences of elements

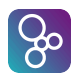

of a type, either including the empty sequence (seq0 type) or excluding it (seq1 type). The elements of a sequence type can be arbitrarily complex; they could e.g. be sequences themselves.

In the following this convention will be used: A is an arbitrary type,  $\mathbb{L}$  is a sequence type,  $\mathbb{S}$  is a set type, 1, 11, 12 are sequence values, 11 is a sequence of sequence values.  $e1$ ,  $e2$  and  $e1$ are elements in these sequences,  $\pm$  will be a natural number,  $\pm$  is a predicate and  $\pm$  is an arbitrary expression.

```
Syntax: seq type
             | . . . ;
          seq0 typeseq1 type ;
         seq0 type = \text{'seq} \circ f, type;
          type = 'seq1 of', 'type';
```
**Equation:**  $L = \text{seq of } A \text{ or } L = \text{seq1 of } A$ 

### Constructors:

- **Sequence enumeration:**  $[e1, e2, \ldots, en]$  constructs a sequence of the enumerated elements. The empty sequence is written as []. A text literal is a shorthand for enumerating a sequence of characters (e.g. "ifad" =  $['i', 'f', 'a', 'd']$ ).
- Sequence comprehension: [e | id **in seq** S & P] constructs a sequence by evaluating the expression  $\in$  on all the bindings for which the predicate P evaluates to  $true$ . The expression e will use the identifier id. S is a sequence of elements and id will be matched with the elements preserving the order of S.

 $[e \mid id \text{ in } \text{set } S \& P]$  constructs a sequence by evaluating the expression  $e$ on all the bindings for which the predicate P evaluates to  $true$ . The expression  $\in$  will use the identifier id. S is a set of elements of a type with an order relation (section [3.5\)](#page-43-0) and id will be matched to the elements from the set in increasing order.

The syntax and semantics of all sequence expressions are given in section [6.8.](#page-71-0)

### Operators:

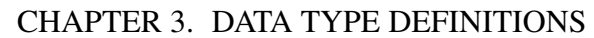

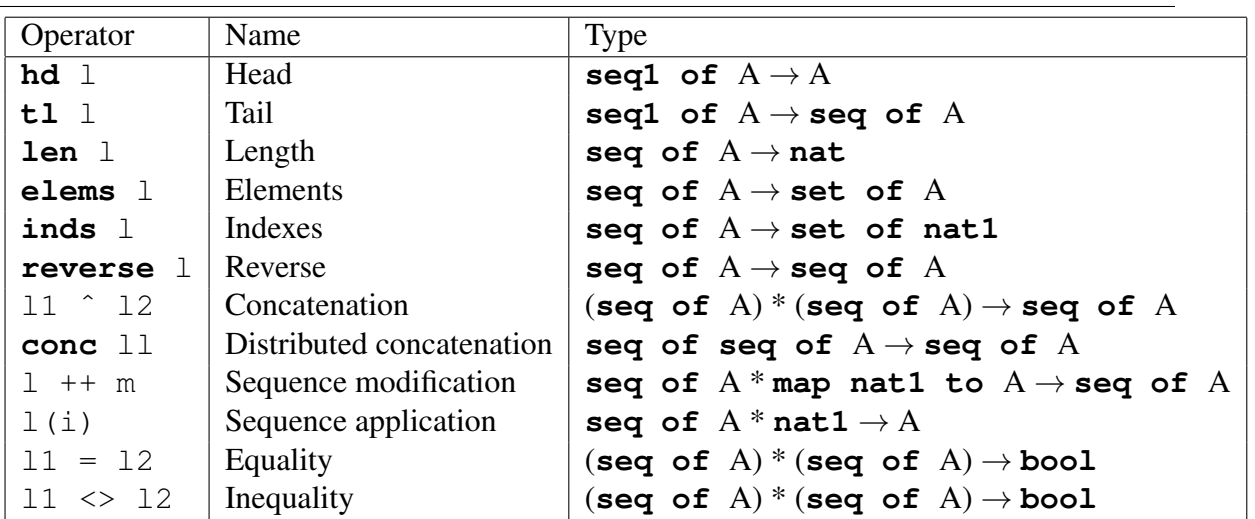

 $\sqrt{8}$ 

The type A is an arbitrary type and the operands for the concatenation and distributed concatenation operators do not have to be of the same (A) type. The type of the resultant sequence will be the union type of the types of the operands. Examples will be given in section [3.2.6.](#page-34-0)

### Semantics of Operators:

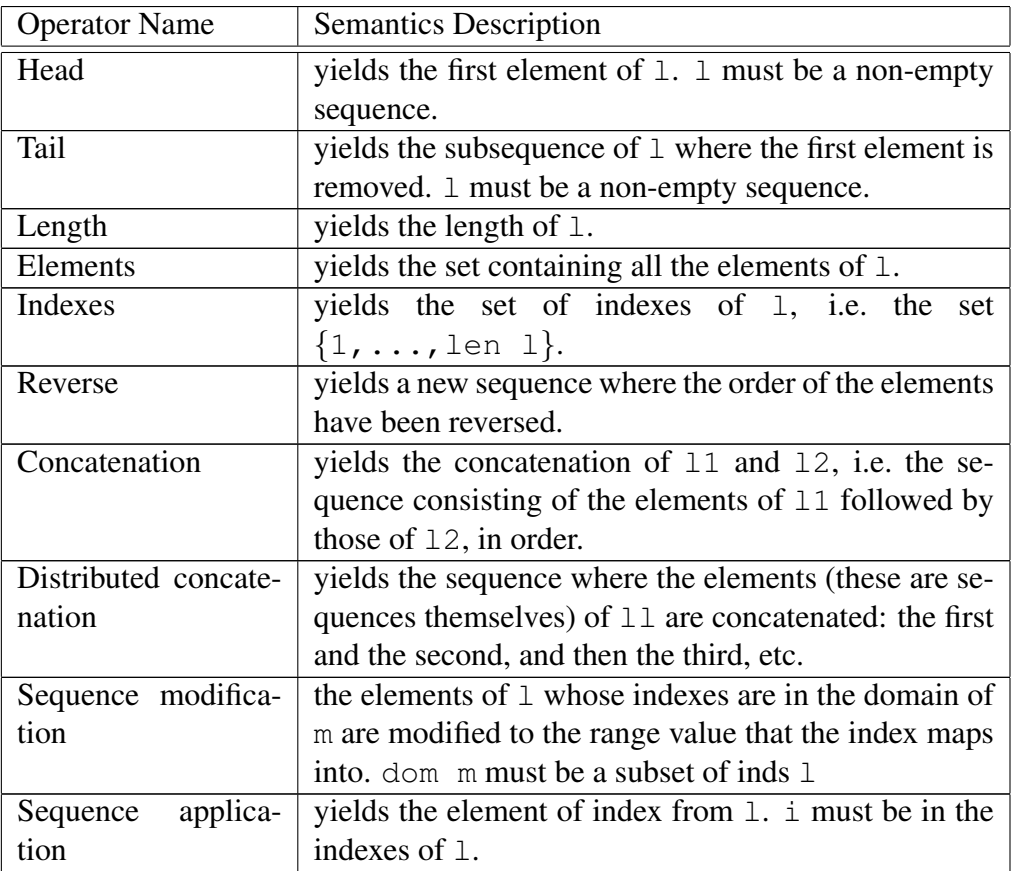

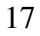

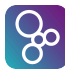

```
Examples: Let 11 = [3, 1, 4, 1, 5, 9, 2], 12 = [2, 7, 1, 8],l3 = [<England>, <Rumania>, <Colombia>, <Tunisia>] then:
len l1 \equiv 7
hd (11^12) \equiv 3
tl (11<sup>\leq</sup>12) \equiv [1,4,1,5,9,2,2,7,1,8]
l3(len l3) ≡ <Tunisia>
"England"(2) \equiv 'n'
reverse 11 = [2,9,5,1,4,1,3]
conc [11, 12] = 11^2 \equiv true
conc [11, 11, 12] = 11^12 \equiv false
elems l3 ≡ { <England>,
                                    <Rumania>,
                                    <Colombia>,<Tunisia>}
(elems 11) inter (elems 12) \equiv \{1, 2\}inds 11 \equiv \{1, 2, 3, 4, 5, 6, 7\}(\text{inds } 11) \text{ inter } (\text{inds } 12) \equiv \{1, 2, 3, 4\}13 ++ \{2 \mid -\rangle <Germany>, 4 \mid -\rangle <Nigeria>} \equiv [<England>,
                                    <Germany>,
                                    <Colombia>,
                                    <Nigeria>]
```
### <span id="page-26-0"></span>3.2.3 Map Types

A map type from a type A to a type B is a type that associates with each element of A (or a subset of A) an element of B. A map value can be thought of as an unordered collection of pairs. The first element in each pair is called a key, because it can be used as a key to get the second element (called the information part) in that pair. All key elements in a map must therefore be unique. The set of all key elements is called the domain of the map, while the set of all information values is called the range of the map. All maps in VDM languages are finite. The domain and range elements of a map type can be arbitrarily complex, they could e.g. be maps themselves.

A special kind of map is the injective map. An injective map is one for which no element of the range is associated with more than one element of the domain. For an injective map it is possible to invert the map.

In the following this convention will be used: m,  $m1$  and  $m2$  are maps from an arbitrary type A to another arbitrary type B, ms is a set of map values, a, a1, a2 and an are elements from A while b, b1, b2 and bn are elements from B and P is a logic predicate.  $\epsilon$ 1 and  $\epsilon$ 2 are arbitrary expressions and s is an arbitrary set.

**Syntax:** type = [map type](#page-197-5) | . . . ; map type  $=$  [general map type](#page-197-6) [injective map type](#page-197-7);

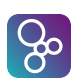

general map type = '**map**', [type,](#page-196-2) '**to**', [type](#page-196-2) ;

injective map type = '**inmap**', [type,](#page-196-2) '**to**', [type](#page-196-2) ;

Equation:  $M = \text{map } A$  **to**  $B$  or  $M = \text{inmap } A$  **to**  $B$ 

#### Constructors:

- **Map enumeration:**  $\{a1 \mid -> b1, a2 \mid -> b2, ..., an \mid -> bn\}$  constructs a mapping of the enumerated maplets. The empty map is written as  $\{|->\}|$ .
- **Map comprehension:**  $\{ed \mid -\geq er \mid bd1, \ldots, bdn \in P\}$  constructs a mapping by evaluating the expressions ed and er on all the possible bindings for which the predicate P evaluates to **true**. bd1, ..., bdn are bindings of free identifiers from the expressions ed and er to sets, sequences or types.

The syntax and semantics of all map expressions are given in section [6.9.](#page-73-0)

#### Operators:

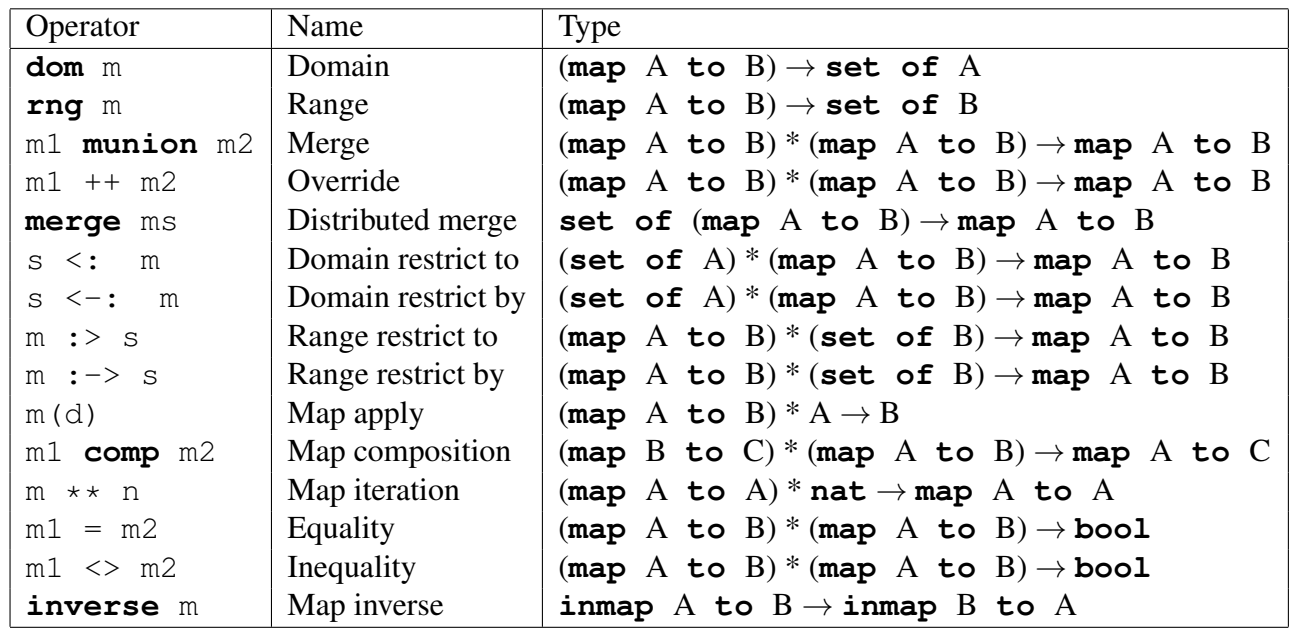

Semantics of Operators: Two maps m1 and m2 are compatible if any common element of **dom** m1 and **dom** m2 is mapped to the same value by both maps.

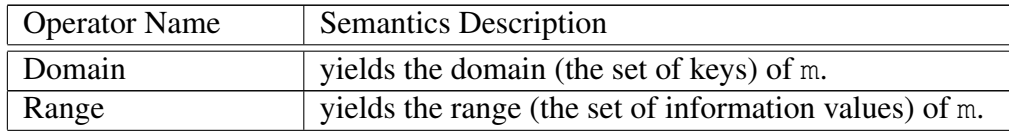

VDM-10 Language Manual

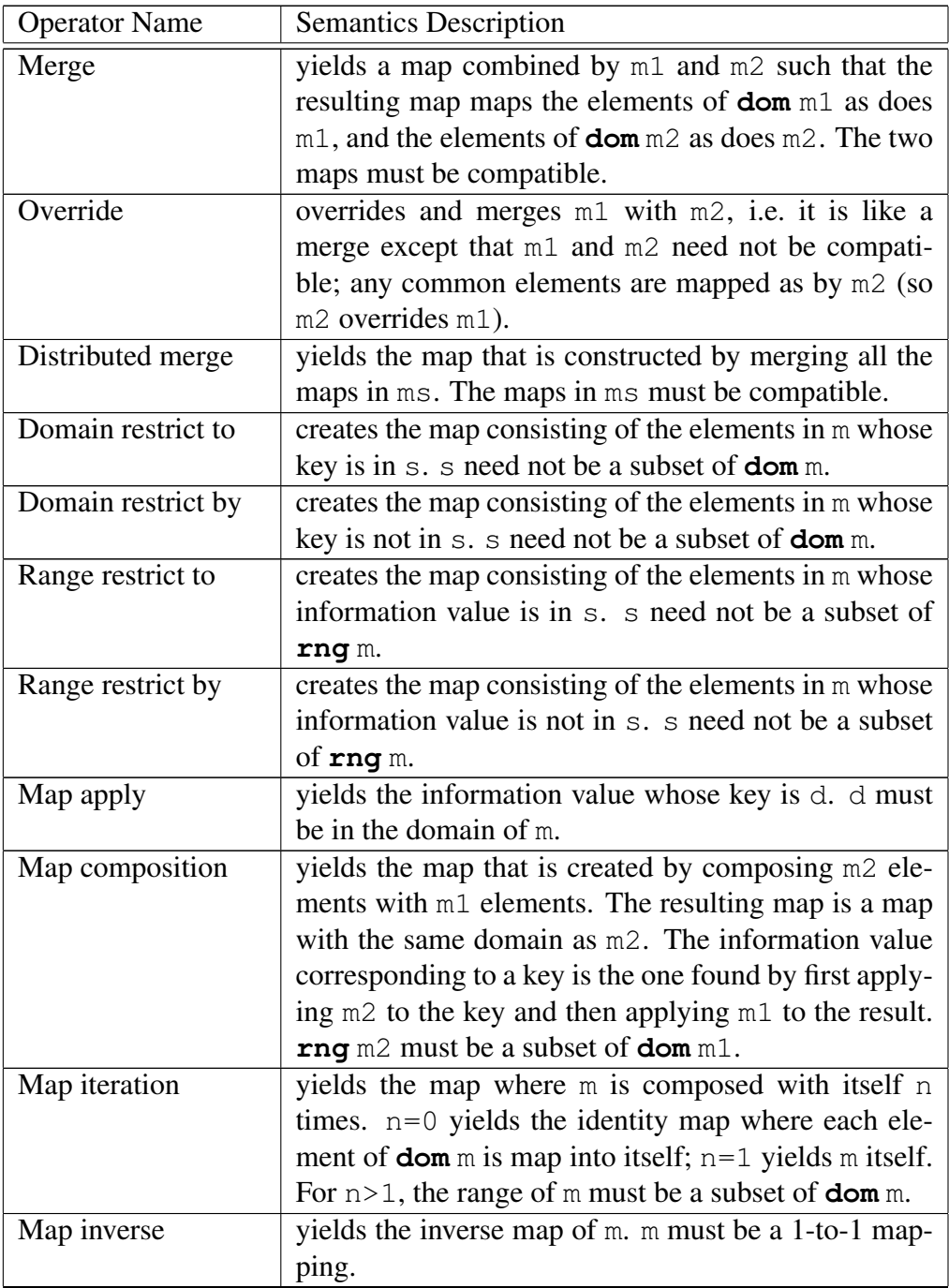

### Examples: Let

80

```
ml = \{ <France> |-> 9, <Denmark> |-> 4,
      \{SouthAfrica> |-> 2, \timesSaudiArabia> |-> 1\},m2 = \{ 1 \mid -\rangle 2, 2 \mid -\rangle 3, 3 \mid -\rangle 4, 4 \mid -\rangle 1 \},Europe = { <France>, <England>, <Denmark>, <Spain> }
```
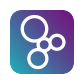

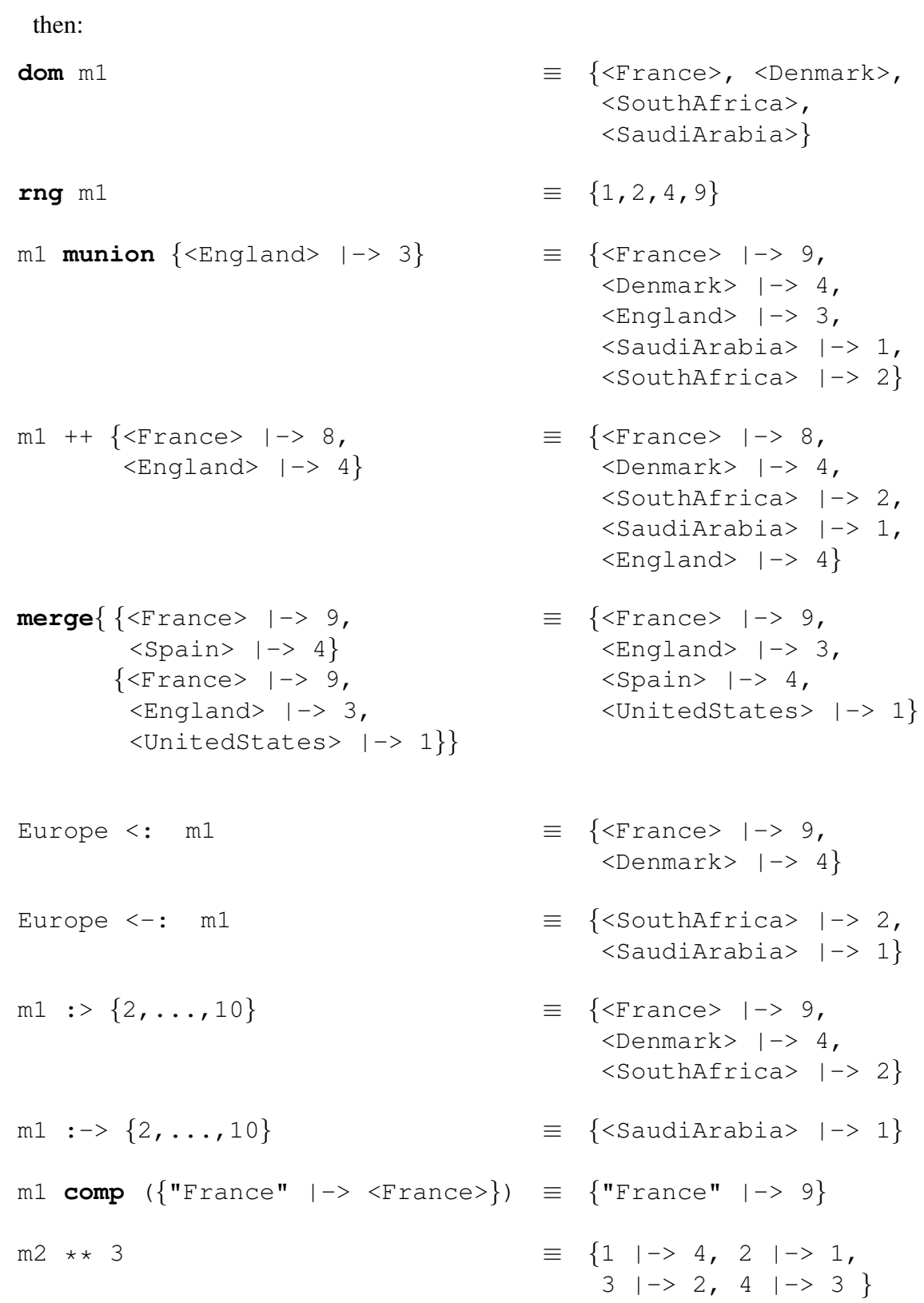

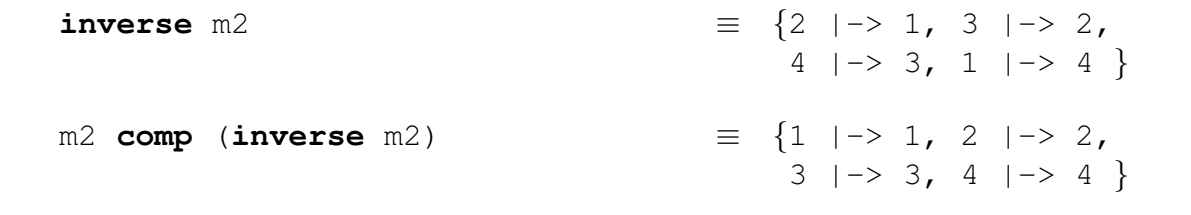

### <span id="page-30-0"></span>3.2.4 Product Types

 $\infty$ 

The values of a product type are called tuples. A tuple is a fixed length list where the i'th element of the tuple must belong to the i'th element of the product type.

Syntax: type = [product type](#page-196-3) | . . . ;

product type = [type,](#page-196-2)  $' *$ , [type](#page-196-2),  $\{ ' *$ , type  $\}$ ;

A product type consists of at least two subtypes.

**Equation:**  $T = A1 \times A2 \times ... \times An$ 

**Constructors:** The tuple constructor:  $m k$  (a1, a2, ..., an)

The syntax and semantics for the tuple constructor are given in section [6.10.](#page-74-0)

#### Operators:

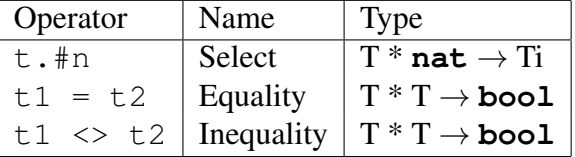

The only operators working on tuples are component select, equality and inequality. Tuple components may be accessed using the select operator or by matching against a tuple pattern. Details of the semantics of the tuple select operator and an example of its use are given in section [6.12.](#page-76-0)

**Examples:** Let  $a = m k_ (1, 4, 8), b = m k_ (2, 4, 8)$  then:

a = b ≡ **false** a <> b ≡ **true**  $a = m k_-(2, 4) \equiv$  **false** 

### <span id="page-31-0"></span>3.2.5 Composite Types

Composite types correspond to record types in programming languages. Thus, elements of this type are somewhat similar to the tuples described in the section about product types above. The difference between the record type and the product type is that the different components of a record can be directly selected by means of corresponding selector functions. In addition records are tagged with an identifier which must be used when manipulating the record. The only way to tag a type is by defining it as a record. It is therefore common usage to define records with only one field in order to give it a tag. This is another difference to tuples as a tuple must have at least two entries whereas records can be empty.

ြမ္း

In VDM languages, **is** is a reserved prefix for names and it is used in an *is expression*. This is a built-in operator which is used to determine which record type a record value belongs to. It is often used to discriminate between the subtypes of a union type and will therefore be explained further in section [3.2.6.](#page-34-0) In addition to record types the **is** operator can also determine if a value is of one of the basic types.

In the following this convention will be used: A is a record type,  $A1, \ldots$ , Am are arbitrary types, r, r1, and r2 are record values, i1,  $\dots$ , im are selectors from the r record value (and these must be unique entrances inside one record definition),  $e_1$ , ..., em are arbitrary expressions.

```
 composite type
               | . . . ;
          composite type = 'compose', identifier, 'of', field list, 'end' ;
          field list = \{ field \};field = [ identifier, \cdot : \cdot type
                identifier, \cdot type ;
```
or the shorthand notation

composite type = [identifier,](#page-221-1)  $\cdot$ :  $\cdot$ , [field list](#page-196-5);

where identifier denotes both the type name and the tag name.

#### Equation:

 $\overline{a}$ 

A :: selfirst : A1 selsec : A2

 $\overline{\phantom{a}}$   $\overline{\phantom{a}}$   $\overline{\$ 

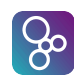

```
A :: selfirst : A1
    selsec :- A2
```
or

 $\overline{a}$ 

 $\overline{a}$ 

 $\overline{a}$ 

 $\overline{a}$ 

A :: A1 A2

In the second notation, an *equality abstraction* field is used for the second field selsec. The minus indicates that such a field is ignored when comparing records using the equality operator. In the last notation the fields of A can only be accessed by pattern matching (like it is done for tuples) as the fields have not been named.

 $\overline{\phantom{a}}$   $\overline{\phantom{a}}$   $\overline{\$ 

 $\overline{\phantom{a}}$ 

The shorthand notation : : used in the two previous examples where the tag name equals the type name, is the notation most used. The more general **compose** notation is typically used if a composite type has to be specified directly as a component of a more complex type:

T = **map** S **to compose** A **of** A1 A2 **end**

It should be noted however that composite types can only be used in type definitions, and not e.g. in signatures to functions or operations.

 $\overline{\phantom{a}}$   $\overline{\phantom{a}}$   $\overline{\$ 

Typically composite types are used as alternatives in a union type definition (see section [3.2.6\)](#page-34-0) such as:

Master $A = A \mid B \mid \ldots$ 

where  $A$  and  $B$  are defined as composite types themselves. In this situation the  $is$ -predicate can be used to distinguish the alternatives.

 $\overline{\phantom{a}}$   $\overline{\phantom{a}}$   $\overline{\$ 

**Constructors:** The record constructor:  $mk_A(a, b)$  where a belongs to the type A1 and b belongs to the type A2.

The syntax and semantics for all record expressions are given in section [6.11.](#page-74-1)

#### Operators:

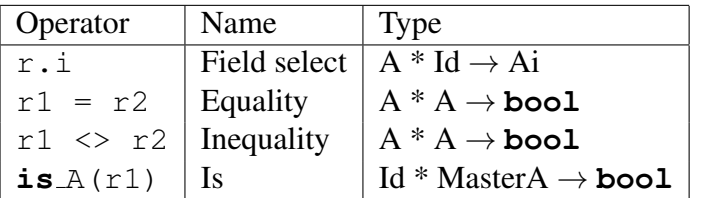

#### Semantics of Operators:

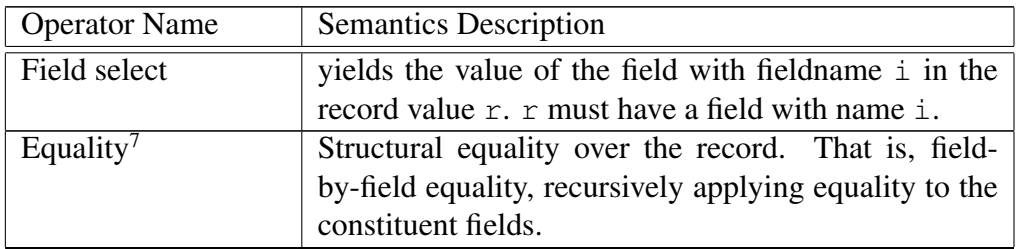

#### Examples: Let Score be defined as

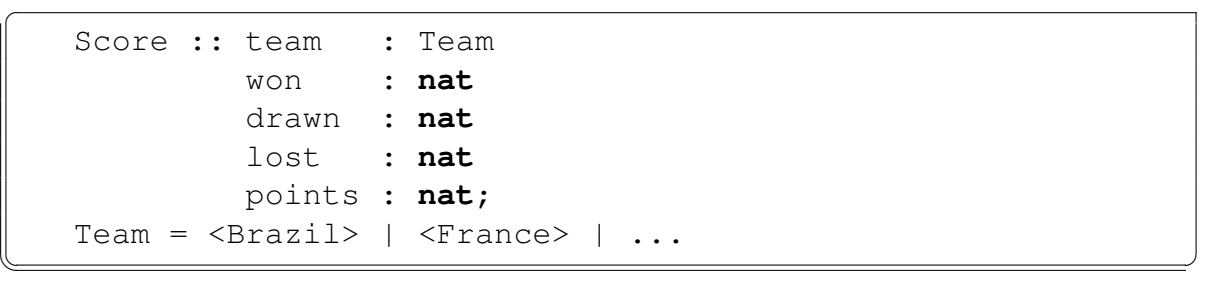

```
and let
```
 $\overline{a}$ 

```
scl = m k Score (<France>, 3, 0, 0, 9),
sc2 = m k Score (<Denmark>, 1, 1, 1, 4),
sc3 = m\mathbf{k} Score (<SouthAfrica>, 0, 2, 1, 2) and
sc4 = mk\_Score (<SaudiArabia>, 0, 1, 2, 1).
Then
sc1.team ≡ <France>
sc4.points \equiv 1
sc2.points > sc3.points ≡ true
is Score(sc4) \equiv true
is_{\text{bool}}(sc3) \equiv false
is int(sc1.won) ≡ true
\text{sc}4 = \text{sc}1 \equiv false
sc4 <> sc2 ≡ true
```
The equality abstraction field, written using  $\cdot$ :  $\cdot$  instead of  $\cdot$ :  $\cdot$ , may be useful, for example, when working with lower level models of an abstract syntax of a programming language. For example, one may wish to add a position information field to a type of identifiers without affecting the true identity of identifiers:

 $\overline{\phantom{a}}$   $\overline{\phantom{a}}$   $\overline{\$ 

```
Id :: name : seq of char
     pos :- nat
```
<span id="page-33-0"></span> $7$ This equality is implicitly provided with the type. It is possible to override the primitive equality – see Section [3.4](#page-40-0)

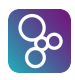

 $\overline{a}$ 

 $\overline{a}$ 

 $\overline{a}$ 

 $\overline{a}$ 

The effect of this will be that the pos field is ignored in equality comparisons, e.g. the following would evaluate to true:

```
mk\_Id("x", 7) = mk\_Id("x", 9)
```
In particular this can be useful when looking up in an environment which is typically modelled as a map of the following form:

 $\overline{\phantom{a}}$   $\overline{\phantom{a}}$   $\overline{\$ 

Env = **map** Id **to** Val

Such a map will contain at most one index for a specific identifier, and a map lookup will be independent of the pos field.

 $\overline{\phantom{a}}$   $\overline{\phantom{a}}$   $\overline{\$ 

 $\overline{\phantom{a}}$ 

 $\overline{\phantom{a}}$   $\overline{\phantom{a}}$   $\overline{\$ 

Moreover, the equality abstraction field will affect set expressions. For example,

{mk\_Id("x",7),mk\_Id("y",8),mk\_Id("x",9)}

will be equal to

 ${mk\_Id(Tx", ?), mk\_Id(Ty", 8)}$ 

where the question mark stands for 7 or 9.

Finally, note that for equality abstraction fields valid patterns are limited to don't care and identifier patterns. Since equality abstraction fields are ignored when comparing two values, it does not make sense to use more complicated patterns.

### <span id="page-34-0"></span>3.2.6 Union and Optional Types

The union type corresponds to a set-theoretic union, i.e. the type defined by means of a union type will contain all the elements from each of the components of the union type. It is possible to use types that are not disjoint in the union type, even though such usage would be bad practice. However, the union type is normally used when something belongs to one type from a set of possible types. The types which constitute the union type are often composite types. This makes it possible, using the **is** operator, to decide which of these types a given value of the union type belongs to.

The optional type  $[T]$  is a kind of shorthand for a union type  $T \mid \textbf{nil}$ , where  $\textbf{nil}$  is used to denote the absence of a value. However, it is not possible to use the set {**nil**} as a type so the only types **nil** will belong to will be optional types.

**Syntax:** type = [union type](#page-196-7)

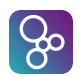

| [optional type](#page-196-8) | . . . ;

union type = [type,](#page-196-2) '|', [type](#page-196-2),  $\{$  '|', type  $\}$ ;

optional type  $=$  '[', [type,](#page-196-2) ']';

**Equation:**  $B = A1$  |  $A2$  | ... |  $[An]$ 

Constructors: None.

#### Operators:

 $\overline{a}$ 

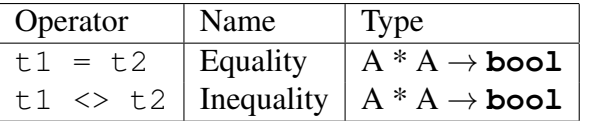

**Examples:** In this example Expr is a union type whereas Const, Var, Infix and Cond are composite types defined using the shorthand :: notation.

```
Expr = Const | Var | Infix | Cond;
       Const :: nat | bool;
      Var :: id:Id
                            tp: [<Bool> | <Nat>];
      Infix :: Expr * Op * Expr;
      Cond :: test : Expr
                              cons : Expr
                              altn : Expr
\overline{\phantom{a}} \overline{\phantom{a}} \overline{\
```
and let expr = **mk** Cond(**mk** Var("b",<Bool>),**mk** Const(3), **mk** Var("v",**nil**)) then:

```
is Cond(expr) ≡ true
is Const(expr.cons) ≡ true
is Var(expr.altn) ≡ true
is Infix(expr.test) ≡ false
expr.altn.tp = nil ≡ true
```
Using union types we can extend the use of previously defined operators. For instance,  $interpreting = as a test over **bool**  $\parallel$  **nat** we have$ 

 $1 = false = false$ 

Similarly we can take use union types for taking unions of sets and concatenating sequences:

{1,2} **union** {**false**,**true**} ≡ {1,2, **false**,**true**}  $['a', 'b']^{\hat{ }}[\langle c \rangle, \langle d \rangle] \equiv ['a', 'b', \langle c \rangle, \langle d \rangle]$
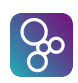

In the set union, we take the union over sets of type **nat**  $\vert$  **bool**; for the sequence concatenation we are manipulating sequences of type **char**  $|\langle c \rangle$   $|\langle d \rangle$ .

### 3.2.7 The Object Reference Type (VDM++ and VDM-RT)

The object reference type has been added as part of the standard VDM-SL types. Therefore there is no direct way of restricting the use of object reference types (and thus of objects) in a way that conforms to pure object oriented principles; no additional structuring mechanisms than classes are foreseen. From these principles it follows that the use of an object reference type in combination with a type constructor (record, map, set, etc.) should be treated with caution.

A value of the object reference type can be regarded as a *reference* to an object. If, for example, an instance variable (see section [10.1\)](#page-105-0) is defined to be of this type, this makes the class in which that instance variable is defined, a 'client' of the class in the object reference type; a *clientship relation* is established between the two classes.

An object reference type is denoted by a class name. The class name in the object reference type must be the name of a class defined in the specification.

The only operators defined for values of this type is the test for equality  $(4\pi)$  and inequality (' $\langle \rangle$ ). Equality is based on references rather than values. That is, if  $\circ 1$  and  $\circ 2$  are two distinct objects which happen to have the same contents,  $\circ 1 = \circ 2$  will yield false.

Constructors Object references are constructed using the new expression (see section [6.13\)](#page-77-0).

#### **Operators**

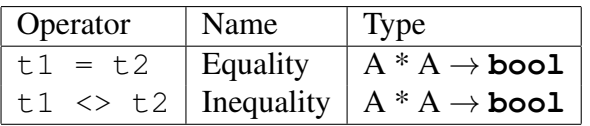

Examples An example of the use of object references is in the definition of the class of binary trees:

```
\overline{a}class Tree
types
  protected tree = <Empty> | node;
  public node :: lt : Tree
                  nval : int
                  rt : Tree
instance variables
  protected root: tree := <Empty>;
```
#### **end** Tree  $\overline{\phantom{a}}$   $\overline{\phantom{a}}$   $\overline{\$

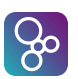

Here we define the type of nodes, which consist of a node value, and references to left and right tree objects. Details of access specifiers may be found in section [13.3.3.](#page-163-0)

### 3.2.8 Function Types

In the VDM languages function types can also be used in type definitions. A function type from a type A (actually a list of types as a tuple type) to a type B is a type that associates with each element of  $A$  an element of B. A function value can be thought of as a function in a programming language which has no side-effects (i.e. it does not use any global variables).

Such usage can be considered advanced in the sense that functions are used as values (thus this section may be skipped during the first reading). Function values may be created by lambda expressions (see below), or by function definitions, which are described in section [5.](#page-49-0) Function values can be of higher order in the sense that they can take functions as arguments or return functions as results. In this way functions can be Curried such that a new function is returned when the first set of parameters are supplied (see the examples below).

**Syntax:** type = [function type](#page-197-0) | . . . ; function type  $=$  [partial function type](#page-197-1) | [total function type](#page-197-2) ; partial function [type](#page-196-0)  $=$  [discretionary type,](#page-197-3)  $\rightarrow$ , type; total function type = [discretionary type,](#page-197-3)  $\rightarrow$ , [type](#page-196-0) ; discretionary [type](#page-196-0) = type  $| (',')$  ;

**Equation:**  $F = A \rightarrow B$  or  $F = A \rightarrow B$ 

Constructors: In addition to the traditional function definitions the only way to construct functions is by the lambda expression: **lambda** pat1 : T1, ..., patn : Tn & body where the pat j are patterns, the  $T_1$  are type expressions, and body is the body expression which may use the pattern identifiers from all the patterns.

The syntax and semantics for the lambda expression are given in section [6.16.](#page-80-0)

#### Operators:

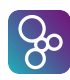

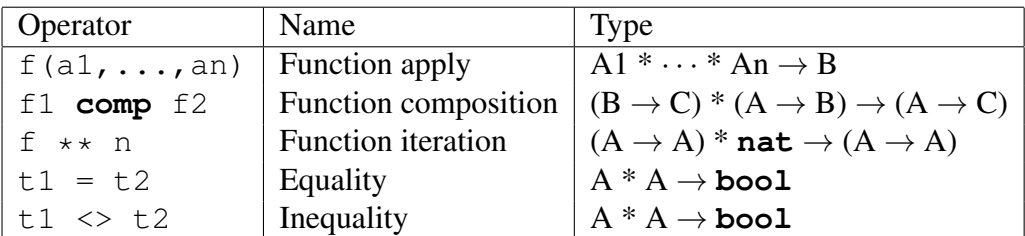

Note that equality and inequality between type values should be used with great care. In the VDM languages this corresponds to the mathematical equality (and inequality) which is not computable for infinite values like general functions. Thus, in the VDM interpreters the equality is on the abstract syntax of the function value (see inc1 and inc2 below).

### Semantics of Operators:

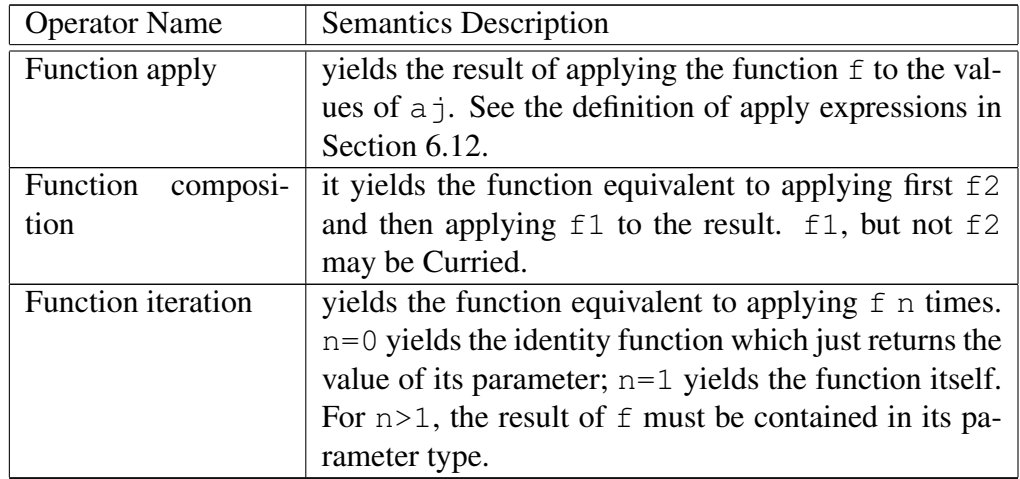

Examples: Let the following function values be defined:

```
f1 = lambda x : nat & lambda y : nat & x + y
             f2 = lambda x : nat & x + 2
             inc1 = lambda x : nat & x + 1
             inc2 = lambda y : nat \& y + 1\overline{\phantom{a}} \overline{\phantom{a}} \overline{\
```
then the following holds:

 $\overline{a}$ 

```
f1(5) ≡ lambda y :nat & 5 + y
f2(4) \equiv 6f1 comp f2 ≡ lambda x :nat & lambda y :nat & (x + 2) + y
f2 ** 4 ≡ lambda x :nat & x + 8
inc1 = inc2 \equiv false
```
Notice that the equality test does not yield the expected result with respect to the semantics of the VDM languages. Thus, one should be very careful with the usage of equality for

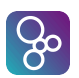

infinite values like functions.

# 3.3 Invariants

If the data types specified by means of equations as described above contain values which should not be allowed, then it is possible to restrict the values in a type by means of an invariant. The result is that the type is restricted to a subset of its original values. Thus, by means of a predicate the acceptable values of the defined type are limited to those where this expression is true.

The general scheme for using invariants looks like this:

```
Id = Typeinv pat == expr
```
 $\overline{a}$ 

 $\overline{a}$ 

 $\overline{a}$ 

 $\overline{a}$ 

 $\overline{a}$ 

where pat is a pattern matching the values belonging to the type  $Id$ , and expr is a truth-valued expression, involving some or all of the identifiers from the pattern pat.

 $\overline{\phantom{a}}$   $\overline{\phantom{a}}$   $\overline{\$ 

If an invariant is defined, a new (total) function is implicitly created with the signature:

```
inv_Id : Type +> bool
```
This function can be used within other invariant, function or operation definitions.

For instance, recall the record type Score defined on page [25.](#page-33-0) We can ensure that the number of points awarded is consistent with the number of games won and drawn using an invariant:

 $\overline{\phantom{a}}$   $\overline{\phantom{a}}$   $\overline{\$ 

```
Score :: team : Team
                                 won : nat
                                 drawn : nat
                                 lost : nat
                                 points : nat
       inv sc == sc.points = 3 * sc.von + sc.drawn;\overline{\phantom{a}} \overline{\phantom{a}} \overline{\
```
The invariant function implicitly created for this type is:

```
inv_Score : Score +> bool
inv_Score (sc) ==
  sc.points = 3 * sc.von + sc.drawn;
```
Note that where the compose form is used to define a composite type with an invariant, a distinction must be drawn. Consider:

 $\overline{\phantom{a}}$   $\overline{\phantom{a}}$   $\overline{\$ 

Range = **compose** Rng **of** low:**nat** high:**nat end**

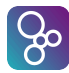

 $\overline{a}$ 

```
VDM-10 Language Manual
```

```
inv mk_Rnq(1, h) == 1 \leq h;
```
This defines two types, Range and Rng, where Rng is a pair of natural numbers with no constraint, while Range is structurally the same as Rng but must additionally satisfy the invariant. For example, the following definitions are valid

 $\overline{\phantom{a}}$   $\overline{\phantom{a}}$   $\overline{\$ 

```
r:Range = mk_Rng(1, 2);
r2: Rng = mk_Rng(2, 1);
r3 = mk Rnq(2, 1);
```
 $r^2$  and  $r^3$  need not satisfy the invariant (in the absence of explicit declaration,  $r^3$  is of type Rng). On the other hand,

 $\overline{\phantom{a}}$   $\overline{\phantom{a}}$   $\overline{\$ 

 $\overline{\phantom{a}}$   $\overline{\phantom{a}}$   $\overline{\$ 

```
r4:Range = mk Rng(2, 1);
```
is invalid since  $r4$  of type Range violates the invariant.

## 3.4 Equality

Every type defined in VDM, both basic and compound types, is provided with an equality relation by default as described earlier. The primitive equality is not always that which is desired. If the values of a data type are normalised then structural equality is adequate, but this is not always the case. Consider for example a data type that represents times and includes time zones. The same point in time is represented differently in different time zones. A type definition allows an equality relation to be defined explicitly for a type. In such a case the explicit equality relation is employed when comparing values of the type in preference to the primitive equality. The general scheme for defining an equality relation is:

```
Id = Typeeq pat1 = pat2 == expr
```
or

 $\overline{a}$ 

 $\overline{a}$ Id :: fields  $eq$  pat1 = pat2 ==  $expr$ 

pat1 and pat2 are patterns for two values of the type (or composite type), and expr is a boolean expression that is true exactly when the expressions represented by  $pat1$  and  $pat2$  are equal.

 $\overline{\phantom{a}}$   $\overline{\phantom{a}}$   $\overline{\$ 

 $\overline{\phantom{a}}$   $\overline{\phantom{a}}$   $\overline{\$ 

When defined, the explicit equality relation is also employed for inequality comparison with <>. If an **eq** clause is defined, a new (total) function is created implicitly with the signature:

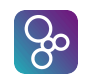

#### eq\_T : T \* T +> **bool**

 $\overline{a}$ 

such that  $eq_T(t1, t2)$  denotes the same value as  $t1 = t2$ .

Examples: Flight matching

```
\overline{a}Flight :: id : seq1 of char
         departure : seq1 of char
         depTime : DateTime
         destination: seq1 of char
  eq mk Flight(i1,d1,dt1,a1) = mk Flight(i2,d2,dt2,a2) ==
      i1 = i2 and d1 = d2 and a1 = a2 and
      within(dt1, dt2, mk_Minute(10));
\overline{\phantom{a}}
```
 $\overline{\phantom{a}}$   $\overline{\phantom{a}}$   $\overline{\$ 

A simplified definition of a flight consisting of an identifier, departure location, departure date/time, and destination location. Two records refer to the same flight if they have the same identifier, same departure location, same destination location, and a departure time within 10 minutes of each other; it is the last item that renders structural equality inadequate.<sup>[8](#page-41-0)</sup> Given

```
f1 = mk_F1ight("QF5", "YSSY", '17-04-01 12:20', "WSSS")f2 = mk_F1ight("QF5", "YSSY", '17-04-01 12:28', "WSSS")f3 = mk_Flight("VOZ42", "YSSY", '16-12-25 02:21', "YBBN")
 f4 = mk_Fliqht("VOZ42", "YSSY", '16-12-24 02:21', "YBBN")f5 = mk_Fliqht("VOZ42", "YSSY", '16-12-24 02:21', "YMML")\overline{\phantom{a}} \overline{\phantom{a}} \overline{\
```
We have

 $\overline{a}$ 

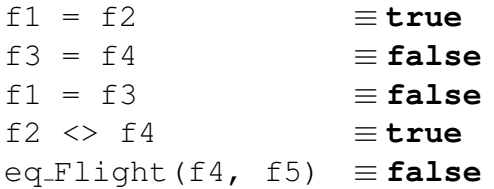

A proof obligation is a condition that needs to be satisfied to verify a specification is consistent. Whenever an equality relation is defined, the proof obligation requires the relation to be an equivalence relation; that is, it is reflexive, symmetric and transitive<sup>[9](#page-41-1)</sup>. For a type  $T$  we have:

Reflexive:

<span id="page-41-0"></span> $8$ We assume a type DateTime, a type Minute, and a function within.

<span id="page-41-1"></span><sup>&</sup>lt;sup>9</sup>[https://en.wikipedia.org/wiki/Equivalence\\_relation](https://en.wikipedia.org/wiki/Equivalence_relation) gives a quick introduction to equivalence relation.

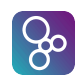

 $\overline{a}$ **forall**  $x: T \& x = x$ 

Symmetric:

 $\overline{a}$ **forall**  $x, y: T \& x = y \Rightarrow y = x$ 

Transitive:

 $\overline{a}$ **forall**  $x, y, z: T \& x = y$  and  $y = z \Rightarrow x = z$ 

The equality relation employed when evaluating an expression depends on the type that is determined for the expression statically; i.e. when type checking occurs, not during expression evaluation. Consider the type definition

 $\overline{\phantom{a}}$ 

 $\overline{\phantom{a}}$   $\overline{\phantom{a}}$   $\overline{\$ 

 $\sqrt{2\pi\left(\frac{1}{2}\right)^{2}+2\left(1+\frac{1}{2}\right)^{2}}$ 

 $\sqrt{2\pi\left(\frac{1}{2}\right)^{2}+1}$ 

 $\sqrt{2\pi\left(\frac{1}{2}\right)^{2}+2\left(1+\frac{1}{2}\right)^{2}}$ 

 $\overline{a}$ NATPAIR =  $nat * nat$ **eq** e1 = e2 == e1.#1 = e2.#1;

and the value definitions

 $\overline{a}$ 

 $x1: \text{NATPAIR} = m k_ (1, 2);$  $x2:NATPAIR = mk(1,3);$  $x3 = mk_1(1,2);$  $x4 = mk(1,3);$ 

The following expressions all evaluate to true.

```
x1 = x2x1 = m k_-(1, 42)x1 \leq x mk<sub>-</sub>(2,2)
x1 = x3x1 = x4x3 \leftrightarrow x4x3 = m k_-(1, 2)
```
Note for example  $x1 = x2$  because statically they are of type NATPAIR whose equality relation states they are equal if their first elements are equal. On the other hand  $x3 \leq x4$ because statically they are of type  $nat * nat$  whose implicit equality requires both the first and second elements to be equal.  $x1 = x4$  is true because statically  $x4$  is interpreted as type NATPAIR due to the explicit declaration of x1:NATPAIR.

### 3.5 Order

Numeric types (section [3.1.2\)](#page-16-0) have a primitive order relation. An order relation can be defined explicitly for other types as part of the type definition. The general scheme for defining an order (strict less than) relation is:

 $\overline{\phantom{a}}$   $\overline{\phantom{a}}$   $\overline{\$ 

 $Id = Type$  $\text{ord}$  pat $1 \leq \text{pat2} == \text{expr}$ 

or

 $\overline{a}$ 

 $\overline{a}$ 

```
Id :: fields
   \text{ord} pat1 \leq \text{pat2} == \text{expr}
```
pat1 and pat2 are patterns for two values of the type (or composite type), and expr is a boolean expression that is true exactly when the expression represented by  $pat1$  is less than the expression represented by pat2 in the required order relation.

 $\overline{\phantom{a}}$   $\overline{\phantom{a}}$   $\overline{\$ 

If an **ord** clause is defined, three new functions are created implicitly with the signatures:

 $\overline{a}$ ord\_T : T \* T +> **bool**  $max T : T * T + > T$ min T : T  $*$  T  $+$  > T

such that

```
ord_T(t1,t2) = t1 < t2max_T(t1, t2) \equiv if ord T(t1, t2) or t1 = t2 then t2 else t1
min_T(t1, t2) \equiv \textbf{if} \text{ord}_T(t1, t2) \textbf{or} t1 = t2 \textbf{then} t1 \textbf{else} t2
```
 $\overline{\phantom{a}}$   $\overline{\phantom{a}}$   $\overline{\$ 

If an **ord** clause is defined for a type, then the infix operators  $\lt$ ,  $\lt$  =,  $>$  and  $>$  = can be employed with expressions of that type.

The equality relation for a type is defined (either explicitly or implicitly), and if the order relation for a type is also defined (explicitly), we have

 $x \leq y \iff x \leq y$  or  $x = y$  $x > y \iff \text{not} \quad (x = y \text{ or } x < y)$  $x \ge y \iff x = y$  or not  $x < y$ 

The proof obligation for an order relation is that it be a strict partial order; that is, it is irreflexive and transitive $10$ .

Irreflexive:  $\overline{a}$ 

**forall** x:T & **not** x < x

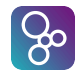

<span id="page-43-0"></span><sup>&</sup>lt;sup>10</sup>[https://en.wikipedia.org/wiki/Partially\\_ordered\\_set](https://en.wikipedia.org/wiki/Partially_ordered_set) gives a quick introduction to ordering relation.

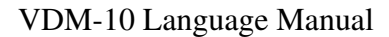

Transitive:

 $\infty$ 

 $\overline{a}$ 

 $\overline{a}$ 

```
forall x, y, z: T \& x < y and y < z \Rightarrow x < z
```
The conditions relating  $\langle \cdot, \cdot \rangle$  and  $\rangle$  = stated above are only guaranteed to hold for an order relation that satisfies the proof obligation. Note a strict partial order must be asymmetric

 $\overline{\phantom{a}}$   $\overline{\phantom{a}}$   $\overline{\$ 

 $\overline{\phantom{a}}$   $\overline{\phantom{a}}$   $\overline{\$ 

**forall**  $x, y: T \& x < y \Rightarrow not y < x$ 

However, asymmetry is derivable from irreflexivity and transitivity.

Example: Score revisited

```
\overline{a}Score :: team : Team
                     won : nat
                     drawn : nat
                     lost : nat
                     points : nat
     inv sc == sc.points = 3 * sc.von + sc.drawnord mk_Score(t1,w1,-,-,p1) < mk_Score(t2,w2,-,-,p2) ==
          p1 < p2 or
          p1 = p2 and w1 < w2 or
          p1 = p2 and w1 = w2 and t1 < t2;
\overline{\phantom{a}} \overline{\phantom{a}} \overline{\
```
In this case the order is as might be presented in a league table (with greatest element at top):

- Most points first;
- If equal on points, most wins first;
- Otherwise alphabetic ordering of team name (not defined here).

Given

 $\overline{a}$  $sc1 = mk\_Score$  (<France>, 2, 2, 0, 8);  $sc2 = mk\_Score$  (<Scotland>, 3, 0, 0, 9);  $sc3 = mk\_Score$  (<SouthAfrica>, 0, 3, 0, 3);  $sc4 = mk_Score$  (<SaudiArabia>, 1, 0, 2, 3);

We have

CHAPTER 3. DATA TYPE DEFINITIONS

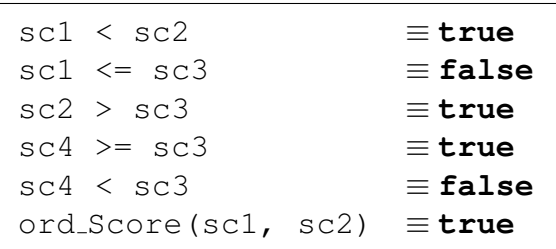

The type argument of a polymorphic function can depend on an order relation. For example, the following specifies a function that determines if a sequence is ordered:

```
\overline{a}ascending[@a]: seq of @a -> bool
  ascending(s) ==forall i in set \{1, ..., \text{len } s - 1\} & s(i) \leq s(i+1);
\overline{\phantom{a}} \overline{\phantom{a}} \overline{\
```
The specification compares for order values of the type argument @a. There is no way to express that @a admits an order relation so the function is partial. A type error would be thrown at runtime if the function was executed with a type that does not admit an order relation (such as **bool**).

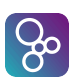

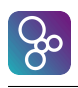

# Chapter 4

# Algorithm Definitions

In the VDM languages algorithms can be defined by both functions and operations. However, they do not directly correspond to functions in traditional programming languages. What separates functions from operations in the VDM languages is the use of local and global variables. Operations can manipulate both the global variables and any local variables. Both local and global variables will be described later. Functions are pure in the sense that they cannot access global variables and they are not allowed to define local variables. Thus, functions are purely applicative while operations are imperative.

Functions and operations can be defined both explicitly (by means of an explicit algorithm definition) or implicitly (by means of a pre-condition and/or a post condition). An explicit algorithm definition for a function is called an expression while for an operation it is called a statement. A pre-condition is a truth-valued expression which specifies what must hold before the function/operation is evaluated. A pre-condition can only refer to parameter values and global variables (if it is an operation). A post-condition is also a truth valued expression which specifies what must hold after the function/operation is evaluated. A post-condition can refer to the result identifier, the parameter values, the current values of global variables and the old values of global variables. The old values of global variables are the values of the variables as they were before the operation was evaluated. Only operations can refer to the old values of global variables in a post-condition as functions are not allowed access to the global variables in any way.

However, in order to be able to execute both functions and operations by the VDM interpreters they must be defined explicitly<sup>[1](#page-47-0)</sup>. In the VDM languages it is also possible for explicit function and operation definitions to specify an additional pre- and a post-condition. In the post-condition of explicit function and operation definitions the result value must be referred to by the reserved word **RESULT**.

<span id="page-47-0"></span><sup>&</sup>lt;sup>1</sup>Implicitly specified functions and operations cannot in general be executed because their post-condition does not need to directly relate the output to the input. Often it is done by specifying the properties the output must satisfy.

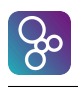

# <span id="page-49-0"></span>Chapter 5

# Function Definitions

In the VDM languages we can define first order and higher order functions. A higher order function is either a Curried function (a function that returns a function as result), or a function that takes functions as arguments. Furthermore, both first order and higher order functions can be polymorphic.

In VDM++ and VDM-RT functions are automatically available in a static form (i.e. without having an instance of the defining class). Thus there is no need to use the **static** keyword that can be used for operations in VDM++ and VDM-RT. Functions are executed atomically - which is consistent with them being able to read instance variables of objects passed, and there being no sync clauses (see Chapter [14\)](#page-169-0) for functions. In general, the syntax for the definition of a function is:

function definitions = '**functions**', [ [access function definition,](#page-0-0)  $\{ \cdot; \cdot \}$ , [access function definition](#page-0-0) [function definition,](#page-198-0)  $[\cdot; \cdot]$  ;

access [function definition](#page-198-0)  $=$  [ [access](#page-196-1) ], function definition ;

```
access = 'public'
          | 'private'
       | 'protected' ;
function definition = explicit function definition
                     implicit function definition
                  extended explicit function definition ;
explicit function definition = identifier,
                              type variable list function type,
                             identifier, parameters list, \acute{=} = \acute{=},
                             function body,
                             [ 'pre', expression ],
                              expression],
                              measure body];
```
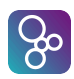

```
implicit function definition = identifier, \lceil type variable list \rceil,
                            parameter types, identifier type pair list,
                            [ 'pre', expression ],
                            'post', expression ;
extended explicit function definition = identifier, \lceil type variable list \rceil,
                                    parameter types,
                                    identifier type pair list,
                                    '==', function body,
                                    [ 'pre', expression ],
                                    [ 'post', expression ],
                                    [ 'measure', measure body ] ;
type variable list = ^{\circ} type variable identifier,
                  \{\dot{\ } type variable identifier \}, ']' ;
 identifier type pair, \{ \cdot, \cdot \} identifier type pair \};
parameter types = '( pattern type pair list ], ')' ;
 pattern list, \cdot; \cdot type,
                       type } \};
function type = partial function type
            total function type ;
 discretionary type, \div type;
 discretionary type, \leftrightarrow type;
 type = type | ( \cdot , \cdot ) |parameters = '( pattern list ], ')';
 pattern,  pattern } \};
function body = expression
             | 'is not yet specified'
             | 'is subclass responsibility' ;
measure body = expression
              | 'is not yet specified' ;
```
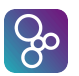

CHAPTER 5. FUNCTION DEFINITIONS

 $\overline{a}$ 

 $\overline{a}$ 

 $\overline{a}$ 

 $\overline{a}$ 

Here **is not yet specified** may be used as the function body during development of a model; whereas the **is subclass responsibility** indicates that implementation of this body must be undertaken by any subclasses so that can only be used in VDM++ and VDM-RT.

A simple example of an explicit function definition is the function map inter which takes two compatible maps over natural numbers and returns those maplets common to both

```
map_inter: (map nat to nat) * (map nat to nat) -> map nat to nat
 map\_inter (m1, m2) ==
       (dom m1 inter dom m2) <: m1
 pre forall d in set dom m1 inter dom m2 & m1(d) = m2(d)
\overline{\phantom{a}} \overline{\phantom{a}} \overline{\
```
Note that we could also use the optional post condition to allow assertions about the result of the function:

```
map_inter: (map nat to nat) * (map nat to nat) -> map nat to nat
 map\_inter (m1, m2) ==
      (dom m1 inter dom m2) <: m1
 pre forall d in set dom m1 inter dom m2 & m1(d) = m2(d)
 post dom RESULT = dom m1 inter dom m2
\overline{\phantom{a}} \overline{\phantom{a}} \overline{\
```
The same function can also be defined implicitly:

```
map_inter2 (m1,m2: map nat to nat) m: map nat to nat
 pre forall d in set dom m1 inter dom m2 & m1(d) = m2(d)
 post dom m = dom m1 inter dom m2 and
              forall d in set dom m \& m(d) = m1(d);
\overline{\phantom{a}} \overline{\phantom{a}} \overline{\
```
Note that implicitly functions are considered total. Thus if they are exported in VDM-SL they need to be exported using the total function type.

A simple example of an extended explicit function definition is the function map  $\text{disj}$  which takes a pair of compatible maps over natural numbers and returns the map consisting of those maplets unique to one or other of the given maps:

```
map_disj (m1:map nat to nat,m2:map nat to nat)
          res : map nat to nat ==
  (dom m1 inter dom m2) <-: m1 munion
  (dom m1 inter dom m2) <-: m2
pre forall d in set dom m1 inter dom m2 & m1(d) = m2(d)
post dom res = (dom m1 union dom m2) \ (dom m1 inter dom m2)
     and
     forall d in set dom res & res(d) = m1(d) or res(d) = m2(d)
```
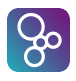

 $\overline{a}$ 

 $\overline{a}$ 

 $\overline{a}$ 

 $\overline{a}$ 

(Note here that an attempt to interpret the post-condition could potentially result in a run-time error since  $m1(d)$  and  $m2(d)$  need not both be defined simultaneously.)

The functions map inter and map disj can be evaluated by the VDM interpreters, but the implicit function map inter2 cannot be evaluated. However, in all three cases the pre- and postconditions can be used in other functions; for instance from the definition of  $map\_inter2$  we get functions **pre** map inter2 and **post** map inter2 with the following signatures:

```
pre_map_inter2 : (map nat to nat) * (map nat to nat) +> bool
 post_map_inter2 : (map nat to nat) * (map nat to nat) *
              (map nat to nat) +> bool
✡✝ ✆
```
These kinds of functions are automatically created by the VDM interpreters and they can be used in other definitions (this technique is called quoting). In general, for a function f with signature

 $\overline{\phantom{a}}$   $\overline{\phantom{a}}$   $\overline{\$ 

f : T1 \* ... \* Tn -> Tr

defining a pre-condition for the function causes creation of a function **pre** f with signature

pre\_f : T1 \* ... \* Tn +> **bool**

 $\overline{\phantom{a}}$   $\overline{\phantom{a}}$   $\overline{\$ and defining a post-condition for the function causes creation of a function **post** f with signature

 $\overline{\phantom{a}}$   $\overline{\phantom{a}}$   $\overline{\$ 

post\_f : T1 \* ... \* Tn \* Tr +> **bool**

Functions can be defined using recursion (i.e. by calling themselves). When recursion is used one is recommended to add a '**measure**' clause that can be used in the proof obligations generated from the model such that termination proofs can be carried out. A measure clause has one of two forms:

- 1. The identifier of a function whose argument type is that of the function being defined and result type is **nat**.
- 2. An expression of type **nat** that may include free instances of the argument variables in the function definition.

A slightly more general form is described later. Consider the definition of the factorial function:

```
fac: nat +> nat
fac(n) ==if n = 0then 1
```
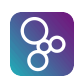

**else** n\*fac(n-1);

A **measure** clause (of the first type) could be added by appending

 $\overline{\phantom{a}}$   $\overline{\phantom{a}}$   $\overline{\$ 

 $\overline{\phantom{a}}$   $\overline{\phantom{a}}$   $\overline{\$ 

 $\overline{\phantom{a}}$   $\overline{\phantom{a}}$   $\overline{\$ 

 $\overline{\phantom{a}}$   $\overline{\phantom{a}}$   $\overline{\$ 

**measure** id

 $\overline{a}$ 

 $\overline{a}$ 

 $\overline{a}$ 

where

id: **nat** +> **nat**  $id(n) == n;$ 

giving

```
fac: nat +> nat
fac(n) ==if n = 0then 1
    else n * fac(n-1)measure id;
```
The proof obligation becomes

```
\overline{a}forall n:nat &
   (not (n=0) =>
     id(n) > id(n-1));
```
Verifying the proof obligation ensures the recursive function will terminate; the value of the measure function is smaller on each recursive call, and being of type **nat** the value cannot go below 0.

 $\overline{\phantom{a}}$ 

The second form of measure clause employs an expression of type **nat**

 $\overline{a}$ **measure** n

 $\overline{a}$ 

Note in this case the n in the measure clause is the argument variable n in the definition of fac. The full definition is

```
fac: nat +> nat
fac(n) ==if n = 0then 1
```

```
else n*fac(n-1)
measure n;
```
 $\left[3\right]$ 

 $\overline{a}$ 

An example on sequences

```
dupe[@a]: seq of @a +> seq of @a
  dupe(s) == cases s:
                                          [] \rightarrow [],
                                          [x] \rightarrow [x, x],tˆu -> dupe t ˆ dupe u
                                   end
 measure len s;
\overline{\phantom{a}} \overline{\phantom{a}} \overline{\
```
As before the s in the measure clause is the argument variable in the definition of dupe. The measure function reduces because the semantics of concatenation patterns ensure that the sequence s is split into  $t$  and  $u$  such that  $t$  and  $u$  contain at least one element each.

 $\overline{\phantom{a}}$ 

A measure clause is recommended for recursive functions, but not mandatory. VDM implementations typically issue a warning if a recursive function is defined without a measure clause. If one explicitly does not want to provide a measure clause and avoid a warning the **is not yet specified** expression can be used.

```
fac: nat +> nat
fac(n) ==if n = 0then 1
    else n * fac(n-1)measure is not yet specified;
```
In some situations a measure clause that evaluates to a single **nat** is not adequate. More generally a measure clause can be a function that returns a **nat** product, or an expression whose type is a **nat** product. Consider the Ackermann function

 $\overline{\phantom{a}}$   $\overline{\phantom{a}}$   $\overline{\$ 

```
\overline{a}ackermann: nat * nat +> nat
ackermann(m,n) == \text{cases} m (m,n):
                      mk_0(0,q) \rightarrow qt+1,
                      mk_{-}(p, 0) \rightarrow ackermann(p-1, 1),
                      mk_{-}(p,q) \rightarrow \text{ackermann}(p-1,\text{ackerman}(p,q-1))end;
\overline{\phantom{a}}
```
Note that in the recursive calls either the first or the second argument reduces, but not both. The measure clause is

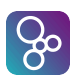

```
measure mk_(m,n)
```
 $\overline{a}$ 

 $\overline{a}$ 

 $\overline{a}$ 

Order is lexicographic ordering on the **nat** tuple: in each recursive call either the first argument reduces, or the first argument is unchanged and the second argument reduces. Generally an arbitrary tuple can be expressed as the value in a measure clause.

 $\overline{\phantom{a}}$   $\overline{\phantom{a}}$   $\overline{\$ 

Defining a measure for a function f with signature f :  $T1 \star ... \star Tn \rightarrow T$  causes creation of a function measure f with signature measure f: T1  $\star$  ...  $\star$  Tn  $\pm$  nat or measure  $f : T1 * ... * Tn +$  nat  $* ... * n$ at.

## 5.1 Polymorphic Functions

Functions can also be polymorphic in VDM. This means that we can create generic functions that can be used on values of several different types. For this purpose type parameters (or type variables which are written like normal identifiers prefixed with a @ sign) are used. Consider the polymorphic function to create an empty bag:<sup>[1](#page-55-0)</sup>

```
empty_bag[@elem] : () +> (map @elem to nat1)
empty bag() ==
  \{ | - > \}
```
Before we can use the above function, we have to instantiate the function  $empty\_bag$  with a type, for example integers (see also section [6.12\)](#page-76-0):

 $\overline{\phantom{a}}$   $\overline{\phantom{a}}$   $\overline{\$ 

emptyInt = empty\_bag[**int**]  $\overline{\phantom{a}}$   $\overline{\phantom{a}}$   $\overline{\$ 

Now we can use the function emptyInt to create a new bag to store integers. More examples of polymorphic functions are:

```
num_bag[@elem] : @elem * (map @elem to nat1) +> nat
num bag(e, m) ==
  if e in set dom m
 then m(e)
  else 0;
plus_bag[@elem] : @elem * (map @elem to nat1) +>
                  (map @elem to nat1)
plus\_bag(e, m) ==
```
<span id="page-55-0"></span><sup>&</sup>lt;sup>1</sup>The examples for polymorphic functions are taken from [\[Dawes91\]](#page-190-0). Bags are modelled as maps from the elements to their multiplicity in the bag. The multiplicity is at least 1, i.e. a non-element is not part of the map, rather than being mapped to 0.

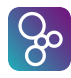

 $\overline{a}$ 

 $\overline{a}$ 

 $\overline{a}$ 

```
m ++ + \{ e \} -> num_baq [@elem] (e, m) + 1 }
```
If pre- and or post-conditions are defined for polymorphic functions, the corresponding predicate functions are also polymorphic. For instance if num bag was defined as

 $\overline{\phantom{a}}$ 

 $\overline{\phantom{a}}$   $\overline{\phantom{a}}$   $\overline{\$ 

```
num_bag[@elem] : @elem * (map @elem to nat1) +> nat
num bag(e, m) ==
  m(e)pre e in set dom m
```
then the pre-condition function would be

pre\_num\_bag[@elem] :@elem \* (**map** @elem **to nat1**) +> **bool**

Finally, VDM makes no assumptions about the type bound to a type parameter. This binding must be made explicitly, either by making an assertion as part of the pre-condition of the function, or by making a test before the part of the function body that restricts the type parameter. For example, consider the function given below:

 $\overline{\phantom{a}}$   $\overline{\phantom{a}}$   $\overline{\$ 

```
public f[@T]: seq of @T -> seq of @T
f(s) ==if is_(s, seq of real) then
      [r + 1 | r in seq s]else
      reverse s;
\overline{\phantom{a}}
```
Here the type parameter  $\mathcal{C}$  T denotes the element type of the sequence s passed to the function. Note how the body of the function assumes the type parameter to be defined for the + operator. This only works since the **if**-clause explicitly states that the parameter s is of type **seq of real**. Without the **if**-clause use of the + operator would fail due to @T not being of a numeric type. Alternatively, the assumption could be stated using a pre-condition e.g. using **is real**. This puts a restriction on the type parameter that applies to the entire body of the function, though with simple examples like this the effect is the same as explicitly declaring the type of the parameter in the function signature.

Polymorphic functions can also be recursive and in those cases it also makes sense to include a measure function. For example:

```
dlen[@A]: seq of seq of @A -> nat
dlen(1) ==if l = []then 0
```
CHAPTER 5. FUNCTION DEFINITIONS

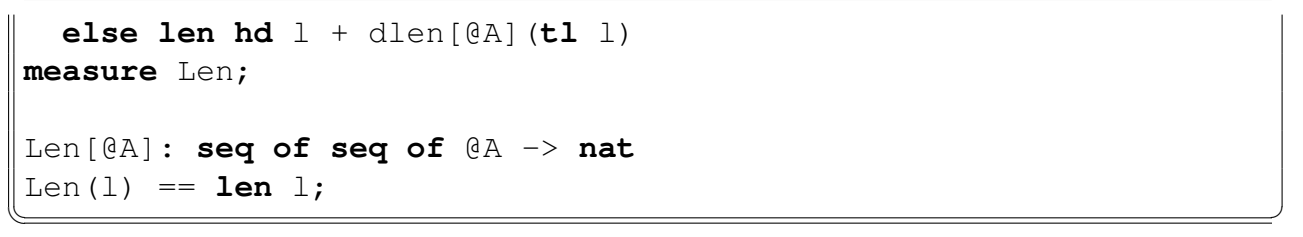

where a proof obligation ensuring termination of this recursive function as:

```
\overline{a}(forall l:seq of (seq of (@A)) & ((not (l = [])) =>
(Len[@A](l) > Len[@A](tl l))))
```
## 5.2 Higher Order Functions

 $\overline{a}$ 

 $\overline{a}$ 

 $\overline{a}$ 

Functions are allowed to receive other functions as arguments. A simple example of this is the function nat filter which takes a sequence of natural numbers, and a predicate, and returns the subsequence that satisfies this predicate:

 $\overline{\phantom{a}}$   $\overline{\phantom{a}}$   $\overline{\$ 

```
nat_filter : (nat -> bool) * seq of nat -> seq of nat
nat_fitter (p, ns) ==
  [n | n in seq ns & p(n)];
```
Then nat filter (**lambda** x:nat & x mod  $2 = 0$ ,  $[1, 2, 3, 4, 5]$ )  $\equiv [2, 4]$ . In fact, this algorithm is not specific to natural numbers, so we may define a polymorphic version of this function:

 $\overline{\phantom{a}}$   $\overline{\phantom{a}}$   $\overline{\$ 

```
filter[@elem]: (@elem -> bool) * seq of @elem -> seq of @elem
        filter (p, 1) ==[i | i in seq 1 & p(i)];\overline{\phantom{a}} \overline{\phantom{a}} \overline{\
```
so filter[**real**](**lambda** x:**real** & **floor**  $x = x$ ,  $[2.3, 0.7, -2.1, 3]$ )  $\equiv [3]$ .

Functions may also return functions as results. An example of this is the function fmap:

```
fmap[@elem]: (@elem +> @elem) +> seq of @elem +> seq of @elem
       fmap (f)(1) ==if l = []then []
            else [f(hd l)] ˆ (fmap[@elem] (f)(tl l));
\overline{\phantom{a}} \overline{\phantom{a}} \overline{\
```
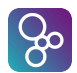

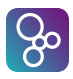

So fmap[ $n$ at]( $l$ ambda x: $n$ at & x \* x)([1,2,3,4,5])  $\equiv$  [ 1,4,9,16,25 ].

Since the fmap function is recursive, it ought to have a **measure** function defined. In the case of curried functions, the measure function's parameters are the same as a de-curried version of the recursive function's parameters. For the fmap example, this would be:

m[@elem]: (@elem -> @elem) \* **seq of** @elem -> **nat** m(-, l) == **len** l;

Note that the measure function is also polymorphic, and must have the same type parameters as the function it measures. The proof obligation will also be polymorphic:

```
\overline{a}(forall f:(@elem -> @elem), l:seq of (@elem) &
         (not (l = []) =>
              m[@elem](f, l) > m[@elem](f, (tl l))))
\overline{\phantom{a}} \overline{\phantom{a}} \overline{\
```
# Chapter 6

# **Expressions**

In this chapter we will describe the different kinds of expressions one by one. Each of them will be described by means of:

- A syntax description in BNF.
- An informal semantics description.
- An example illustrating its usage.

# 6.1 Let Expressions

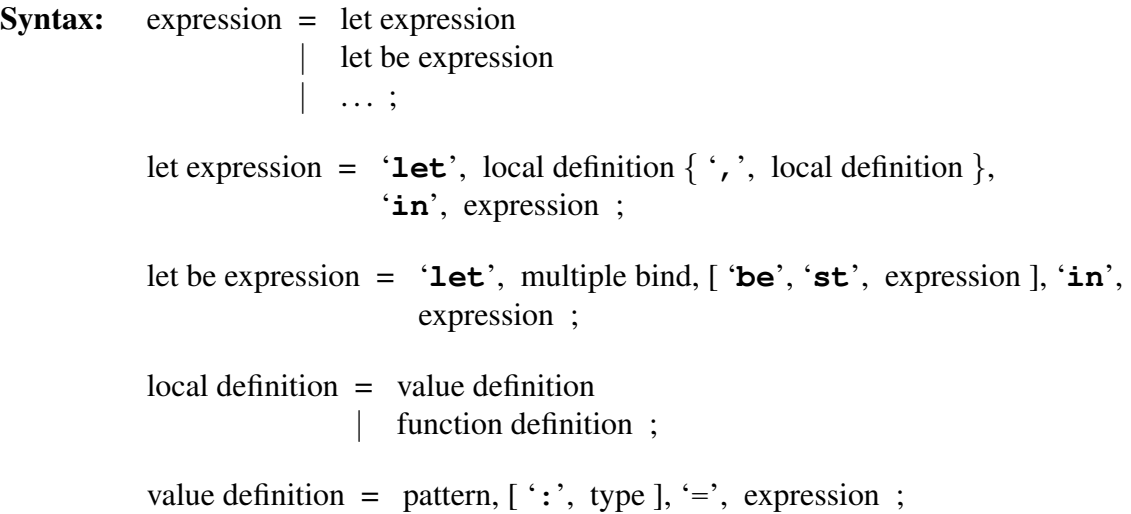

where the "function definition" component is described in section [5.](#page-49-0)

Semantics: A simple *let expression* has the form:

 $\overline{a}$ 

**let**  $p1 = e1, ..., pn = en in e$ 

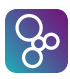

 $\overline{a}$ 

 $\overline{a}$ 

where p1,  $\ldots$ , pn are patterns, e1,  $\ldots$ , en are expressions which match the corresponding pattern  $pi$ , and  $e$  is an expression, of any type, involving the pattern identifiers of  $p1, \ldots, p$ n. It denotes the value of the expression  $e$  in the context in which the patterns  $p1, \ldots$ , pn are matched against the corresponding expressions  $e1, \ldots$ , en.

More advanced let expressions can also be made by using local function definitions. The semantics of doing so is simply that the scope of such locally defined functions is restricted to the body of the let expression.

In standard VDM-SL the collection of definitions may be mutually recursive. However, in the VDM languages this is not supported by the VDM interpreters. Furthermore, the definitions must be ordered such that all constructs are defined before they are used.

A *let-be-such-that expression* has the form:

**let** mb **be st** e1 **in** e2

where mb is a multi-binding of one or more patterns (mostly just one pattern) to a set value (or a sequence or a type),  $\epsilon$ 1 is a boolean expression, and  $\epsilon$ 2 is an expression, of any type, involving the pattern identifiers of the patterns from mb. The **be st** e1 part is optional. The expression denotes the value of the expression  $\infty$  in the context in which all the patterns from mb have been matched against either an element in the set from mb, or an element in the sequence from mb, or against a value from the type in mb<sup>[1](#page-60-0)</sup>. If the  $st$  e1 expression is present, only such bindings where e1 evaluates to true in the matching context are used.

 $\overline{\phantom{a}}$   $\overline{\phantom{a}}$   $\overline{\$ 

Examples: *Let expressions* are useful for improving readability especially by contracting complicated expressions used more than once. For instance, we can improve the function map  $\text{disj}$ from page [44:](#page-51-0)

```
map_disj : (map nat to nat) * (map nat to nat) ->
                            map nat to nat
 map disj (m1,m2) ==
     let inter_dom = dom m1 inter dom m2
      in
          inter_dom <-: m1 munion inter_dom <-: m2
 pre forall d in set dom m1 inter dom m2 & m1(d) = m2(d)
\overline{\phantom{a}} \overline{\phantom{a}} \overline{\
```
They are also convenient for decomposing complex structures into their components. For instance, using the previously defined record type Score (see page [25\)](#page-33-0) we can test whether one score is greater than another:

**let**  $mk\_Score(-, w1, -, -, p1) = scl,$ 

<span id="page-60-0"></span><sup>&</sup>lt;sup>1</sup>Remember that only the set and sequence bindings can be executed by means of the VDM interpreters.

 $\overline{a}$ 

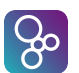

```
mk_Score(-, w^2, -, -, p^2) = \text{sc}^2in (p1 > p2) or (p1 = p2 and w1 > w2)
```
In this particular example we extract the second and fifth components of the two scores. Note that don't care patterns (see page [85\)](#page-93-0) are used to indicate that the remaining components are irrelevant for the processing done in the body of this expression.

 $\overline{\phantom{a}}$ 

*Let-be-such-that expressions* are useful for abstracting away the non-essential choice of an element from a set, in particular in formulating recursive definitions over sets. An example of this is a version of the sequence filter function (see page [49\)](#page-57-0) over sets:

```
\overline{a}set_filter[@elem] : (@elem -> bool) -> (set of @elem) ->
                      (set of @elem)
set_fitter(p)(s) ==if s = \{\}then {}
  else let x in set s
        in (if p(x) then {x} else {}) union
          set_filter[@elem](p)(s \ {x});
```
We could alternatively have defined this function using a set comprehension (described in section [6.7\)](#page-69-0):

 $\overline{\phantom{a}}$ 

```
set_filter[@elem] : (@elem -> bool) -> (set of @elem) ->
                    (set of @elem)
set_fitter(p)(s) =={ x | x in set s & p(x)};
```
The last example shows how the optional "be such that" part (**be st**) can be used. This part is especially useful when it is known that an element with some property exists but an explicit expression for such an element is not known or difficult to write. For instance we can exploit this expression to write a selection sort algorithm:

```
remove : nat * seq of nat -> seq of nat
remove (x, 1) ==let i in set inds l be st l(i) = xin
    1(1, \ldots, i-1) 1(i+1, \ldots, len 1)pre x in set elems l;
selection_sort : seq of nat -> seq of nat
```

```
selection_sort (l) ==if l = []then []
                else let m in seq l be st
                                          forall x in seq l & m <= x
                              in
                                     [m] (selection sort (remove(m,1)))\overline{\phantom{a}} \overline{\phantom{a}} \overline{\
```
Here the first function removes a given element from the given list; the second function repeatedly removes the least element in the unsorted portion of the list, and places it at the head of the sorted portion of the list.

# 6.2 The Define Expression

This expression can only be used inside operations which will be described in section [11.](#page-109-0) In order to deal with global variables inside the expression part an extra expression construct is available inside operations.

**Syntax:** expression  $=$  ... | [def expression](#page-204-2)  $\ldots$  : def expression = '**def**', [pattern bind,](#page-217-1) '=', [expression,](#page-202-0)  $\{ '; ',$  [pattern bind,](#page-217-1) '=', [expression](#page-202-0)  $\}$ , [';' ], '**in**', [expression](#page-202-0) ;

Semantics: A *define expression* has the form:

```
\overline{a}def pb1 = e1;...
            pbn = en
      in
         e
```
The *define expression* corresponds to a let expression except that the right hand side expressions may depend on the value of the local and/or global variable and that it may not be mutually recursive. It denotes the value of the expression  $\epsilon$  in the context in which the patterns (or binds)  $pb1, \ldots$ , pbn are matched against the corresponding expressions e1,  $\ldots$ ,  $en^2$  $en^2$ .

 $\overline{\phantom{a}}$ 

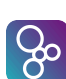

<span id="page-62-0"></span> $2$ If binds are used, it simply means that the values which can match the pattern are further constrained by the type, sequence, or set expression as explained in Chapter [7.](#page-93-0)

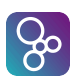

### CHAPTER 6. EXPRESSIONS

 $\overline{a}$ 

Examples: The *define expression* is used in a pragmatic way, in order to make the reader aware of the fact that the value of the expression depends upon the global variable.

This can be illustrated by a small example:

```
def user = lib(copy)
                  in
                          if user = <00Tthen true
                          else false
\overline{\phantom{a}} \overline{\phantom{a}} \overline{\
```
where  $copy$  is defined in the context,  $lib$  is global variable (thus  $lib$  (copy) can be considered as looking up the contents of a part of the variable).

The operation  $GroupRunnerUp\_expl$  in section [12.1](#page-117-0) also gives an example of a define expression.

# 6.3 Unary and Binary Expressions

**Syntax:** expression =  $\dots$ | [unary expression](#page-204-3) | [binary expression](#page-206-0) | . . . ; unary expression  $=$  [prefix expression](#page-204-4) | [map inverse](#page-205-0); prefix expression = [unary operator,](#page-204-5) [expression](#page-202-0) ; unary operator = '+' | '-' | '**abs**' | '**floor**' | '**not**' | '**reverse**' | '**card**' | '**power**' | '**dunion**' | '**dinter**' | '**hd**' | '**tl**' | '**len**' | '**elems**' | '**inds**' | '**conc**' | '**dom**' | '**rng**' | '**merge**' ; map inverse = '**inverse**', [expression](#page-202-0) ; binary expression = [expression,](#page-202-0) [binary operator,](#page-206-1) [expression](#page-202-0); binary operator = '+'  $|\cdot - \cdot|$ ' +'  $|\cdot|$ ' | '**rem**' | '**div**' | '**mod**' | '\*\*' | '**union**' | '**inter**' | '\' | '**subset**' | '**psubset**' | '**in set**' | '**not in set**' | 'ˆ'

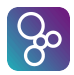

```
'++' | 'munion' | '<-; ' | ':->' ' | ':->''| 'and' | 'or'
| '=>' | '<=>' | '=' | '<>'
| '<' | '<=' | '>' | '>='
| 'comp' ;
```
- Semantics: Unary and binary expressions are a combination of operands and operators denoting a value of a specific type. The signature of all these operators is already given in Chapter [3,](#page-13-0) so no further explanation will be provided here. The map inverse unary operator is treated separately because it is written with postfix notation in the mathematical syntax.
- Examples: Examples using these operators were given in Chapter [3,](#page-13-0) so none will be provided here.

## 6.4 Conditional Expressions

**Syntax:** expression  $=$  ... | [if expression](#page-204-6) | [cases expression](#page-204-7) | . . . ; if expression = '**if**', [expression,](#page-202-0) '**then**', [expression,](#page-202-0) { [elseif expression](#page-204-8) }, '**else**', [expression](#page-202-0) ; elseif expression = '**elseif**', [expression,](#page-202-0) '**then**', [expression](#page-202-0) ; cases expression = '**cases**', [expression,](#page-202-0) ':', [cases expression alternatives,](#page-204-9) [ ',', [others expression](#page-204-10) ], '**end**' ; cases expression alternatives = [cases expression alternative,](#page-204-11) { ',', [cases expression alternative](#page-204-11) } ; cases expression alternative = [pattern list,](#page-216-0)  $\div$ , [expression](#page-202-0); others expression = '**others**', '->', [expression](#page-202-0) ;

Semantics: *If expressions* and *cases expressions* allow the choice of one from a number of expressions on the basis of the value of a particular expression.

The *if expression* has the form:

 $\overline{a}$ 

 $\overline{a}$ 

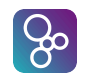

```
if e1
then e2
else e^3
```
where  $e1$  is a boolean expression, while  $e2$  and  $e3$  are expressions of any type. The if expression denotes the value of  $\epsilon$  2 evaluated in the given context if  $\epsilon$  1 evaluates to true in the given context. Otherwise the if expression denotes the value of  $\in$  3 evaluated in the given context. The use of an **elseif** expression is simply a shorthand for a nested if then else expression in the **else** part of the expression.

 $\overline{\phantom{a}}$   $\overline{\phantom{a}}$   $\overline{\$ 

The *cases expression* has the form

```
cases e :
                     p11, p12, \ldots, p1n \rightarrow e1,
                                                                        \rightarrow \ldotspm1, pm2, ..., pmk -> em,
                     others -> emplus1
               end
\overline{\phantom{a}} \overline{\phantom{a}} \overline{\
```
where  $\epsilon$  is an expression of any type, all  $p \neq j$ 's are patterns which are matched one by one against the expression e. The ei's are expressions of any type, and the keyword **others** and the corresponding expression emplus1 are optional. The cases expression denotes the value of the  $e_i$  expression evaluated in the context in which one of the  $pi_j$  patterns has been matched against  $e$ . The chosen  $e$  is the first entry where it has been possible to match the expression e against one of the patterns. If none of the patterns match e an **others** clause must be present, and then the cases expression denotes the value of emplus1 evaluated in the given context.

Examples: The if expression in the VDM languages corresponds to what is used in most programming languages, while the cases expression in the VDM languages is more general than most programming languages. This is shown by the fact that real pattern matching is taking place, but also because the patterns do not have to be constants as in most programming languages.

An example of the use of conditional expressions is provided by the specification of the mergesort algorithm:

```
lmerge : seq of nat * seq of nat -> seq of nat
lmerge (s1, s2) ==if s1 = []then s2
 elseif s2 = []
 then s1
```

```
elseif (hd s1) < (hd s2)
  then [hd s1] ˆ (lmerge (tl s1, s2))
  else [hd s2] ˆ (lmerge (s1, tl s2));
mergesort : seq of nat -> seq of nat
mergesort (l) ==cases l:
    [] -> [],
    \lceil x \rceil -> \lceil x \rceil,
    11 \t12 \t-> lmerge (mergesort(11), mergesort(12))
  end
```
The pattern matching provided by cases expressions is useful for manipulating members of type unions. For instance, using the type definition  $Expr$  from page [27](#page-35-0) we have:

 $\overline{\phantom{a}}$   $\overline{\phantom{a}}$   $\overline{\$ 

```
\overline{a}print_Expr : Expr -> seq1 of char
 print_Expr (e) ==
    cases e:
        mk\_Const(-) -> "Const of" \hat{ } (print_Const (e)),
        mk Var(id, -) -> "Var of" \hat{ } id,
        mk_Infix(mk_{e}(e1,op,e2)) \rightarrow "Infix of" \text{ print\_Expr}(e1) \text{''},"\hat{p} print_Op(op) \hat{p} ","
                                                                       ˆ print_Expr(e2),
        mk\_Cond(t, c, a) -> "Cond of" \hat{ } print_Expr(t) \hat{ } ","
                                                             \hat{p} print_Expr(c) \hat{p} ","
                                                             ˆ print_Expr(a)
     end;
 print_Const : Const -> seq1 of char
 print_Const(mk_Const(c)) ==
    if is nat(c)
    then "nat"
     else -- must be bool
               "bool";
\overline{\phantom{a}} \overline{\phantom{a}} \overline{\
```
The function print  $\Omega$  would be defined similarly.

## 6.5 Quantified Expressions

```
Syntax: expression = ...
```
 $\sqrt{3}$ 

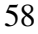

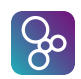

```
| quantified expression
             | . . . ;
quantified expression = all expression
                     | exists expression
                       exists unique expression ;
 expression = 'forall bind list, '\&', expression ;
exists expression = 'exists', bind list, '&', expression ;
 multiple bind,  multiple bind } \};
exists unique expression = 'exists1', bind, '&', expression ;
```
Semantics: There are three forms of quantified expressions: *universal* (written as **forall**), *existential* (written as **exists**), and *unique existential* (written as **exists1**). Each yields a boolean value **true** or **false**, as explained in the following.

The *universal quantification* has the form:

 $\overline{a}$ 

 $\overline{a}$ 

 $\overline{a}$ 

**forall** mbd1, mbd2, ..., mbdn & e

where each mbdi is a multiple bind pi **in set** s, pi **in seq** s, or if it is a type bind  $pi$ : type, and e is a boolean expression involving the pattern identifiers of the mbdi's. It has the value **true** if e is **true** when evaluated in the context of every choice of bindings from mbd1, mbd2, ..., mbdn and **false** otherwise.

 $\overline{\phantom{a}}$   $\overline{\phantom{a}}$   $\overline{\$ 

The *existential quantification* has the form:

**exists** mbd1, mbd2, ..., mbdn & e

where the mbdi's and the e are as for a universal quantification. It has the value **true** if e is **true** when evaluated in the context of at least one choice of bindings from mbd1, mbd2, ..., mbdn, and **false** otherwise.

 $\overline{\phantom{a}}$   $\overline{\phantom{a}}$   $\overline{\$ 

The *unique existential quantification* has the form:

**exists1** bd & e

where bd is either a set bind, a sequence bind, or a type bind and  $\epsilon$  is a boolean expression involving the pattern identifiers of bd. It has the value **true** if e is **true** when evaluated in the context of exactly one choice of bindings, and **false** otherwise.

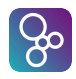

All quantified expressions have the lowest possible precedence. This means that the longest possible constituent expression is taken. The expression is continued to the right as far as it is syntactically possible.

Examples: An example of an existential quantification is given in the function shown below, QualificationOk. This function, taken from the specification of a nuclear tracking system in [\[Fitzgerald&98b\]](#page-190-1), checks whether a set of experts has a required qualification.

#### **types**

 $\overline{a}$ 

 $\overline{a}$ 

 $\overline{a}$ 

```
ExpertId = token;
Expert :: expertid : ExpertId
          quali : set of Qualification
inv ex == ex.quali <> {};
Qualification = <Elec> | <Mech> | <Bio> | <Chem>
functions
QualificationOK: set of Expert * Qualification -> bool
QualificationOK(exs,reqquali) ==
  exists ex in set exs & reqquali in set ex.quali
```
The function min gives us an example of a universal quantification:

```
min(s: set of nat) x: nat
pre s <> {}
post forall y in set s & x <= y
```
We can use unique existential quantification to state the functional property satisfied by all maps m:

 $\overline{\phantom{a}}$   $\overline{\phantom{a}}$   $\overline{\$ 

 $\overline{\phantom{a}}$   $\overline{\phantom{a}}$   $\overline{\$ 

 $\overline{\phantom{a}}$ 

**forall** d **in set dom** m & **exists1**  $r$  **in set rng**  $m \& m(d) = r$ 

# 6.6 The Iota Expression

**Syntax:** expression  $=$  ... [iota expression](#page-208-4) | . . . ;

 $\overline{a}$ 

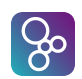

iota [expression](#page-202-0)  $=$  '**iota**', [bind,](#page-217-3) ' $\&$ ', expression ;

Semantics: An *iota expression* has the form:

**iota** bd & e

where bd is either a set bind, a sequence bind, or a type bind, and  $\epsilon$  is a boolean expression involving the pattern identifiers of bd. The **iota** operator can only be used if a unique value exists which matches the bind and makes the body expression e yield **true** (i.e. **exists1** bd  $\&\infty$  e must be **true**). The semantics of the iota expression is such that it returns the unique value which satisfies the body expression (e).

 $\overline{\phantom{a}}$ 

**Examples:** Using the values  $\text{sc}1, \ldots, \text{sc}4$  defined by

 $sc1 = mk\_Score$  (<France>, 3, 0, 0, 9);  $sc2 = mk\_Score$  (<Denmark>, 1, 1, 1, 4);  $sc3 = mk\_Score$  (<SouthAfrica>, 0, 2, 1, 2);  $sc4 = mk$  Score (<SaudiArabia>, 0, 1, 2, 1);  $\overline{\phantom{a}}$   $\overline{\phantom{a}}$   $\overline{\$ 

we have

```
iota x in set \{sc1, sc2, sc3, sc4\} & x.team = \langleFrance> \equiv sc1
iota x in set {sc1, sc2, sc3, sc4} & x.points > 3 \equiv \perpiota x : Score & x.points < x.won \equiv ⊥
```
Notice that the last example cannot be executed and that the last two expressions are undefined - in the former case because there is more than value satisfying the expression, and in the latter because no value satisfies the expression.

## <span id="page-69-0"></span>6.7 Set Expressions

```
Syntax: expression = ...
                        set enumeration
                        set comprehension
                        set range expression
                         | . . . ;
          set enumeration = \{\cdot\} expression list ], \cdot\}';
           expression,  expression} \};
          set comprehension = expression, bind list,
                                [\hat{ } \kappa expression ], '}' ;
```
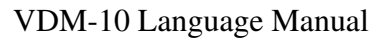

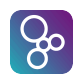

 $\overline{a}$ 

 $\overline{a}$ 

```
 expression, ',', '...',',',
               expression, '}' ;
```
Semantics: A *Set enumeration* has the form:

 $\{e1, e2, e3, \ldots, en\}$ 

where  $\in$  1 up to  $\in$  n are general expressions. It constructs a set of the values of the enumerated expressions. The empty set is written as  $\{\}.$ 

 $\overline{\phantom{a}}$   $\overline{\phantom{a}}$   $\overline{\$ 

 $\overline{\phantom{a}}$   $\overline{\phantom{a}}$   $\overline{\$ 

The *set comprehension* expression has the form:

 ${e \mid \text{mbd1, mbd2, ..., mbdn } \& P}$ 

It constructs a set by evaluating the expression  $\in$  on all the bindings for which the predicate P evaluates to **true**. A multiple binding can contain set bindings, sequence bindings, and type bindings. Thus mbdn will look like pat1 **in set** s1, pat2 : tp1, pat3 **in seq** q1, ...**in set** s2, where pati is a pattern (normally simply an identifier), s1 and s2 are sets constructed by expressions, and  $q1$  is a sequence constructed by an expression (whereas  $tp1$  is used to illustrate that type binds can also be used). Notice however that type binds can only be executed by the VDM interpreters in case the types can be statically declared as finite.

The *set range expression* is a special case of a set comprehension. It has the form

 ${e1, ..., e2}$ 

where  $e1$  and  $e2$  are numeric expressions. The set range expression denotes the set of integers from  $\in$  1 to  $\in$  2 inclusive. If  $\in$  2 is smaller than  $\in$  1 the set range expression denotes the empty set.

 $\overline{\phantom{a}}$   $\overline{\phantom{a}}$   $\overline{\$ 

Examples: Using the values Europe={<France>, <England>, <Denmark>, <Spain>} and GroupC =  $\{sc1, sc2, sc3, sc4\}$  (where  $sc1, \ldots$ ,  $sc4$  are as defined in the preceding example) we have

CHAPTER 6. EXPRESSIONS

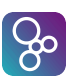

```
{<France>, <Spain>} subset Europe ≡ true
{<Brazil>, <Chile>, <England>}
     subset Europe
                                       ≡ false
{<France>, <Spain>, "France"}
     subset Europe
                                       ≡ false
{sc.team | sc in set GroupC
     & sc.points > 2\equiv {<France>,
                                           <Denmark>}
{sc.team | sc in set GroupC
     & sc.lost > sc.won }
                                       ≡ {<SouthAfrica>,
                                           <SaudiArabia>}
\{2.718, \ldots, 3.141\} \equiv \{3\}\{3.141, \ldots, 2.718\} \equiv \{\}{1, ..., 5} \equiv {1, 2, 3, 4, 5}\{ x \mid x : \text{nat} \& x < 10 \text{ and } x \text{ mod } 2 = 0 \} \equiv \{0, 2, 4, 6, 8\}
```
## 6.8 Sequence Expressions

```
Syntax: expression = ...
                     sequence enumeration
                     sequence comprehension
                     subsequence
                     | . . . ;
         sequence enumeration = expression list], ']' ;
          expression, bind, [', \& expression ], '|';
          expression, '(', expression, ', ', ', \ldots', ', ', expression, ')';
```
Semantics: A *sequence enumeration* has the form:

 $[e1, e2, ..., en]$ 

 $\overline{a}$ 

 $\overline{a}$ 

where  $e1$  through en are general expressions. It constructs a sequence of the enumerated elements. The empty sequence is written as [].

 $\overline{\phantom{a}}$   $\overline{\phantom{a}}$   $\overline{\$ 

A *sequence comprehension* over sequences has the form:

[e | pat **in seq** S & P]

where the expression  $\epsilon$  may refer to the identifiers introduced by the one pattern pat. S is a sequence of values. It constructs a sequence by evaluating the expression  $\in$  on all the bindings for which the predicate P evaluates to true, preserving the order of elements in S.

 $\overline{\phantom{a}}$   $\overline{\phantom{a}}$   $\overline{\$ 

A *sequence comprehension* over sets has the form:
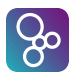

 $\overline{a}$ 

#### [e | pat **in set** S & P]

where the expression  $\in$  will use the identifiers from the pattern pat (normally this pattern will simply be an identifier, but the only real requirement is that exactly one pattern identifier must be present in the pattern). S is a set of values. The bindings of the pattern identifier must be to a type that admits an order relation, which dictates the ordering of the elements in the resulting sequence. It constructs a sequence by evaluating the expression  $\in$  on all the (ordered) bindings for which the predicate P evaluates to **true**. Note it is not the result sequence that is ordered, but the sequence of values of the pattern identifier.

 $\overline{\phantom{a}}$   $\overline{\phantom{a}}$   $\overline{\$ 

A *subsequence* of a sequence 1 is a sequence formed from consecutive elements of 1; from index  $n1$  up to and including index  $n2$ . It has the form:

 $\overline{\phantom{a}}$   $\overline{\phantom{a}}$   $\overline{\$ 

 $1(n1, \ldots, n2)$ 

where n1 and n2 are positive integer expressions. If the lower bound n1 is smaller than 1 (the first index in a non-empty sequence) the subsequence expression will start from the first element of the sequence. If the upper bound  $n2$  is larger than the length of the sequence (the largest index which can be used for a non-empty sequence) the subsequence expression will end at the last element of the sequence.

<span id="page-72-0"></span> $\overline{\phantom{a}}$ 

**Examples:** Given that GroupA is equal to the sequence

```
[ mk Score(<Brazil>,2,0,1,6),
  mk Score(\langle Norway\rangle, 1, 2, 0, 5),
  mk_Score(<Morocco>,1,1,1,4),
  mk\_Score(\leq\textrm{Scotland>}, 0, 1, 2, 1)]
```
then:

 $\overline{a}$ 

```
[a.team
| a in seq GroupA
\& a.won \leq 0]
                               ≡ [<Brazil>,
                                    <Norway>,
                                    <Morocco>]
[a
| a in seq GroupA
& a. won = 0]
                               \equiv [mk Score(<Scotland>, 0, 1, 2, 1)]
GroupA(1,\ldots,2) \equiv [\mathbf{mk}\text{-}Score(\langle\text{Brazil}\rangle,2,0,1,6)]mk Score(<Norway>, 1, 2, 0, 5)]
[a
| a in seq GroupA
\& a.points = 9]
                               ≡ []
```
CHAPTER 6. EXPRESSIONS

## 6.9 Map Expressions

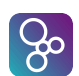

### **Syntax:** expression  $=$  ...

| [map enumeration](#page-208-0) [map comprehension](#page-208-1) . . . ;

```
map enumeration = \{\cdot\} maplet, \{\cdot\} maplet \}, \cdot\}'|\quad \texttt{'{'},\texttt{'}\texttt{|-}>',\texttt{'}}\rangle \; ;
```
maplet = [expression,](#page-202-0)  $\langle$   $|\rightarrow \rangle$ , [expression](#page-202-0);

map comprehension  $=$  '{', [maplet,](#page-208-2) '|', [bind list,](#page-217-0)  $[\hat{ } \hat{\alpha}$ ', [expression](#page-202-0) ],  $\hat{\beta}$ ';

Semantics: A *map enumeration* has the form:

{d1 |-> r1, d2 |-> r2, ..., dn |-> rn}

where all the domain expressions di and range expressions  $r$  i are general expressions and all di's must be different unless they point to the same value. The empty map is written as  $\{|->\}.$ 

 $\overline{\phantom{a}}$   $\overline{\phantom{a}}$   $\overline{\$ 

A *map comprehension* has the form:

 $\{ed |-> er | mbd1, ..., mbdn & P\}$ 

where constructs mbd1,  $\dots$ , mbdn are multiple bindings of variables from the expressions ed and er to sets (or types). The *map comprehension* constructs a mapping by evaluating the expressions  $ed$  and  $er$  on all the possible bindings for which the predicate  $P$ evaluates to **true**.

 $\overline{\phantom{a}}$   $\overline{\phantom{a}}$   $\overline{\$ 

Examples: Given that GroupG is equal to the map

{  $\langle$  Romania>  $|->$  mk  $(2,1,0)$ ,  $\langle$  England>  $|->$  mk  $(2,0,1)$ ,  $<$ Colombia>  $|->$  mk<sub>\_</sub>(1,0,2),  $<$ Tunisia>  $|->$  mk\_(0,1,2) }

 $\overline{\phantom{a}}$   $\overline{\phantom{a}}$   $\overline{\$ 

then:

<span id="page-73-0"></span> $\overline{a}$ 

 $\overline{a}$ 

 $\overline{a}$ 

 $\{\pm |-> \text{let } m\mathbf{k}_{-}(w,d,-) = \text{GroupG(t)}\}$  $\ln w * 3 + d$ | t **in set dom** GroupG}  $\equiv$  {<Romania>  $\mid$  -> 7,  $\epsilon$ England>  $\vert -\rangle$  6,  $<$ Colombia>  $|->$  3,  $\langle$ Tunisia>  $\vert - \rangle$  1}  $\{ t \mid -> w * 3 + d \}$ | t **in set dom** GroupG, w,d,l:**nat**  $\&$  **mk**<sub>(W, d, l) = GroupG(t)</sub> and  $w > 1$ }  $\equiv$  {<Romania>  $\mid$  -> 7,  $\langle$ England>  $\vert -\rangle$  6}

## 6.10 Tuple Constructor Expressions

```
Syntax: expression = ...
                           | tuple constructor
                           | . . . ;
```
 $\overline{a}$ 

 $\infty$ 

```
tuple constructor = \mathbf{m}\mathbf{k} expression, expression list, ')';
```
Semantics: The *tuple constructor expression* has the form:

 $mk_{-}(e1, e2, ..., en)$  $\overline{\phantom{a}}$   $\overline{\phantom{a}}$   $\overline{\$ 

where  $\in$  is a general expression. It can only be used by the equality and inequality operators.

Examples: Using the map GroupG defined in the preceding example, we have:

 $mk_-(2,1,0)$  in set rng GroupG  $\equiv$  **true mk** ("Romania",2,1,0) **not in set rng** GroupG ≡ **true mk** (<Romania>,2,1,0) <> **mk** ("Romania",2,1,0) ≡ **true**

### 6.11 Record Expressions

**Syntax:** expression  $=$  ... | [record constructor](#page-209-1) [record modifier](#page-209-2) | . . . ; record constructor =  $\mathbf{m}\mathbf{k}$ , [name,](#page-211-0) '(', [ [expression list](#page-202-1) ], ')' ; record modifier = '**mu**', '(', [expression,](#page-202-0) ',', [record modification,](#page-209-3)  $\{\dot{\ }$ ,  $\dot{\ }$ , [record modification](#page-209-3)  $\}$  ')' ; record modification = [identifier,](#page-221-0)  $\vert - \rangle$ , [expression](#page-202-0);

 $\overline{a}$ 

 $\overline{a}$ 

 $\overline{a}$ 

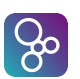

Semantics: The *record constructor* has the form:

```
mk_T(e1, e2, ..., en)
```
where the type of the expressions (e1, e2,  $\dots$ , en) matches the type of the corresponding entrances in the composite type T. Note that the reason why a *name* (and not an *identifier*) is used here is to take into account that one would like to be able to refer also to a class or a module where the record type is defined (see Chapter [13\)](#page-147-0) this would look like mk MC 'T(e1, e2, ..., en) where MC will be the name of a *module* or a *class*.

 $\overline{\phantom{a}}$ 

The *record modification* has the form:

**mu** (e, id1  $|->e1, id2 |->e2, ..., idn |->en)$ 

where the evaluation of the expression e returns the record value to be modified. All the identifiers idi must be distinct named entrances in the record type of e.

 $\overline{\phantom{a}}$   $\overline{\phantom{a}}$   $\overline{\$ 

**Examples:** If sc is the value  $mk$  Score (<France>, 3, 0, 0, 9) then

```
mu (sc, drawn |-> sc.drawn + 1, points |-> sc.points + 1)
\equiv mk Score(<France>,3,1,0,10)
```
 $\overline{\phantom{a}}$   $\overline{\phantom{a}}$   $\overline{\$ 

Further examples are demonstrated in the function win. This function takes two teams and a set of scores. From the set of scores it locates the scores corresponding to the given teams (wsc and lsc for the winning and losing team respectively), then updates these using the **mu** operator. The set of teams is then updated with the new scores replacing the original ones.

```
win : Team * Team * set of Score -> set of Score
win (wt,lt,qp) ==let wsc = iota sc in set gp & sc.team = wt,
      lsc = iota sc in set gp & sc.team = lt
  in
    let new_wsc = mu (wsc, won |-> wsc.won + 1,
                             points |-> wsc.points + 3),
        new_lsc = mu (lsc, lost |\rightarrow lsc.lost + 1)
    in
       (gp \ {wsc,lsc}) union {new_wsc, new_lsc}
pre forall sc1, sc2 in set gp &
         ((sc1 \leftrightarrow sc2) \iff (sc1.team \leftrightarrow sc2.team))and {wt,lt} subset {sc.team | sc in set gp}
```
 $\overline{\phantom{a}}$   $\overline{\phantom{a}}$   $\overline{\$ 

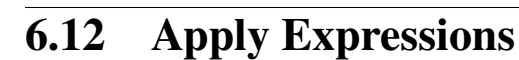

 $\left[ 36\right]$ 

```
Syntax: expression = ...
                       | apply
                      field select
                      tuple select
                       function type instantiation
                       | . . . ;
          expression, '( expression list ], ')';
          expression, \cdot, \cdot identifier ;
          expression, \cdot #\cdot numeral ;
          name, type, \{ \cdot, \cdot, \cdot, \cdot\} ;
```
Semantics: The *field select expression* can be used for records and it has already been explained in section [3.2.5](#page-31-0) so no further explanation will be given here.

The *apply* is used for looking up in a map, indexing in a sequence, and finally for calling a function. In section [3.2.3](#page-26-0) it has already been shown what it means to look up in a map. Similarly in section [3.2.2](#page-23-0) it is illustrated how indexing in a sequence is performed. Function calls are using a call by value semantics meaning that the values are passed as arguments. The only exception to this is in the VDM++ and VDM-RT dialects where object references are passed as call by reference but since the functions cannot adjust any instance variable this make no semantic difference.

In the VDM languages an operation can also be called here. This is not allowed in standard VDM-SL and because this kind of operation call can modify the state such usage should be done with care in complex expressions. Note however that such operation calls are not allowed to throw exceptions.

With such operation calls the order of evaluation can become important. Therefore the type checker will allow the user to enable or disable operation calls inside expressions.

The tuple select expression is used to extract a particular component from a tuple. The meaning of the expression is if  $\epsilon$  evaluates to some tuple  $mk$  (v1, ..., vN) and M is an integer in the range  $\{1,\ldots,N\}$  then e. #M yields vM. If M lies outside  $\{1,\ldots,N\}$  the expression is undefined.

The *function type instantiation* is used for instantiating polymorphic functions with the proper types. It has the form:

 $\overline{\phantom{a}}$   $\overline{\phantom{a}}$   $\overline{\$ 

pf [ t1, ..., tn ]

 $\overline{a}$ 

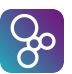

 $\overline{a}$ 

where pf is the name of a polymorphic function, and  $t_1$ , ..., the are types. The resulting function uses the types  $t_1$ , ..., then instead of the variable type names given in the function definition.

Examples: Recall that GroupA is a sequence (see page [64\)](#page-72-0), GroupG is a map (see page [65\)](#page-73-0) and selection\_sort is a function (see page [54\)](#page-62-0):

```
GroupA(1) \equiv mk Score(<Brazil>, 2, 0, 1, 6)
GroupG(<Romania>) \equiv mk(2,1,0)GroupG(<Romania>).#2 \equiv 1
selection_sort((3, 2, 9, 1, 3)) \equiv [1, 2, 3, 3, 9]
```
As an example of the use of polymorphic functions and function type instantiation, we use the example functions from section [5:](#page-49-0)

 $\overline{\phantom{a}}$   $\overline{\phantom{a}}$   $\overline{\$ 

```
let emptyInt = empty_bag[int]
  in
    plus_bag[int](-1, emptyInt())
≡
  \{-1 |\rightarrow 1 }
```
## 6.13 The New Expression (VDM++ and VDM-RT)

**Syntax:** expression  $=$  ... [new expression](#page-209-8) ;

new expression = ' $new$ ', [name,](#page-211-0) '(',  $[$  [expression list](#page-202-1)  $],$  ')' ;

Semantics: The *new expression* has the form:

 $new$  classname(e1, e2,  $\ldots$ , en)

An object can be created (also called *instantiated*) from its class description using a *new expression*. The effect of a *new expression* is that a 'new', unique object as described in class classname is created. The value of the *new expression* is a reference to the new object.

 $\overline{\phantom{a}}$   $\overline{\phantom{a}}$   $\overline{\$ 

If the *new expression* is invoked with no parameters, an object is created in which all instance variables take their "default" values (i.e. the values defined by their initialisation conditions). With parameters, the *new expression* represents a *constructor* (see Section [11.1\)](#page-116-0) and creates customised instances (i.e. where the instance variables may take values which are different from their default values).

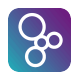

 $\overline{a}$ 

 $\overline{a}$ 

 $\overline{a}$ 

 $\overline{a}$ 

Examples: Suppose we have a class called Queue and that default instances of Queue are empty. Suppose also that this class contains a constructor (which will also be called Queue) which takes a single parameter which is a list of values representing an arbitrary starting queue. Then we can create default instances of Queue in which the actual queue is empty using the expression

**new** Queue()

and an instance of Queue in which the actual queue is, say, e1, e2, e3 using the expression

 $\overline{\phantom{a}}$   $\overline{\phantom{a}}$   $\overline{\$ 

```
new Queue([e1, e2, e3])
```
Using the class Tree defined on page [29](#page-37-0) we create new Tree instances to construct nodes:

 $\overline{\phantom{a}}$   $\overline{\phantom{a}}$   $\overline{\$ 

 $\overline{\phantom{a}}$   $\overline{\phantom{a}}$   $\overline{\$ 

```
mk_node(new Tree(), x, new Tree())
```
## 6.14 The Self Expression (VDM++ and VDM-RT)

```
Syntax: expression = ...
                       self expression ;
```
self expression = '**self**' ;

Semantics: The *self expression* has the form:

**self**

The self expression returns a reference to the object currently being executed. It can be used to simplify the name space in chains of inheritance.

 $\overline{\phantom{a}}$   $\overline{\phantom{a}}$   $\overline{\$ 

Examples: Using the class Tree defined on page [29](#page-37-0) we can specify a subclass called BST which stores data using the binary search tree approach. We can then specify an operation which performs a binary search tree insertion:

```
Insert : int == > ()Insert (x) =(dcl curr_node : Tree := self;
```
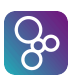

```
while not curr_node.isEmpty() do
  if curr_node.rootval() < x
  then curr_node := curr_node.rightBranch()
  else curr node := curr node.leftBranch();
curr_node.addRoot(x);
)
```
This operation uses a self expression to find the root at which to being traversal prior to insertion. Further examples are given in section [12.9.](#page-132-0)

 $\overline{\phantom{a}}$   $\overline{\phantom{a}}$   $\overline{\$ 

## 6.15 The Threadid Expression (VDM++ and VDM-RT)

**Syntax:** expression  $=$  ...

[threadid expression](#page-210-0) ;

threadid expression = '**threadid**' ;

Semantics: The *threadid expression* has the form:

**threadid**

 $\overline{a}$ 

The threadid expression returns a natural number which uniquely identifies the thread in which the expression is executed. Note that periodic threads gets a new threadid at the start of each new period.

 $\overline{\phantom{a}}$   $\overline{\phantom{a}}$   $\overline{\$ 

**Examples:** Using **threadid**'s it is possible to provide a VDM++ base class that implements a Java-style wait-notify in VDM++ using permission predicates. Any object that should be available for the wait-notify mechanism must derive from this base class.

```
\overline{a}class WaitNotify
  instance variables
    waitset : set of nat := {};
  operations
    protected wait: () ==> ()
    wait() ==let p = threadid
       in (
         AddToWaitSet( p );
         Awake();
```

```
);
    AddToWaitSet : nat ==> ()
    AddToWaitSet(p) ==waitset := waitset union { p };
    Awake: () == > ()Awake() ==skip;
    protected notify: () ==> ()
    notify() ==if waitset \langle \rangle {}
      then let arbitrary_process in set waitset
           \texttt{in} waitset := waitset \ {arbitrary_process};
    protected notifyAll: () ==> ()
    notifyAll() ==waitset := \{\};
  sync
    mutex(notifyAll, AddToWaitSet, notify);
    per Awake => threadid not in set waitset;
end WaitNotify
\overline{\phantom{a}}
```
In this example the **threadid** expression is used in two places:

- In the Wait operation for threads to register interest in this object.
- In the permission predicate for Awake. An interested thread should call Awake following registration using Wait. It will then be blocked until its threadid is removed from the waitset following another thread's call to notify.

### 6.16 The Lambda Expression

 $\infty$ 

**Syntax:** expression  $=$  ... | [lambda expression](#page-209-10) | . . . ; lambda expression = '**lambda**', [type bind list,](#page-217-1) '&', [expression](#page-202-0) ; type bind list = [type bind,](#page-217-2)  $\{\hat{ }$ ,  $\hat{ }$ , [type bind](#page-217-2)  $\}$ ;

CHAPTER 6. EXPRESSIONS

 $\overline{a}$ 

 $\overline{a}$ 

 $\overline{a}$ 

 $\overline{a}$ 

 $\overline{a}$ 

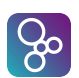

type bind = [pattern,](#page-215-0)  $\cdot$ ;  $\cdot$ , [type](#page-196-0) ;

Semantics: A *lambda expression* is of the form:

**lambda** pat1 : T1, ..., patn : Tn & e

where the pati are patterns, the  $Ti$  are type expressions, and  $e$  is the body expression. The scope of the pattern identifiers in the patterns pati is the body expression. A lambda expression cannot be polymorphic, but apart from that, it corresponds semantically to an explicit function definition as explained in chapter [5.](#page-49-0) A function defined by a lambda expression can be Curried by using a new nested lambda expression in the body. When lambda expressions are bound to an identifier they can also define a recursive function.

 $\overline{\phantom{a}}$   $\overline{\phantom{a}}$   $\overline{\$ 

 $\overline{\phantom{a}}$   $\overline{\phantom{a}}$   $\overline{\$ 

 $\overline{\phantom{a}}$ 

Examples: An increment function can be defined by means of a lambda expression like:

Inc = **lambda** n : **nat** & n + 1

and an addition function can be Curried by:

Add = **lambda** a : **nat** & **lambda** b : **nat** & a + b

which will return a new lambda expression if it is applied to only one argument:

Add(5)  $\equiv$  **lambda** b : **nat** & 5 + b

Lambda expression can be useful when used in conjunction with higher-order functions. For instance using the function set  $f$ ilter defined on page [53:](#page-61-0)

 $\overline{\phantom{a}}$ 

```
set_filter[nat](lambda n:nat & n mod 2 = 0)({1,...,10})
\equiv {2,4,6,8,10}
```
 $\overline{\phantom{a}}$   $\overline{\phantom{a}}$   $\overline{\$ 

### 6.17 Narrow Expressions

**Syntax:** expression  $=$  ... | [narrow expression](#page-209-11) | . . . ; narrow expression =  $'narrow$ , '(', [expression,](#page-202-0) ',', [type,](#page-196-0) ')';

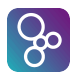

- Semantics: The *narrow expression* converts the given expression value into the given type, returning a value of that type. It is legal to downcast a class to one of its subclasses, and it is legal to narrow an expression of a union type to one of its subtypes. However, a conversions between two completely unrelated types is a type error. Note that a narrow expression does not guarantee that its argument will be of the correct type at runtime, but using narrow gives extra type information to the specification.
- Examples: In following examples, the Test() and Test'() operations should give the same results, but there is a type error in Test() which is resolved in Test' using a narrow expression.

```
\overline{a}class S
end S
class C1 is subclass of S
instance variables
public a : nat := 1;
end C1
class C2 is subclass of S
instance variables
public b : nat := 2;
end C2
class A
operations
public
Test: () ==> seq of nat
Test() ==let list : seq of S = [ new C1(), new C2() ]
 in
   return \left[ let e = \text{list}(i)in cases true:
                  (isofclass(C1, e)) -> e.a,
                  (isofclass(C2, e)) \rightarrow e.bend | i in set inds list ];
```

```
public
```

```
Test': () == seq of nat
Test'() ==let list : seq of S = [ new C1(), new C2() ]in
   return [let e =list(ii)in cases true:
                (isofclass(C1, e)) -> narrow_(e, C1).a,
                (isofclass(C2, e)) -> narrow_(e, C2).b
               end | i in set inds list ];
end A
```
 $\overline{\phantom{a}}$   $\overline{\phantom{a}}$   $\overline{\$ 

 $|S_{\!\circ}|$ 

```
\overline{a}class A
types
public C1 :: a : nat;
public C2 :: b : nat;
public S = C1 | C2;operations
public
Test: () == > natTest() ==let s : S = mk_C1(1)in
   let c : C1 = s
   in
     return c.a;
public
Test': () ==> nat
Test'() ==let s : S = mk_C1(1)in
   let c : C1 = narrow_S, C1in
     return c.a;
end A
```
 $\overline{\phantom{a}}$   $\overline{\phantom{a}}$   $\overline{\$ 

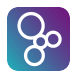

### 6.18 Is Expressions

**Syntax:** expression  $=$  ... | [general is expression](#page-210-1) | . . . ;  $general$  [is expression](#page-210-2)  $=$  is expression | [type judgement](#page-210-3) ; is expression =  $i.s.'$ , (name | [basic type\)](#page-196-1), '(', [expression,](#page-202-0) ')'; type judgement =  $i s_$ , ' $($ ', [expression,](#page-202-0) ', ', [type,](#page-196-0) ' $)$ ' ;

Semantics: The *is expression* can be used with values that are either basic or record values (tagged values belonging to some composite type). The is expression yields true if the given value belongs to the basic type indicated or if the value has the indicated tag. Otherwise it yields false.

A type judgement is a more general form which can be used for expressions whose types cannot be statically determined. The expression  $is_{-}(e,t)$  is equal to true if and only if  $e$ is of type t.

Examples: Using the record type Score defined on page [25](#page-33-0) we have:

**is** Score(**mk** Score(<France>,3,0,0,9)) ≡ **true**  $\text{is}$  **bool**( $\text{mk}\text{-}$ Score(<France>, 3, 0, 0, 9))  $\equiv$  **false is real**(0) ≡ **true**  $\text{is} \text{nat1}(0)$   $\equiv$  **false** 

An example of a type judgement:

 $\overline{a}$ 

```
Domain : map nat to nat | seq of (nat*nat) -> set of nat
            Domain(m) ==if is_(m, map nat to nat)
                  then dom m
                  else {d | mk_(d,-) in set elems m}
\overline{\phantom{a}} \overline{\phantom{a}} \overline{\
```
In addition there are examples on page [27.](#page-35-0)

## <span id="page-84-0"></span>6.19 Base Class Membership (VDM++ and VDM-RT)

**Syntax:** expression  $=$  ... | [isofbaseclass expression](#page-210-4) | . . . ;

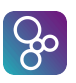

isofbaseclass expression = '**isofbaseclass**', '(', [name,](#page-211-0) ',', [expression,](#page-202-0) ')' ;

- Semantic: The function *isofbaseclass* when applied to an object reference expression and a class name name yields the boolean value **true** if and only if name is a root superclass in the inheritance chain of the object referenced to by expression, and **false** otherwise.
- Examples: Suppose that BinarySearchTree is a subclass of Tree, Tree is not a subclass of any other class and Queue is not related by inheritance to either Tree or BinarySearchTree. Let t be an instance of Tree, b is an instance of BinarySearchTree and  $q$  is an instance of Queue. Then:

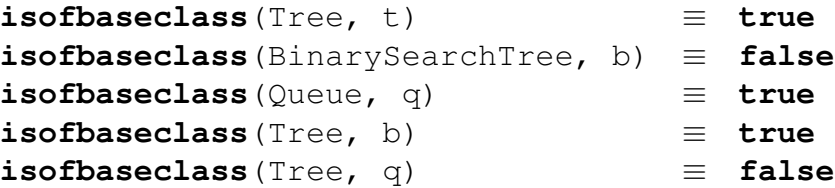

## 6.20 Class Membership

**Syntax** expression =  $\dots$ | [isofclass expression](#page-210-5) | . . . ;

```
isofclass expression = 'isofclass', '(', name, ',', expression, ')' ;
```
- Semantics: The function **isofclass** when applied to an object reference expression and a class name name yields the boolean value **true** if and only if expression refers to an object of class name or to an object of any of the subclasses of name, and **false** otherwise.
- Examples: Assuming the classes Tree, BinarySearchTree, Queue, and identifiers t, b, q as in the previous example, we have:

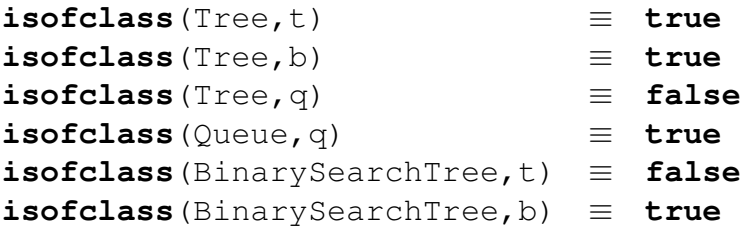

## 6.21 Same Base Class Membership (VDM++ and VDM-RT)

**Syntax:** expression  $=$  ... [samebaseclass expression](#page-210-6) | . . . ;

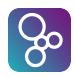

```
samebaseclass expression = 'samebaseclass',
                           '(', expression, ',', expression, ')' ;
```
- Semantics: The function **samebaseclass** when applied to object references expression1 and expression2 yields the boolean value **true** if and only if the objects denoted by expression1 and expression2 are instances of classes that can be derived from the same root superclass, and **false** otherwise.
- Examples: Assuming the classes Tree, BinarySearchTree, Queue, and identifiers t, b, q as in the previous example, suppose that AVLTree is another subclass of Tree, BalancedBST is a subclass of BinarySearchTree, a is an instance of AVLTree and bb is an instance of BalancedBST :

**samebaseclass**(a,b) ≡ **true samebaseclass**(a,bb) ≡ **true samebaseclass**(b,bb) ≡ **true samebaseclass**(t,bb) ≡ **true samebaseclass**(q,a) ≡ **false**

## 6.22 Same Class Membership (VDM++ and VDM-RT)

**Syntax:** expression  $=$  ... | [sameclass expression](#page-210-7) | . . . ;

> sameclass expression = '**sameclass**', '(', [expression,](#page-202-0) ',', [expression,](#page-202-0) ')' ;

- Semantics: The function **sameclass** when applied to object references expression1 and expression2 yields the boolean value **true** if and only if the objects denoted by expression1 and expression2 are instances of the same class, and **false** otherwise.
- Examples: Assuming the classes Tree, BinarySearchTree, Queue, and identifiers t, b, q from section [6.19,](#page-84-0) and assuming b' is another instance of BinarySearchTree we have:

**sameclass**(b,t) ≡ **false sameclass**(b,b') ≡ **true sameclass**(q,t) ≡ **false**

## 6.23 History Expressions (VDM++ and VDM-RT)

**Syntax:** expression  $=$  ... [act expression](#page-211-1) [fin expression](#page-211-2)

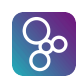

```
| active expression
             req expression
             waiting expression
          | . . . ;
act expression = '#act name list, ')' ;
fin expression = name list, ')';
active expression = '#active', '(', name list, ')' ;
req expression = '#req', '(', name list, ')' ;
waiting expression = '#waiting name list, ')';
```
- Semantics: History expressions can only be used in permission predicates (see section [14.1\)](#page-170-0). History expressions may contain one or more of the following expressions:
	- **#act**(*operation name*). The number of times that *operation name* operation has been activated.
	- **#fin**(*operation name*). The number of times that the *operation name* operation has been completed.
	- **#active**(*operation name*). The number of *operation name* operations that are currently active.

Thus: **#active**(*operation name*) = **#act**(*operation name*) - **#fin**(*operation name*).

- **#req**(*operation name*). The number of requests that has been issued for the *operation name* operation.
- **#waiting**(*operation name*). The number of outstanding requests for the *operation name* operation.

Thus: **#waiting**(*operation name*) = **#req**(*operation name*) - **#act**(*operation name*).

For all of these operators, the name list version #*history op(op1,*. . .*,opN)* is simply shorthand for  $\#history\ op(op1) + \cdots + \#history\ op(opN)$ .

Examples: Suppose at a point in the execution of a particular thread, three operations, A, B and C may be executed. A sequence of requests, activations and completions occur during this thread. This is shown graphically in figure [6.1.](#page-88-0)

Here we use the notation *rA* to indicate a request for an execution of operation A, *aA* indicates an activation of A, *fA* indicates completion of an execution of operation A, and likewise for operations B and C. The respective history expressions have the following values after the interval [S,T]:

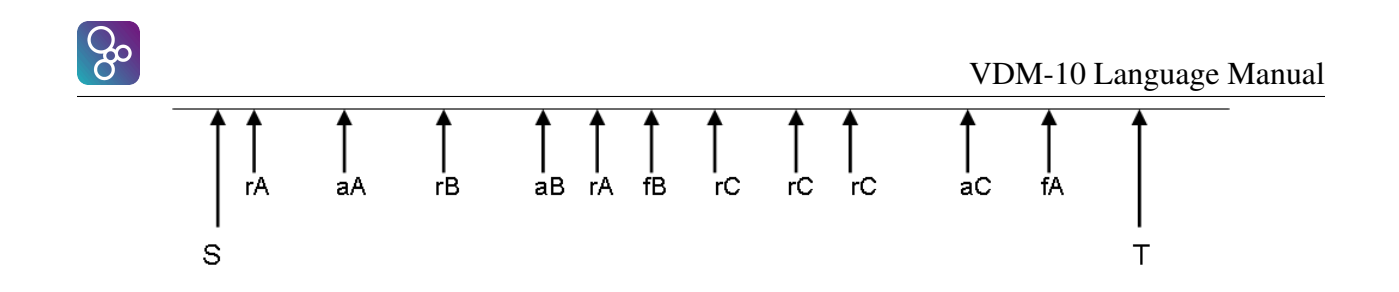

<span id="page-88-0"></span>Figure 6.1: *History Expressions*

```
\# \textsf{act}(A) = 1 \# \textsf{act}(B) = 1 \# \textsf{act}(C) = 1 \# \textsf{act}(A, B, C) = 3#fin(A) = 1 #fin(B) = 1 #fin(C) = 0 #fin(A,B,C) = 2
\#active(A) = 0 \#active(B) = 0 \#active(C) = 1 \#active(A, B, C) = 1\# \text{req}(A) = 2 \# \text{req}(B) = 1 \# \text{req}(C) = 3 \# \text{req}(A, B, C) = 6\# \text{waiting}(\text{A}) = 1 \# \text{waiting}(\text{B}) = 0 \# \text{waiting}(\text{C}) = 2 \# \text{waiting}(\text{A}, \text{B}, \text{C}) = 3
```
### 6.24 The Time Expression (VDM-RT)

Syntax: time expression = '**time**' ;

- Semantics: This is simply an easy way to refer to the current time on a given CPU. The time is provided as a natural number, with a resolution of 1 nsec.
- Examples: If for example one would like to log when a certain operation takes place one can create an operation such as logEnvToSys below.

```
public logEnvToSys: nat ==> ()
logEnvToSys (pev) == e2s := e2s munion {pev |\rightarrow time};
```
 $\overline{\phantom{a}}$   $\overline{\phantom{a}}$   $\overline{\$ 

## 6.25 Literals and Names

 $\overline{a}$ 

```
Syntax: expression = ...
                      | name
                      | old name
                      symbolic literal
                      | . . . ;
          identifier, identifier] ;
          name,  name } \};
         old name = identifier, \lambda ;
```
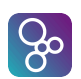

Semantics: *Names* and *old names* are used to access definitions of functions, operations, values and state components. A *name* has the form:

id1'id2

 $\overline{a}$ 

 $\overline{a}$ 

 $\overline{a}$ 

 $\overline{a}$ 

where id1 and id2 are simple identifiers. If a name consists of only one identifier, the identifier is defined within scope, i.e. it is defined either locally as a pattern identifier or variable, or globally within the current module as a function, operation, value or global variable. Otherwise, the identifier id1 indicates the module/class name where the construct is defined (see also section [13.1](#page-147-1) and section [13.3.1](#page-159-0) and appendix [B.](#page-219-0))

 $\overline{\phantom{a}}$   $\overline{\phantom{a}}$   $\overline{\$ 

An *old name* is used to access the old value of global variables in the post condition of an operation definition (see chapter [11\)](#page-109-0) and in the post condition of specification statements (see section [12.16\)](#page-142-0). It has the form:

 $\overline{\phantom{a}}$ 

id˜

where  $id$  is a state component.

*Symbolic literals* are constant values of some basic type.

Examples: *Names* and *symbolic literals* are used throughout all examples in this document (see appendix [B.2\)](#page-221-2).

For an example of the use of *old names*, consider the VDM-SL state defined as:

```
state sigma of
 numbers : seq of nat
  index : nat
inv mk_sigma(numbers, index) ==
   index not in set elems numbers
init s == s = mk\_sigma([], 1)end
```
For an example of the use of *old names*, consider the VDM++/VDM-RT instance variables defined as:

 $\overline{\phantom{a}}$   $\overline{\phantom{a}}$   $\overline{\$ 

```
instance variables
                     numbers: seq of nat := [];
                     index : nat := 1;
               inv index not in set elems numbers;
\overline{\phantom{a}} \overline{\phantom{a}} \overline{\
```
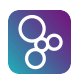

 $\overline{a}$ 

 $\overline{a}$ 

We can define an operation that increases the variable  $index in an implicit manner:$ 

```
IncIndex()
ext wr index : nat
post index = index^* + 1
```
The operation IncIndex manipulates the variable index, indicated with the **ext wr** clause. In the post condition, the new value of index is equal to the old value of index plus 1. (See more about operations in chapter [11\)](#page-109-0).

 $\overline{\phantom{a}}$   $\overline{\phantom{a}}$   $\overline{\$ 

For a simple example of module/class names, suppose that a function called build  $\text{rel}$  is defined (and exported) in a module/class called CGRel as follows:

```
types
              Cq = \langle A \rangle | \langle B \rangle | \langle C \rangle | \langle D \rangle | \langle E \rangle | \langle F \rangle |
                              \langle G \rangle | \langle H \rangle | \langle J \rangle | \langle K \rangle | \langle L \rangle | \langle S \rangle;CompatRel = map Cg to set of Cg
        functions
              build_rel : set of (Cg * Cg) -> CompatRel
              build rel (s) == {||->}|\overline{\phantom{a}} \overline{\phantom{a}} \overline{\
```
In another module/class we can access this function by in VDM-SL first importing the module CGRel then by using the following call

CGRel'build\_rel({mk\_(<A>, <B>)})

Note that in VDM++ and VDM-RT the build rel function can additionally have an access modifier allowing access to it outside the defining class.

 $\overline{\phantom{a}}$   $\overline{\phantom{a}}$   $\overline{\$ 

## 6.26 The Undefined Expression

**Syntax:** expression  $=$  ...

[undefined expression](#page-210-8) ;

undefined expression = '**undefined**' ;

Semantics: The *undefined expression* is used to state explicitly that the result of an expression is undefined. This could for instance be used if it has not been decided what the result

#### CHAPTER 6. EXPRESSIONS

 $\overline{a}$ 

 $\overline{a}$ 

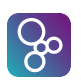

of evaluating the else-branch of an if-then-else expression should be. When an *undefined expression* is evaluated the VDM interpreters will terminate the execution and report that an undefined expression was evaluated.

Pragmatically use of undefined expressions differs from pre-conditions: use of a pre-condition means it is the caller's responsibility to ensure that the pre-condition is satisfied when the function is called; if an undefined expression is used it is the called function's responsibility to deal with error handling.

 $\overline{\phantom{a}}$   $\overline{\phantom{a}}$   $\overline{\$ 

**Examples:** We can check that the type invariant holds before building Score values:

```
build_score : Team * nat * nat * nat * nat -> Score
build_score (t, w, d, l, p) ==
  if 3 * w + d = pthen mk_Score(t,w,d,l,p)
  else undefined
```
## 6.27 The Precondition Expression

```
Syntax: expression = ...
```
| [precondition expression](#page-210-9) ;

precondition expression  $=$  ' $pre_$ ', '(', [expression list,](#page-202-1) ')';

**Semantics:** Assuming  $\in$  is of function type the expression  $\mathbf{pre}_{\infty}(\infty, \infty, \infty)$  is true if and only if the pre-condition of  $\epsilon$  is true for arguments  $\epsilon_1$ , ...,  $\epsilon_m$  where m is the arity of the pre-condition of  $\epsilon$ . If  $\epsilon$  is not a function or  $m > n$  then the result is **true**. If  $\epsilon$  has no pre-condition then the expression equals true.

**Examples:** Consider the functions  $f$  and  $g$  defined below

```
f : nat * nat -> natf(m,n) == m div n
       pre n <> 0;
       g (n: nat) sqrt: nat
       pre n >= 0
       post sqrt * sqrt <= n and
                      (sqrt+1) * (sqrt+1) > n\overline{\phantom{a}} \overline{\phantom{a}} \overline{\
```
Then the expression

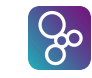

 $\overline{a}$ 

 $\overline{a}$ 

```
pre_(let h in set {f,g,lambda mk_(x,y): nat * nat & x div y}
     in h, 1,0,-1)
```
 $\overline{\phantom{a}}$ 

is equal to

- false if h is bound to f since this equates to  $pre_f(1,0)$ ;
- true if h is bound to g since this equates to  $pre_q(1)$ ;
- true if h is bound to **lambda**  $mk_-(x,y)$ : nat  $*$  nat  $\& X$  div y since there is no pre-condition defined for this function.

Note that however h is bound, the last argument  $(-1)$  is never used.

When a function is defined to be total, that totality is with respect to the pre-condition. Consider an alternative definition of 'f'

f:  $nat * nat + > nat$ f(m,n) == m **div** n **pre** n <> 0;

The definition states the function is total for all values of type nat \*nat where the second element of the pair is non-zero. Therefore, even though the function is not defined for values such as  $mk = (4, 0)$  it is still a total function. On the other hand, the definition

 $\overline{\phantom{a}}$   $\overline{\phantom{a}}$   $\overline{\$ 

 $\overline{\phantom{a}}$   $\overline{\phantom{a}}$   $\overline{\$ 

f:  $nat * nat + > nat$ f(m,n) == m **div** n;

is incorrect because it is not defined for values such as  $mk(4,0)$  hence not total.

## Chapter 7

## Patterns

**Syntax:** [pattern](#page-215-0) [bind](#page-217-3) = pattern  $\vert$  bind; pattern = [pattern identifier](#page-215-1) [match value](#page-216-0) [set enum pattern](#page-216-1) [set union pattern](#page-216-2) [seq enum pattern](#page-216-3) [seq conc pattern](#page-216-4) | [map enumeration pattern](#page-216-5) [map munion pattern](#page-216-6) [tuple pattern](#page-216-7) [record pattern](#page-216-8) [object pattern](#page-216-9); pattern [identifier](#page-221-0) = identifier  $| -$  ; match value = [symbolic literal](#page-221-1)  $|\cdot|$  (', [expression,](#page-202-0) ')'; set enum pattern = '{', [ [pattern list\]](#page-216-10), '}' ; set union pattern = [pattern,](#page-215-0) '**union**', [pattern](#page-215-0) ; seq enum pattern  $= \{$   $\}$ ,  $[$  pattern list $]$ ,  $\}$  ; seq conc pattern = [pattern,](#page-215-0)  $\langle \cdot \rangle$  ; [pattern](#page-215-0) ; map enumeration pattern =  $\{\dot{\zeta}, \zeta\}$  [maplet pattern list\]](#page-216-11),  $\zeta\}$  $|\quad \texttt{'{'},\texttt{'}\texttt{->'},\texttt{'}}\rangle \; ;$ 

maplet pattern list = [maplet pattern,](#page-216-12) { ', ', [maplet pattern](#page-216-12) } ;

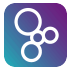

```
 pattern, \vert - \rangle pattern;
 pattern, 'munion pattern ;
tuple pattern = \mathbf{m}\mathbf{k} pattern, pattern list, ')';
record pattern = 'mk name, pattern list], ')' ;
object pattern = \Delta identifier, field pattern list ], ''';
 field pattern,  field pattern } \};
 identifier, \vert - \rangle pattern;
 pattern,  pattern } \};
```
Semantics: A pattern is always used in a context where it is matched to a value of a particular type. Matching consists of checking that the pattern can be matched to the value, and binding any pattern identifiers in the pattern to the corresponding values, i.e. making the identifiers denote those values throughout their scope. In some cases where a pattern can be used, a bind can be used as well (see next chapter). If a bind is used it simply means that additional information (a type or a set expression) is used to constrain the possible values which can match the given pattern.

Matching is defined as follows

- 1. A *pattern identifier* fits any type and can be matched to any value. If it is an identifier, that identifier is bound to the value; if it is the don't-care symbol  $-$ , no binding occurs.
- 2. A *match value* can only be matched against the value of itself; no binding occurs. If a match value is not a literal like e.g. 7 or <RED> it must be an expression enclosed in parentheses in order to discriminate it to a pattern identifier.
- 3. A *set enumeration pattern* fits only set values. The patterns are matched to distinct elements of a set; all elements must be matched.
- 4. A *set union pattern* fits only set values. The two patterns are matched to a partition of two subsets of a set. In the VDM interpreters the two subsets will always be chosen such that they are non-empty and disjoint.
- 5. A *sequence enumeration pattern* fits only sequence values. Each pattern is matched against its corresponding element in the sequence value; the length of the sequence value and the number of patterns must be equal.

<span id="page-94-0"></span><sup>&</sup>lt;sup>1</sup>Note: [object pattern](#page-216-9) is only be used in VDM++ and VDM-RT. The [object pattern](#page-216-9) is explained in [7.1](#page-98-0)

#### CHAPTER 7. PATTERNS

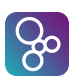

- 6. A *sequence concatenation pattern* fits only sequence values. The two patterns are matched against two subsequences which together can be concatenated to form the original sequence value. In the VDM interpreters the two subsequences will always be chosen so that they are non-empty.
- 7. A *map enumeration pattern* fits only map values.
- 8. A *maplet pattern list* are matched to distinct elements of a map; all elements must be matched.
- 9. A *map munion pattern* fits only map values. The two patterns are matched to a partition of two sub maps of a map. In the VDM interpreters the two sub maps will always be chosen such that they are non-empty and disjoint.
- 10. A *tuple pattern* fits only tuples with the same number of elements. Each of the patterns are matched against the corresponding element in the tuple value.
- 11. A *record pattern* fits only record values with the same tag. Each of the patterns are matched against the field of the record value. All the fields of the record must be matched.
- 12. An *object pattern* is explained in section [7.1](#page-98-0)
- Examples: The simplest kind of pattern is the pattern identifier. An example of this is given in the following let expression:

```
let top = GroupA(1)in top.sc
```
 $\overline{a}$ 

 $\overline{a}$ 

Here the identifier top is bound to the head of the sequence GroupA and the identifier may then be used in the body of the let expression.

 $\overline{\phantom{a}}$   $\overline{\phantom{a}}$   $\overline{\$ 

In the following examples we use match values:

```
let a = \langleFrance>
  in cases GroupA(1).team:
      <Brazil> -> "Brazil are winners",
      (a) \rightarrow "France are winners",
      others -> "Neither France nor Brazil are winners"
    end;
\overline{\phantom{a}}
```
Match values can only match against their own values, so here if the team at the head of GroupA is  $\langle$ Brazil  $>$  then the first clause is matched; if the team at the head of GroupA is <France> then the second clause is matched. Otherwise the **others** clause is matched. Note here that the use of brackets around a forces a to be considered as a match value.

Set enumerations match patterns to elements of a set. For instance in:

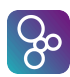

 $\overline{a}$ 

```
let {sc1, sc2, sc3, sc4} = elems GroupA
in
  sc1.points + sc2.points + sc3.points + sc4.points;
```
the identifiers sc1, sc2, sc3 and sc4 are bound to the four elements of GroupA. Note that the choice of binding is loose – for instance sc1 may be bound to any element of **elems** GroupA. In this case if **elems** GroupA does not contain precisely four elements, then the expression is not well-formed.

 $\overline{\phantom{a}}$   $\overline{\phantom{a}}$   $\overline{\$ 

A set union pattern can be used to decompose a set for recursive function calls. An example of this is the function set2seq which converts a set into a sequence (with arbitrary order):

```
\overline{a}set2seq[@elem] : set of @elem -> seq of @elem
set2seq(s) ==cases s:
     \{\}\qquad \qquad \rightarrow \[\,\],
     \{x\} -> \{x\},\s1 union s2 -> (set2seq[@elem](s1))^(set2seq[@elem](s2))
  end
```
In the third cases alternative we see the use of a set union pattern. This binds  $\leq 1$  and  $\leq 2$ to arbitrary subsets of s such that they partition s. The VDM interpreters always ensure a disjoint partition.

 $\overline{\phantom{a}}$   $\overline{\phantom{a}}$   $\overline{\$ 

Sequence enumeration patterns can be used to extract specific elements from a sequence. An example of this is the function promoted which extracts the first two elements of a sequence of scores and returns the corresponding pair of teams:

```
\overline{a}promoted : seq of Score -> Team * Team
promoted([sc1, sc2]<sup>-</sup>) == mk_(sc1.team, sc2.team);
```
Here sc1 is bound to the head of the argument sequence, and sc2 is bound to the second element of the sequence. If promoted is called with a sequence with fewer than two elements then a runtime error occurs. Note that as we are not interested in the remaining elements of the list we use a don't care pattern for the remainder.

 $\overline{\phantom{a}}$   $\overline{\phantom{a}}$   $\overline{\$ 

The preceding example also demonstrated the use of sequence concatenation patterns. Another example of this is the function quicksort which implements a standard quicksort algorithm:

```
quicksort : seq of nat -> seq of nat
\parallel quicksort (1) ==
```
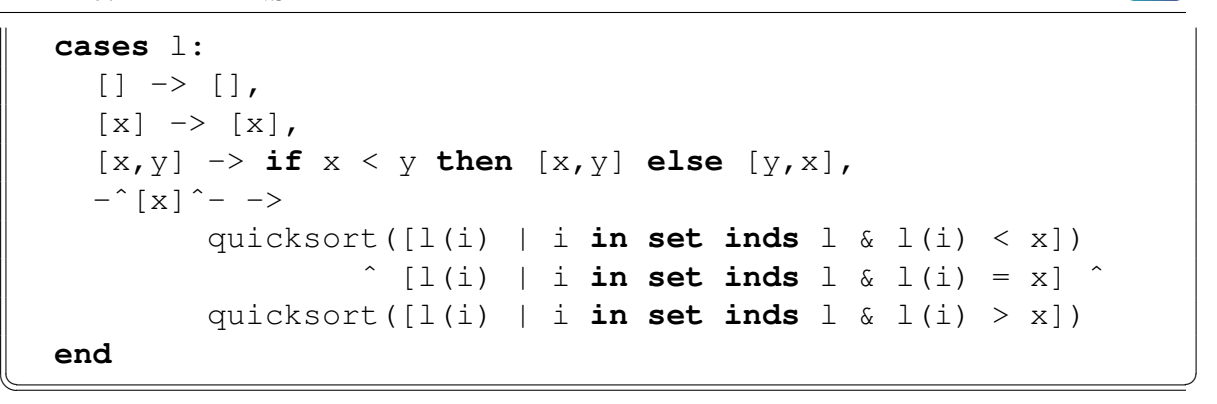

 $\infty$ 

Here, in the second cases clause a sequence concatenation pattern is used to decompose 1 into an arbitrary pivot element and two subsequences. The pivot is used to partition the list into those values less than the pivot and those values greater, and these two partitions are recursively sorted.

Maplet pattern match patterns to elements of a maplet.

 $\overline{a}$ **let**  $\{a \mid -\rangle b\} = \{1 \mid -\rangle 2\}$  **in**  $mk(a, b) = mk(1, 2)$ 

Maplet pattern list match patterns to elements of each maplet in a map.

 $\overline{a}$ **let**  $\{1 \mid ->a, a \mid ->b, b \mid ->c\} = \{1 \mid ->4, 2 \mid ->3, 4 \mid ->2\}$  in  $c = 3$  $\overline{\phantom{a}}$   $\overline{\phantom{a}}$   $\overline{\$ 

 $\overline{\phantom{a}}$   $\overline{\phantom{a}}$   $\overline{\$ 

Map munion pattern can be used to decompose a map for recursive function calls. The following map2seq function converts a map to a seq of maplet:

```
public map2seq[@T1, @T2] :
          map @T1 to @T2 -> seq of (map @T1 to @T2)
 map2seq(m) ==cases m:
           (\{|->\}) -> [],
           {- \ - > -} \ - > \ - \ [m],m1 munion m2 ->
                    map2seq[@T1, @T2] (m1) ˆ map2seq[@T1, @T2] (m2)
    end;
\overline{\phantom{a}} \overline{\phantom{a}} \overline{\
```
Here, in the third cases clause a map munion pattern is used to decompose m into two maps.

Tuple patterns can be used to bind tuple components to identifiers. For instance since the function promoted defined above returns a pair, the following value definition binds the

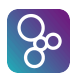

 $\overline{a}$ 

 $\overline{a}$ 

winning team of GroupA to the identifier Awinner:

#### **values**

 $mk_{\text{a}}(Awinner,-)$  = promoted(GroupA);

Record patterns are useful when several fields of a record are used in the same expression. For instance the following expression constructs a map from team names to points score:

 $\overline{\phantom{a}}$   $\overline{\phantom{a}}$   $\overline{\$ 

{ t |-> w \* 3 + l | mk\_Score(t,w,l,-,-) **in set elems** GroupA}  $\overline{\phantom{a}}$   $\overline{\phantom{a}}$   $\overline{\$ 

The function print Expr on page [58](#page-66-0) also gives several examples of record patterns.

## <span id="page-98-0"></span>7.1 Object Pattern (VDM++ and VDM-RT)

**Syntax:** object pattern =  $\overrightarrow{obj}$ , [identifier,](#page-221-0) '(', [ [field pattern list](#page-216-13) ], ')';

field pattern list = [field pattern,](#page-216-14)  $\{\cdot, \cdot\}$ , [field pattern](#page-216-14)  $\}$ ;

field pattern = [identifier,](#page-221-0)  $\vert - \rangle$ , [pattern](#page-215-0);

Semantics: An object pattern matches object references. An object is matched to the class identified by the class name led by the prefix  $obj$ . If the class of the object is class identifier or any of its subclasses, separate instance variables named in an object pattern are matched against the object from left to right. It is not necessary to enumerate all the instance variables of a referenced class in an object pattern.

Object patterns may appear only where access to the instance variables named in the pattern would be permitted. So private instance variables can only be matched within operations of the same class. This also implies an object pattern may not appear in function definitions, preconditions, postconditions or invariants. The type checker will validate accessibility of each instance variable in the pattern. The value of referenced instance variables is not guaranteed to remain unchanged during matching.

Examples: Using an object pattern, an object can be matched by the values of its instance variables. The following simple example evaluates to <STUDENT> if and only if the object reference person points at an instance of the class Student or any of its subclasses, otherwise <NOT\_STUDENT>:

```
cases person:
  obj_Student() -> <STUDENT>,
  others -> <NOT_STUDENT>
```
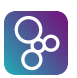

#### **end**  $\overline{\phantom{a}}$   $\overline{\phantom{a}}$   $\overline{\$

 $\overline{a}$ 

 $\overline{a}$ 

The above object pattern would match any instance of the Student class, or any subclass, for example an Undergraduate if such a subclass existed. The following example matches the instance variable name against "John":

```
\overline{a}cases person:
   obj_Student(name |-> "John") -> <JOHN>,
   others -> <NOT_A_STUDENT_OR_NOT_JOHN>
end
```
An object pattern can also bind the value of instance variable. For example, the following expression binds n to the name instance variable of person if person is an instance of the class Student.

 $\overline{\phantom{a}}$   $\overline{\phantom{a}}$   $\overline{\$ 

```
\overline{a}cases person:
    obj_Student(name |-> n) \Rightarrow n,
    others -> ""
end
```
An object pattern may contain another object pattern. The following expression gives the name and department concatenated by "@" for Students, and add the title for Professors.

 $\overline{\phantom{a}}$   $\overline{\phantom{a}}$   $\overline{\$ 

```
cases person:
   obj_Student
       (name |-> n, dept |-> obj\_Department(name->channel))\rightarrow n<sup>\sim</sup>"\theta"\simdname,
   obj Professor(name |-> n) \rightarrow "Prof. "^n,
   others -> ""
end
\overline{\phantom{a}}
```
An object pattern may appear in conjunction with other kinds of patterns. The following operation takes a sequence of Professor objects and returns titled names sorted into initials. The first pattern of the cases expression consists of a list concatenation pattern. The first element of the list is matched against an object pattern whose instance variable name is also matched against another sequence concatenation pattern of the initial character initial and the remaining:

professorDict: **seq of** Professor ==> **map char to set of seq of char**

```
professorDict(ps) == return cases ps:
     [obj_Professor(name |-> [initial]ˆremaining)]ˆrest ->
         let
             dict = professorDict(rest),
             name = "Prof. "^[initial]^remaining,
             names = if initial in set dom dict
                                           then dict(initial)
                                            else {}
         in
     dict ++ {initial |-> names union {name}},
     [-]<sup>\text{rest} -> professorDict(rest), [] -> \{|-\rangle\}</sup>
     end;
\overline{\phantom{a}} \overline{\phantom{a}} \overline{\
```
For example, the call professorDict ([new Professor("Smith"), new Professor("Scott"), new Professor("Adams")]) evaluates to:

 $\overline{\phantom{a}}$ 

 $\overline{a}$  ${^{\prime}A^{\prime}}$   $\rightarrow$   ${^{\prime}$  Prof. Adams"}, 'S' |-> {"Prof. Scott", "Prof. Smith"}}.

 $\left[ 3\right]$ 

## Chapter 8

## Bindings

**Syntax:** bind = [set bind](#page-217-4)  $\vert$  [seq bind](#page-217-5)  $\vert$  [type bind](#page-217-2); set bind = [pattern,](#page-215-0) '**in set**', [expression](#page-202-0) ; seq bind = [pattern,](#page-215-0) '**in seq**', [expression](#page-202-0) ; type bind = [pattern,](#page-215-0)  $\cdot$ :  $\cdot$ , [type](#page-196-0) ; bind list = [multiple bind,](#page-217-6)  $\{ \cdot, \cdot, \text{ multiple bind } \}$  $\{ \cdot, \cdot, \text{ multiple bind } \}$  $\{ \cdot, \cdot, \text{ multiple bind } \}$ ; multiple bind  $=$  [multiple set bind](#page-217-7) | [multiple seq bind](#page-217-8) | [multiple type bind](#page-217-9) ; multiple set bind = [pattern list,](#page-216-10) '**in set**', [expression](#page-202-0) ; multiple seq bind = [pattern list,](#page-216-10) '**in seq**', [expression](#page-202-0) ; multiple type bind = [pattern list,](#page-216-10)  $\cdot$ ;  $\cdot$ , [type](#page-196-0) ;

- Semantics: A *bind* matches a pattern to a value. In a *set bind* the value is chosen from the set defined by the set expression of the bind. In a *seq bind* the value is chosen from the sequence defined by the sequence expression of the bind. In a *type bind* the value is chosen from the type defined by the type expression. *Multiple bind* is the same as *bind* except that several patterns are bound to the same set, sequence or type. Notice that type binds can only be executed by the VDM interpreters in case the type can be deduced to be finite statically. This would require the VDM interpreters to search through infinite domains like the natural numbers.
- Examples: Bindings are mainly used in quantified expressions and comprehensions which can be seen from these examples:

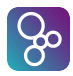

VDM-10 Language Manual

```
forall i, j in set inds list \& i < j => list(i) <= list(j)
 { y | y in set S & y > 2 }
 { y | y: nat & y > 3 }
occurs : seq1 of char * seq1 of char -> bool
occurs (substr,str) ==
     exists i, j in set inds str & substr = str(i, ..., j);\overline{\phantom{a}} \overline{\phantom{a}} \overline{\
```
## Chapter 9

 $\overline{a}$ 

## Value (Constant) Definitions

The VDM languages supports the definition of constant values. A value definition corresponds to a constant definition in traditional programming languages.

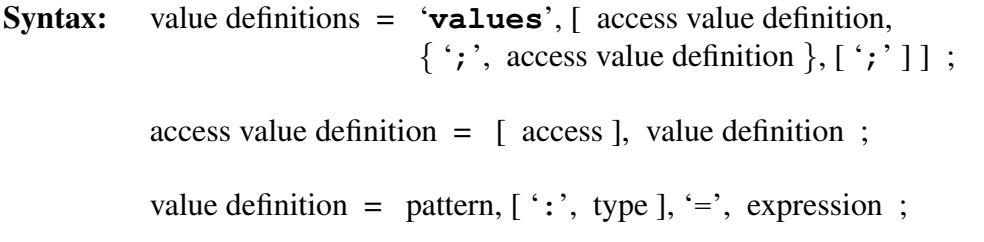

Semantics: The value definition has the form:

```
values
                              access pat1 = e1;
                              ...
                             access patn = en
\overline{\phantom{a}} \overline{\phantom{a}} \overline{\
```
where the access part only can be used in VDM++ and VDM-RT.

The global values (defined in a value definition) can be referenced at all levels in a VDM specification. However, in order to be able to execute a specification these values must be defined before they are used in the sequence of value definitions. This "declaration before use" principle is only used by the VDM interpreters for value definitions. Thus for instance functions can be used before they are declared. In standard VDM-SL there are not any restrictions on the order of the definitions at all. It is possible to provide a type restriction as well, and this can be useful in order to obtain more exact type information.

Details of the VDM++ and VDM-RT access specifiers can be found in section [13.3.3.](#page-163-0)

Examples: The example below, taken from [\[Fitzgerald&98b\]](#page-190-0) assigns token values to identifiers p1 and eid2, an Expert record value to e3 and an Alarm record value to a1.

#### $\overline{a}$ **types**

 $\sqrt{3}$ 

```
Period = token;
ExpertId = token;
Expert :: expertid : ExpertId
          quali : set of Qualification
inv ex == ex.quali <> {};
Qualification = <Elec> | <Mech> | <Bio> | <Chem>;
Alarm :: alarmtext : seq of char
         quali : Qualification
values
public p1: Period = mk_token("Monday day");
private eid2 : ExpertId = mk_token(145);
protected e3 : Expert = mk_Expert(eid2, { <Mech>, <Chem> });
a1 : Alarm = mk_Alarm("CO2 detected", <Chem>)
```
As this example shows, a value can depend on other values which are defined previous to itself. The access modifiers **private**, **protected** and **public** can only be used in VDM++ and VDM-RT. A top-level VDM-SL specification can consist of specifications from a number of files or modules (see section [13.1\)](#page-147-1). It is good practice not to let a value depend on values defined in other modules as the ordering is important.

 $\overline{\phantom{a}}$   $\overline{\phantom{a}}$   $\overline{\$ 

## Chapter 10

# Declaration of Modifiable State **Components**

Syntactically the definition of state components that can be modified using VDM operations differ in VDM-SL compared with VDM++ and VDM-RT. Since VDM-SL is module based the state definition is similar to a monolitic record like construct. On the other hand VDM++ and VDM-RT are object-oriented and thus state components needs to be more flexible in order to enable inheritence of such definitions and thus they are defined in terms of instance variables. In the two sections in this chapter the two different ways of defining states is presented.

## 10.1 Instance Variables (VDM++ and VDM-RT)

Both an object instantiated from a class description and the class itself can have an internal state, also called the *instance variables* of the object or class. In the case of objects, we also refer to this state as the global state of the object.

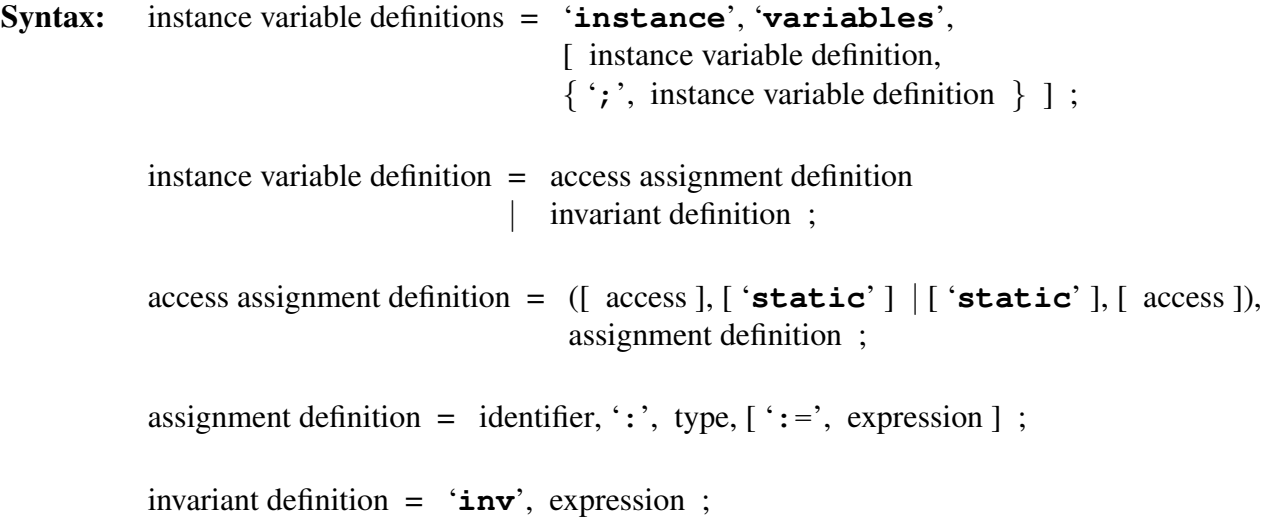

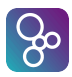

Semantics: The section describing the internal state is preceded by the keyword **instance variables**. A list of instance variable definitions and/or invariant definitions follows. Each instance variable definition consists of an instance variable name with its corresponding type indication and may also include an initial value and access and **static** specifiers. Details of the access and **static** specifiers can be found in section [13.3.3.](#page-163-0)

It is possible to restrict the values of the instance variables by means of invariant definitions. Each invariant definition, involving one or more instance variables, may be defined over the values of the instance variables of objects of a class. All instance variables in the class including those inherited from superclasses are visible in the invariant expression. Each invariant definition must be a boolean expression that limits the values of the instance variables to those where the expression is true. All invariant expressions must be true during the entire lifetime of each object of the class.

The overall invariant expression of a class is all the invariant definitions of the class and its superclasses combined by logical **and** in the order that they are defined in 1) the superclasses and 2) the class itself.

Example: The following examples show instance variable definitions. The first class specifies one instance variable:

```
\overline{a}class GroupPhase
types
GroupName = \langle A \rangle | \langle B \rangle | \langle C \rangle | \langle D \rangle | \langle E \rangle | \langle F \rangle | \langle G \rangle | \langle H \rangle;
Team = \ldots25
Score::team : Team
          won : nat
          drawn : nat
          lost : nat
          points : nat;
instance variables
gps : map GroupName to set of Score;
inv forall gp in set rng gps &
         \text{(card } qp = 4 \text{ and }forall sc in set qp & sc.won + sc.lost + sc.drawn \leq 3)
end GroupPhase
```
 $\overline{\phantom{a}}$   $\overline{\phantom{a}}$   $\overline{\$ 

## 10.2 The State Definition (VDM-SL)

If global variables are desired in a VDM-SL specification, it is possible to make a state definition. The components of the state definition can be considered the collection of global variables which can be referenced inside operations. A state in a module is initialised before any of the operation definitions (using that state) in a module can be used by the VDM interpreters.

 $[$  %  $]$ 

Syntax: state definition = '**state**', [identifier,](#page-221-0) '**of**', [field list,](#page-196-3) [ [invariant](#page-197-0) ], [ [initialisation](#page-197-1) ], '**end**', [ ';' ] ;

initialisation = '**init**', [invariant initial function](#page-197-2) ;

invariant initial function  $=$  [pattern,](#page-215-0)  $'=='$ , [expression](#page-202-0);

Semantics: The state definition has the form:

 $\overline{a}$ 

 $\overline{a}$ 

```
state ident of
                       id1 : type1
                       ...
                       idn : typen
                inv pat1 == invpred
                init pat2 == initpred
                end
\overline{\phantom{a}} \overline{\phantom{a}} \overline{\
```
A state identifier idn is declared of a specific type typen. The invariant invpred is a boolean expression denoting a property which must hold for the state ident at all times. initpred denotes a condition which must hold initially. It should be noticed that in order to use the VDM interpreters, it is necessary to have an initialisation predicate (if any of the operations using the state are to be executed). In addition the body of this initialisation predicate must be a binary equality expression with the name (which also must be used as the pattern) of the entire state on the left-hand side of the equality and the right-hand side must evaluate to a record value of the correct type. This enables the VDM interpreters to evaluate the initpred condition. A simple example of an initialisation predicate is shown below:

```
state St of
  x: nat
  y: nat
  l: seq1 of nat
init s == s = mk_st(0, 0, [1])end
```
 $\overline{\phantom{a}}$   $\overline{\phantom{a}}$   $\overline{\$
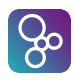

In the specification of both the invariant and the initial value the state must be manipulated as a whole, and this is done by referring to it as a record tagged with the state name (see the example). When a field in the state is manipulated in some operation, the field must however be referenced directly by the field name without pre-fixing it with the state name.

**Examples:** In the following example we create one state variable:

#### $\overline{a}$ **types**

```
GroupName = <A> | <B> | <C> | <D> | <E> | <F> | <G> | <H>
 state GroupPhase of
    gps : map GroupName to set of Score
 inv mk_GroupPhase(gps) ==
    forall gp in set rng gps &
        \left(\text{card } qp = 4 \text{ and}\right)forall sc in set qp \& sc.won + sc.lost + sc.drawn \leq 3)
 init gp ==
    gp = mk_GroupPhase({<A> |-> init_sc({<Brazil>, <Norway>,
                                                                     <Morocco>, <Scotland>}),
                                         ...})
 end
 functions
 init_sc : set of Team -> set of Score
 init\_sc (ts) =={ mk_Score (t,0,0,0,0) | t in set ts }
\overline{\phantom{a}} \overline{\phantom{a}} \overline{\
```
In the invariant we state that each group has four teams, and no team plays more than three games. Initially no team has played any games.

# <span id="page-109-0"></span>Chapter 11

# Operation Definitions

Operations have already been mentioned in chapter [4.](#page-47-0) The general form is described here and for VDM++ and VDM-RT special operations called *constructors* which are used for constructing instances of a class are described in section [11.1.](#page-116-0) Note that the **async** keyword can only be used in the VDM-RT dialect.

```
Syntax: operation definitions = 'operations', [ access operation definition,
                                  \{ '; ', access operation definition \}, [ '; ', ] ;
          access operation definition = { 'pure'
                                    | 'async'
                                    | access
                                    | 'static' },
                                       operation definition ;
          operation definition = explicit operation definition
                                implicit operation definition
                              extended explicit operation definition ;
           identifier, operation type,
                                        identifier, parameters,
                                        '==,
                                        operation body,
                                        [ 'pre', expression ],
                                        [ 'post', expression ] ;
          implicit operation definition = identifier, parameter types,
                                         identifier type pair list],
                                         implicit operation body ;
          implicit operation body = externals ],
```
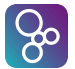

```
[ 'pre', expression ],
                         'post', expression,
                          exceptions ] ;
extended explicit operation definition = identifier,
                                     parameter types,
                                      identifier type pair list],
                                     '==', operation body,
                                      externals ],
                                     [ 'pre', expression ],
                                     [ 'post', expression ],
                                      exceptions ] ;
 discretionary type, \epsilon = \epsilon discretionary type ;
 type = type | ( )^{\circ};
parameters = '( pattern list ], ')';
 pattern, \{\cdot, \cdot\} pattern \};
operation body = statement
                 | 'is not yet specified'
              | 'is subclass responsibility' ;
externals = \text{'ext'} var information,var information } ;
 mode, name list, [ :  type ];
mode = 'rd' | 'wr' ;
 identifier,  identifier } \};
exceptions = 'errs', error list ;
 error, \{error \};
 identifier, \cdot: \cdot expression, \cdot ->\cdot expression ;
```
Semantics: Operations in VDM are by default synchronous but if the keyword "**async**" is used in VDM-RT in front of an operation definition it means that that operation will be treated as an asynchronous operation. This means that the operation cannot have a return type and the thread calling an asynchronous operation will continue its own execution after having

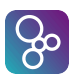

#### CHAPTER 11. OPERATION DEFINITIONS

requested the invocation of the asynchronous operation. Note that constructors cannot be declared asynchronous.

If an operation is declared "**pure**" it means that it is executed atomically when it is called from a functional context (from functions, invariants, pre or post-conditions). Otherwise calling a pure operation is no different to calling a normal operation, except that a pure operation has various constraints. The constraints are as follows:

- A pure operation cannot update state
- A pure operation cannot call an impure operation
- A pure operation cannot have permission predicates
- An operation overriding a pure operation must also be pure
- History counters cannot be used for pure operations
- A mutex cannot refer to a pure operation
- A pure operation must return a value
- A pure operation cannot be declared **async** since an asynchronous operation is required to have **void** as return type.
- The body of a thread cannot be a pure operation
- It is not allowed to call **exit** in a pure operation

In both VDM++ and VDM-RT the details of the access and **static** specifiers can be found in section [13.3.3.](#page-163-0) Note that a static operation may not call non-static operations, and self expressions cannot be used in the definition of a static operation.

The following example of an explicit operation updates the VDM-SL state GroupPhase and the VDM++ instance variables of class GroupPhase when one team beats another.

```
\overline{a}Win : Team * Team ==> ()
 Win (wt, 1t) =let gp in set dom gps be st
              {wt,lt} subset {sc.team | sc in set gps(gp)}
     in qps := qps + f qp |->{if sc.team = wt
                                             then mu(sc, won |\rightarrow sc.won + 1,
                                                                    points |-> sc.points + 3)
                                             elseif sc.team = lt
                                             then mu(sc, lost |\rightarrow sc. lost +1)
                                             else sc
                                    | sc in set gps(gp)}}
pre exists gp in set dom gps &
               {wt,lt} subset {sc.team | sc in set gps(gp)};
\overline{\phantom{a}} \overline{\phantom{a}} \overline{\
```
An explicit operation consists of a statement (or several composed using a block statement), as described in chapter [12.](#page-117-0) The statement may access any state/instance variables it wishes, reading and writing to them as it sees fit.

An implicit operation is specified using an optional pre-condition, and a mandatory postcondition. For example we could specify the Win operation implicitly:

```
\overline{a}Win (wt,lt: Team)
ext wr gps : map GroupName to set of Score
pre exists gp in set dom gps &
         {wt,lt} subset {sc.team | sc in set gps(gp)}
post exists gp in set dom gps &
        {wt,lt} subset {sc.team | sc in set gps(gp)}
        and qps = qps^* +\{ qp \vert - \rangle\{if \text{sc.team} = \text{wt}\}then mu(sc, won |-> sc.won + 1,
                                        points |-> sc. points + 3)
                            elseif sc.team = lt
                            then mu(sc, lost |\rightarrow sc.lost + 1)
                            else sc
                      | sc in set gps(gp)}};
```
The externals field lists the state/instance variables that the operation will manipulate. The state/instance variables listed after the reserved word **rd** can only be read whereas the operation can both read and write the variables listed after **wr**.

 $\overline{\phantom{a}}$   $\overline{\phantom{a}}$   $\overline{\$ 

In VDM-SL the presence of such pre- and post-conditions the VDM interpreters will also create new functions as with the pre- and post-conditions of operation definitions. However, if a specification contains a global state, the state is also part of the newly created functions. Thus, functions with the following signatures are created for operations with pre- and/or post-conditions<sup>[1](#page-112-0)</sup>:

```
pre_Op : InType * State +> bool
post_Op : InType * OutType * State * State +> bool
```
with the following exceptions:

 $\overline{a}$ 

• If the operation does not take any arguments, the InType part of the signature is left

 $\overline{\phantom{a}}$ 

<span id="page-112-0"></span><sup>&</sup>lt;sup>1</sup>However, you should remember that these pre and post condition predicates for an operation are simply boolean functions and the state components are thus not changed by calling such a predicate.

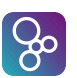

out in both the **pre** Op and **post** Op signatures.

- If the operation does not return a value, the Out Type part is left out in the **post** Op signature.
- If the specification does not define a state, the State part(s) of both signatures are left out.

In the **post** Op signature, the first State part is for the old state, whereas the second State part is for the state after the operation call.

For instance, consider the following specifications:

```
\overline{a}module A
definitions
state St of
  n : nat
end
operations
Op1 (a : nat) b :nat
pre a > 0
post b = 2 \times a;
Op2 () b : nat
post b = 2;
Op3 ()
post true
end A
```
 $\overline{a}$ **module** B **definitions operations** Op1 (a : **nat**) b : **nat pre** a > 0

 $\overline{\phantom{a}}$ 

```
post b = 2 \times a;
  Op2 () b : nat
  post b = 2;
  Op3 ()
  post true
  end B
\overline{\phantom{a}} \overline{\phantom{a}} \overline{\
```
ႜၛၟ

For module A we could then quote the pre and post conditions defined in this specification as illustrated below

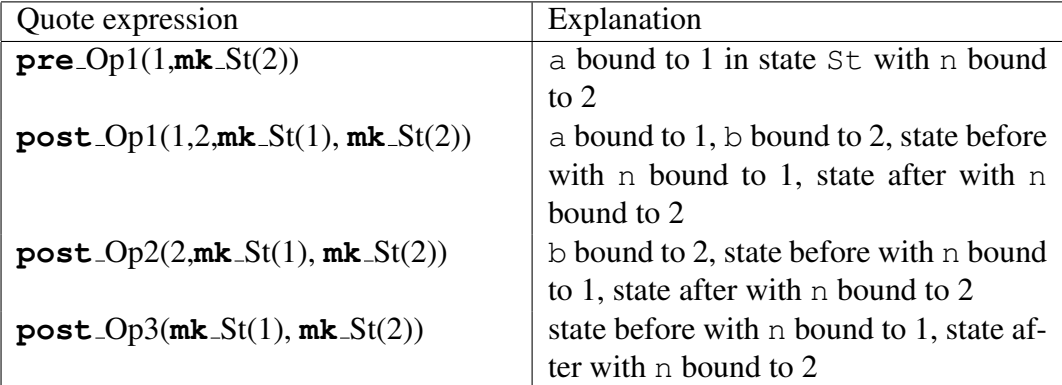

For module B we can quote the pre and post conditions defined in this specification as illustrated below

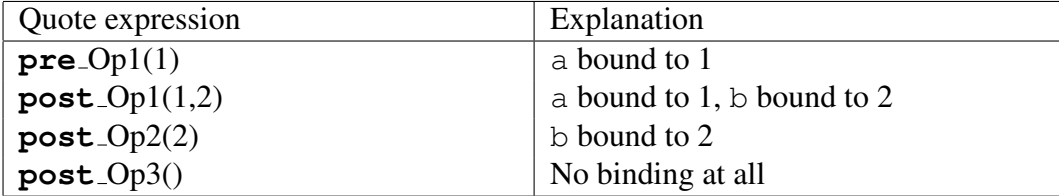

The exceptions clause can be used to describe how an operation should deal with error situations. The rationale for having the exception clause is to give the user the ability to separate the exceptional cases from the normal cases. The specification using exceptions does not give any commitment as to how exceptions are to be signalled, but it gives the means to show under which circumstances an error situation can occur and what the consequences are for the result of calling the operation.

The exception clause has the form:

```
errs COND1: c1 -> r1
     ...
     CONDn: cn -> rn
```
 $\overline{a}$ 

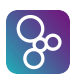

The condition names  $COMD1, \ldots$ , COND are identifiers that describe the kind of error which can be raised<sup>[2](#page-115-0)</sup>. The condition expressions  $c_1, \ldots, c_n$  can be considered as pre-conditions for the different kinds of errors. Thus, in these expressions the identifiers from the arguments list and the variables from the externals list can be used (they have the same scope as the pre-condition). The result expressions  $r1, \ldots$ , rn can correspondingly be considered as post-conditions for the different kinds of errors. In these expressions the result identifier and old values of global variables (which can be written to) can also be used. Thus, the scope corresponds to the scope of the post-condition.

 $\overline{\phantom{a}}$   $\overline{\phantom{a}}$   $\overline{\$ 

An operation definition making use of an **errs** clause essentially gets an effective precondition which is a disjunction of the original pre-condition and all the condition expressions  $c_1, \ldots, c_n$ . The effective post-condition in these cases becomes a disjunction of the conjuncts (orig pre and orig post) and the c1 and r1, ..., cn and rn.

Superficially there appears to be some redundancy between exceptions and pre-conditions here. However there is a conceptual distinction between them that dictates which should be used and when. The pre-condition specifies what callers to the operation must ensure for correct behaviour; the exception clauses indicate that the operation being specified takes responsibility for error handling when an exception condition is satisfied. Hence normally exception clauses and pre-conditions do not overlap.

The next VDM-SL example of an operation uses the following state definition:

```
state qsys of
  q : Queue
end
```
 $\overline{a}$ 

 $\overline{a}$ 

 $\overline{a}$ 

The next VDM++/VDM-RT example of an operation uses the following instance variable definition:

 $\overline{\phantom{a}}$   $\overline{\phantom{a}}$   $\overline{\$ 

```
instance variables
                       q : Queue
\overline{\phantom{a}} \overline{\phantom{a}} \overline{\
```
This example shows how exceptions with an implicit definition can be used:

```
DEQUEUE() e: [Elem]
  ext wr q : Queue
  post q^* = [e] \hat{q}errs QUEUE_EMPTY: q = [] \rightarrow q = q^{\sim} and e = nil\overline{\phantom{a}}
```
<span id="page-115-0"></span><sup>&</sup>lt;sup>2</sup>Notice that these names are purely of mnemonic value, i.e. semantically they are not important.

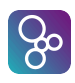

This is a dequeue operation which uses a global variable  $q$  of type Queue to get an element e of type Elem out of the queue. The exceptional case here is that the queue in which the exception clause specifies how the operation should behave is empty.

 $\overline{\phantom{a}}$ 

Note that the VDM interpreters for VDM-SL models create a function here:

post\_DEQUEUE: [Elem] \* qsys \* qsys +> **bool**

# <span id="page-116-0"></span>11.1 Constructors (VDM++ and VDM-RT)

Constructors are operations that have the same name as the class in which they are defined and which create new instances of that class. Their return type must therefore be the same class name, and if a return value is specified this should be **self** though this can optionally be omitted. Finally, since a constructor is used for initialising a new instance of a class, it is not permitted to declare a constructor **static**.

Multiple constructors can be defined in a single class using operation overloading as described in section [13.3.1.](#page-159-0)

# <span id="page-117-0"></span>Chapter 12

# **Statements**

In this chapter the different kind of statements will be described one by one. Each of them will be described by means of:

- A syntax description in BNF.
- An informal semantics description.
- An example illustrating its usage.

## 12.1 Let Statements

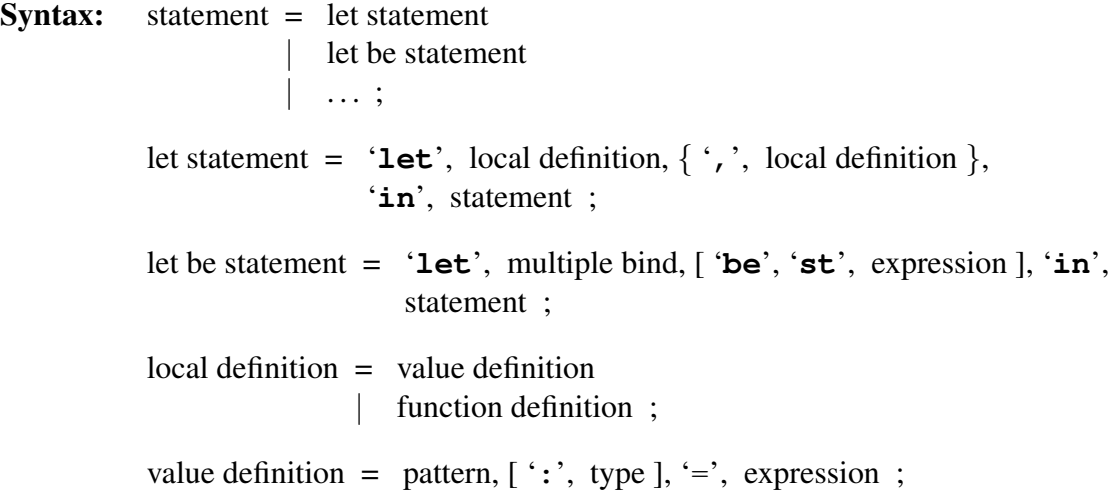

where the "function definition" component is described in chapter [5.](#page-49-0)

Semantics: The *let statement* and the *let-be-such-that statement* are similar to the corresponding *let* and *let-be-such-that expressions* except that the *in* part is a statement instead of an expression. Thus it can be explained as follows:

A simple *let statement* has the form:

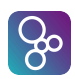

 $\overline{a}$ 

 $\overline{a}$ 

 $\overline{a}$ 

**let**  $p1 = e1, ..., pn = en$  **in** s

where p1,  $\dots$ , pn are patterns, e1,  $\dots$ , en are expressions which match the corresponding patterns pi, and s is a statement, of any type, involving the pattern identifiers of  $p_1$ , ..., pn. It denotes the evaluation of the statement s in the context in which the patterns p1,  $\dots$ , pn are matched against the corresponding expressions e1,  $\dots$ , en.

 $\overline{\phantom{a}}$   $\overline{\phantom{a}}$   $\overline{\$ 

More advanced let statements can also be made by using local function definitions. The semantics of doing that is simply that the scope of such locally defined functions is restricted to the body of the let statement.

A *let-be-such-that statement* has the form

**let** mb **be st** e **in** s

where mb is a multi-binding of one or more patterns (mostly just one pattern) to a set value (or a type), e is a boolean expression, and s is a statement, involving the pattern identifiers of the patterns from mb. The **be**  $st$  e part is optional. The expression denotes the evaluation of the statement s in the context where all the patterns from mb has been matched against an element in the set (or type) from  $mb<sup>1</sup>$  $mb<sup>1</sup>$  $mb<sup>1</sup>$ . If the **be** st expression  $eb$  is present, only such bindings where e evaluates to true in the matching context are used.

 $\overline{\phantom{a}}$   $\overline{\phantom{a}}$   $\overline{\$ 

Examples: An example of a **let be st** statement is provided in the operation GroupWinner from the class GroupPhase which returns the winning team in a given group:

```
GroupWinner : GroupName ==> Team
      GroupWinner (gp) ==
           let sc in set gps(gp) be st
                      forall sc' in set} qps(qp) \setminus \{sc\} &
                           (sc.points > sc'.points) or
                           (\text{sc.points} = \text{sc'.points} \text{ and } \text{sc.won} > \text{sc'.won})in
                 return sc.team
\overline{\phantom{a}} \overline{\phantom{a}} \overline{\
```
The companion operation GroupRunnerUp gives an example of a simple let statement as well:

```
GroupRunnerUp_expl : GroupName ==> Team
GroupRunnerUp_expl (gp) ==
```
<span id="page-118-0"></span><sup>&</sup>lt;sup>1</sup>Remember that only the set and sequence bindings can be executed by means of the VDM interpreters.

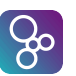

```
def t = GroupWinner(qp)
in let sct = iota sc in set gps(gp) & sc.team = t
   in
     let sc in set gps(gp) \ {sct} be st
          forall sc' in set qps(qp) \ {sc, sct} &
           (sc.points > sc'.points) or
           (\text{sc.points} = \text{sc'.points} \text{ and } \text{sc.won} > \text{sc'.won})in
        return sc.team
```
Note the use of the **def** statement (section [12.2\)](#page-119-0) here; this is used rather than a **let** statement since the right-hand side is an operation call, and therefore is not an expression.

 $\overline{\phantom{a}}$   $\overline{\phantom{a}}$   $\overline{\$ 

### <span id="page-119-0"></span>12.2 The Define Statement

**Syntax:** statement =  $\dots$ [def statement](#page-212-3)  $\ldots$ ; def statement = '**def**', [equals definition,](#page-212-4) { ';', [equals definition](#page-212-4) },[ ';' ], '**in**', [statement](#page-211-0) ;

equals definition  $=$  [pattern bind,](#page-217-1)  $=$ , [expression](#page-202-0);

Semantics: A *define statement* has the form:

```
def pb1 = e1;...
    pbn = en
in
  s
```
 $\overline{a}$ 

The *define statement* corresponds to a *define expression* except that it is also allowed to use operation calls on the right-hand sides. Thus, operations that change the state can also be used here, and if there are more than one definition they are evaluated in the order in which they are presented. It denotes the evaluation of the statement s in the context in which the patterns (or binds)  $pb1, \ldots$ , pbn are matched against the values returned by the corresponding expressions or operation calls  $e1, \ldots, en^2$  $e1, \ldots, en^2$ .

 $\overline{\phantom{a}}$   $\overline{\phantom{a}}$   $\overline{\$ 

<span id="page-119-1"></span> $2$ If binds are used it simply means that the values which can match the pattern are further constrained by the type or set expression as it is explained in section [7.](#page-93-0)

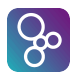

Examples: Given the following sequences:

```
secondRoundWinners = [<A>,<B>,<C>,<D>,<E>,<F>,<G>,<H>];
secondRoundRunnersUp = [<B>,<A>,<D>,<C>,<F>,<E>,<H>,<G>]
```
The operation SecondRound, in VDM++ from class GroupPhase returns the sequence of pairs representing the second round games gives an example of a **def** statement:

 $\overline{\phantom{a}}$   $\overline{\phantom{a}}$   $\overline{\$ 

```
\overline{a}SecondRound : () == seq of (Team * Team)
 SecondRound () ==def winners = \{ qp |-> GroupWinner(qp)
                                 | gp in set dom gps };
              runners_up = { gp |-> GroupRunnerUp(gp)
                                         | gp in set dom gps}
     in
         return ([mk_(winners(secondRoundWinners(i)),
                                  runners_up(secondRoundRunnersUp(i)))
                          | i in set {1,...,8}])
\overline{\phantom{a}} \overline{\phantom{a}} \overline{\
```
### 12.3 The Block Statement

**Syntax:** statement  $=$  ... | [block statement](#page-212-5) | . . . ; block statement =  $'($ , { [dcl statement](#page-212-6) }, [statement,](#page-211-0)  $\{ \cdot; \cdot \}$ , [statement](#page-211-0)  $\}, [\cdot; \cdot], \cdot \}$ ; dcl statement = '**dcl**', [assignment definition,](#page-213-0)  $\{\dot{\ }$ , ', [assignment definition](#page-213-0)  $\}$ , ', '; assignment definition = [identifier,](#page-221-0)  $\cdot$ ;  $\cdot$ , [type,](#page-196-1)  $\cdot$ ;  $\cdot$ =, [expression](#page-202-0)  $\cdot$ ;

Semantics: The *block statement* corresponds to block statements from traditional high-level imperative programming languages. It enables the use of locally defined variables (by means of the declare statement) which can be modified inside the body of the block statement. It simply denotes the ordered execution of what the individual statements prescribe. The first statement in the sequence that returns a value causes the evaluation of the sequence statement to terminate. This value is returned as the value of the block statement. If none of the statements in the block returns a value, the evaluation of the block statement is terminated

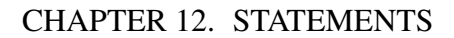

 $\overline{a}$ 

 $\overline{a}$ 

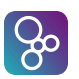

when the last statement in the block has been evaluated. When the block statement is left the values of the local variables are discharged. Thus, the scope of these variables is simply inside the block statement.

Examples: In the context of a VDM-SL state definition

```
state St of
                    x: nat
                   y: nat
                    l: seq1 of nat
            end
\overline{\phantom{a}} \overline{\phantom{a}} \overline{\
```
or in the context of a VDM++ instance variables

```
instance variables
  x: nat;
  y: nat;
   l: seq1 of nat;
\overline{\phantom{a}}
```
the operation Swap uses a block statement to swap the values of variables  $x$  and  $y$ :

 $\overline{\phantom{a}}$   $\overline{\phantom{a}}$   $\overline{\$ 

```
Swap : () == > ()Swap () ==(dcl temp: nat := x;
  x := y;y := temp)
```
# 12.4 The Assignment Statement

```
Syntax: statement = \dots| general assign statement
                  | . . . ;
          assign statement = assign statementmultiple assign statement ;
          state designator, \cdot expression ;
```
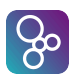

```
state designator = name
                field reference
                map or sequence reference;
 state designator, \cdot, \cdot identifier ;
 state designator, expression, ')' ;
multiple assign statement = 'atomic assign statement, ';',
                        assign statement,
                        \{ assign statement \}, ')' ;
```
Semantics: The *assignment statement* corresponds to a generalisation of assignment statements from traditional high level programming languages. It is used to change the value of the global or local state. Thus, the assignment statement has side-effects on the state. However, in order to be able to simply change a part of the state, the left-hand side of the assignment can be a state designator. A state designator is either simply the name of a variable, a reference to a field of a variable, a map reference of a variable, or a sequence reference of a variable. In this way it is possible to change the value of a small component of the state. For example, if a state component is a map, it is possible to change a single entry in the map.

An assignment statement has the form:

 $sd := ec$ 

 $\overline{a}$ 

 $\overline{a}$ 

where sd is a state designator, and  $\infty$  is either an expression or a call of an operation. The assignment statement denotes the change to the given state component described at the righthand side (expression or operation call). If the right-hand side is a state changing operation then that operation is executed (with the corresponding side effect) before the assignment is made.

 $\overline{\phantom{a}}$   $\overline{\phantom{a}}$   $\overline{\$ 

Multiple assignment is also possible. This has the form:

**atomic** (sd1  $:=$  ec1; ...; sdN := ecN )  $\overline{\phantom{a}}$   $\overline{\phantom{a}}$   $\overline{\$ 

All of the expressions or operation calls on the right hand sides are executed or evaluated, and then the results are bound to the corresponding state designators. The right-hand sides are executed in the order given in the statement, and normal invariant processing and thread switching and statement durations can occur. But once all of the right-hand values have been

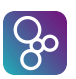

#### CHAPTER 12. STATEMENTS

 $\overline{a}$ 

obtained, they are assigned to the left-hand variables in one atomic step, which occurs without invariant checking, thread switching or extra duration. Given the types  $T1, \ldots, TN$  of the respective state designators sd1,...,sdN it is as if the **atomic** statement is evaluated as follows:

```
let t1 : T1 = ec1,
    ...
    tN : TN = ecN in
(
    -- turn off invariants, threading and durations
    sd1 := t1;...
    sdN := tN;-- turn on invariants, threading and durations
    -- and check that invariants hold.
);
```
Examples: The operation in the previous example (Swap) illustrated normal assignment. The operation Win sd, a refinement of Win on page [104](#page-111-0) illustrates the use of state designators to assign to a specific map key:

 $\overline{\phantom{a}}$   $\overline{\phantom{a}}$   $\overline{\$ 

```
\overline{a}Win\_sd : Team * Team == > ()Win sd (wt,lt) ==
     let gp in set dom gps be st
             {wt,lt} subset {sc.team | sc in set gps(gp)}
     in
         qps(qp) := \{ \text{if } sc. \text{team} = wt \}then mu(sc, won |\rightarrow sc.won + 1,
                                                          points |-> sc. points + 3)
                                   elseif sc.team = lt
                                   then mu(sc, lost |\rightarrow sc. lost +1)
                                   else} sc
                               | sc in set gps(gp)}
 pre exists gp in set dom gps &
                               {wt,lt} subset {sc.team | sc in set gps(gp)}
\overline{\phantom{a}} \overline{\phantom{a}} \overline{\
```
The operation SelectionSort is a state based version of the function selection sort on page [54.](#page-62-0) It demonstrates the use of state designators to modify the contents of a specific sequence index, using the VDM-SL state St or the VDM++ instance variables defined on page [113.](#page-121-0)

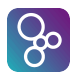

#### $\overline{a}$ **functions**

```
min_index : seq1 of nat -> nat
min\_index(1) ==if len l = 1
  then 1
  else let mi = min_index(tl l)
      in if l(mi+1) < hd l
         then mi+1
         else 1
operations
SelectionSort : nat ==> ()
SelectionSort (i) ==
  if i < len l
  then (dcl temp: nat;
       dcl mi : nat := min_index(l(i,...,len l)) + i - 1;
       temp := 1 (mi);
       l(mi) := l(i);l(i) := temp;SelectionSort(i+1)
      );
\overline{\phantom{a}}
```
The following VDM++ example illustrates multiple assignment.

#### **class** C

 $\overline{a}$ 

```
instance variables
size : nat;
l : seq of nat;
inv size = len loperations
add1 : nat ==> ()
add1 (x) ==( 1 := [x] ^ {^{\wedge}} 1;size := size + 1;
add2 : nat ==> ()
\vert add2 (x) ==
```

```
atomic (1 := |x| \land 1);
          size := size +1)end C
```
Here, in add1 the invariant on the class's instance variables is broken, whereas in add2 using the multiple assignment, the invariant is preserved.

 $\overline{\phantom{a}}$ 

 $\infty$ 

## 12.5 Conditional Statements

```
Syntax: statement = \dotsif statement
                       | cases statement
                     | . . . ;
          if statement = 'if', expression, 'then', statement,
                          { elseif statement }, [ 'else', statement ] ;
          elseif statement = 'elseif', expression, 'then', statement ;
          cases statement = 'cases', expression, ':',
                             cases statement alternatives,
                             [ ',', others statement ], 'end' ;
          cases statement alternatives = cases statement alternative,
                                        { ',', cases statement alternative } ;
           pattern list, \div \rightarrow statement ;
          others statement = 'others', '->', statement ;
```
Semantics: The semantics of the *if statement* corresponds to the *if expression* described in section [6.4](#page-64-0) except for the alternatives which are statements (and that the **else** part is optional)[3](#page-125-0) .

The semantics for the *cases statement* corresponds to the *cases expression* described in section [6.4](#page-64-0) except for the alternatives which are statements.

Examples: Assuming functions clear winner and winner by more wins and operation RandomElement with the following signatures:

<span id="page-125-0"></span><sup>3</sup> If the **else** part is omitted semantically it is like using **else skip**.

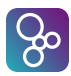

 $\overline{a}$ 

```
clear_winner : set of Score -> bool
winner_by_more_wins : set of Score -> bool
RandomElement : set of Team ==> Team
```
then the operation GroupWinner if demonstrates the use of a nested if statement (the iota expression is presented on page [60\)](#page-68-0):

 $\overline{\phantom{a}}$   $\overline{\phantom{a}}$   $\overline{\$ 

```
\overline{a}GroupWinner_if : GroupName ==> Team
GroupWinner_if (gp) ==
  if clear winner(qps(qp))
  -- return unique score in gps(gp) which has more points
  -- than any other score
  then return ((iota sc in set gps(gp) &
                  forall sc' in set qps(qp) \setminus {sc} &
                    sc.points > sc'.points).team)
  elseif winner_by_more_wins(gps(gp))
  -- return unique score in gps(gp) with maximal points
  -- & has won more than other scores with maximal points
  then return ((iota sc in set gps(gp) &
             forall sc' in set qps(qp) \setminus {sc} &
               (sc.points > sc'.points) or
               (sc.points = sc'.points and
                sc.won > sc' .won)).team)
  -- no outright winner, so choose random score
  -- from joint top scores
  else RandomElement ( {sc.team | sc in set gps(gp) &
                            forall sc' in set gps(gp) &
                            sc'.points \leq sc.points} );
```
Alternatively, we could use a cases statement with match value patterns for this operation:

 $\overline{\phantom{a}}$ 

```
GroupWinner_cases : GroupName ==> Team
GroupWinner_cases (gp) ==
 cases true:
    (clear_winner(gps(gp))) ->
         return ((iota sc in set gps(gp) &
                    forall sc' in set gps(gp) \setminus {sc} &
                     sc.points > sc'.points).team),
    (winner_by_more_wins(gps(gp))) ->
         return ((iota sc in set gps(gp) &
```
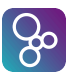

```
forall sc' in set qps(qp) \setminus {sc} &
                    (sc.points > sc'.points) or
                    (sc.points = sc'.points and
                       sc.won > sc'.won) ) .team) ,
  others -> RandomElement ( {sc.team | sc in set gps(gp) &
                                forall sc' in set gps(gp) &
                                 sc'.points \leq sc.points)
end
```
# $\overline{\phantom{a}}$   $\overline{\phantom{a}}$   $\overline{\$

 $\overline{a}$ 

### 12.6 For-Loop Statements

**Syntax:** statement  $=$  ... [sequence for loop](#page-213-10) [set for loop](#page-213-11) [index for loop](#page-213-12) | . . . ; sequence for loop = '**for**', [pattern bind,](#page-217-1) '**in**', [expression,](#page-202-0) '**do**', [statement](#page-211-0) ; set for loop = '**for**', '**all**', [pattern,](#page-215-0) '**in set**', [expression,](#page-202-0) '**do**', [statement](#page-211-0) ; index for loop = '**for**', [identifier,](#page-221-0) '=', [expression,](#page-202-0) '**to**', [expression,](#page-202-0) [ '**by**', [expression](#page-202-0) ], '**do**', [statement](#page-211-0) ;

Semantics: There are three kinds of *for-loop statements*. The for-loop using an index is known from most high-level programming languages. In addition, there are two for-loops for traversing sets and sequences. These are especially useful if access to all elements from a set (or sequence) is needed one by one.

An *index for-loop statement* has the form:

**for**  $id = e1$  **to**  $e2$  **by**  $e3$  **do** s

where  $\pm d$  is an identifier,  $\pm 1$  and  $\pm 2$  are integer expressions indicating the lower and upper bounds for the loop,  $\in$  3 is an integer expression indicating the step size, and s is a statement where the identifier  $\pm d$  can be used. It denotes the evaluation of the statement s as a sequence statement where the current context is extended with a binding of  $\pm d$ . Thus, the first time

 $\overline{\phantom{a}}$ 

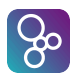

 $\overline{a}$ 

 $\overline{a}$ 

 $\overline{a}$ 

s is evaluated id is bound to the value returned from the evaluation of the lower bound  $\in$  1 and so forth until the upper bound is reached i.e. until  $s > e^2$ . Note that  $e^1$ ,  $e^2$  and  $e^3$ are evaluated before entering the loop.

A *set for-loop statement* has the form:

**for all** e **in set** S **do** s

where S is a set expression. The statement s is evaluated in the current environment extended with a binding of e to subsequent values from the set S.

 $\overline{\phantom{a}}$   $\overline{\phantom{a}}$   $\overline{\$ 

A *sequence for-loop statement* has the form:

**for** e **in** l **do** s

where  $\perp$  is a sequence expression. The statement s is evaluated in the current environment extended with a binding of e to subsequent values from the sequence l.

<span id="page-128-0"></span> $\overline{\phantom{a}}$   $\overline{\phantom{a}}$   $\overline{\$ 

 $\overline{\phantom{a}}$ 

Examples: The operation Remove demonstrates the use of a *sequence-for* loop to remove all occurences of a given number from a sequence of numbers:

```
Remove : (seq of nat) * nat ==> seq of nat
Remove (k, z) ==
(dcl nk : seq of nat := [];
for elem in k do
   if elem <> z
   then nk := nkˆ[elem];
return nk
);
```
A *set-for* loop can be exploited to return the set of winners of all groups:

```
GroupWinners: () ==> set of Team
GroupWinners () ==
(dcl winners : set of Team := {};
 for all gp in set dom gps do
   (dcl winner: Team := GroupWinner(gp);
    winners := winners union {winner}
   );
 return winners
```
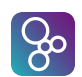

);  $\overline{\phantom{a}}$   $\overline{\phantom{a}}$   $\overline{\$ 

 $\overline{a}$ 

An example of a *index-for* loop is the classic bubblesort algorithm:

```
BubbleSort : seq of nat ==> seq of nat
BubbleSort (k) ==
  (dcl sorted_list : seq of nat := k;
   for i = \text{len } k to 1 by -1 do
     for j = 1 to i-1 do
       if sorted_list(j) > sorted_list(j+1)
       then (dcl temp:nat := sorted_list(j);
              sorted_list(j) := sorted_list(j+1);
              sorted_list(j+1) := temp
            );
   return sorted_list
   \lambda
```
#### 12.7 The While-Loop Statement

**Syntax:** statement =  $\dots$ [while loop](#page-213-13) | . . . ;

while loop = '**while**', [expression,](#page-202-0) '**do**', [statement](#page-211-0) ;

Semantics: The semantics for the *while statement* corresponds to the while statement from traditional programming languages. The form of a *while loop* is:

 $\overline{\phantom{a}}$   $\overline{\phantom{a}}$   $\overline{\$ 

**while** e **do** s

 $\overline{a}$ 

 $\overline{a}$ 

where  $\epsilon$  is a boolean expression and s a statement. As long as the expression  $\epsilon$  evaluates to **true** the body statement s is evaluated.

 $\overline{\phantom{a}}$   $\overline{\phantom{a}}$   $\overline{\$ 

Examples: The *while loop* can be illustrated by the following example which uses Newton's method to approximate the square root of a real number  $r$  within relative error  $e$ .

```
SquareRoot : real * real ==> real
SquareRoot (r, e) ==
  (dcl x:real := 1,
```

```
nextx: real := r;
                  while abs (x - \text{next}x) \geq e \cdot x do
                         (x := \text{nextx};nextx := ((r / x) + x) / 2;);
                  return nextx
               );
\overline{\phantom{a}} \overline{\phantom{a}} \overline{\
```
### <span id="page-130-1"></span>12.8 The Nondeterministic Statement

```
Syntax: statement = \dots| nondeterministic statement
                              | . . . ;
             nondeterministic statement = | \cdot | \cdot |, | \cdot | \cdot | statement,
```
Semantics: The *nondeterministic statement* has the form:

|| (stmt1, stmt2, ..., stmtn)

and it represents the execution of the component statements stmti in an arbitrary (nondeterministic) order. However, it should be noted that the component statements are not executed simultaneously. Notice that the VDM interpreters will use an underdetermined<sup>[4](#page-130-0)</sup> semantics even though this construct is called a non-deterministic statement.

 $\overline{\phantom{a}}$   $\overline{\phantom{a}}$   $\overline{\$ 

 $\overline{\phantom{a}}$ 

 $\{\dot{\ }$ , ', [statement](#page-211-0)  $\}$ , ')' ;

Examples: Using the VDM-SL state definition

```
state St of
 x:nat
  y:nat
  l:seq1 of nat
end
```
 $\overline{a}$ 

 $8<sup>o</sup>$ 

 $\overline{a}$ 

 $\overline{a}$ 

or the VDM++ instance variables

#### **instance variables**

<span id="page-130-0"></span> $4$ Even though the user of the VDM interpreters does not know the order in which these statements are executed they are always executed in the same order unless the seed option is used.

 $\overline{a}$ 

 $\overline{a}$ 

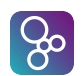

x:**nat**; y:**nat**; l:**seq1 of nat**;

we can use the non-deterministic statement to effect a bubble sort:

```
Sort: () == ()
Sort () ==while x < y do
    ||(BubbleMin(), BubbleMax());
```
Here BubbleMin "bubbles" the minimum value in the subsequence  $1(x, \ldots, y)$  to the head of the subsequence and BubbleMax "bubbles" the maximum value in the subsequence  $l(x, \ldots, y)$  to the last index in the subsequence. BubbleMin works by first iterating through the subsequence to find the index of the minimum value. The contents of this index are then swapped with the contents of the head of the list,  $1(x)$ .

 $\overline{\phantom{a}}$   $\overline{\phantom{a}}$   $\overline{\$ 

 $\overline{\phantom{a}}$   $\overline{\phantom{a}}$   $\overline{\$ 

```
BubbleMin : () == > ()BubbleMin () ==(dcl z:nat := x;
            dcl m: \keyw{nat} := l(z);
            -- find min val in 1(x..y)for i = x to y do
                if \; l(i) < mthen ( m := 1(i);
                               z := i);
            -- move min val to index x
            (dcl temp:nat;
              temp := 1(x);l(x) := l(z);l(z) := temp;x := x+1) ;
\overline{\phantom{a}} \overline{\phantom{a}} \overline{\
```
BubbleMax operates in a similar fashion. It iterates through the subsequence to find the index of the maximum value, then swaps the contents of this index with the contents of the last element of the subsequence.

```
BubbleMax : () == > ()BubbleMax () ==(dcl z:nat := x;
```

```
dcl m:nat := l(z);
-- find max val in 1(x..y)for i = x to y do
 if l(i) > mthen ( m := 1(i);
         z := i);-- move max val to index y
(dcl temp:nat;
temp := 1(y);
 l(y) := l(z);l(z) := temp;y := y-1);
```
# 12.9 The Call Statement

 $\sqrt{3}$ 

**Syntax:** statement =  $\dots$ | [call statement](#page-214-1) | . . . ;

For VDM-SL call statements are defined as:

call statement = [name,](#page-211-3)  $'($ ,  $\lceil$  [expression list](#page-202-1)  $\rceil$ ,  $')'$ ;

 $\overline{\phantom{a}}$   $\overline{\phantom{a}}$   $\overline{\$ 

For VDM++ and VDM-RT call statements are defined as:

call statement  $=$  [ [object designator,](#page-214-2)  $\cdot$ ,  $\cdot$  ], name,  $'$  (', [ [expression list](#page-202-1) ], ')', ;

 $object$  designator = [name](#page-211-3) [self expression](#page-209-0) [new expression](#page-209-1) [object field reference](#page-214-3) [object apply](#page-214-4) ;

object field reference = [object designator,](#page-214-2) '.', [identifier](#page-221-0) ;

object apply = [object designator,](#page-214-2) ' $($ ', [ [expression list](#page-202-1) ], ' $)$ ' ;

Semantics: In VDM-SL the *call statement* has the form:

 $\overline{a}$ opname(param1, param2, ..., paramn)

 $\overline{\phantom{a}}$   $\overline{\phantom{a}}$   $\overline{\$ 

 $\overline{a}$ 

 $\overline{a}$ 

 $\overline{a}$ 

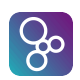

In VDM++ and VDM-RT the *call statement* can additionally have the form:

```
object.opname(param1, param2, ..., paramn)
```
The *call statement* calls an operation, opname, (in a VDM++ and VDM-RT context it can also be on a specific object,  $\circ$ bject), and returns the result of evaluating the operation. Because operations can manipulate global variables a *call statement* does not necessarily have to return a value as function call do.

 $\overline{\phantom{a}}$ 

In VDM++ and VDM-RT if an *object designator* is specified it must yield an object reference to an object of a class in which the operation opname is defined, and then the operation must be specified as public. If no *object designator* is specified the operation will be called in the current object. If the operation is defined in a superclass, it must have been defined as public or protected.

 $\overline{\phantom{a}}$   $\overline{\phantom{a}}$   $\overline{\$ 

 $\overline{\phantom{a}}$   $\overline{\phantom{a}}$   $\overline{\$ 

Examples: In VDM-SL the operation ResetStack given below does not have any parameter and does not return a value whereas the operation PopStack returns the top element of the stack.

```
ResetStack();
...
top := PopStack();
```
where PopStack could be defined as:

```
PopStack: () ==> ElemPopStack() ==def res = hd stack in
   (stack := tl stack;
    return res)
pre stack <> []
post stack˜ = [RESULT] ˆ stack
```
where stack is a global variable.

In VDM++ and VDM-RT this Stack example can be made like:

```
class Stack
```

```
instance variables
  stack: seq of Elem := [];
```
# **operations**

 $\left[ 3\!\delta\right]$ 

```
public Reset: () ==> ()
 Reset() ==stack := [];
 public Pop: () ==> Elem
 Pop() ==def res = hd stack in
     (stack := tl stack;
     return res)
 pre stack <> []
 post stack˜ = [RESULT] ˆ stack
end Stack
```
In the example the operation Reset does not have any parameters and does not return a value whereas the operation Pop returns the top element of the stack. The stack could be used as follows:

 $\overline{\phantom{a}}$   $\overline{\phantom{a}}$   $\overline{\$ 

 $\overline{\phantom{a}}$   $\overline{\phantom{a}}$   $\overline{\$ 

 $\overline{\phantom{a}}$   $\overline{\phantom{a}}$   $\overline{\$ 

 $\overline{\phantom{a}}$   $\overline{\phantom{a}}$   $\overline{\$ 

```
( dcl stack := new Stack();
  stack.Reset();
  ....
  top := stack.Pop();
)
```
Inside class Stack the operations can be called as shown below:

Reset(); .... top  $:=$  Pop();

 $\overline{a}$ 

 $\overline{a}$ 

 $\overline{a}$ 

Or using the **self** reference:

**self**.Reset(); top := **self**.Pop(); CHAPTER 12. STATEMENTS

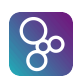

### 12.10 The Return Statement

**Syntax:** statement =  $\dots$ 

| [return statement](#page-214-5)  $\ldots;$ 

```
return statement = 'return', [ expression ] ;
```
Semantics: The *return statement* returns the value of an expression inside an operation. The value is evaluated in the given context. If an operation does not return a value, the expression must be omitted. A *return statement* has the form:

 $\overline{\phantom{a}}$   $\overline{\phantom{a}}$   $\overline{\$ 

 $\overline{\phantom{a}}$   $\overline{\phantom{a}}$   $\overline{\$ 

```
return e
```
or

 $\overline{a}$ 

 $\overline{a}$ 

 $\overline{a}$ 

**return**

where expression  $e$  is the return value of the operation.

Examples: In the following example  $OpCall$  is an operation call whereas FunCall is a function call. As the *if statement* only accepts statements in the two branches FunCall is "converted" to a statement by using the *return statement*.

```
if test
  then OpCall()
  else return FunCall()
\overline{\phantom{a}}
```
For instance in VDM++, we can extend the stack class from the previous section with an operation which examines the top of the stack:

```
\overline{a}public Top : () ==> Elem
  Top() ==return (hd stack)
  pre stack <> [];
\overline{\phantom{a}} \overline{\phantom{a}} \overline{\
```
### 12.11 Exception Handling Statements

```
Syntax: statement = ...
```
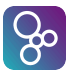

```
always statement
              trap statement
              | recursive trap statement
              exit statement
              | . . . ;
always statement = 'always', statement, 'in', statement ;
trap statement = 'trap', pattern bind, 'with', statement, 'in',
                   statement ;
recursive trap statement = 'tixe', traps, 'in', statement ;
traps = \langle \cdot \rangle pattern bind, \langle \cdot \rangle statement,
         \{\ \' pattern bind, '\ket{-} statement \}, '\}';
exit statement = 'exit', [ expression ] ;
```
Semantics: The exception handling statements are used to control exception errors in a specification. This means that we have to be able to signal an exception within a specification. This can be done with the *exit statement*, and has the form:

**exit** e

or

 $\overline{a}$ 

 $\overline{a}$ 

 $\overline{a}$ 

```
exit
\overline{\phantom{a}} \overline{\phantom{a}} \overline{\
```
where  $\in$  is an expression which is optional. The expression  $\in$  can be used to signal what kind of exception is raised.

 $\overline{\phantom{a}}$   $\overline{\phantom{a}}$   $\overline{\$ 

The *always statement* has the form:

```
always s1 in
  s2
\overline{\phantom{a}}
```
where s1 and s2 are statements. First statement s2 is evaluated, and regardless of any exceptions raised, statement s1 is also evaluated. The result value of the complete *always statement* is determined by the evaluation of statement s1: if this raises an exception, this value is returned, otherwise the result of the evaluation of statement  $s2$  is returned.

The *trap statement* only evaluates the handler statement, s1, when certain conditions are fulfilled. It has the form:

 $\overline{a}$ 

 $\overline{a}$ 

 $\overline{a}$ 

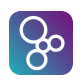

#### **trap** pat **with** s1 **in** s2

where pat is a pattern or bind used to select certain exceptions, s1 and s2 are statements. First, we evaluate statement s2, and if no exception is raised, the result value of the complete *trap statement* is the result of the evaluation of s2. If an exception is raised, the value of s2 is matched against the pattern pat. If there is no matching, the exception is returned as result of the complete *trap statement*, otherwise, statement s1 is evaluated and the result of this evaluation is also the result of the complete *trap statement*.

 $\overline{\phantom{a}}$   $\overline{\phantom{a}}$   $\overline{\$ 

The *recursive trap statement* has the form:

```
tixe {
                              pat1 |-> s1,...
                              patn |-> sn
                      } in s
\overline{\phantom{a}} \overline{\phantom{a}} \overline{\
```
where pat1,  $\ldots$ , patn are patterns or binds, s, s1,  $\ldots$ , sn are statements. First, statement s is evaluated, and if no exception is raised, the result is returned as the result of the complete *recursive trap statement*. Otherwise, the value is matched in order against each of the patterns pati. When a match cannot be found, the exception is returned as the result of the *recursive trap statement*. If a match is found, the corresponding statement  $s$  is evaluated. If this does not raise an exception, the result value of the evaluation of  $s$  is returned as the result of the *recursive trap statement*. Otherwise, the matching starts again, now with the new exception value (the result of the evaluation of si).

Examples: In many programs, we need to allocate memory for a single operation. After the operation is completed, the memory is not needed anymore. This can be done with the *always statement*:

```
( dcl mem : Memory;
  always Free(mem) in
  ( mem := Allocate();
    Command(mem, ...)
  \lambda\lambda
```
In the above example, we cannot act upon a possible exception raised within the body statement of the *always statement*. By using the *trap statement* we can catch these exceptions:

 $\overline{\phantom{a}}$   $\overline{\phantom{a}}$   $\overline{\$ 

**trap** pat **with** ErrorAction(pat) **in**

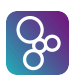

```
( dcl mem : Memory;
  always Free(mem) in
  ( mem := Allocate();
    Command(mem, ...)
  )
)
```
Now all exceptions raised within the *always statement* are captured by the *trap statement*. If we want to distinguish between several exception values, we can use either nested *trap statements* or the *recursive trap statement*:

 $\overline{\phantom{a}}$   $\overline{\phantom{a}}$   $\overline{\$ 

```
DoCommand : () == > intDoCommand () ==( dcl mem : Memory;
              always Free(mem) in
               ( mem := Allocate();
                   Command(mem, ...)
              )
          );
         Example : () == > intExample () ==tixe
          { <NOMEM> |-> return -1,
              <BUSY> |-> DoCommand(),
              err |-> return -2 }
          in
              DoCommand()
\overline{\phantom{a}} \overline{\phantom{a}} \overline{\
```
In operation DoCommand we use the *always statement* in the allocation of memory, and all exceptions raised are captured by the *recursive trap statement* in operation Example. An exception with value  $\leq NOMEM$  results in a return value of  $-1$  and no exception raised. If the value of the exception is  $\langle BUSY \rangle$  we try to perform the operation DoCommand again. If this raises an exception, this is also handled by the *recursive trap statement*. All other exceptions result in the return of the value  $-2$ .

# 12.12 The Error Statement

**Syntax:** statement =  $\dots$ | [error statement](#page-215-6)

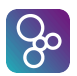

```
| . . . ;
```
error statement = '**error**' ;

Semantics: The *error statement* corresponds to the undefined expression. It is used to state explicitly that the result of a statement is undefined and because of this an error has occurred. When an *error statement* is evaluated the VDM interpreters will terminate the execution of the specification and report that an *error statement* was evaluated.

Pragmatically use of error statements differs from pre-conditions as was the case with undefined expressions: use of a pre-condition means it is the caller's responsibility to ensure that the pre-condition is satisfied when the operation is called; if an error statement is used it is the called operation's responsibility to deal with error handling.

Examples: The operation SquareRoot on page [122](#page-130-1) does not exclude the possibility that the number to be square rooted might be negative. If we do not wish this to be a pre-condition we can remedy this in the operation SquareRootErr:

```
SquareRootErr : real * real ==> real
SquareRootErr (r, e) ==
  if r < 0then error
  else
     (dcl x:real := 1;
     dcl nextx:real := r;
     while abs (x - \text{next}x) \geq e \times x do
        (x := \text{next} x)nextx := ((r / x) + x) / 2;);
     return nextx
    )
```
### 12.13 The Identity Statement

**Syntax:** statement  $=$ [identity statement](#page-215-7) ;

identity statement = '**skip**' ;

Semantics: The *identity statement* is used to signal that no evaluation takes place.

Examples: In the operation Remove in section [12.6](#page-128-0) the behaviour of the operation within the **for** loop if elem=z is not explicitly stated. Remove 2 below does this.

 $\overline{\phantom{a}}$   $\overline{\phantom{a}}$   $\overline{\$ 

```
8<sup>o</sup>
```
 $\overline{a}$ 

```
Remove2 : (seq of nat) * nat ==> seq of nat
      Remove2 (k, z) ==
             (dcl nk : seq of nat := [];
               for elem in k do
                    if elem <> z
                    then nk := nkˆ[elem]
                    else skip;
               return nk
            );
\overline{\phantom{a}} \overline{\phantom{a}} \overline{\
```
Here, we explicitly included the **else**-branch to illustrate the *identity statement*, however, in most cases the **else**-branch will not be included and the *identity statement* is implicitly assumed.

# 12.14 Start and Start List Statements (VDM++ and VDM-RT)

**Syntax:** statement =  $\dots$ | [start statement](#page-214-6) [start list statement](#page-214-7) ; start statement = 'start', '(', [expression,](#page-202-0) ')'; start list statement = '**startlist**', '(', [expression,](#page-202-0) ')' ;

Semantics: The *start* and *start list* statements have the form:

```
start(aRef)
startlist(aRef_s)
```
If a class description includes a thread (see chapter [15\)](#page-177-0), each object created from this class will have the ability to operate as a stand-alone virtual machine, or in other terms: the object has its own processing capability. In this situation, a *new expression* creates the 'process' leaving it in a waiting state. For such objects VDM++ and VDM-RT has a mechanism to change the waiting state into an active state<sup>[5](#page-140-0)</sup> in terms of a predefined operation, which can be invoked through a *start statement*.

 $\overline{\phantom{a}}$   $\overline{\phantom{a}}$   $\overline{\$ 

The explicit separation of object creation and start provides the possibility to complete the initialisation of a (concurrent) system *before* the objects start exhibiting their described behaviour, in this way avoiding problems that may arise when objects are referred to that are not yet created and/or connected.

<span id="page-140-0"></span><sup>&</sup>lt;sup>5</sup>When an object is in an active state, its behaviour can be described using a thread (see chapter [15\)](#page-177-0).

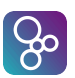

#### CHAPTER 12. STATEMENTS

 $\overline{a}$ 

 $\overline{a}$ 

A syntactic variant of the start statement is available to start up a number of active objects in arbitrary order: the *start list statement*. The parameter aRef<sub>s</sub> to **startlist** must be a set of object references to objects instantiated from classes containing a thread.

Examples: Consider the specification of an operating system. A component of this would be the daemons and other processes started up during the boot sequence. From this perspective, the following definitions are relevant:

```
types
             runLevel = nat;
             Process = Kerneld | Ftpd | Syslogd | Lpd | Httpd
       instance variables
             pInit : map runLevel to set of Process
\overline{\phantom{a}} \overline{\phantom{a}} \overline{\
```
where Kerneld is an object reference type specified elsewhere, and similarly for the other processes listed.

We can then model the boot sequence as an operation:

```
bootSequence : runLevel ==> ()
 bootSequence(r1) ==for all p in set pInit(rl) do
               start(p);
\overline{\phantom{a}} \overline{\phantom{a}} \overline{\
```
Alternatively we could use the **startlist** statement here:

```
\overline{a}bootSequenceList : runLevel ==> ()
bootSequenceList(r1) ==startlist(pInit(rl))
```
### 12.15 Stop and Stop List Statements (VDM++ and VDM-RT)

 $\overline{\phantom{a}}$   $\overline{\phantom{a}}$   $\overline{\$ 

```
Syntax: statement = \dotsstop statement
                        stop list statement ;
          stop statement = 'stop', '(', expression, ')' ;
```
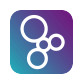

```
stop list statement = 'stoplist', '(', expression, ')' ;
```
Semantics: The *stop* and *stop list* statements have the following form:

**stop**(aRef) **stoplist**(aRef\_s)

The stop statement can be used to terminate a thread or to prevent a periodic thread from being invoked again, whereby a thread is identified by the object reference *aRef*. The stop list statement is available to stop a number of active objects, in arbitrary order. The parameter  $aRef_s$ to **stoplist** must be a set of object references. A few additional remarks can be made:

 $\overline{\phantom{a}}$ 

- 1. '**self**' can be passed as an argument to stop or stoplist, effectively killing the current thread
- 2. Note that *thread identifiers* can *not* be passed as an argument
- 3. in contrast to start and startlist, stop and stoplist will block until the thread(s), identified by their object identifiers that are passed as an argument, are dead; if '**self**' is part of the set, it will be stopped last
- 4. passing the object identifier of a task that has never been started or is already dead, will yield a run-time error
- 5. objects can be restarted by calling start and startlist again, which will create a fresh and unique *thread identifier* for each thread.
- 6. it is only possible to stop threads that are running on the same CPU

# 12.16 The Specification Statement

```
Syntax: statement = ...
```
[specification statement](#page-214-10) ;

specification statement =  $^{\circ}$  [', [implicit operation body,](#page-199-7)  $^{\circ}$ ]';

Semantics: The specification statement can be used to describe a desired effect a statement in terms of a pre- and a post-condition. Thus, it captures the abstraction of a statement, permitting it to have an abstract (implicit) specification without being forced to an operation definition. The specification statement is equivalent with the body of an implicitly defined operation (see chapter [11\)](#page-109-0). Thus specification statements can not be executed.

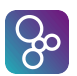

#### CHAPTER 12. STATEMENTS

Examples: We can use a specification statement to specify a bubble maximum part of a bubble sort:

```
\overline{a}Sort2 : () == > ()Sort2 () ==while x < y do
     || (BubbleMin(),
          [ext wr l : seq1 of nat
               wr y : nat
               rd x : nat
          pre x < y
          post y < y˜ and
                permutation(l^*(x, \ldots, y^*), l(x, \ldots, y^*)) and
                forall i in set \{x, ..., y\} & l(i) < l(y^*))
```
(permutation is an auxiliary function taking two sequences which returns true iff one sequence is a permutation of the other.)

 $\overline{\phantom{a}}$   $\overline{\phantom{a}}$   $\overline{\$ 

### 12.17 The Duration Statement (VDM-RT)

```
Syntax: statement = ...
                       | duration statement ;
```
- duration statement = '**duration**', '(', [expression,](#page-202-0) ')', [statement](#page-211-0) ;
- Semantics: The duration statement is a runtime directive to the VDM interpreters telling it that when incrementing the internal clock for the enclosed statement, the value (an expression that must yield a natural number as its return type, otherwise causing a run-time error) given in the duration statement should be used instead of the increment which would normally be computed for that statement. Thus the duration statement provides a mechanism to override the VDM interpreter's default execution time computation. Note that the execution of the expression is done in zero time and cannot cause thread switches.

Example: First a simple example:

 $\overline{a}$ 

**while** n < 10 **do duration**(10)  $n := n + 1$ ;

In this example, assuming that this loop is not executed in the context of an enclosing duration statement, on each iteration of the loop the VDM interpreters will increment its internal

 $\overline{\phantom{a}}$   $\overline{\phantom{a}}$   $\overline{\$
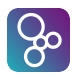

 $\overline{a}$ 

 $\overline{a}$ 

VDM-10 Language Manual

clock by 10 time units (nanoseconds), rather than computing the amount of time required to execute the statement  $n := n + 1$ .

If duration statements are nested, the outermost one takes precedence and the remainder are ignored. For instance

```
duration(30)
(n := 1;while n < 10 do
    duration(10) n := n + 1;)
```
The outer duration statement takes precedence, so assuming this is not executed in the context of an enclosing duration statement, the VDM interpreters would increment its internal clock by 30 time units when executing this statement.

 $\overline{\phantom{a}}$   $\overline{\phantom{a}}$   $\overline{\$ 

Note that nesting can occur due to operation calls. Consider the following example:

```
\overline{a}op1 : nat ==> nat
op1(m) ==duration (20) return m + 1;
op2 : () ==> nat
op2() ==( dcl n : nat := 3;
  duration(10) n := opt(1);
  return n)
```
When executing  $op2$ , if the call to  $op1$  is executed, the duration statement in  $op1$  will be overridden by the duration statement in the environment of the call. Thus in op2 following execution of the statement  $n := \text{op1}(1)$ ; the internal clock is incremented by 10 time units only.

 $\overline{\phantom{a}}$   $\overline{\phantom{a}}$   $\overline{\$ 

 $(n := 1;$  while  $n < 10$  do duration(n)  $n := n + 1$ )

The final example demonstrates the use of a general expression as the argument to the duration statement, whereby the consecutive executions of the body of the while loop take more time as n increases.

 $\overline{\phantom{a}}$   $\overline{\phantom{a}}$   $\overline{\$ 

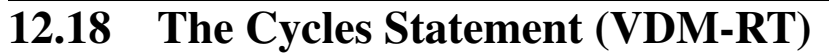

**Syntax:** statement  $=$  ...

| [cycles statement](#page-215-0) ;

cycles statement = '**cycles**', '(', [expression,](#page-202-0) ')', [statement](#page-211-0) ;

Semantics: The cycles statement is a runtime directive to the VDM interpreters telling it that when incrementing the internal clock for the enclosed statement, the value (an expression that must yield a natural number as its return type, otherwise causing a run-time error) given in the cycles statement should be used as an indication of how many clock cycles that the enclosed statement should be incremented by instead of the increment which would normally be computed for that statement. Thus the cycles statement provides a mechanism to override the VDM interpreter's default execution time computation similar to the duration statement but in a way that is relative to the speed of the CPU that the computation is carried out on. Note that the execution of the expression is done in zero time and cannot cause thread switches.

ြမ္း

Example: First a simple example:

 $\overline{a}$ 

 $\overline{a}$ 

**while** n < 10 **do cycles**(1000)  $n := n + 1$ ;

In this example, assuming that this loop is not executed in the context of an enclosing cycles statement, on each iteration of the loop the VDM interpreters will increment its internal clock by the time it will take to process 1000 instructions on the given CPU (relative to its capacity), rather than computing the amount of time required to execute the statement  $n :=$ n + 1.

 $\overline{\phantom{a}}$   $\overline{\phantom{a}}$   $\overline{\$ 

If cycles statements are nested, the outermost one takes precedence and the remainder are ignored. For instance

```
cycles(3000)(
      n := 1;while n < 10 do
         cycles(1000) n := n + 1;
      )
```
The outer cycles statement takes precedence, so assuming this is not executed in the context of an enclosing cycles statement, the interpreter would increment its internal clock by the time it takes to process 3000 instructions on the given CPU when executing this statement.

 $\overline{\phantom{a}}$   $\overline{\phantom{a}}$   $\overline{\$ 

Note that nesting can occur due to operation calls. Consider the following example:

```
op1 : nat ==> nat
op1(m) ==cycles (2000) return m + 1;
op2 : () ==> nat
op2() ==(dcl n : nat := 3;
cycles(1000) n := op1(1);
return n)
```
 $\overline{a}$ 

 $\left[ 8\right]$ 

 $\overline{a}$ 

When executing  $op2$ , if the call to  $op1$  is executed, the cycles statement in  $op1$  will be overridden by the cycles statement in the environment of the call. Thus in op2 following execution of the statement  $n := \text{op1}(1)$ ; the internal clock is incremented by the time it takes to process 1000 instructions on the given CPU only.

 $\overline{\phantom{a}}$   $\overline{\phantom{a}}$   $\overline{\$ 

( n := 1; **while** n < 10 **do cycles**(n) n := n + 1 )

The final example demonstrates the use of a general expression as the argument to the cycles statement, whereby the consecutive executions of the body of the while loop take more time as n increases.

 $\overline{\phantom{a}}$ 

# Chapter 13

# Top-level Specification in VDM

The top-level specification structure differs significantly between the VDM-SL approach and the VDM++ and VDM-RT approach. In VDM-SL the ISO standard prescribes a flat-language but here a modular extension is also enabled using imports and exports primitives. In VDM++ and VDM-RT structuring is done using object-oriented classes that can inherit constructs between them controlled by access modifiers. These two different approaches are explained in the two sections in this chapter.

# 13.1 Top-level Specification in VDM-SL

In the previous chapters all the VDM-SL constructs such as types, expressions, statements, functions and operations have been described. A number of these constructs can constitute a top-level VDM-SL specification. A top-level specification can be created in two ways:

- 1. The specification is split into a number of modules which are specified separately, but can depend on each other.
- 2. The specification is specified in a flat manner, i.e. no modules are used (note that in VDM-10 it is possible to have access to standard modules also from a flat VDM-SL specification).

Thus, a complete specification, or document, has the following syntax.

```
Syntax: module, \{module \}definition block, \{definition block \};
```
## 13.1.1 A Flat Specification

As said, a flat specification does not use modules. This means that all constructs can be used throughout the specification. In the flat case, a document has a syntax of:

 $document = ...$ [definition block,](#page-195-0)  $\{$  [definition block](#page-195-0)  $\}$ ;

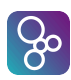

 $definition block = type definitions$  $definition block = type definitions$ [state definition](#page-197-0) [value definitions](#page-198-0) [function definitions](#page-198-1) | [operation definitions](#page-199-0) [traces definitions](#page-185-0) ;

Thus, a flat specification is made up of several *definition* blocks. However, only one state definition is allowed. The following is an example of a flat top-level specification:

```
\overline{a}values
```

```
st1 = mk_st([3, 2, -9, 11, 5, 3])state St of
  list:seq1 of nat
end
functions
 min_index : seq1 of nat -> nat
 min_index(plist) ==
    if len plist = 1
    then 1
    else let mi = min_index(tl plist)
         in
           if plist(mi+1) < hd plist
           then mi+1
           else 1
operations
  SelectionSort : nat ==> ()
  SelectionSort (i) ==
    if i < len list
    then (dcl temp: nat;
          dcl mi : nat := min_index(l(i,...,len list)) + i - 1;
          temp := list(mi);
          list(mi) := list(i);list(i) := temp;SelectionSort(i+1)
         \lambda
```
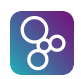

#### 13.1.2 A Structured Specification

As an extension to the standard VDM-SL language, it is possible to structure an VDM-SL specification using modules. In this section, the use of modules to create the top-level specification will be described. With the structuring facilities offered by VDM-SL it is possible to:

 $\overline{\phantom{a}}$   $\overline{\phantom{a}}$   $\overline{\$ 

- Export constructs from a module.
- Import constructs from a module.
- Rename constructs upon import.
- Define a state in a module.

#### The Layout of a Module

Before the actual facilities are described, the general layout of a module is described. A module consists of three parts: a *module declaration*, an *interface section*, and a *definitions section*. It is possible to leave out the definitions part in the early development of a module specification.

In the module declaration, the module is named. The name must be a unique module name within the complete specification. The second part, the interface section, defines the relation of a module with other modules and consists of two sections. These sections are:

- An *imports section*. In the imports section, all the constructs that are going to be used from other modules are described. If constructs are going to be renamed it has to be done in the imports section.
- An *exports section*. Here all the constructs that are going to be used in other modules are defined. If no exports section is present the module cannot be used from any other modules.

The third part of a module declaration, the definitions section, contains all the definitions of the module. Thus, in general, the syntax of a module is:

Syntax: module = '**module**', [identifier,](#page-221-0) [interface,](#page-193-1) [ [module body](#page-195-2) ], 'end', [identifier](#page-221-0) ;

module body = '**definitions**', [definition block,](#page-195-0) { definition block } ;

Note that the identifier after **module** and **end** should be identical.

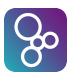

#### The Exports Section

Syntax: interface = [ [import definition list](#page-193-2) ], [export definition](#page-194-0) ; export definition = '**exports**', [export module signature](#page-194-1) ; export module signature = '**all**' | [export signature,](#page-194-2) { [export signature](#page-194-2) } ;  $\epsilon$  export signature = [export types signature](#page-194-3) | [export values signature](#page-194-4) | [export functions signature](#page-194-5) [export operations signature](#page-194-6); export types signature = '**types**', [type export,](#page-194-7)  $\{\dot{\cdot}, \dot{\cdot}, \text{ type export }\}, \{\dot{\cdot}, \dot{\cdot}\}$  $\{\dot{\cdot}, \dot{\cdot}, \text{ type export }\}, \{\dot{\cdot}, \dot{\cdot}\}$  $\{\dot{\cdot}, \dot{\cdot}, \text{ type export }\}, \{\dot{\cdot}, \dot{\cdot}\}$ ; type export = [ '**struct**' ], [name](#page-211-1) ; export values signature = '**values**', [value signature,](#page-194-8)  $\{ \dot{\cdot} \rangle$ , [value signature](#page-194-8)  $\}, [\dot{\cdot} \dot{\cdot}]$ ; value signature = [name list,](#page-211-2)  $\cdot$ ;  $\cdot$ , [type](#page-196-0) ; export functions signature = '**functions**', [function signature,](#page-194-9)  $\{ \cdot; \cdot \}$ , [function signature](#page-194-9)  $\}, [\cdot; \cdot]$ ; function signature = [name list,](#page-211-2)  $\lceil$  [type variable list](#page-198-2)  $\lceil$ ,  $\cdot$ ;  $\cdot$ , [function type](#page-197-1) ; export operations signature = '**operations**', [operation signature,](#page-194-10)  $\{ \cdot; \cdot \}$ , [operation signature](#page-194-10)  $\}, [\cdot; \cdot]$ ; operation signature = [name list,](#page-211-2)  $\cdot$ ; [operation type](#page-200-0);

Semantics: The exports section must be used to make constructs visible to other modules. Some or all of the defined constructs from a module can be exported. In the latter case, the keyword **all** is used. However, imported constructs are not exported from the module. If only part of the constructs are exported, the visible constructs with the appropriate signatures are stated.

Normally, if a construct is visible to another module, that construct can be considered to be defined inside the module. However, with types and operations there are some exceptions:

#### CHAPTER 13. TOP-LEVEL SPECIFICATION IN VDM

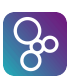

- Types: If a type T is defined in module A and this type is also going to be used in module B, the type from module A has to be exported. This can be done in two ways:
	- 1. The name of the type is exported.
	- 2. The structure of the type is exported.

If only the name of the type is exported, the other module cannot create values of type T. This means that the exporting module (A) must provide functions and/or operations to directly create and manipulate values of type T by means of the constructors related to the representation of T.

If we export the structure of the type by using the keyword **struct**, the other module can create and manipulate values of type  $T$  (it can also use the  $mk$  keyword and the is keyword for this type if it is a record type).

If the type also defines an invariant, the invariant predicate function is only exported if the structure of the type is exported.

Operations: In a module, a state that is global for the module can be defined. All operations within the module can manipulate that state. If operations are exported from a module, they manipulate the state in the exporting module, i.e. the state in the module where they are defined.

If an exported function or an operation defines a pre- and/or post-condition, the corresponding predicate functions (see chapter [5\)](#page-49-0) are also exported.

Examples: Consider a model of a bank account. An account is characterised by the name of the holder, the account number, the bank branch at which the account is maintained, the balance, and an encrypted PIN code for the ATM card. We might model this as follows:

```
\overline{a}module BankAccount
```

```
exports types digit; account
        functions digval: digit -> nat;
                  deposit: account * real -> account;
                  withdrawal: account * real -> account;
                  isPin: account * nat -> bool;
                  requestWithdrawal: account * nat -> bool
definitions
types
 digit = nat
  inv d == d < 10;
  account:: holder : seq1 of char
```
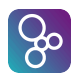

```
number : seq1 of digit
             branchcode : seq1 of digit
             balance: real
             epin: nat
  inv mk_account(holder, number, branchcode,-,-) ==
    len number = 8 and len branchcode = 6
functions
    digval : digit -> nat
    digval(d) == d;deposit: account * real -> account
    deposit(acc, r) ==
      mu(acc,balance |-> acc.balance + r);
    withdrawal : account * real -> account
    withdrawal (\text{acc}, r) ==mu(acc,balance |-> acc.balance - r);
    isPin : account * nat -> bool
    ispin(acc, ep) ==ep = acc.epin;requestWithdrawal : account * nat -> bool
    requestWithdrawal (\text{acc}, \text{amt}) ==
      acc.balance > amt
end BankAccount
```
In this module we export two types and five functions. Note that since we have enumerated the entities we are exporting, but have not exported digit or account using the **struct** keyword, the internals of account values may not be accessed by other modules, neither may the invariant for digit. If such access is necessary, the types should be exported with the **struct** keyword, or all constructs in the module should be exported using the **exports all** clause.

 $\overline{\phantom{a}}$ 

The module Keypad given below models the keypad interface of an ATM machine. The state variable maintains a buffer of data typed at the keypad by the user.

 $\overline{a}$ **module** Keypad

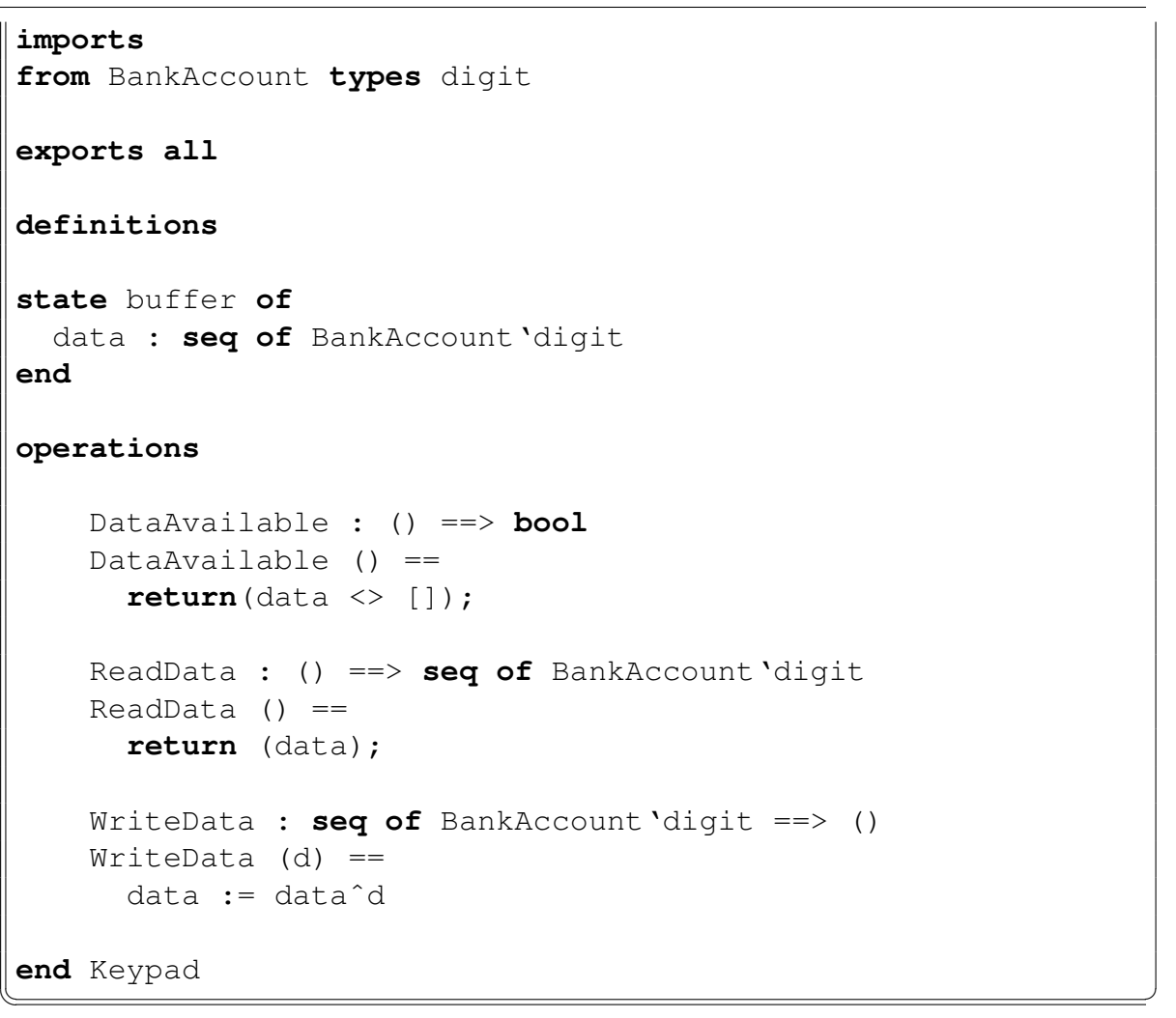

 $\infty$ 

In this module all constructs are exported. Since the only entities defined are the state and operations on it, this means that all of the operations may be accessed by an importing module. The state is not accessible to importing modules, but remains private to this module. However the state constructor  $mk$  Keypad 'buffer is accessible.

#### The Imports Section

**Syntax:** interface  $=$  [ [import definition list](#page-193-2) ], [export definition](#page-194-0) ; import definition list = '**imports**', [import definition,](#page-193-3)  $\{ \cdot, \cdot, \text{ import definition } \}$  $\{ \cdot, \cdot, \text{ import definition } \}$  $\{ \cdot, \cdot, \text{ import definition } \}$ ; import definition = '**from**', [identifier,](#page-221-0) [import module signature](#page-193-4) ;

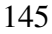

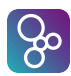

```
import module signature = 'all'
                           import signature,
                            { import signature } ;
import signature = import types signature
                   import values signature
                    import functions signature
                   import operations signature ;
import types signature = 'types', type import,
                          type import } \}, [\cdot; \cdot];
type import = name, [ 'renamed', name ]
               | type definition, [ 'renamed', name ] ;
import values signature = 'values', value import,
                           value import } \}, \{ \cdot; \cdot \};
 name, [ : ;  type ], [ 'renamed name ];
import functions signature = 'functions', function import,
                             \{ \cdot; \cdot \} function import \}, [\cdot; \cdot];
 name, [ type variable list function type ],
                   [ 'renamed', name ] ;
import operations signature = 'operations', operation import,
                              \{ \cdot; \cdot \} operation import \}, [\cdot; \cdot];
 name, [ \cdot : \cdot operation type ],
                    [ 'renamed', name ] ;
```
Semantics: The imports section is used to state what constructs are used from other modules with the restriction that only visible constructs can be imported. If all the visible constructs from a module are going to be used, the keyword **all** is used, unless one or more constructs are going to be renamed. With renaming, an imported construct is given a new name which can be used instead of the original name preceded by the exporting module name. In general this has the form:

name **renamed** new\_name

 $\overline{a}$ 

 $\overline{\phantom{a}}$   $\overline{\phantom{a}}$   $\overline{\$ 

#### CHAPTER 13. TOP-LEVEL SPECIFICATION IN VDM

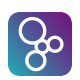

where name is the name of the imported construct, and new name is the new name for the construct. This way, more meaningful names can be given to constructs. Note that in the importing module it is not possible to refer to DefModule'name (where DefModule is the name of the defining module) any longer but only to newname.

It is possible to include type information in the imports section, such that this information will only be used by the static semantics check of the complete module. If no type information is given, the static semantics can also find this information in the exporting module.

A module that imports a type may only access the internal structure of that type if it was exported with the **struct** keyword; this includes invoking the type constructor and using the selector functions. If the type was exported without the **struct** keyword then the importing module may refer to the type, and call functions from the imported module that create elements of the type, but it cannot invoke the type constructor, or use the selector functions.

When a composite type is exported with struct then its constructor is referred to, in the importing module, by **mk** ExportingMod'RecordName. If the composite type is renamed on import, to ImportedRecName say, then the constructor is referred to by **mk** ImportedRecName.

Examples: We can model an ATM card as consisting of a card number and an expiry date. This requires the digit type defined in the module BankAccount. It also uses the function digval from the same module.

```
\overline{a}module ATMCard
imports
from BankAccount types digit
                    functions digval renamed atmc_digval
exports all
definitions
types
     digit = BankAccount'digit
     atmc:: cardnumber : seq1 of digit
             expiry : digit * digit * digit * digit
     inv mk_atmc(cardnumber, mk_(m1, m2, -,-)) ==
          let m = \text{atmc\_digrad}(m1) \times 10 + \text{atmc\_digrad}(m2)\mathbf{in} \ \mathbb{m} > 0 and \mathbb{m} \leq 12 and len cardnumber \geq 8functions
```
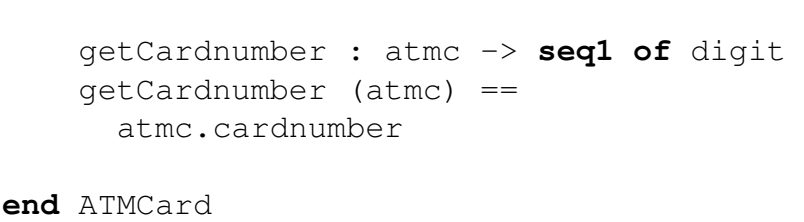

Here the invariant on the type  $\alpha$  the states that expiry dates must represent valid dates, and card numbers must be at least 8 digits long. Note that since digit is not exported with the **struct** keyword from the module BankAccount, we cannot access the invariant for digit in module ATMCard. This notwithstanding, all values of type digit manipulated in ATMCard must satisfy the invariant.

 $\overline{\phantom{a}}$   $\overline{\phantom{a}}$   $\overline{\$ 

# 13.2 Top-level Specification in VDM++ and VDM-RT

In the previous chapters VDM constructs such as types, expressions, statements, functions and operations have been described. A number of these constructs can constitute the definitions inside a class definition. A top-level specification, or document, is composed of one or more class definitions. Note that only in VDM-RT it is possible to have a **system** class.

**Syntax:** document =  $(class \mid system)$  $(class \mid system)$ ,  $\{ class \mid system \}$  $\{ class \mid system \}$  $\{ class \mid system \}$  $\{ class \mid system \}$  $\{ class \mid system \}$ ;

# 13.3 System (VDM-RT)

 $8<sup>o</sup>$ 

In order to be able to describe distributed systems VDM-RT includes a notion of a system that describes how different parts of the system modelled are deployed to different Core Processing Units (CPUs) and communication busses connecting the CPUs together. Syntactically the system is described exactly like ordinary classes described below in Section [13.3.1,](#page-159-0) except that the keyword "**system**" instead of the keyword "**class**" is used.

Syntax: system = '**system**', [identifier,](#page-221-0) [ [class body](#page-195-5) ], '**end**', [identifier](#page-221-0) ; class body = [definition block,](#page-195-0)  $\{$  [definition block](#page-195-0)  $\}$ ;  $definition block = type definitions$  $definition block = type definitions$ [value definitions](#page-198-0) [function definitions](#page-198-1) | [operation definitions](#page-199-0) [instance variable definitions](#page-200-1)

#### CHAPTER 13. TOP-LEVEL SPECIFICATION IN VDM

 $\infty$ 

[synchronization definitions](#page-201-0) [thread definitions](#page-177-0) ;

Semantics: Each system description has the following parts:

- A system header with the system name.
- An optional *system body*.
- A system tail.

The system name as given in the system header is the defining occurrence of the name of the class. A system name is globally visible, i.e. visible in all other classes/systems in the specification.

The system name in the class header must be the same as the system name in the system tail. Furthermore, defining system names must be unique throughout the specification.

The special thing about the system is that it can make use of special implicitly defined classes called CPU and BUS. It is not possible to create instances of the system, but instances made of CPU and BUS will be created at initialisation time. Note that CPU and BUS cannot be used outside the system definition.

The instances of CPU and BUS must be made as instance variables and the definition must use constructors. The constructor for the CPU class takes two parameters: the first one indicates the primary scheduling policy used for the CPU whereas the second parameter provides the capacity of the CPU (indicated as number of instructions Per Second or Hz – NB. the (time unit) step size of time is 1 nanosecond). The constructor for the BUS class takes three parameters. The first one indicates the kind of bus, the second one the capacity of the bus (its band width in bytes per second) and finally the third parameter gives a set of CPU instances connected together by the given BUS instance.

The currently supported primary scheduling policies for the CPU are:

**<FP>**: Fixed Priority

**<FCFS>**: First Come First Served

The currently supported primary scheduling policy for the BUS is:

**<FCFS>**: First Come First Served

The CPU class has member operations called deploy and setPriority. The deploy operation takes one significant parameter which must be an object that is declared as a static instance variable inside the system<sup>[1](#page-157-0)</sup>. The semantics of the deploy operation is that execution of all functionality inside this object will take place on the CPU that it has been deployed to. The setPriority operation takes two parameters where the first must be the name

<span id="page-157-0"></span> $<sup>1</sup>$ It is also allowed to take a string as a second parameter for future extensions but that is ignored at the moment.</sup>

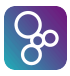

 $\overline{a}$ 

of a public operation that has been deployed to the CPU and the second parameter is a natural number. The semantics of the setPriority operation is that the given operation is assigned the given priority (the second parameter). This will be used when fixed priority scheduling is used on the given CPU. Per default operations that are not explicitly assigned a priority using the setPriority operation are assigned a default priority of 1.

The system "class" is limited in the way that it can only contain:

- Instance variables: The only instances that can be declared in the system "class" is of the special classes CPU and BUS as well as static instances of the different system components that one wishes to allocate to different CPU's.
- Constructor: The actual deployment of instances to CPU's and setting of priorities for the different operations is set inside the constructor which is the only operation that can be placed in the system "class". The only kind of statement that can be used inside this constructor is a block statement with a sequence of invocations of the special deploy and setPriority operations.

In addition there are limitations with respect to the use of static declarations for instances that are deployed to different CPU's. Basically the user should ensure that only one instance is deployed to a CPU if the class the instance comes from contains any static operations or functions. In case a static instance variable is used it is accessed directly (without any communication over the busses), so this in essence not proper from a distribution standpoint. Thus, all instance variables of instances to be deployed should only be accessed through the use of operations.

**Example:** The system class could for example be defined as:

```
system Simple
instance variables
  static public a : A := new A();
  static public b : B := new B();
  -- define the first CPU with fixed priority scheduling
  -- and 22E6 Hz
  CPU1 : CPU := new CPU (<FP>, 22E6);
 static public c : C := new C();
  -- define the second CPU with fixed priority scheduling
  -- and 11E6 Hz
  CPU2 : CPU := new CPU (<FP>, 11E6);
  -- create a communication bus that links the three
  -- CPU's together
  BUS1 : BUS := new BUS (<CSMACD>, 72E3, {CPU1, CPU2})
```

```
operations
 public Simple: () ==> Simple
  Simple () ==( -- deploy a on CPU1
      CPU1.deploy(a);
      -- deploy b on CPU1
      CPU1.deploy(b);
      -- deploy c on CPU2
      CPU2.deploy(c,"CT");
      -- "CT" is a label here which is ignored
    );
end Simple
```
where  $A$ ,  $B$  and  $C$  all are defined as classes.

#### <span id="page-159-0"></span>13.3.1 Classes

Compared to the standard VDM-SL language, VDM++ and VDM-RT have been extended with classes. In this section, the use of classes to create and structure a top-level specification will be described. With the object oriented facilities offered by VDM++ and VDM-RT it is possible to:

 $\overline{\phantom{a}}$   $\overline{\phantom{a}}$   $\overline{\$ 

ြမ္း

- Define classes and create objects.
- Define associations and create links between objects.
- Make generalisation and specialisation through inheritance.
- Describe the functional behaviour of the objects using functions and operations.
- Describe the dynamic behaviour of the system through threads and synchronisation constraints.

Before the actual facilities are described, the general layout of a class is described.

```
Syntax: class = 'class identifier, inheritance clause ],
                   class body ],
                  'end', identifier ;
          inheritance clause = 'is subclass of', identifier, { ',', identifier } ;
           definition block, \{definition block \};
```
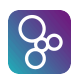

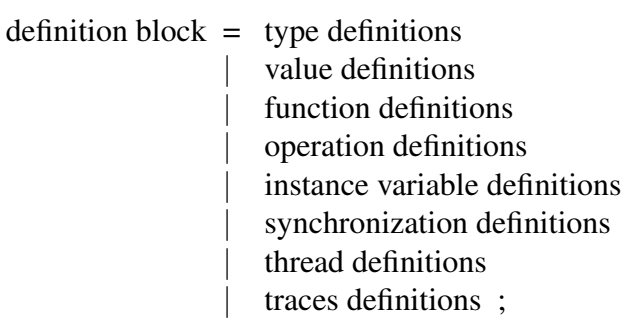

Semantics: Each class description has the following parts:

- A class header with the class name and an optional *inheritance clause*.
- An optional *class body*.
- A class tail.

The class name as given in the class header is the defining occurrence of the name of the class. A class name is globally visible, i.e. visible in all other classes in the specification.

The class name in the class header must be the same as the class name in the class tail. Furthermore, defining class names must be unique throughout the specification.

The (optional) class body may consist of:

- A set of *value definitions* (constants).
- A set of *type definitions*.
- A set of *function definitions*.
- A set of *instance variable definitions* describing the internal state of an object instantiated from the class. State invariant expressions are encouraged but are not mandatory.
- A set of *operation definitions* that can act on the internal state.
- A set of the *synchronization definitions*, specified either in terms of permission predicates or using mutex constraints.
- A set of *thread definitions* that describe the thread of control for active objects.
- A set of *traces* that are used to indicate the sequences of operation calls for which test cases are desired to be produced automatically.

In general, all constructs defined within a class must have a unique name, e.g. it is not allowed to define an operation and a type with the same name. However, it is possible to *overload* function and operation names (i.e. it is possible to have two or more functions with the same name and two or more operations with the same name) subject to the restriction that the types of their input parameters should not overlap. That is, it should be possible using static type checking alone to determine uniquely and unambiguously which function/operation definition corresponds to each function/operation call. Note that this applies not only to

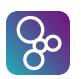

functions and operations defined in the local interface of a class but also to those inherited from superclasses. Thus, for example, in a design involving multiple inheritance a class C may inherit a function from a class A and a function with the same name from a class B and all calls involving this function name must be resolvable in class C.

# 13.3.2 Inheritance

The concept of inheritance is essential to object orientation. When one defines a class as a subclass of an already existing class, the definition of the subclass introduces an extended class, which is composed of the definitions of the superclass together with the definitions of the newly defined subclass.

Through inheritance, a subclass inherits from the superclass:

- Its instance variables. This also includes all invariants and their restrictions on the allowed modifications of the state.
- Its operation and function definitions.
- Its value and type definitions.

 $\overline{a}$ 

- Its synchronization definitions as described in section [14.2.](#page-174-0)
- Its thread definitions as described in chapter [15.](#page-177-1)

A name conflict occurs when two constructs of the same kind and with the same name are inherited from different superclasses. Name conflicts must be explicitly resolved through *name qualification*, i.e. prefixing the construct with the name of the superclass and a '-sign (back-quote).

Example: In the first example, we see that inheritance can be exploited to allow a class definition to be used as an abstract interface which subclasses must implement:

```
class Sort
 instance variables
   protected data : seq of int
 operations
   initial_data : seq of int ==> ()
    initial data (list) ==data := list;
   sort_ascending : () ==> ()
    sort_ascending () == is subclass responsibility;
```

```
end Sort
 class SelectionSort is subclass of Sort
    functions
       min_index : seq1 of nat -> nat
       min index(list) ==
           if len list = 1then 1
           else let mi = min_index(tl list)
                   in
                       if list(mi+1) < hd list
                      then mi+1
                      else 1
    operations
       sort_ascending : () == > ()sort_ascending () == selectSort(1);
       selectSort : nat ==> ()
       selectSort (i) ==
           if i < len data
          then (dcl temp: nat;
                     dcl mi: nat := min_index(data(i,...,len data)) +
                                             i - 1;temp := data(mi);
                   data(mi) := data(i);
                   data(i) := temp;selectSort(i+1)
                   \lambdaend SelectionSort
\overline{\phantom{a}} \overline{\phantom{a}} \overline{\
```
Here the class Sort defines an abstract interface to be implemented by different sorting algorithms. One implementation is provided by the SelectionSort class.

The next example clarifies how name space clashes are resolved.

**class** A

 $\overline{a}$ 

 $\left[3\right]$ 

```
instance variables}
  i: int := 1;
  j: int := 2;
end A
class B is subclass of A
end B
class C is subclass of A
instance variables
  i: int := 3;
end C
class D is subclass of B,C
operations
  GetValues: () ==> seq of int
  GetValues() ==return [
        A'i, -- equal to 1
        B'i, -- equal to 1 (A'i)
        C'i, -- equal to 3
        j -- equal to 2 (A'j)]
 end D
```
In the example objects of class D have 3 instance variables:  $A'$ i,  $A'$  ind  $C'$  j. Note that objects of class D will have only one copy of the instance variables defined in class A even though this class is a common super class of both class B and C. Thus, in class D the names B 'j, C 'j,  $D'$  i and i are all referring to the same variable, A ' i. It should also be noticed that the variable name i is ambiguous in class D as it refers to different variables in class B and class C.

 $\overline{\phantom{a}}$   $\overline{\phantom{a}}$   $\overline{\$ 

 $\infty$ 

#### 13.3.3 Interface and Availability of Class Members

In VDM++ and VDM-RT definitions inside a class are distinguished between:

Class attribute: an attribute of a class for which there exists exactly one incarnation no matter how many instances (possibly zero) of the class may eventually be created. Class attributes in VDM++ and VDM-RT correspond to **static** class members in languages like C++ and Java. Class (static) attributes can be referenced by prefixing the name of the attribute with the name of the class followed by a '-sign (back-quote), so that, for example, ClassName'val refers to the value val defined in class ClassName.

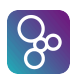

Instance attribute: an attribute for which there exists one incarnation for each instance of the class. Thus, an instance attribute is only available in an object and each object has its own copy of its instance attributes. Instance (non-static) attributes can be referenced by prefixing the name of the attribute with the name of the object followed by a dot, so that, for example,  $object.op()$  invokes the operation  $op$  in the object denoted by  $object.$  (provided that op is visible to object).

Functions, operations, instance variables and constants<sup>[2](#page-164-0)</sup> in a class may be either class attributes or instance attributes. This is indicated by the keyword **static**: if the declaration is preceded by the keyword **static** then it represents a class attribute, otherwise it denotes an instance attribute.

Other class components are by default always either class attributes or instance attributes as follows:

- Type definitions are always class attributes.
- Thread definitions are always instance attributes. Thus, each active object has its own thread(s).
- Synchronization definitions are always instance attributes. Thus, each object has its own "history" when it has been created.

In addition, the interface or accessibility of a class member may be explicitly defined using an access specifier: one of **public**, **private** or **protected**. The meaning of these specifiers is:

**public**: Any class may use such members

**protected**: Only subclasses of the current class may use such members

**private**: No other class may use such members - they may only be used in the class in which they are specified.

The default access to any class member is **private**. That is, if no access specifier is given for a member it is private.

This is summarized in table [13.1.](#page-165-0) A few provisos apply here:

- Granting access to instance variables (i.e. through a **public** or **protected** access specifier) gives both read and write access to these instance variables.
- Public instance variables may be read (but not written) using the dot (for object instance variables) or back-quote (for class instance variables) notation e.g. a public instance variable v of an object o may be accessed as o.v.
- Access specifiers may only be used with type, value, function, operation and instance variable definitions; they cannot be used with thread or synchronization definitions.

<span id="page-164-0"></span> $2$ In practice, constants will generally be static – a non-static constant would represent a constant whose value may vary from one instance of the class to another which would be more naturally represented by an instance variable.

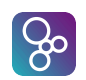

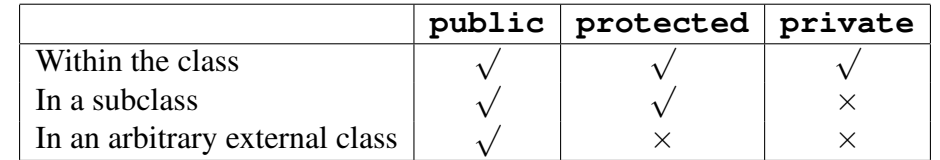

<span id="page-165-0"></span>Table 13.1: Summary of Access Specifier Semantics

- It is not possible to convert a class attribute into an instance attribute, or vice-versa.
- For inherited classes, the interface to the subclass is the same as the interface to its superclasses extended with the new definitions within the subclass.
- Access to an inherited member cannot be made more restrictive e.g. a public instance variable in a superclass cannot be redeclared as a private instance variable in a subclass.
- Example In the example below use of the different access specifiers is demonstrated, as well as the default access to class members. Explanation is given in the comments within the definitions.

```
\overline{a}class A
types
public Atype = \langle A \rangle | \langle B \rangle | \langle C \ranglevalues
public Avalue = 10;
functions
public compare : nat -> Atype
compare(x) ==
  if x < Avalue
  then <A>
  elseif x = Avalue
  then <B>
  else <C>
instance variables
public v1: nat;
private v2: bool := false;
protected v3: real := 3.14;
operations
```

```
protected AInit : nat * bool * real ==> ()
AInit(n, b, r) ==
  (v1 := n;v2 := b;v3 := rend A
class B is subclass of A
instance variables
v4 : Atype --inherited from A
operations
BInit: () == ()
BInit() ==(AInit(1,true,2.718); --OK: can access protected members
                        --in superclass
  v4 := \text{compare}(v1); \quad --OK since v1 is publicv3 := 3.5; -0K since v3 protected and this
                        --is a subclass of A
  v2 := false --illegal since v2 is private to A
  \lambdaend B
class C
instance variables
a: A := new A();
b: B := new B();
operations
CInit: () ==> A'Atype--type are class attributes
CInit() ==(a.AInit(3,false,1.1);
                     --illegal since AInit is protected
  b.BInit(); --illegal since BInit is (by default)
                     --private
   let - = a.compare(b.v3) in skip;
                     --illegal since C is not subclass
```
8

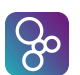

CHAPTER 13. TOP-LEVEL SPECIFICATION IN VDM

```
--of A so b.v3 is not available
  return b.compare(B'Avalue)
                     --OK since compare is a public instance
                     --attribute and Avalue is public class
                     --attribute in B
  )
end C
```
 $\overline{\phantom{a}}$   $\overline{\phantom{a}}$   $\overline{\$ 

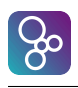

# <span id="page-169-0"></span>Chapter 14

# Synchronization Constraints (VDM++ and VDM-RT)

In general a complete system contains objects of a passive nature (which only react when their operations are invoked) and active objects which 'breath life' into the system. These active objects behave like virtual machines with their own processing thread of control and after start up they do not need interaction with other objects to continue their activities. In another terminology a system could be described as consisting of a number of active clients requesting services of passive or active servers. In such a parallel environment the server objects need synchronization control to be able to guarantee internal consistency, to be able to maintain their state invariants. Therefore, in a parallel world, a passive object needs to behave like a Hoare monitor with its operations as entries.

If a sequential system is specified (in which only one thread of control is active at a time) only a special case of the general properties is used and no extra syntax is needed. However, in the course of development from specification to implementation more differences are likely to appear.

The following default synchronization rules for each object apply in VDM++ and VDM-RT:

- operations are to be viewed as though they are atomic, from the point of the caller;
- operations which have no corresponding permission predicate are subject to no restrictions at all;
- synchronization constraints apply equally to calls within an object (i.e. one operation within an object calls another operation within that object) and outside an object (i.e. an operation from one object calls an operation in another object);
- operation invocations have the semantics of a rendez-vous (as in Ada, see [\[Ada LRM\]](#page-189-0)) in case two active objects are involved. Thus if an object  $O_1$  calls an operation  $o$  in object  $O_2$ , if  $O_2$  is currently unable to start operation  $o$  then  $O_1$  blocks until the operation may be executed. Thus invocation occurs when both the calling object and the called object are ready. (Note here a slight difference from the semantics of Ada: in Ada both parties to the rendez-vous are active objects; in VDM++ and VDM-RT only the calling party is active).

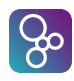

The synchronization definition blocks of the class description provide the user with ways to override the defaults described above.

Syntax: [synchronization](#page-201-1) definitions = 'sync', [ synchronization ] ;

synchronization = [permission predicates](#page-201-2) ;

Semantics: Synchronization is specified in VDM++ and VDM-RT using permission predicates.

# 14.1 Permission Predicates

The following gives the syntax used to state rules for accepting the execution of concurrently callable operations. Some notes are given explaining these features.

```
Syntax: permission predicate, \{\cdot\};
                                permission predicate } ;
         permission predicate = 'per', name, '=>', expression
                            | mutex predicate ;
         mutex predicate = 'mutex', '(', ('all' | name list, ')' ;
```
Semantics: Permission to accept execution of a requested operation depends on a guard condition in a (deontic) permission predicate of the form:

**per** *operation name* => *guard condition*

The use of implication to express the permission means that truth of the guard condition (expression) is a necessary but not sufficient condition for the invocation. The permission predicate is to be read as stating that if the guard condition is false then there is non-permission. Expressing the permission in this way allows further similar constraints to be added without risk of contradiction through inheritance for the subclasses. There is a default for all operations:

**per** *operation name* => **true**

but when a permission predicate for an operation is specified this default is overridden.

Guard conditions can be conceptually divided into:

- a *history guard* defining the dependence on events in the past;
- an *object state guard*, which depends on the instance variables of the object, and
- a *queue condition guard*, which depends on the states of the queues formed by operation invocations (messages) awaiting service by the object.

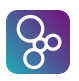

These guards can be freely mixed. Note that there is no *syntactic* distinction between these guards - they are all expressions. However they may be distinguished at the semantic level.

A mutex predicate allows the user to specify either that all operations of the class are to be executed mutually exclusive, or that a list of operations are to be executed mutually exclusive to each other. Operations that appear in one mutex predicate are allowed to appear in other mutex predicates as well, and may also be used in the usual permission predicates. Each mutex predicate will implicitly be translated to permission predicates using history guards for each operation mentioned in the name list. For instance,

```
sync
         mutex(opA, opB);
         mutex(opB, opC, opD);
         per opD => someVariable > 42;
\overline{\phantom{a}} \overline{\phantom{a}} \overline{\
```
would be translated to the following permission predicates:

```
\overline{a}sync
      per opA \Rightarrow #active(opB) = 0;
      per opB => #active(opA) = 0 and
                                 \#active(opC) + \#active(opD) = 0;
      per opC \Rightarrow #active(opB) + #active(opD) = 0;per opD => #active(opB) + #active(opC) = 0 and
                                 someVariable > 42;
\overline{\phantom{a}} \overline{\phantom{a}} \overline{\
```
Note that it is only permitted to have one "stand-alone" permission predicate for each operation. It is also important to note that if permission predicates are made over operations that are overloaded (see Section [13.3.1\)](#page-159-0) then it will incorporate all of their history counters as the same operation. The **#active** operator is explained below.

A **mutex(all)** constraint specifies that all of the operations specified in that class *and any superclasses* are to be executed mutually exclusively.

## 14.1.1 History guards

 $\overline{a}$ 

Semantics: A history guard is a guard which depends on the sequence of earlier invocations of the operations of the object expressed in terms of history expressions (see section [6.23\)](#page-86-0). History expressions denotes the number of activations and completions of the operations, given as functions

**#act** and **#fin**, respectively.

**#act**: operation name  $\rightarrow \mathbb{N}$ **#fin**: operation name → N

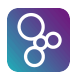

 $\overline{a}$ 

 $\overline{a}$ 

 $\overline{a}$ 

Furthermore, a derived function  $\sharp$ **active** is available such that  $\sharp$ **active** (A) =  $\sharp$ **act** (A)

- **#fin**(A), giving the number of currently active instances of A. Another history function
- **#req** is defined in section [14.1.3.](#page-173-0)
- Examples: Consider a Web server that is capable of supporting 10 simultaneous connections and can buffer a further 100 requests. In this case we have one instance variable, representing the mapping from URLs to local filenames:

```
instance variables
 site map : map URL to Filename := {|->}
```
The following operations are defined in this class (definitions omitted for brevity):

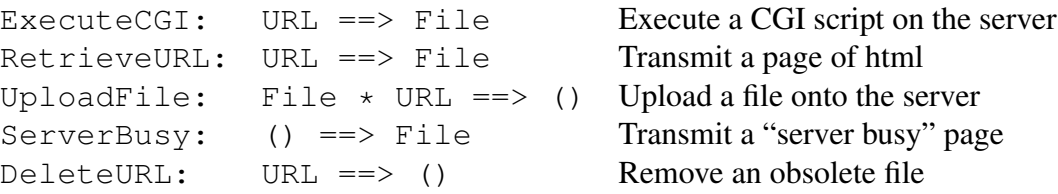

Since the server can support only 10 simultaneous connects, we can only permit an execute or retrieve operation to be activated if the number already active is less than 10:

 $\overline{\phantom{a}}$ 

 $\overline{\phantom{a}}$   $\overline{\phantom{a}}$   $\overline{\$ 

```
per RetrieveURL => #active(RetrieveURL) +
                   #active(ExecuteCGI) < 10;
per ExecuteCGI => #active(RetrieveURL) +
                   #active(ExecuteCGI) < 10;
```
## 14.1.2 The object state guard

- Semantics: The object state guard is a boolean expression which depends on the values of one (or more) instance variable(s) of the object itself. Object state guards differ from operation pre-conditions in that a call to an operation whose permission predicate is false results in the caller blocking until the predicate is satisfied, whereas a call to an operation whose precondition is false means the operation's behaviour is unspecified.
- Examples: Using the web server example again, we can only allow file removal if some files already exist:

```
per DeleteURL => dom site_map <> {}
\overline{\phantom{a}} \overline{\phantom{a}} \overline{\
```
Constraints for safe execution of the operations Push and Pop in a stack object can be expressed using an object state guard as:

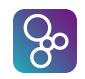

```
per Push => length < maxsize;
per Pop \Rightarrow length > 0
```
 $\overline{a}$ 

 $\overline{a}$ 

 $\overline{a}$ 

 $\overline{a}$ 

where maxsize and length are instance variables of the stack object.

It is often possible to express such constraints as a consequence of the history, for example the empty state of the stack:

 $\overline{\phantom{a}}$ 

 $length = 0 \leq x \neq fin(Push) = #fin(Pop)$ 

However, the size is a property which is better regarded as a property of the particular stack instance, and in such cases it is more elegant to use available instance variables which store the effects of history.

 $\overline{\phantom{a}}$   $\overline{\phantom{a}}$   $\overline{\$ 

#### <span id="page-173-0"></span>14.1.3 Queue condition guards

- Semantics: A queue condition guard acts on requests waiting in the queues for the execution of the operations. This requires use of a third history function **#req** such that **#req**(A) counts the number of messages which have been received by the object requesting execution of operation A. Again it is useful to introduce the function **#waiting** such that: **#waiting**(A)  $=$  **#req**(A) - **#act**(A), which counts the number of items in the queue.
- **Examples:** Once again, with the web server we can only activate the ServerBusy operation if 100 or more connections are waiting:

```
per ServerBusy => #waiting(RetrieveURL) +
                   #waiting(ExecuteCGI) >= 100;
```
The most important use of such expressions containing queue state functions is for expressing priority between operations. The protocol specified by:

 $\overline{\phantom{a}}$ 

**per**  $B \Rightarrow #$ **waiting** $(A) = 0$ 

gives priority to waiting requests for activation of A. There are, however, many other situations when operation dispatch depends on the state of waiting requests. Full description of the queuing requirements to allow specification of operation selection based on request arrival times or to describe 'shortest job next' behaviour will be a future development.

 $\overline{\phantom{a}}$ 

Note that  $\# \text{req}(A)$  have value 1 at the time of evaluation of the permission predicate for the first invocation of operation A. That is,

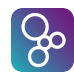

```
\overline{a}per A \implies # \text{req}(A) = 0
```
would always block.

## 14.1.4 Evaluation of Guards

Using the previous example, consider the following situation: the web server is handling 10 RetrieveURL requests already. While it is dealing with these requests, two further RetrieveURL requests (from objects  $O_1$  and  $O_2$ ) and one ExecuteCGI request (from object  $O_3$ ) are received. The permission predicates for these two operations are false since the number of active RetrieveURL operations is already 10. Thus these objects block.

 $\overline{\phantom{a}}$   $\overline{\phantom{a}}$   $\overline{\$ 

Then, one of the active RetrieveURL operations reaches completion. The permission predicate so far blocking  $O_1$ ,  $O_2$  and  $O_3$  will become "true" simultaneously. This raises the question: which object is allowed to proceed? Or even all of them?

Guard expressions are only reevaluated when an event occurs (in this case the completion of a RetrieveURL operation). In addition to that the test of a permission predicate by an object and its (potential) activation is an atomic operation. This means, that when the first object evaluates its guard expression, it will find it to be true and activate the corresponding operation (RetrieveURL or ExecuteCGI in this case). The other objects evaluating their guard expressions afterwards will find that **#active**(RetrieveURL) + **#active**(ExecuteCGI) = 10 and thus remain blocked. *Which object is allowed to evaluate the guard expression first is undefined.*

It is important to understand that the guard expression need only evaluate to **true** at the time of the activation. In the example as soon as  $O_1$ ,  $O_2$  or  $O_3$ 's request is activated its guard expression becomes false again.

# <span id="page-174-0"></span>14.2 Inheritance of Synchronization Constraints

Synchronization constraints specified in a superclass are inherited by its subclass(es). The manner in which this occurs depends on the kind of synchronization.

## 14.2.1 Mutex constraints

Mutex constraints from base classes and derived classes are simply added. If the base class and derived class have the mutex definitions  $M_A$  and  $M_B$ , respectively, then the derived class simply has both mutex constraints  $M_A$ , and  $M_B$ . The binding of operation names to actual operations is always performed in the class where the constraint is defined. Therefore a **mutex(all)** constraint defined in a superclass and inherited by a subclass only makes the operations from the base class mutually exclusive and does not affect operations of the derived class.

#### CHAPTER 14. SYNCHRONIZATION CONSTRAINTS (VDM++ AND VDM-RT)

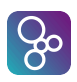

Inheritance of mutex constraints is completely analogous to the inheritance scheme for permission predicates. Internally mutex constraints are always expanded into appropriate permission predicates which are added to the existing permission predicates as a conjunction. This inheritance scheme ensures that the result (the final permission predicate) is the same, regardless of whether the mutex definitions are expanded in the base class and inherited as permission predicates or are inherited as mutex definitions and only expanded in the derived class.

The intention for inheriting synchronization constraints in the way presented is to ensure, that any derived class at least satisfies the constraints of the base class. In addition to that it must be possible to strengthen the synchronization constraints. This can be necessary if the derived class adds new operations as in the following example:

```
class A
operations
```
 $\overline{a}$ 

```
writer: () == > ()writer() == is not yet specified
    reader: () == > ()reader() == is not yet specified
    sync
    per reader => #active(writer) = 0;
    per writer => #active(reader, writer) = 0;
 end A
 class B is subclass of A
 operations
    newWriter: () ==> ()newWriter() == is not yet specified
    sync
    per reader => #active(newWriter) = 0;
    per writer => #active(newWriter) = 0;
    per newWriter => #active(reader, writer, newWriter) = 0;
 end B
\overline{\phantom{a}} \overline{\phantom{a}} \overline{\
```
Class A implements reader and writer operations with the permission predicates specifying the multiple readers-single writer protocol. The derived class B adds newWriter. In order to ensure deterministic behaviour B also has to add permission predicates for the inherited operations.

The actual permission predicates in the derived class are therefore:

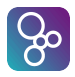

 $\overline{a}$ 

```
per reader => #active(writer)=0 and #active(newWriter)=0;
per writer => #active(reader, writer)=0 and #active(newWriter)=0;
per newWriter => #active(reader, writer, newWriter)=0;
```
A special situation arises when a subclass overrides an operation from the base class. The overriding operation is treated as a new operation. It has no permission predicate (and in particular inherits none) unless one is defined in the subclass.

 $\overline{\phantom{a}}$   $\overline{\phantom{a}}$   $\overline{\$ 

The semantics of inheriting mutex constraints for overridden operations is completely analogous: newly defined overriding operations are not restricted by mutex definitions for equally named operations in the base class. The **mutex (all)** shorthand makes all inherited and locally defined operations mutually exclusive. Overridden operations (defined in a base class) are not affected. In other words, all operations, that can be called with an unqualified name ("locally visible operations") will be mutex to each other.

# <span id="page-177-1"></span>Chapter 15 Threads (VDM++ and VDM-RT)

Objects instantiated from a class with a *thread* part are called *active* objects. The scope of the instance variables and operations of the current class is considered to extend to the thread specification. Note that from a tool perspective the thread for the expression a user would like to evaluate in relation to a VDM model is called a debug thread. This thread has a special role in the sense that when it is finished the entire execution is completed (and thus all other threads ready to be scheduled in or running will be thrown away and aborted). If a session where a series of expressions are being evaluated this is not true (in this case the other threads will be continued when the next expression is executed, see [\[Larsen&13\]](#page-191-0) for more details about "sessions"). Thus if one would like to ensure a specific number of such other threads to be completed before stopping the execution one needs to block the debug thread using a synchronisation as explained in Chapter [14.](#page-169-0)

<span id="page-177-0"></span>Syntax: [thread definition](#page-0-0)s = 'thread', [ thread definition ] ;

thread definition = [periodic thread definition](#page-177-2) | [procedural thread definition](#page-181-0) ;

periodic thread definition = [periodic obligation](#page-177-3) [sporadic obligation](#page-180-0) ;

<span id="page-177-2"></span>Subclasses inherit threads from superclasses. If a class inherits from several classes only one of these may declare its own thread (possibly through inheritance). Furthermore, explicitly declaring a thread in a subclass will override any inherited thread.

# 15.1 Periodic Thread Definitions (VDM-RT)

The periodic obligation can be regarded as the way of describing repetitive activities in a class. As the 'period' implies a explicit notion of time, this construct is only available in VDM-RT.

<span id="page-177-3"></span>Syntax(VDM-RT): Time is explicit in VDM-RT, using a discrete clock with a 1 nsec resolution, where the periodic obligation looks like:

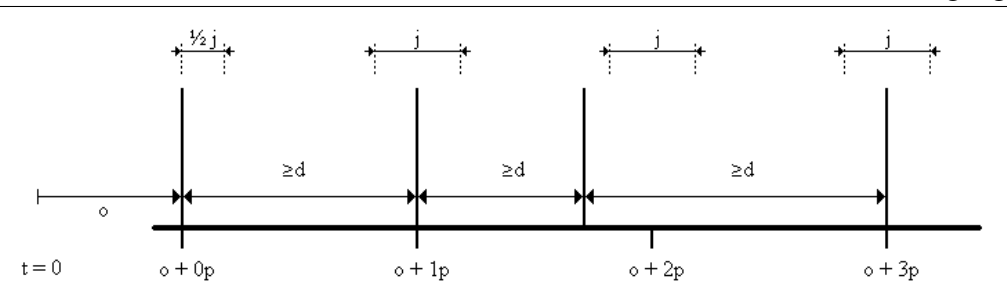

 $8<sup>o</sup>$ 

<span id="page-178-0"></span>Figure 15.1: Period (p), jitter (j), delay (d) and offset (o)

periodic obligation = ' $periodic', '(', 4 * expression, ')', '(', name, ')';$  $periodic', '(', 4 * expression, ')', '(', name, ')';$  $periodic', '(', 4 * expression, ')', '(', name, ')';$  $periodic', '(', 4 * expression, ')', '(', name, ')';$  $periodic', '(', 4 * expression, ')', '(', name, ')';$ 

- Semantics (VDM-RT): The type of the expressions should all yield a natural number (as we use a natural number valued wall-clock in the VDM-RT interpreter), otherwise a run-time error will occur. Note that the evaluation of the expressions also causes time to elapse whenever the '**start**' or '**start list**' statement is executed. The expressions all denote a time value with a resolution of 1 nsec. For each periodic obligation, four different numbers are used. They are, in order of appearance (also illustrated in Figure [15.1\)](#page-178-0):
	- 1. period: This is a non-negative, non-zero value that describes the length of the time interval between two adjacent events in a strictly periodic event stream (where jitter  $=$ 0). Hence, a value of 1E9 denotes a period of 1 second.
	- 2. jitter: This is a non-negative value that describes the amount of time variance that is allowed around a single event. We assume that the interval is balanced [-j, j]. Note that jitter is allowed to be bigger than the period to characterize so-called event bursts.
	- 3. delay: This is a non-negative value smaller than the period which is used to denote the minimum inter arrival distance between two adjacent events.
	- 4. offset: This is a non-negative value which is used to denote the absolute time value at which the first period of the event stream starts. Note that the first event occurs in the interval [offset, offset + jitter].

Given a defined time resolution  $\Delta T$ , a thread with a periodic obligation invokes the mentioned operation at the beginning of each time interval with length *period*. This creates the periodic execution of the operation simulating the discrete equivalent of continuous relations which have to be maintained between instance variables, parameter values and possibly other external values obtained through operation invocations. It is not possible to dynamically change the length of the interval.

Periodic obligations are intended to describe e.g. analogue physical relations between values in formulas (e.g. transfer functions) and their discrete event simulation. It is a requirement on the implementation to guarantee that the execution time of the operation is at least smaller

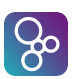

#### CHAPTER 15. THREADS (VDM++ AND VDM-RT)

than the used periodic time length. If other operations are present the user has to guarantee that the fairness criteria for the invocation of these other operations are maintained by reasoning about the time slices used internally and available for external invocations.

Note that a periodic thread is *neither* created *nor* started when an instance of the corresponding class is created. Instead, as with procedural threads, '**start**' (or '**start list**') statements should be used with periodic threads.

Examples: Consider a timer class which periodically increments its clock in its own thread. It provides operations for starting, and stopping timing, and reading the current time.

```
\overline{a}class Timer
   values
            PERIOD : nat = 1000
\overline{\phantom{a}} \overline{\phantom{a}} \overline{\
```
The Timer has two instance variables the current time and a flag indicating whether the Timer is active or not (the current time is only incremented if the Timer is active).

 $\overline{\phantom{a}}$   $\overline{\phantom{a}}$   $\overline{\$ 

```
\overline{a}instance variables
  curTime : nat := 0;
  acti : bool := false;
```
 $\overline{a}$ 

The Timer provides straightforward operations which need no further explanation.

```
operations
 public Start : () ==> ()
 Start() ==(acti := true;
    curTime := 0);public Stop : () ==> ()
 Stop() ==acti := false;
 public GetTime : () ==> nat
 GetTime() ==return curTime;
  IncTime: () == > ()IncTime() ==if acti
   then curTime := curTime + 100;
```
 $\overline{\phantom{a}}$   $\overline{\phantom{a}}$   $\overline{\$
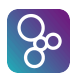

The Timer's thread ensures that the current time is incremented. The period with which this is done is 1000 time units (nanoseconds). The allowed jitter is 10 time units and the minimal distance between two instances is 200 time units and finally no offset has been used.

```
\overline{a}thread
         periodic (PERIOD, PERIOD/100, PERIOD/5, 0) (IncTime)
  end Timer
\overline{\phantom{a}} \overline{\phantom{a}} \overline{\
```
### 15.2 Sporadic Thread Definitions (VDM-RT)

The sporadic obligation can be regarded as the way of describing stochastic activities in a class.

#### <span id="page-180-0"></span>Syntax: (VDM-RT):

sporadic obligation = '**sporadic**', '(', 3 \* [expression,](#page-202-0) ')', '(', [name,](#page-211-0) ')';

- **Semantics: (VDM-RT)** The type of the expressions should all yield a natural number (as we use a natural number valued wall-clock in the VDM-RT interpreter), otherwise a run-time error will occur. Note that the evaluation of the expressions also causes time to elapse whenever the '**start**' or '**start list**' statement is executed. The expressions all denote a time value with a resolution of 1 nsec. For each sporadic obligation, three different numbers are used. They are, in order of appearance:
	- 1. delay: This value is used to denote the minimum inter arrival distance between two adjacent thread invocations.
	- 2. **bound:** This value, greater than **delay**, is the maximum inter arrival distance between two adjacent thread invocations.
	- 3. offset: This is a non-negative value which is used to denote the absolute time value at which the first period starts, randomly in the interval  $[offset, offset + bound]$ .

Given these definitions, and assuming the last thread was invoked at  $t_0$  then the next invocation is randomly scheduled in the interval  $[t_0 + delay, t_0 + bound].$ 

Examples: Analogous to the example in '**periodic**' for the Timer class, the sporadic definition could be as follows:

```
\overline{a}class Timer
 ...
```
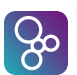

```
thread
  sporadic (100, 1000, 0) (IncTime)
end Timer
```
### 15.3 Procedural Thread Definitions (VDM++ and VDM-RT)

 $\overline{\phantom{a}}$ 

A procedural thread provides a mechanism to explicitly define the external behaviour of an active object through the use of *statements*, which are executed when the object is started (see section [12.14\)](#page-140-0).

<span id="page-181-0"></span>Syntax: procedural thread definition = [statement](#page-211-1) ;

- Semantics: A procedural thread is scheduled for execution following the application of a start statement to the object owning the thread. The statements in the thread are then executed sequentially, and when execution of the statements is complete, the thread dies. Synchronization between multiple threads is achieved using permission predicates on shared objects.
- Examples: The example below demonstrates procedural threads by using them to compute the factorial of a given integer concurrently.

```
\overline{a}class Factorial
instance variables
  result : nat := 5;
operations
public factorial : nat ==> nat
factorial(n) ==i f n = 0then return 1
  else (dcl m : Multiplier;
         m := new Multiplier();
         m.calculate(1,n);
         start(m);
         result:= m.giveResult();
         return result
       \left( \right)end Factorial
```

```
class Multiplier
instance variables
  i : nat1;
  j : nat1;
  k : nat1;
  result : nat1
operations
public calculate : nat1 * nat1 ==> ()
calculate (first, last) ==
  (i := first; j := last);doit : () ==> ()
dot() ==(i \textbf{if } i = j)then result := i
  else (dcl p : Multiplier;
        dcl q : Multiplier;
        p := new Multiplier();
        q := new Multiplier();
        start(p);
        start(q);
        k := (i + j) div 2;
        -- division with rounding down
        p.calculate(i,k);
        q.calculate(k+1,j);
        result := p.giveResult() * q.giveResult ()
       )
);
public giveResult : () ==> nat1
giveResult() ==
  return result;
sync
-- cyclic constraints allowing only the
-- sequence calculate; doit; giveResult
per doit => #fin (calculate) > #act(doit);
per giveResult => #fin (doit) > #act (giveResult);
```
 $\sqrt{3}$ 

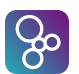

#### CHAPTER 15. THREADS (VDM++ AND VDM-RT)

```
per calculate => #fin (giveResult) = #act (calculate)
 thread
       doit();
 end Multiplier
\overline{\phantom{a}} \overline{\phantom{a}} \overline{\
```
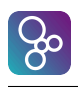

# Chapter 16

# Trace Definitions

In order to automate the testing process VDM-10 contains a notation enabling the expression of the traces that one would like to have tested exhaustively. Such traces are used to express combinations of sequences of operations that wish to be tested in all possible combinations. In a sense this is similar to model checking limitations except that this is done with real and not symbolic values. However, errors in test cases are filtered away so other test cases with the same prefix will be skipped automatically.

```
Syntax: traces definitions = 'traces named trace, named trace } ] ;
           identifier, \{ '/', identifier \} trace definition list;
           trace definition term, \{ \cdot, \cdot \} trace definition term \};
           trace definition, \{ ' | ' , trace definition \};
          trace definition = trace binding definition
                          | trace repeat definition ;
          trace binding definition = trace let def binding
                                  trace let best binding ;
          trace let def binding = 'let local definition, \{\cdot, \cdot\} local definition \},
                                  'in', trace definition ;
          trace let best binding = 'let', multiple bind, [ 'be', 'st', expression ],
                                   'in', trace definition ;
          trace repeat definition = trace core definition, \lceil trace repeat pattern \rceil;
```
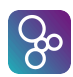

```
trace repeat pattern = '*'
                         | '+'
                         | '?'
                            \{\}' numeric literal, [\',\,], numeric literal, \{'\}];
trace core definition = trace apply expression
                             trace concurrent expression
                         | trace bracketed expression ;
trace apply expression = call statement ;
trace concurrent expression = \vert \vert \vert, \vert \vert \vert, \vert \vert \vert, \vert \vert \vert \vert trace definition,
                                      ',', trace definition,
                                      \{\dot{\ }, \dot{\ } trace definition \}, \dot{\ } ;
trace bracketed expression = '( trace definition list, ')';
```
<span id="page-186-0"></span>Semantics: Semantically the trace definitions provided in a class have no effect. These definitions are simply used to enhance testing of a VDM specification using principles from combinatorial testing (also called all-pairs testing). So each trace definition can be considered as a regular expression describing the test sequences in which different operations should be executed to test the VDM specification. Inside the trace definitions, bindings may appear and for each possible binding a particular test case can be automatically derived. So one trace definition expands into a set of test cases. In this sense a test case is a sequence of operation calls executed after each other. Between each test case the VDM specification is initialised so they become entirely independent. From a static semantics perspective it is important to note that the expressions used inside trace definitions must be executed in the expansion process. This means that it cannot directly refer to instance variables, because these could be changed during the execution.

So here it makes sense to explain what kind of expansion the different kinds of trace definitions gives rise to.

The *trace definition lists* simply use a semicolon (";") and this results in sequencing between the *trace definition terms* used inside it.

In the *trace definition term* it is possible to introduce alternatives using the bar ("|") operator. This results in test cases for all alternatives.

The *trace binding definition* exists in two forms where the *trace let def binding* simply enables the binding introduced to be used after the '**in**' in the same way as in let-expressions. Alternatively the *trace let best binding* can be used and this will expand to test cases with all the different possible bindings.

The *trace repeat definition* is used to introduce the possibility of having repetitions of the operation calls used in the trace. The different kinds of repeat patterns have the following meanings:

 $\overline{a}$ 

**class** Stack

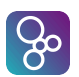

- $\bullet$  ' $\star$ ' means 0 to n occurences (n is tool specific).
- '+' means 1 to n occurences (n is tool specific).
- '?' means 0 or 1 occurences.
- $\{\}$ , n,  $\}$  means n occurences.
- $\{\hat{z}, n, \hat{y}, m\}\$ ' means between n and m occurences.

The *trace core definitions* have three possibilities. These are ordinary operation calls, trace concurrency expressions and bracketed trace definitions respectively. The *trace concurrency expressions* are similar to the *nondeterministic statements* in the sense that the trace definition lists inside it will be executed in all possible permulations of the elements. This is particular useful for concurrent VDM++ models where potential deadlocks can occur under some circumstances.

Examples: In an example like the one below test cases will be generated in all possible combination starting with a call of Reset followed by one to four Pushes of values onto the stack followed again by one to three Pops from the stack.

```
instance variables
    stack : seq of int := [];
operations
   public Reset : () ==> ()
   Reset () ==stack := [];
   public Pop : () ==> int
   Pop() ==def res = hd stack in
        (stack := tl stack;
         return res)
   pre stack <> []
   post stack˜ = [RESULT] ˆ stack;
   public Push: int ==> ()
   Push(elem) ==
      stack := stack ^ [elem];
   public Top : () ==> int
```

```
Top() ==return (hd stack);
end Stack
class UseStack
instance variables
  s : Stack := new Stack();
traces
 PushBeforePop : s.Reset();
                  (let x in set {1,2} in s.Push(x)){1,4};
                  s.Pop(){1,3}
end UseStack
```
 $\infty$ 

 $\overline{\phantom{a}}$   $\overline{\phantom{a}}$   $\overline{\$ 

# References

<span id="page-189-1"></span><span id="page-189-0"></span>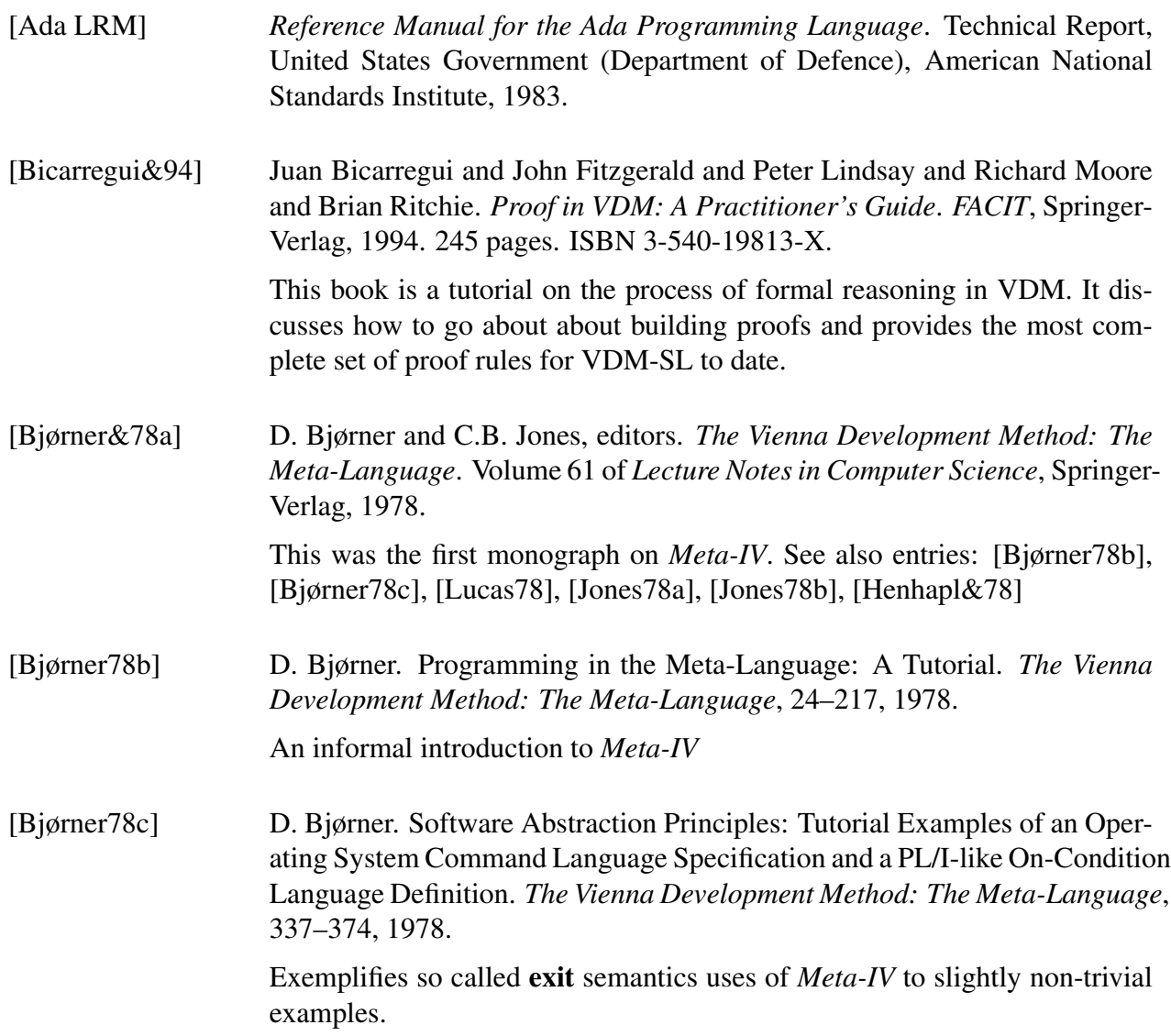

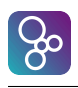

<span id="page-190-0"></span>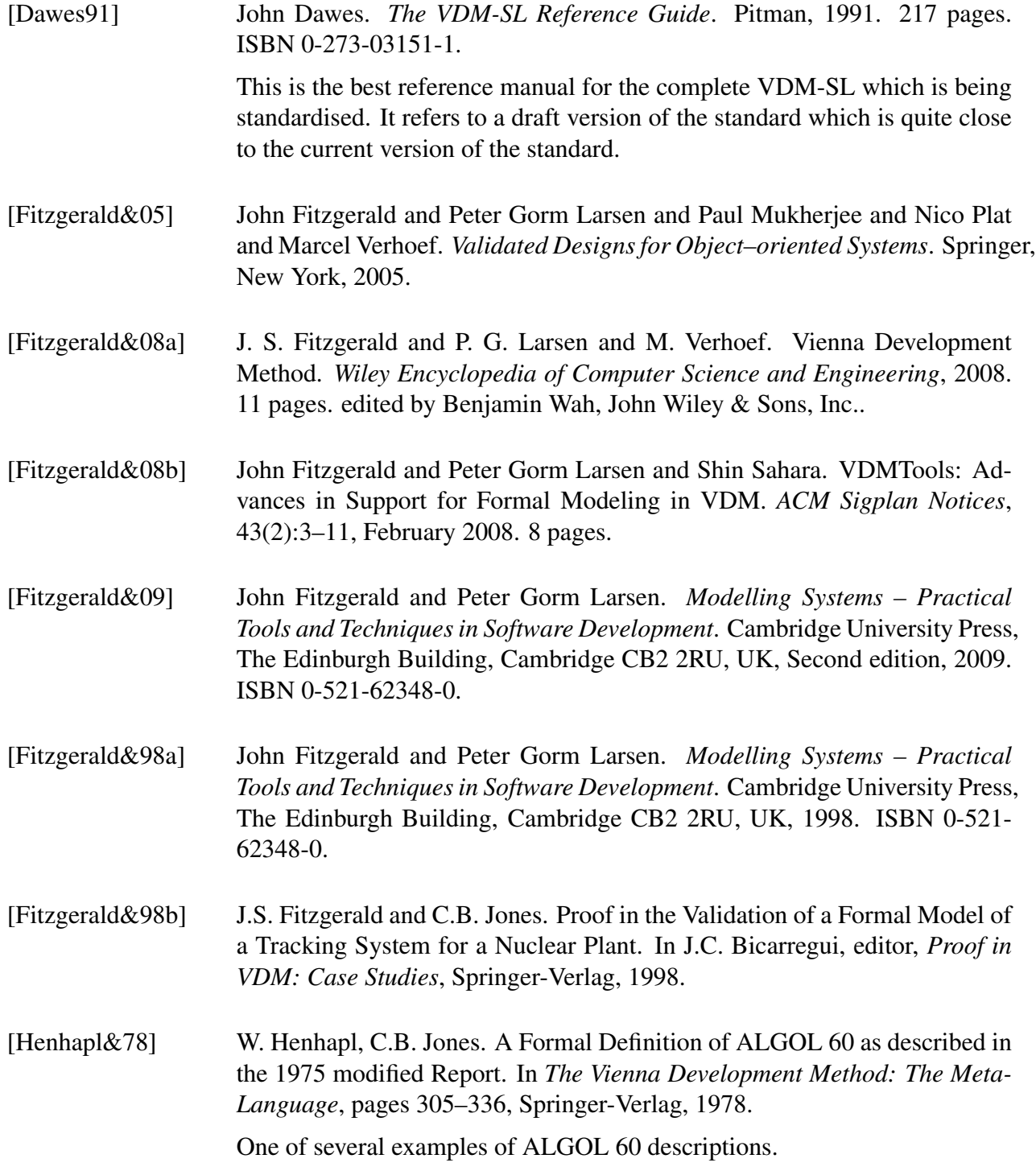

CHAPTER 16. TRACE DEFINITIONS

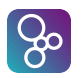

<span id="page-191-2"></span><span id="page-191-1"></span><span id="page-191-0"></span>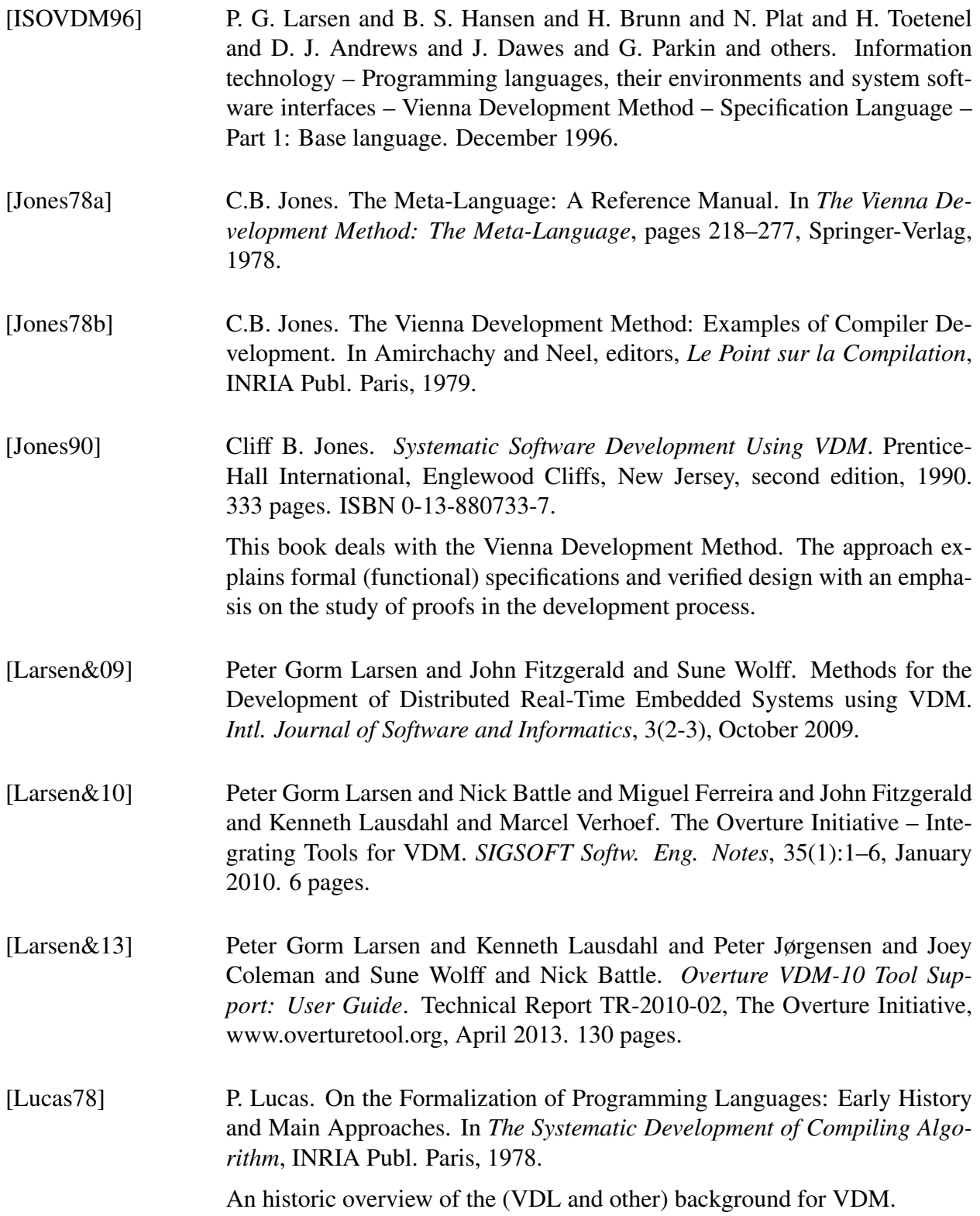

<span id="page-192-0"></span>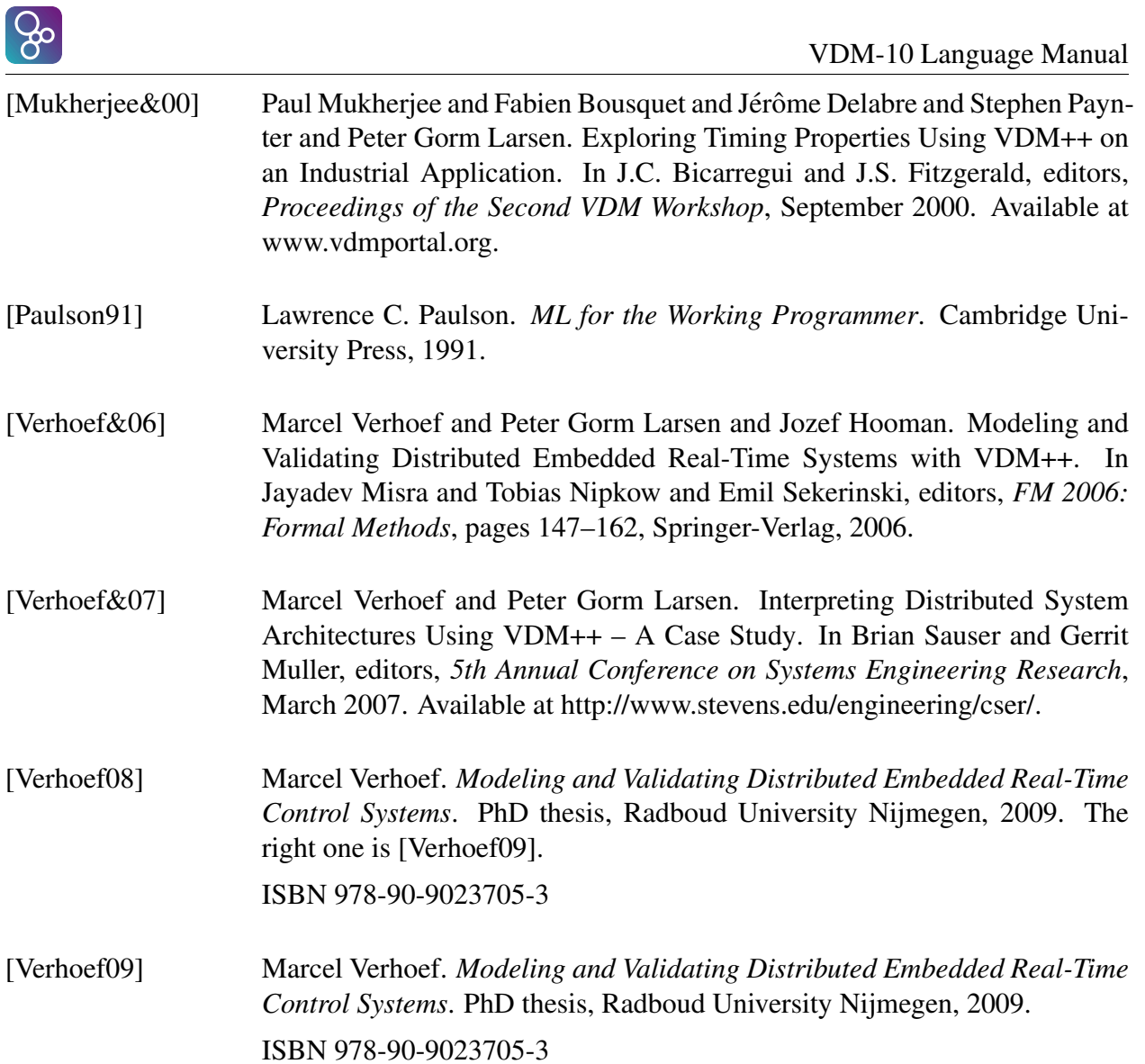

# Appendix A The Syntax of the VDM Languages

This appendix specifies the complete syntax for the VDM languages.

### A.1 VDM-SL Document

 $document = module, { module }$  $document = module, { module }$  $document = module, { module }$  $document = module, { module }$  $document = module, { module }$ [definition block,](#page-195-0)  $\{$  [definition block](#page-195-0)  $\}$ ;

#### A.1.1 Modules

<span id="page-193-0"></span>This entire subsection is not present in the current version of the VDM-SL standard.

<span id="page-193-6"></span><span id="page-193-5"></span><span id="page-193-4"></span><span id="page-193-3"></span><span id="page-193-2"></span><span id="page-193-1"></span>module = '**module**', [identifier,](#page-221-0) [interface,](#page-193-1) [ [module body](#page-195-1) ], '**end**', [identifier](#page-221-0) ; interface = [ [import definition list](#page-193-2) ], [export definition](#page-194-0) ; import definition list = '**imports**', [import definition,](#page-193-3) { ',', [import definition](#page-193-3) } ; import definition = '**from**', [identifier,](#page-221-0) [import module signature](#page-193-4) ; import module signature = '**all**' [import signature,](#page-193-5) { [import signature](#page-193-5) } ; import signature = [import types signature](#page-193-6) [import values signature](#page-194-1) [import functions signature](#page-194-2) [import operations signature](#page-194-3);

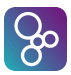

```
import types signature = 'types', type import,
                           type import } \}, [\cdot; \cdot];
type import = name, [ 'renamed', name ]
               | type definition, [ 'renamed', name ] ;
import values signature = 'values', value import,
                            value import } \}, [\cdot; \cdot];
 name, [ :  ;  type ], [ 'renamed name ];
import functions signature = 'functions', function import,
                              \{ \cdot; \cdot \} function import \}, [\cdot; \cdot];
 name, [ function type ],
                   ['renamed name];
import operations signature = 'operations', operation import,
                               \{ \cdot; \cdot \} operation import \}, [\cdot; \cdot];
operation import = name, [ ':', operation type ], [ 'renamed', name ] ;
export definition = 'exports', export module signature ;
export module signature = 'all'
                         | export signature,
                            { export signature } ;
\epsilon export types signature
                    export values signature
                   | export functions signature
                   export operations signature;
export types signature = 'types', type export,
                          \{ \cdot; \cdot \} type export \}, [\cdot; \cdot];
type export = [ 'struct' ], name ;
export values signature = 'values', value signature,
                           \{ \cdot; \cdot \} value signature \}, \{ \cdot; \cdot \};
 name list, \cdot; \cdot type ;
export functions signature = 'functions', function signature,
                              \{ \cdot; \cdot \} function signature \}, \{ \cdot; \cdot \};
 name list, \lceil type variable list \lceil, \cdot; \cdot,
                      function type ;
export operations signature = 'operations', operation signature,
                               \{ \cdot; \cdot \} operation signature \}, \{ \cdot; \cdot \};
 name list, \cdot; \cdot operation type ;
```
### A.2 VDM++ and VDM-RT Document

 $document = (class | system), { class | system };$  $document = (class | system), { class | system };$  $document = (class | system), { class | system };$  $document = (class | system), { class | system };$  $document = (class | system), { class | system };$ 

### A.3 System (VDM-RT)

<span id="page-195-3"></span>system = '**system**', [identifier,](#page-221-0) [ [class body](#page-195-4) ], '**end**', [identifier](#page-221-0) ;

#### <span id="page-195-2"></span>A.3.1 Classes

class = '**class**', [identifier,](#page-221-0) [ [inheritance clause](#page-195-5) ], [ [class body](#page-195-4) ], '**end**', [identifier](#page-221-0) ;

<span id="page-195-5"></span>inheritance clause =  $i$ **s** subclass of, [identifier,](#page-221-0)  $\{ \cdot, \cdot, \text{ identifier} \}$  $\{ \cdot, \cdot, \text{ identifier} \}$  $\{ \cdot, \cdot, \text{ identifier} \}$ ;

### <span id="page-195-4"></span>A.4 Definitions

<span id="page-195-1"></span><span id="page-195-0"></span>class body = [definition block,](#page-195-0)  $\{$  [definition block](#page-195-0)  $\}$ ; module body = '**definitions**', [definition block,](#page-195-0) { [definition block](#page-195-0) } ; definition block  $=$  [type definitions](#page-195-6) [state definition](#page-197-1) [value definitions](#page-198-1) [function definitions](#page-198-2) | [operation definitions](#page-199-0) [instance variable definitions](#page-200-1) [synchronization definitions](#page-201-0) | [thread definitions](#page-177-0) [traces definitions](#page-185-8) ;

#### <span id="page-195-6"></span>A.4.1 Type Definitions

type definitions = '**types**', [ [access type definition](#page-195-7) ,  $\{$  ';', [access type definition](#page-195-7)  $\}, [$  ';' ] ] ;

```
access type definition = ([ access ], [ 'static' ] | [ 'static' ], [ access ]),
                         type definition ;
```
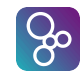

<span id="page-196-2"></span>The access part is only possible in VDM++ and VDM-RT.

```
access = 'public'
         | 'private'
         | 'protected' ;
```
႙ၟ

```
 identifier, \dot{=} type, invariant eq clause ord clause ]
           identifier, field list, invariant eq clause ord clause ];
```

```
type = bracketed type
        basic type
        quote type
        | composite type
        union type
        | product type
        | optional type
        set type
        seq type
        map type
        function type
        type name
        type variable ;
bracketed type = '( type, ')';
basic type = 'bool' | 'nat' | 'nat1' | 'int' | 'rat'
          | 'real' | 'char' | 'token' ;
quote type = quote literal ;
composite type = 'compose', identifier, 'of', field list, 'end' ;
field list = \{ field \} ;
field = \int identifier, \cdot; \cdot type
      identifier, \cdot : - \cdot type ;
 type, type, \{ '|', type \};
 type, ' * type, \{ ' *, type \};
optional type = type, ']';
set type = set0 type
        | set1 type ;
```
<span id="page-197-13"></span><span id="page-197-12"></span><span id="page-197-11"></span><span id="page-197-10"></span><span id="page-197-9"></span><span id="page-197-6"></span><span id="page-197-5"></span><span id="page-197-0"></span>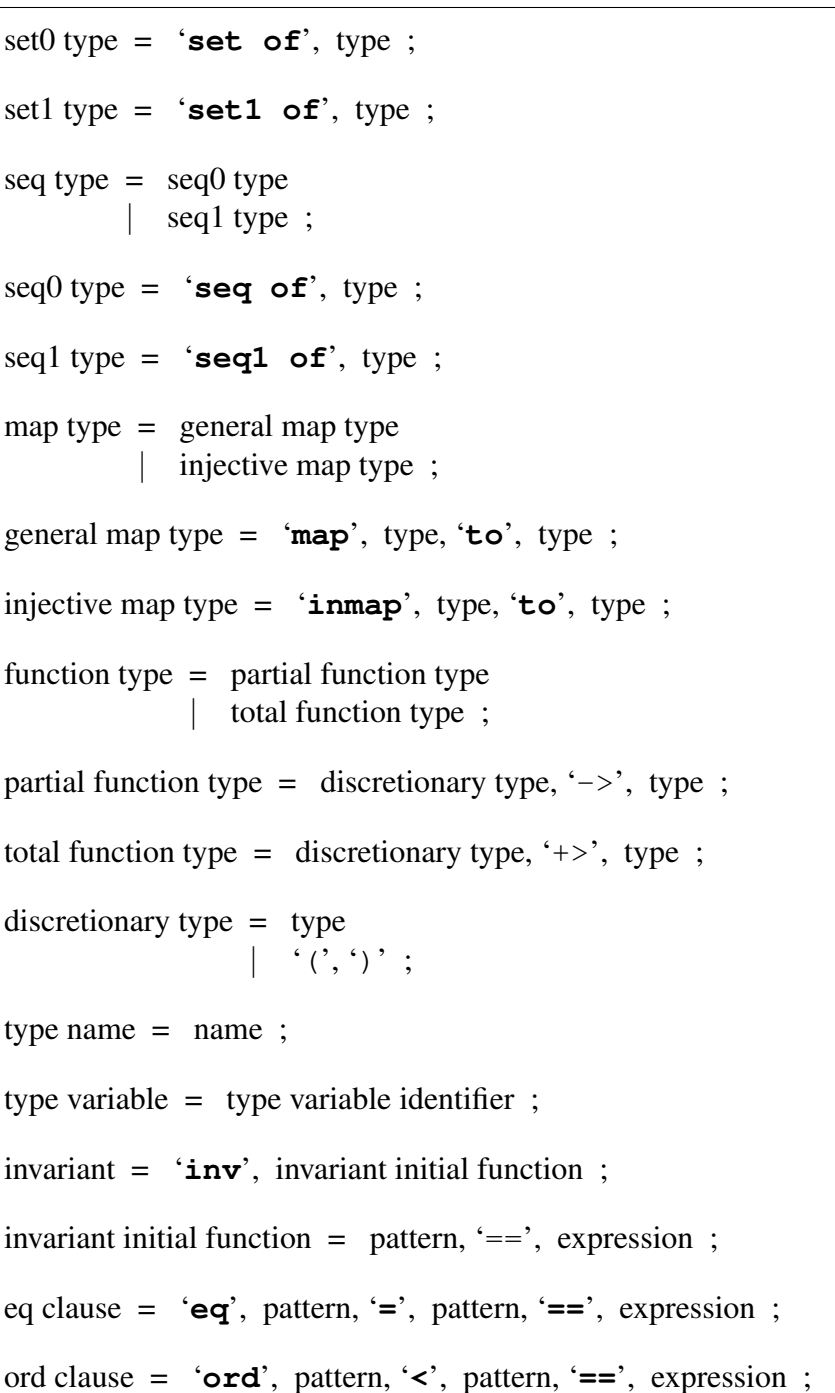

#### <span id="page-197-17"></span><span id="page-197-16"></span><span id="page-197-15"></span><span id="page-197-14"></span><span id="page-197-8"></span><span id="page-197-7"></span><span id="page-197-4"></span><span id="page-197-3"></span><span id="page-197-2"></span><span id="page-197-1"></span>A.4.2 The VDM-SL State Definition

state definition = '**state**', [identifier,](#page-221-0) '**of**', [field list,](#page-196-3) [ [invariant](#page-197-2) ], [ [initialisation](#page-197-18) ], '**end**', [ ';' ] ;

<span id="page-197-18"></span>initialisation = '**init**', [invariant initial function](#page-197-17) ;

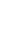

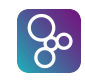

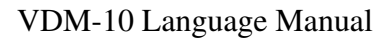

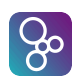

#### <span id="page-198-1"></span>A.4.3 Value Definitions

value definitions = '**values**', [ [access value definition,](#page-0-0)  $\{ ';',\text{ access value definition }\}, [ ';'] ]$  $\{ ';',\text{ access value definition }\}, [ ';'] ]$  $\{ ';',\text{ access value definition }\}, [ ';'] ]$ ;

access [value definition](#page-198-3)  $=$  [ [access](#page-196-2) ], value definition ;

<span id="page-198-3"></span>value definition = [pattern,](#page-215-0)  $[$  : ', [type](#page-196-1)  $]$ , '=', [expression](#page-202-0) ;

#### <span id="page-198-2"></span>A.4.4 Function Definitions

function definitions = '**functions**', [ [access function definition,](#page-0-0)  $\{ \cdot; \cdot \}$ , [access function definition](#page-0-0)  $\}, [\cdot; \cdot]$  ;

access [function definition](#page-198-4)  $=$  [ [access](#page-196-2) ], function definition ;

<span id="page-198-4"></span>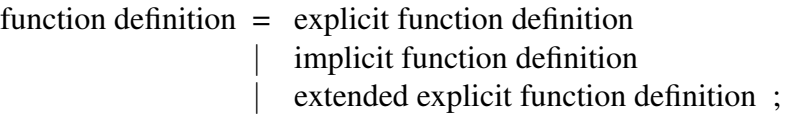

<span id="page-198-5"></span>explicit function definition = [identifier,](#page-221-0)  $[$  [type variable list](#page-198-0)  $],$   $\cdot$ ;  $\cdot$ , [function type,](#page-197-0) [identifier,](#page-221-0) [parameters list,](#page-199-1) '==', [function body,](#page-199-2) [ 'pre', [expression](#page-202-0) ], [ '**post**', [expression](#page-202-0) ], [ '**measure**', [measure body](#page-199-3) ] ;

<span id="page-198-6"></span>implicit function definition  $=$  [identifier,](#page-221-0)  $[$  [type variable list](#page-198-0)  $],$ [parameter types,](#page-199-4) [identifier type pair list,](#page-199-5) [ '**pre**', [expression](#page-202-0) ], '**post**', [expression](#page-202-0) ;

<span id="page-198-7"></span>extended explicit function definition  $=$  [identifier,](#page-221-0)  $[$  [type variable list](#page-198-0)], [parameter types,](#page-199-4) [identifier type pair list,](#page-199-5) '==', [function body,](#page-199-2) [ '**pre**', [expression](#page-202-0) ], [ '**post**', [expression](#page-202-0) ], [ '**measure**', [measure body](#page-199-3) ] ;

```
type variable list = type variable identifier,
                         \{\dot{\ }, \dot{\ } type variable identifier \}, \dot{\ } ;
```

```
 identifier, \cdot; \cdot type ;
parameter types = '( pattern type pair list ], ')' ;
 identifier type pair, \{ \cdot, \cdot \} identifier type pair \};
 pattern list, \cdot; \cdot type,
                   type } \};
 parameters, \{parameters \};
parameters = '( pattern list ], ')';
function body = expression
           | 'is subclass responsibility'
           | 'is not yet specified' ;
measure body = expression
           | 'is not yet specified' ;
```
#### <span id="page-199-7"></span><span id="page-199-3"></span><span id="page-199-2"></span><span id="page-199-0"></span>A.4.5 Operation Definitions

<span id="page-199-12"></span><span id="page-199-11"></span><span id="page-199-10"></span><span id="page-199-9"></span><span id="page-199-8"></span>operation definitions = '**operations**', [ [access operation definition,](#page-199-8)  $\{ \cdot; \cdot \}$ , [access operation definition](#page-199-8)  $\}$ ,  $\{ \cdot; \cdot \}$ ] ; access operation definition = { '**pure**' | '**async**' | [access](#page-196-2) | '**static**' }, [operation definition](#page-199-9) ; operation definition = [explicit operation definition](#page-199-10) | [implicit operation definition](#page-199-11) [extended explicit operation definition](#page-200-2) ; explicit operation definition  $=$  [identifier,](#page-221-0)  $\cdot$ ; [operation type,](#page-200-0) [identifier,](#page-221-0) [parameters,](#page-199-7) '==', [operation body,](#page-200-3) [ '**pre**', [expression](#page-202-0) ], [ '**post**', [expression](#page-202-0) ] ; implicit operation definition = [identifier,](#page-221-0) [parameter types,](#page-199-4) [ [identifier type pair list](#page-199-5)], [implicit operation body](#page-199-12) ;

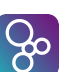

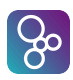

```
implicit operation body = externals ],
                         [ 'pre', expression ],
                         'post', expression,
                          exceptions ] ;
extended explicit operation definition = identifier, parameter types,
                                       identifier type pair list],
                                      '==', operation body,
                                       externals ],
                                      [ 'pre', expression ],
                                      [ 'post', expression ],
                                       exceptions ] ;
 discretionary type, \epsilon = \epsilon discretionary type ;
operation body = statement
              | 'is subclass responsibility'
              | 'is not yet specified' ;
externals = \text{'ext'} var information, var information} \};
 mode, name list, [ :  type ];
mode = 'rd' | 'wr' ;
exceptions = 'errs', error list ;
 error, \{ error \};
 identifier, \cdot: \cdot expression, \cdot ->\cdot expression ;
```
### <span id="page-200-9"></span><span id="page-200-8"></span><span id="page-200-7"></span><span id="page-200-6"></span><span id="page-200-5"></span><span id="page-200-4"></span><span id="page-200-1"></span>A.4.6 Instance Variable Definitions (VDM++ and VDM-RT)

<span id="page-200-11"></span><span id="page-200-10"></span>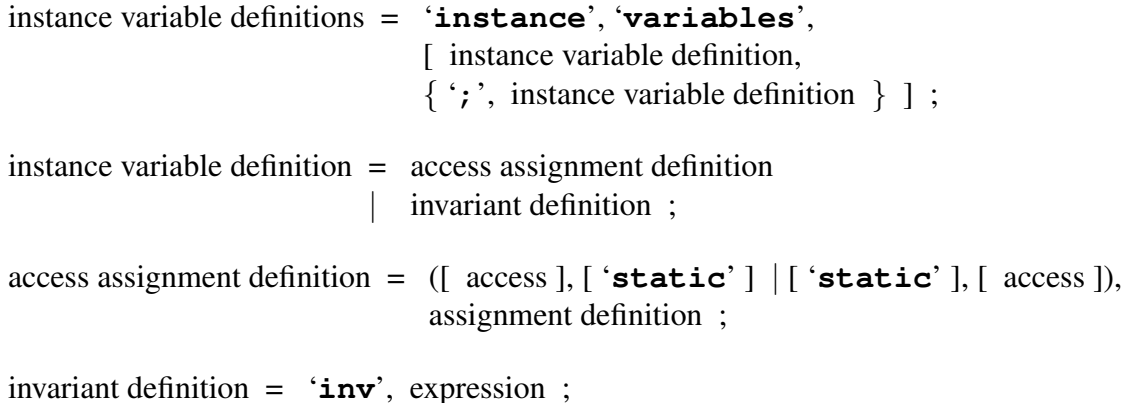

#### <span id="page-201-0"></span>A.4.7 Synchronization Definitions (VDM++ and VDM-RT)

 $\beta$ 

synchronization definitions = '**sync**', [ [synchronization](#page-201-1) ] ;

<span id="page-201-1"></span>synchronization = [permission predicates](#page-201-2) ;

<span id="page-201-2"></span>permission predicates = [permission predicate,](#page-201-3)  $\{ \cdot; \cdot \}$ , [permission predicate](#page-201-3)  $\}$ ;

<span id="page-201-3"></span>permission predicate = '**per**', [name,](#page-211-0) '**=**>', [expression](#page-202-0) | [mutex predicate](#page-201-4) ;

<span id="page-201-4"></span>mutex predicate = '**mutex**', '(', ('**all**' | [name list\)](#page-211-2), ')' ;

#### A.4.8 Thread Definitions (VDM++ and VDM-RT)

thread definitions = '**thread**', [ [thread definition](#page-0-0) ] ;

thread definition  $=$  [periodic thread definition](#page-177-1) [procedural thread definition](#page-181-0);

periodic thread definition = [periodic obligation](#page-177-2) [sporadic obligation](#page-180-0);

For VDM-RT where time is explicit, it looks like:

```
periodic obligation = 'periodic', '(', 4 * expression, ')', '(', name, ')' ;
```
sporadic obligation = '**sporadic**', '(', 3 \* [expression,](#page-202-0) ')', '(', [name,](#page-211-0) ')';

For both VDM++ and VDM-RT, we can define:

procedural thread definition = [statement](#page-211-1) ;

#### A.4.9 Trace Definitions

traces definitions =  $'$ **traces**',  $[$  [named trace,](#page-185-0)  $\{ ' ; ' ,$  [named trace](#page-185-0)  $\}$   $]$ ; named trace = [identifier,](#page-221-0)  $\{ ' \prime \prime \}$ , [identifier](#page-221-0)  $\}$ ,  $\{ : \cdot \}$ , [trace definition list](#page-185-1); trace definition list = [trace definition term,](#page-185-2)  $\{\dot{\cdot}, \dot{\cdot}, \dot{\cdot} \}$  [trace definition term](#page-185-2)  $\}$ ; trace definition term = [trace definition,](#page-0-0)  $\{ ' | ' ,$  [trace definition](#page-0-0)  $\}$ ; trace definition  $=$  [trace binding definition](#page-185-3) [trace repeat definition](#page-185-4) ;

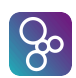

trace binding definition  $=$  [trace let def binding](#page-185-5) [trace let best binding](#page-185-6) ; trace let def binding  $=$  '**let**', [local definition,](#page-212-0)  $\{ \cdot, \cdot, \cdot\}$ , [local definition](#page-212-0)  $\}$ , 'in', [trace definition](#page-0-0) ; trace let best binding = '**let**', [multiple bind,](#page-217-0) [ '**be**', '**st**', [expression](#page-202-0) ], '**in**', [trace definition](#page-0-0) ; trace repeat definition  $=$  [trace core definition,](#page-0-0)  $[$  [trace repeat pattern](#page-185-7)  $]$ ; trace repeat pattern  $=$  ' $\star$ ' | '+' | '?' | ' $\{$ ', [numeric literal,](#page-222-0)  $[$ ', ', [numeric literal](#page-222-0) ], ' $\}$ ' ; trace core definition  $=$  [trace apply expression](#page-0-0) [trace concurrent expression](#page-0-0) [trace bracketed expression](#page-186-0) ; trace apply expression = [call statement](#page-214-0) ; trace concurrent expression =  $\vert \vert \vert \vert$ ,  $\vert \vert \vert \vert$ ,  $\vert \vert \vert \vert$ , [trace definition,](#page-0-0) ',', [trace definition,](#page-0-0)  $\{\dot{\ }$ ,  $\dot{\ }$ , [trace definition](#page-0-0)  $\}$ ,  $\dot{\ }$ ,  $\dot{\ }$ 

trace bracketed expression  $=$  '(', [trace definition list,](#page-185-1) ')';

### A.5 Expressions

```
 expression, expression } ;
expression = bracketed expression
             let expression
             let be expression
             def expression
             if expression
             cases expression
             unary expression
             | binary expression
             | quantified expression
             iota expression
             set enumeration
```
 $\beta$ 

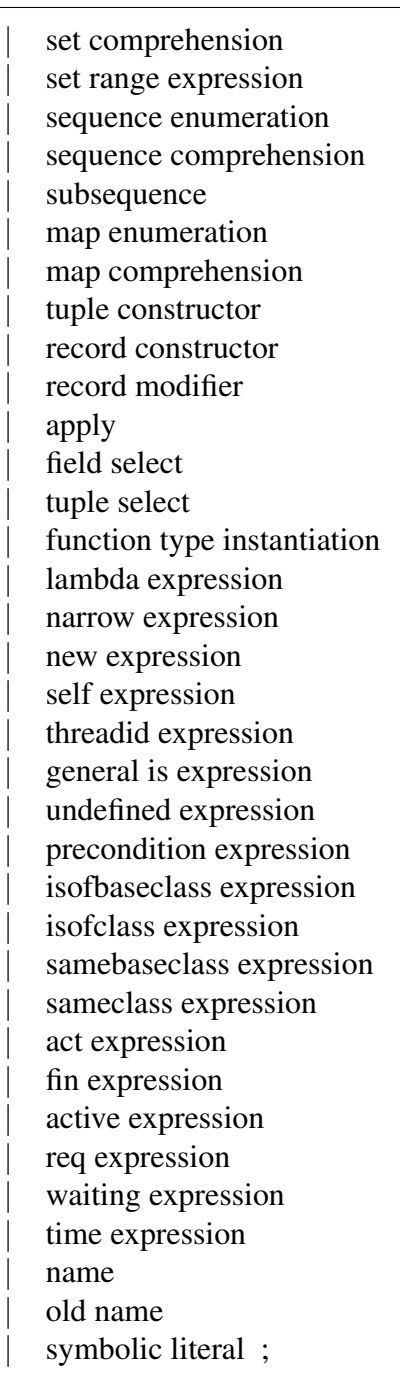

#### <span id="page-203-0"></span>A.5.1 Bracketed Expressions

bracketed expression =  $'($ , [expression,](#page-202-0)  $')'$ ;

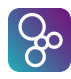

#### <span id="page-204-0"></span>A.5.2 Local Binding Expressions

```
let expression = '\text{let'} local definition, local definition },
                  'in', expression ;
```
<span id="page-204-1"></span>let be expression = '**let**', [multiple bind,](#page-217-0) [ '**be**', '**st**', [expression](#page-202-0) ], '**in**', [expression](#page-202-0) ;

<span id="page-204-2"></span>def expression = '**def**', [pattern bind,](#page-217-1) '=', [expression,](#page-202-0)  $\{\dot{\ }$  ; , [pattern bind,](#page-217-1) '=', [expression](#page-202-0)  $\}$ , [';'], '**in**', [expression](#page-202-0) ;

#### <span id="page-204-3"></span>A.5.3 Conditional Expressions

if expression = '**if**', [expression,](#page-202-0) '**then**', [expression,](#page-202-0) { [elseif expression](#page-204-6) }, '**else**', [expression](#page-202-0) ; elseif expression = '**elseif**', [expression,](#page-202-0) '**then**', [expression](#page-202-0) ;

<span id="page-204-6"></span><span id="page-204-4"></span>cases expression = '**cases**', [expression,](#page-202-0) ':', [cases expression alternatives,](#page-204-7) [ ',', [others expression](#page-204-8) ], '**end**' ;

```
cases expression alternatives = cases expression alternative,
                                 { ',', cases expression alternative } ;
```
<span id="page-204-9"></span>cases expression alternative = [pattern list,](#page-216-0)  $\rightarrow$ , [expression](#page-202-0);

<span id="page-204-8"></span>others expression = '**others**', '->', [expression](#page-202-0) ;

#### <span id="page-204-5"></span>A.5.4 Unary Expressions

unary expression  $=$  [prefix expression](#page-204-10) [map inverse](#page-205-0);

<span id="page-204-10"></span>prefix expression = [unary operator,](#page-204-11) [expression](#page-202-0) ;

<span id="page-204-11"></span>unary operator  $=$  [unary plus](#page-205-1) [unary minus](#page-205-2) | [arithmetic abs](#page-205-3) | [floor](#page-205-4) | [not](#page-205-5) [set cardinality](#page-205-6)

<span id="page-205-19"></span><span id="page-205-18"></span><span id="page-205-17"></span><span id="page-205-16"></span><span id="page-205-15"></span><span id="page-205-14"></span><span id="page-205-13"></span><span id="page-205-12"></span><span id="page-205-11"></span><span id="page-205-10"></span><span id="page-205-9"></span><span id="page-205-8"></span><span id="page-205-7"></span><span id="page-205-6"></span><span id="page-205-5"></span><span id="page-205-4"></span><span id="page-205-3"></span><span id="page-205-2"></span><span id="page-205-1"></span><span id="page-205-0"></span>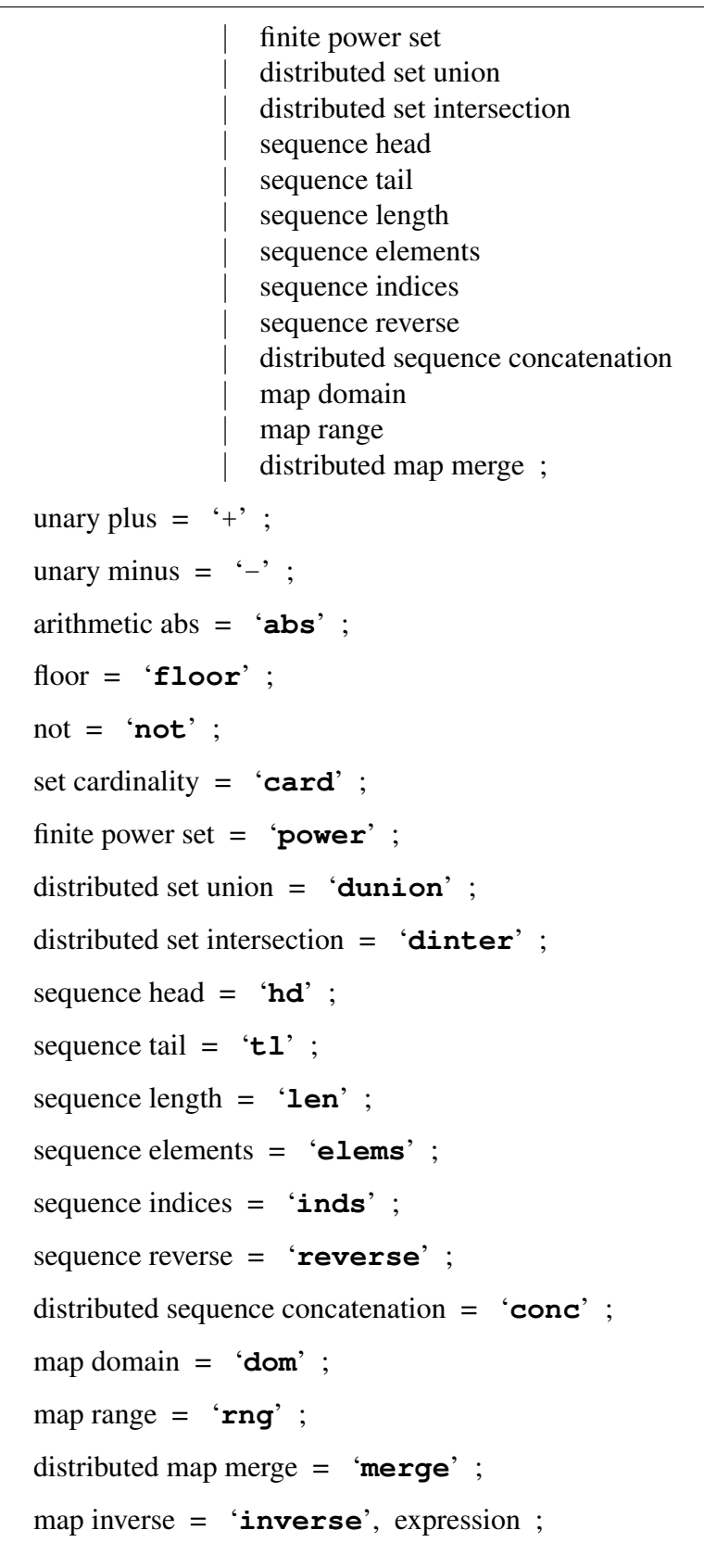

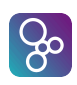

#### <span id="page-206-0"></span>A.5.5 Binary Expressions

binary expression = [expression,](#page-202-0) [binary operator,](#page-206-1) [expression](#page-202-0) ;

<span id="page-206-1"></span>binary operator  $=$  [arithmetic plus](#page-206-2) | [arithmetic minus](#page-206-3) | [arithmetic multiplication](#page-206-4) [arithmetic divide](#page-206-5) | [arithmetic integer division](#page-207-0) [arithmetic rem](#page-207-1) [arithmetic mod](#page-207-2) [less than](#page-207-3) [less than or equal](#page-207-4) | [greater than](#page-207-5) | [greater than or equal](#page-207-6) | [equal](#page-207-7) [not equal](#page-207-8) | [or](#page-207-9) | [and](#page-207-10) [imply](#page-207-11) [logical equivalence](#page-207-12) | [in set](#page-207-13) [not in set](#page-207-14) [subset](#page-207-15) | [proper subset](#page-207-16) [set union](#page-207-17) [set difference](#page-207-18) [set intersection](#page-207-19) [sequence concatenate](#page-207-20) [map or sequence modify](#page-207-21) [map merge](#page-207-22) | [map domain restrict to](#page-207-23) [map domain restrict by](#page-207-24) | [map range restrict to](#page-207-25) [map range restrict by](#page-207-26) | [composition](#page-207-27) [iterate](#page-207-28) ; arithmetic plus =  $'$ +'; arithmetic minus  $=$  '-';

<span id="page-206-5"></span><span id="page-206-4"></span><span id="page-206-3"></span><span id="page-206-2"></span>arithmetic multiplication =  $4x^2$ ;

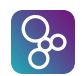

#### APPENDIX A. THE SYNTAX OF THE VDM LANGUAGES

<span id="page-207-28"></span><span id="page-207-27"></span><span id="page-207-26"></span><span id="page-207-25"></span><span id="page-207-24"></span><span id="page-207-23"></span><span id="page-207-22"></span><span id="page-207-21"></span><span id="page-207-20"></span><span id="page-207-19"></span><span id="page-207-18"></span><span id="page-207-17"></span><span id="page-207-16"></span><span id="page-207-15"></span><span id="page-207-14"></span><span id="page-207-13"></span><span id="page-207-12"></span><span id="page-207-11"></span><span id="page-207-10"></span><span id="page-207-9"></span><span id="page-207-8"></span><span id="page-207-7"></span><span id="page-207-6"></span><span id="page-207-5"></span><span id="page-207-4"></span><span id="page-207-3"></span><span id="page-207-2"></span><span id="page-207-1"></span><span id="page-207-0"></span>arithmetic divide =  $\frac{'}{'}$  ; arithmetic integer division = '**div**' ; arithmetic rem = '**rem**' ; arithmetic mod = '**mod**' ; less than  $=$  ' $\lt'$  ; less than or equal =  $\leq$   $\leq$   $\leq$   $\leq$   $\leq$   $\leq$   $\leq$   $\leq$   $\leq$   $\leq$   $\leq$   $\leq$   $\leq$   $\leq$   $\leq$   $\leq$   $\leq$   $\leq$   $\leq$   $\leq$   $\leq$   $\leq$   $\leq$   $\leq$   $\leq$   $\leq$   $\leq$   $\leq$   $\leq$   $\leq$   $\leq$   $\leq$   $\leq$   $\$ greater than  $=$  '>' ; greater than or equal  $=$  ' $>=$ ' ; equal =  $\div$ ; not equal =  $\langle \rangle$ ; or = '**or**' ; and = '**and**' ;  $imply = '=>'$ ; logical equivalence =  $\leq$   $\leq$   $\geq$  ; in set = '**in set**' ; not in set = '**not in set**' ; subset = '**subset**' ; proper subset = '**psubset**' ; set union = '**union**' ; set difference =  $\forall$ ; set intersection = '**inter**' ; sequence concatenate  $=$   $\cdots$ ; map or sequence modify  $=$  '++'; map merge = '**munion**' ; map domain restrict to  $=$  ' $\leq$ :'; map domain restrict by  $=$  ' $\leq -$ :'; map range restrict to  $=$   $\cdot$  :  $>$  ; map range restrict by =  $\cdot$ :->' ; composition = '**comp**' ; iterate =  $4 \times 12$  ;

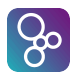

#### <span id="page-208-0"></span>A.5.6 Quantified Expressions

quantified expression = [all expression](#page-208-10) [exists expression](#page-208-11) [exists unique expression](#page-208-12) ;

<span id="page-208-10"></span>all [expression](#page-202-0)  $=$  '**forall**', [bind list,](#page-217-2) ' $\&$ ', expression ;

<span id="page-208-11"></span>exists expression = '**exists**', [bind list,](#page-217-2) '&', [expression](#page-202-0) ;

<span id="page-208-12"></span>exists unique expression = '**exists1**', [bind,](#page-217-3) '&', [expression](#page-202-0) ;

#### <span id="page-208-1"></span>A.5.7 The Iota Expression

iota [expression](#page-202-0)  $=$  '**iota**', [bind,](#page-217-3) ' $\&$ ', expression ;

#### <span id="page-208-2"></span>A.5.8 Set Expressions

set enumeration =  $\{$ , [ [expression list](#page-202-1) ],  $\{$ }' ;

<span id="page-208-3"></span>set comprehension =  $\langle \cdot \rangle$ , [expression,](#page-202-0)  $\langle \cdot \rangle$ , [bind list,](#page-217-2)  $[\hat{ } \hat{\alpha}$ ', [expression](#page-202-0) ],  $\hat{\beta}$ ';

<span id="page-208-4"></span>set range expression = '{', [expression,](#page-202-0) ',','...',',',', [expression,](#page-202-0)  $\}'$  ;

#### <span id="page-208-5"></span>A.5.9 Sequence Expressions

sequence enumeration  $=$  '[', [ [expression list](#page-202-1) ], ']' ;

<span id="page-208-6"></span>sequence comprehension = '[', [expression,](#page-202-0) '|', [bind,](#page-217-3)  $[$ ' $\&$ ', [expression](#page-202-0) ], ']' ;

<span id="page-208-7"></span>subsequence = [expression,](#page-202-0) ' $($ ', expression, ' $, '$ , ' $, '$ , ', ', ', ', expression, ' $)$ ' ;

#### <span id="page-208-8"></span>A.5.10 Map Expressions

map enumeration =  $\{\cdot\}$ , [maplet,](#page-208-13)  $\{\cdot\}$ , [maplet](#page-208-13)  $\}$ ,  $\cdot\}'$  $|\quad \texttt{'{'},\texttt{'}|->}^\texttt{'},\texttt{'}}^\texttt{'}\rangle \hspace{1mm};$ 

<span id="page-208-13"></span>maplet = [expression,](#page-202-0)  $\vert - \rangle$ , [expression](#page-202-0);

<span id="page-208-9"></span>map comprehension =  $\langle \cdot \rangle$ , [maplet,](#page-208-13)  $\langle \cdot \rangle$ , [bind list,](#page-217-2)  $\lceil$  ' $\&$ ', [expression](#page-202-0) ], '}' ;

#### <span id="page-209-0"></span>A.5.11 The Tuple Constructor Expression

tuple constructor = 'mk\_', '(', [expression,](#page-202-0) ', ', [expression list,](#page-202-1) ')' ;

#### <span id="page-209-1"></span>A.5.12 Record Expressions

record constructor =  $\mathbf{m}\mathbf{k}^{-1}$  $\mathbf{m}\mathbf{k}^{-1}$  $\mathbf{m}\mathbf{k}^{-1}$ , [name,](#page-211-0) '(', [ [expression list](#page-202-1) ], ')' ;

<span id="page-209-2"></span>record modifier = 'mu', ' $\prime$ ', [expression,](#page-202-0) ',', [record modification,](#page-209-12)  $\{\dot{\ }$ ,  $\dot{\ }$ , [record modification](#page-209-12)  $\}$ ,  $\dot{\ }$  ;

<span id="page-209-12"></span>record modification = [identifier,](#page-221-0)  $\langle$  | ->', [expression](#page-202-0) ;

#### <span id="page-209-3"></span>A.5.13 Apply Expressions

apply = [expression,](#page-202-0)  $'($ , [ [expression list](#page-202-1) ],  $')'$ ;

<span id="page-209-4"></span>field select = [expression,](#page-202-0) '.', [identifier](#page-221-0) ;

<span id="page-209-5"></span>tuple select = [expression,](#page-202-0)  $\cdot$  #, [numeral](#page-222-2) ;

<span id="page-209-6"></span>function type instantiation = [name,](#page-211-0)  $\lceil$ , [type,](#page-196-1)  $\lceil$ ,  $\lceil$ , [type](#page-196-1)  $\rceil$ ,  $\lceil$ ,  $\lceil$ ,  $\lceil$ 

#### <span id="page-209-7"></span>A.5.14 The Lambda Expression

lambda expression = '**lambda**', [type bind list,](#page-217-4) '&', [expression](#page-202-0) ;

#### <span id="page-209-8"></span>A.5.15 The narrow Expression

narrow expression = 'narrow<sub>'</sub>, '(', [expression,](#page-202-0) ',', [type,](#page-196-1) ')';

#### <span id="page-209-9"></span>A.5.16 The New Expression (VDM++ and VDM-RT)

new expression  $=$  'new', [name,](#page-211-0) '(',  $[$  [expression list](#page-202-1)  $],$  ')';

#### <span id="page-209-10"></span>A.5.17 The Self Expression (VDM++ and VDM-RT)

self expression = '**self**' ;

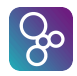

<span id="page-209-11"></span> $1$ **Note:** no delimiter is allowed

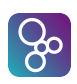

### <span id="page-210-0"></span>A.5.18 The Threadid Expression (VDM++ and VDM-RT)

threadid expression = '**threadid**' ;

#### <span id="page-210-1"></span>A.5.19 The Is Expression

 $general$  [is expression](#page-210-8)  $=$  is expression [type judgement](#page-210-9) ;

<span id="page-210-8"></span>is expression =  $i s$ ,  $\frac{1}{2}$  $\frac{1}{2}$  $\frac{1}{2}$  (name | [basic type\)](#page-196-5), '(', [expression,](#page-202-0) ')';

<span id="page-210-9"></span>type judgement =  $i s$ , '(', [expression,](#page-202-0) ',', [type,](#page-196-1) ')';

#### <span id="page-210-2"></span>A.5.20 The Undefined Expression

undefined expression = '**undefined**' ;

#### <span id="page-210-3"></span>A.5.21 The Precondition Expression

precondition expression  $=$  ' $pre_$ ', '(', [expression list,](#page-202-1) ')';

#### <span id="page-210-4"></span>A.5.22 Base Class Membership (VDM++ and VDM-RT)

isofbaseclass expression = '**isofbaseclass**', '(', [name,](#page-211-0) ',', [expression,](#page-202-0) ')' ;

#### <span id="page-210-5"></span>A.5.23 Class Membership (VDM++ and VDM-RT)

isofclass expression = '**isofclass**', '(', [name,](#page-211-0) ',', [expression,](#page-202-0) ')' ;

#### <span id="page-210-6"></span>A.5.24 Same Base Class Membership (VDM++ and VDM-RT)

samebaseclass expression = '**samebaseclass**', '(', [expression,](#page-202-0) ',', [expression,](#page-202-0) ')';

#### <span id="page-210-7"></span>A.5.25 Same Class Membership (VDM++ and VDM-RT)

sameclass expression = '**sameclass**', '(', [expression,](#page-202-0) ',', [expression,](#page-202-0) ')';

<span id="page-210-10"></span> $2$ Note: no delimiter is allowed

#### <span id="page-211-3"></span>A.5.26 History Expressions (VDM++ and VDM-RT)

<span id="page-211-5"></span><span id="page-211-4"></span>act expression =  $'$ **#act**', '(', [name list,](#page-211-2) ')' ; fin expression =  $^{\circ}$ **#fin**', '(', [name list,](#page-211-2) ')'; active expression = '**#active**', '(', [name list,](#page-211-2) ')' ; req expression = '**#req**', '(', [name list,](#page-211-2) ')' ; waiting expression = '**#waiting**', '(', [name list,](#page-211-2) ')';

#### <span id="page-211-8"></span><span id="page-211-7"></span><span id="page-211-6"></span>A.5.27 Time Expressions (VDM-RT)

time expression = '**time**' ;

#### <span id="page-211-0"></span>A.5.28 Names

```
 identifier, [ identifier ];
```
<span id="page-211-2"></span>name list = [name,](#page-211-0)  $\{ \cdot, \cdot, \text{ name} \}$  $\{ \cdot, \cdot, \text{ name} \}$  $\{ \cdot, \cdot, \text{ name} \}$ ;

<span id="page-211-9"></span>old name  $=$  [identifier,](#page-221-0)  $\sim$  ;

### A.6 State Designators

<span id="page-211-12"></span>state designator  $=$  [name](#page-211-0) [field reference](#page-211-10) [map or sequence reference](#page-211-11);

<span id="page-211-10"></span>field reference = [state designator,](#page-211-12) '.', [identifier](#page-221-0) ;

<span id="page-211-11"></span>map or sequence reference = [state designator,](#page-211-12) ' $($ ', [expression,](#page-202-0) ' $)$ ';

### <span id="page-211-1"></span>A.7 Statements

statement  $=$  [let statement](#page-212-1)

- [let be statement](#page-212-2)
- [def statement](#page-212-3)
- | [block statement](#page-212-4)
- | [general assign statement](#page-213-1)
- [if statement](#page-213-2)
- | [cases statement](#page-213-3)

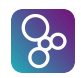

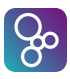

[sequence for loop](#page-213-4) [set for loop](#page-213-5) [index for loop](#page-213-6) [while loop](#page-213-7) | [nondeterministic statement](#page-214-1) | [call statement](#page-214-0) [specification statement](#page-214-2) [start statement](#page-214-3) [start list statement](#page-214-4) [stop statement](#page-214-5) [stop list statement](#page-214-6) [duration statement](#page-215-1) | [cycles statement](#page-215-2) | [return statement](#page-214-7) [always statement](#page-215-3) [trap statement](#page-215-4) | [recursive trap statement](#page-215-5) [exit statement](#page-215-6) | [error statement](#page-215-7) [identity statement](#page-215-8) ;

### <span id="page-212-1"></span>A.7.1 Local Binding Statements

<span id="page-212-2"></span><span id="page-212-0"></span>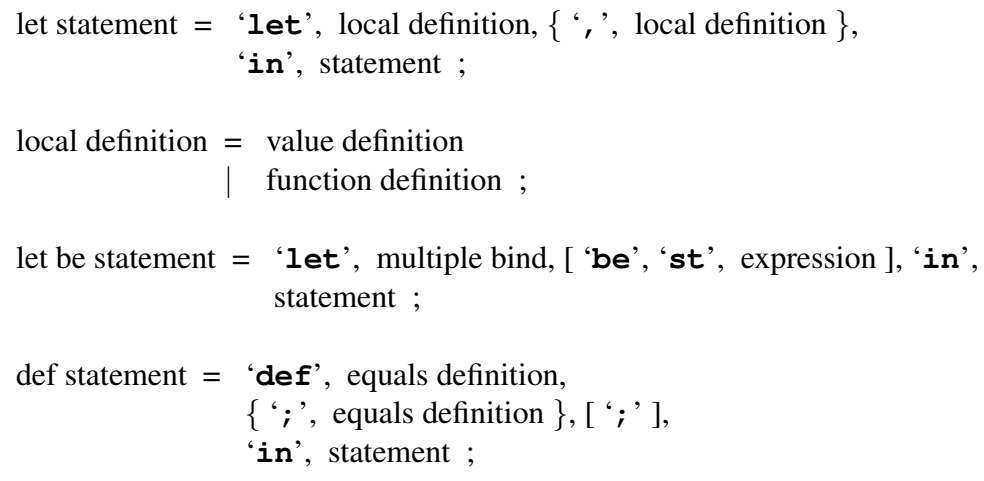

<span id="page-212-5"></span><span id="page-212-3"></span>equals definition = [pattern bind,](#page-217-1)  $\div$ ; [expression](#page-202-0);

### <span id="page-212-4"></span>A.7.2 Block and Assignment Statements

<span id="page-212-6"></span>block statement =  $'($ , { [dcl statement](#page-212-6) }, [statement,](#page-211-1)  $\{$  ';', [statement](#page-211-1)  $\}$ ,  $[$  ';'  $]$ , ')' ;

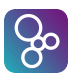

<span id="page-213-1"></span><span id="page-213-0"></span>dcl statement = '**dcl**', [assignment definition,](#page-213-0)  $\{\dot{\ }$ ,  $\dot{\ }$ , [assignment definition](#page-213-0)  $\}$ ,  $\dot{\ }$ ;  $\dot{\ }$ ; assignment definition = [identifier,](#page-221-0)  $\cdot$ ;  $\cdot$ , [type,](#page-196-1)  $[\cdot$ :=', [expression](#page-202-0)  $]$ ;  $general$  [assign statement](#page-213-8) = assign statement [multiple assign statement](#page-213-9) ; assign statement = [state designator,](#page-211-12)  $\cdot$ :=', [expression](#page-202-0) ; multiple assign statement = '**atomic**', '(', [assign statement,](#page-213-8) ';', [assign statement,](#page-213-8)  $\{ \cdot, \cdot, \text{assign statement } \}, \cdot \}$ 

#### <span id="page-213-9"></span><span id="page-213-8"></span><span id="page-213-2"></span>A.7.3 Conditional Statements

<span id="page-213-10"></span><span id="page-213-3"></span>if statement = '**if**', [expression,](#page-202-0) '**then**', [statement,](#page-211-1) { [elseif statement](#page-213-10) }, [ '**else**', [statement](#page-211-1) ] ; elseif statement = '**elseif**', [expression,](#page-202-0) '**then**', [statement](#page-211-1) ; cases statement = '**cases**', [expression,](#page-202-0) ':', [cases statement alternatives,](#page-213-11) [ ',', [others statement](#page-213-12) ], '**end**' ; cases statement alternatives = [cases statement alternative,](#page-213-13) { ',', [cases statement alternative](#page-213-13) } ; cases statement alternative = [pattern list,](#page-216-0)  $\div$   $\div$ , [statement](#page-211-1) ; others statement = '**others**', '->', [statement](#page-211-1) ;

#### <span id="page-213-13"></span><span id="page-213-12"></span><span id="page-213-11"></span><span id="page-213-4"></span>A.7.4 Loop Statements

```
sequence for loop = 'for', pattern bind, 'in',
                     expression, 'do', statement ;
set for loop = 'for', 'all', pattern, 'in set', expression,
               'do', statement ;
index for loop = 'for', identifier, '=', expression, 'to', expression,
                 [ 'by', expression ],
                 'do', statement ;
while loop = 'while', expression, 'do', statement ;
```
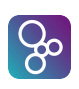

#### <span id="page-214-1"></span>A.7.5 The Nondeterministic Statement

nondeterministic statement =  $(||, '|)$ ,  $|, '$  (, [statement,](#page-211-1)  $\{ \lq, \ldots \rceil$ , [statement](#page-211-1)  $\lq, \ldots$ 

#### A.7.6 Call and Return Statements

In VDM-SL a call statement looks like:

<span id="page-214-0"></span>call statement = [name,](#page-211-0)  $'($ , [ [expression list](#page-202-1) ], ')' ;

In VDM++ and VDM-RT a call statement looks like:

call statement  $=$  [ [object designator,](#page-214-8)  $\cdot$ ,  $\cdot$ ], [name,](#page-211-0) ' $($ ', [ [expression list](#page-202-1) ], ' $)$ ' ;

<span id="page-214-8"></span>object designator = [name](#page-211-0) [self expression](#page-209-10) [new expression](#page-209-9) [object field reference](#page-214-9) [object apply](#page-214-10) ;

<span id="page-214-9"></span>object field reference = [object designator,](#page-214-8) '.', [identifier](#page-221-0) ;

```
 object designator, '(', [ expression list ], ')';
```
<span id="page-214-7"></span>return statement = '**return**', [ [expression](#page-202-0) ] ;

#### <span id="page-214-2"></span>A.7.7 The Specification Statement

specification statement =  $'[$ , [implicit operation body,](#page-199-12)  $']$ ;

#### <span id="page-214-3"></span>A.7.8 Start and Start List Statements (VDM++ and VDM-RT)

start statement = '**start**', '(', [expression,](#page-202-0) ')' ;

<span id="page-214-4"></span>start list statement = '**startlist**', '(', [expression,](#page-202-0) ')' ;

#### <span id="page-214-5"></span>A.7.9 Stop and Stop List Statements (VDM++ and VDM-RT)

stop statement = '**stop**', '(', [expression,](#page-202-0) ')' ;

<span id="page-214-6"></span>stop list statement = '**stoplist**', '(', [expression,](#page-202-0) ')' ;

#### <span id="page-215-1"></span>A.7.10 The Duration and Cycles Statements (VDM-RT)

<span id="page-215-2"></span>duration statement = '**duration**', '(', [expression,](#page-202-0) ')', [statement](#page-211-1) ; cycles statement = '**cycles**', '(', [expression,](#page-202-0) ')', [statement](#page-211-1) ;

#### <span id="page-215-3"></span>A.7.11 Exception Handling Statements

```
always statement = 'always', statement, 'in', statement ;
trap statement = 'trap', pattern bind, 'with', statement,
                    'in', statement ;
recursive trap statement = 'tixe', traps, 'in', statement ;
traps = \langle \rangle pattern bind, \langle |- \rangle statement,
          \{\dot{\ }, \dot{\ } pattern bind, \dot{\ } statement \}, \dot{\ }' ;
exit statement = 'exit', [ expression ] ;
```
## <span id="page-215-9"></span><span id="page-215-7"></span><span id="page-215-6"></span>A.7.12 The Error Statement

error statement = '**error**' ;

#### <span id="page-215-8"></span>A.7.13 The Identity Statement

identity statement = '**skip**' ;

### A.8 Patterns and Bindings

#### <span id="page-215-0"></span>A.8.1 Patterns

<span id="page-215-10"></span>pattern = [pattern identifier](#page-215-10) [match value](#page-216-1) [set enum pattern](#page-216-2) [set union pattern](#page-216-3) [seq enum pattern](#page-216-4) [seq conc pattern](#page-216-5) | [map enumeration pattern](#page-216-6) | [map munion pattern](#page-216-7) [tuple pattern](#page-216-8) [object pattern](#page-216-9) [record pattern](#page-216-10);

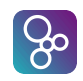
```
match value = '( expression, ')'symbolic literal ;
      set enum pattern = \{\dot{\}, \dot{\} pattern list ], \dot{\} ;
       pattern, pattern;
      seq enum pattern = pattern list], ']' ;
       pattern, \langle \cdot \rangle pattern ;
      map enumeration pattern = '{', maplet pattern list, '}'
                              |\quad \texttt{'{'},\texttt{'}\texttt{|-}>',\texttt{'}}\rangle \; ; maplet pattern, \{\cdot, \cdot\} maplet pattern \};
       pattern, \dot{\phantom{1}} pattern ;
      map munion pattern = pattern, 'munion', pattern ;
       pattern, pattern list, ')' ;
      record pattern = 'mk_', 3}{3}name, pattern list ], ')' ;
      object pattern = \bulletobj identifier, field pattern list4</sup>;
       field pattern,  field pattern } \};
       identifier, \dot{\phantom{1}} pattern ;
       pattern,  pattern } \};
<sup>3</sup>Note: no delimiter is allowed
```
pattern [identifier](#page-221-0) = identifier  $|\cdot - \cdot|$ ;

<span id="page-216-8"></span>ႜၟ

<span id="page-216-7"></span><span id="page-216-6"></span><span id="page-216-5"></span><span id="page-216-4"></span><span id="page-216-3"></span><span id="page-216-0"></span> $4$ Note: [object pattern](#page-216-7) is only be used in VDM++ and VDM-RT

#### <span id="page-217-8"></span>A.8.2 Bindings

```
bind = pattern \vert bind ;
 set bind \vertseq bind \verttype bind ;
set bind = pattern, 'in set', expression ;
seq bind = pattern, 'in seq', expression ;
 pattern, \cdot; \cdot type ;
 multiple bind,  multiple bind } \};
multiple bind = multiple set bind
              multiple seq bind
              multiple type bind;
multiple set bind = pattern list, 'in set', expression ;
multiple seq bind = pattern list, 'in seq', expression ;
 pattern list, type ;
 type bind,  type bind } \};
```
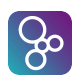

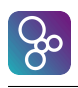

### Appendix B

## Lexical Specification

#### B.1 Characters

The characters that comprise a valid VDM specification are defined in terms of Unicode codepoints. The actual character encoding of a VDM source file (for example UTF-8, ISO-Latin-1 or Shift-JIS) is not defined, and the tool support is responsible for converting whatever encoding is used into Unicode during the parse of the file.

All VDM keywords and delimiter tokens are composed of characters from the Basic Latin block ("ASCII" codepoints less than U+0080). On the other hand, user identifiers (variable names, function names and so on) can be composed of a rich variety of Unicode codepoints, reflecting the need for fully internationalized specifications.

All Unicode codepoints have a "category". Certain categories are entirely excluded from the set of codepoints that are permitted in identifiers. This prevents, say, punctuation characters from being used. On the other hand, to provide a degree of compatibility with the original VDM ISO standard, and for backward compatibility, there are different rules for the formation of user identifiers that only use ASCII characters. For example, the underscore is permitted in identifiers (U+005F), even though this is in the connecting punctuation category, which would not normally be allowed.

See <http://www.fileformat.info/info/unicode/category/index.htm> for more information about categories.

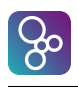

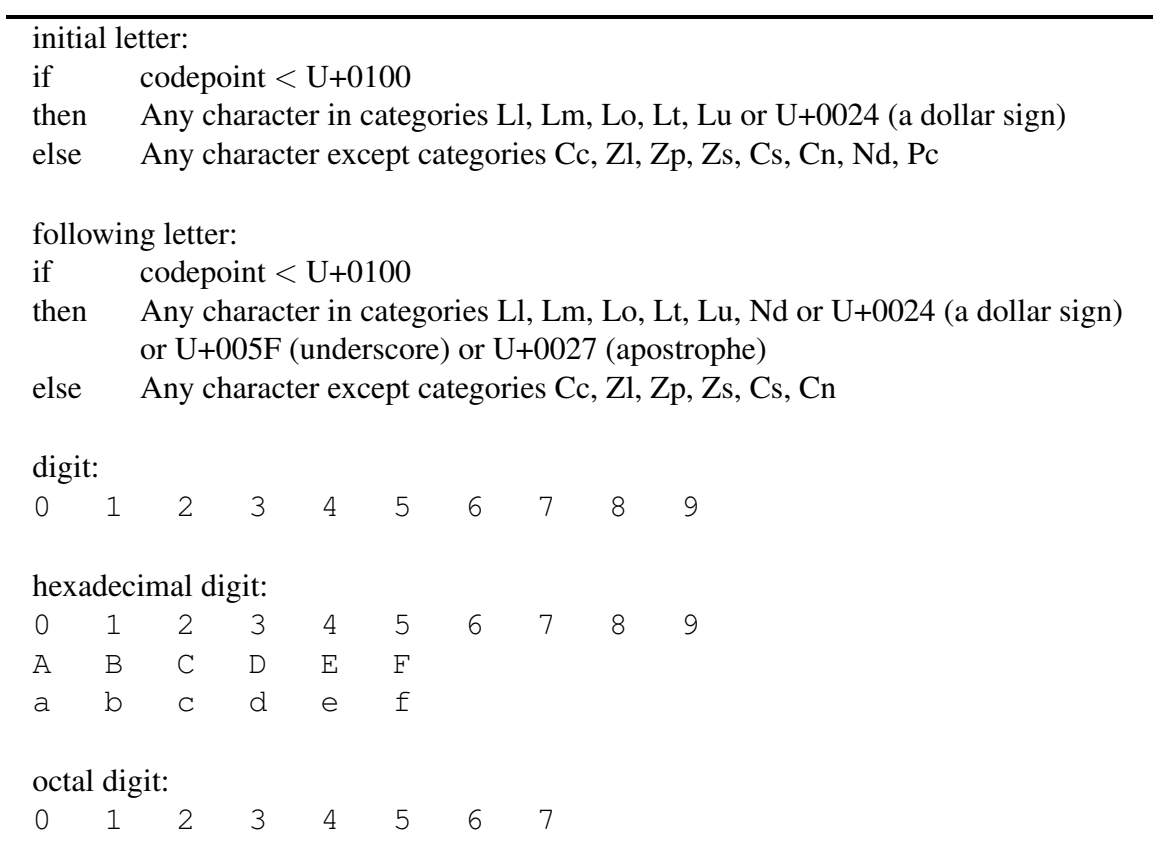

<span id="page-220-0"></span>Table B.1: Character set

# $\left[ 36\right]$

### <span id="page-221-2"></span>B.2 Symbols

The following kinds of symbols exist: keywords, delimiters, symbolic literals, and comments. The transformation from characters to symbols is given by the following rules; these use the same notation as the syntax definition but differ in meaning in that no separators may appear between adjacent terminals. Where ambiguity is possible otherwise, two consecutive symbols must be separated by a separator.

```
keyword = '#act' | '#active' | '#fin' | '#req' | '#waiting' | 'abs'
           | 'all' | 'always' | 'and' | 'as' | 'async' | 'atomic' | 'be'
           | 'bool' | 'by' | 'card' | 'cases' | 'char' | 'class'
           | 'comp' | 'compose' | 'conc' | 'cycles' | 'dcl' | 'def'
           | 'definitions' | 'dinter' | 'div' | 'dlmodule' | 'do'
           | 'dom' | 'dunion' | 'duration' | 'elems' | 'else' | 'elseif'
           | 'end' | 'eq' | 'error' | 'errs' | 'exists' | 'exists1' | 'exit'
           | 'exports' | 'ext' | 'false' | 'floor'
           | 'for' | 'forall' | 'from' | 'functions' | 'hd' | 'if' | 'in'
           | 'inds' | 'inmap' | 'instance' | 'int' | 'inter'
           | 'imports' | 'init' | 'inv' | 'inverse' | 'iota' | 'is'
           | 'isofbaseclass' | 'isofclass' | 'lambda' | 'len' | 'let'
           | 'map' | 'measure' | 'merge' | 'mod' | 'module' | 'mu'
           | 'munion' | 'mutex' | 'nat' | 'nat1' | 'new' | 'nil' | 'not' | 'of'
           | 'operations' | 'or' | 'ord' | 'others' | 'per' | 'periodic' | 'post'
           | 'power' | 'pre' | 'private' | 'protected' | 'psubset'
           | 'public' | 'pure' | 'rat' | 'rd' | 'real' | 'rem' | 'renamed'
           | 'responsibility' | 'return' | 'reverse' | 'rng'
           | 'samebaseclass' | 'sameclass' | 'self' | 'seq' | 'seq1'
           | 'set' | 'set1' | 'skip' | 'specified' | 'sporadic' | 'st' | 'start'
           | 'startlist' | 'state' | 'stop' | 'stoplist'
           | 'struct' | 'subclass' | 'subset' | 'sync'
           | 'system' | 'then' | 'thread' | 'threadid' | 'time' | 'tixe'
           | 'tl' | 'to' | 'token' | 'traces' | 'trap' | 'true' | 'types'
           | 'undefined' | 'union' | 'uselib' | 'values'
           | 'variables' | 'while' | 'with' | 'wr' | 'yet' | 'RESULT' ;
```
<span id="page-221-0"></span>identifier = [initial letter,](#page-0-0)  $\{$  following letter  $\}$ ;

Note that in VDM-RT the CPU and BUS classes are reserved and cannot be redefined by the user. These two predefined classes contain the functionality described in Section [13.3](#page-156-0) above.

All identifiers beginning with one of the reserved prefixes are reserved:  $init$ ,  $inv$ ,  $is$ , **mk** , **post** and **pre** .

<span id="page-221-1"></span>type variable [identifier](#page-221-0)  $=$  ' $\theta$ ', identifier ;

<span id="page-222-9"></span>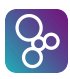

```
symbolic literal = numeric literal | boolean literal
                 nil literalcharacter literaltext literal
                 | quote literal ;
 digit, \{digit \} ;
 decimal literalhexadecimal literal ;
exponent = (\mathbf{E}' \mid \mathbf{e}'), [\mathbf{f} \mid \mathbf{e}'] numeral;
 numeral, ['.', numeral ], [ exponent ];
hexadecimal literal = ('0x')' (0x') hexadecimal digit,hexadecimal digit } ;
boolean literal = 'true' | 'false' ;
nil literal = 'nil' ;
 character \vertescape sequence), ''';
escape sequence = '\\' |'\r' |'\n' |'\t' |'\f' |'\e' |'\a'
                    \forall x', 2^* hexadecimal digit
                  |\cdot \setminus u hexadecimal digit
                   character
                  | \langle \cdot \rangle, 3 * octal digit
                  | '\"' | '\'' ;
text literal = '"', \{characterescape sequence }, '"' ;
quote literal = \langle \langle \cdot \rangle identifier, \langle \rangle;
single line comment = \left(-\right)character – newline }, newline ;
multiple line comment = \langle x, \xi \ranglecharacter \langle x, \xi \rangle;
```
<span id="page-222-8"></span><span id="page-222-5"></span><span id="page-222-4"></span><span id="page-222-3"></span>Note that multiple line comments will be parsed in a single level without nesting, but tools may provide different strategies of parsing comments, e.g. it is possible for tools to optionally parse nested comments.

The escape sequences given above are to be interpreted as follows:

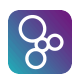

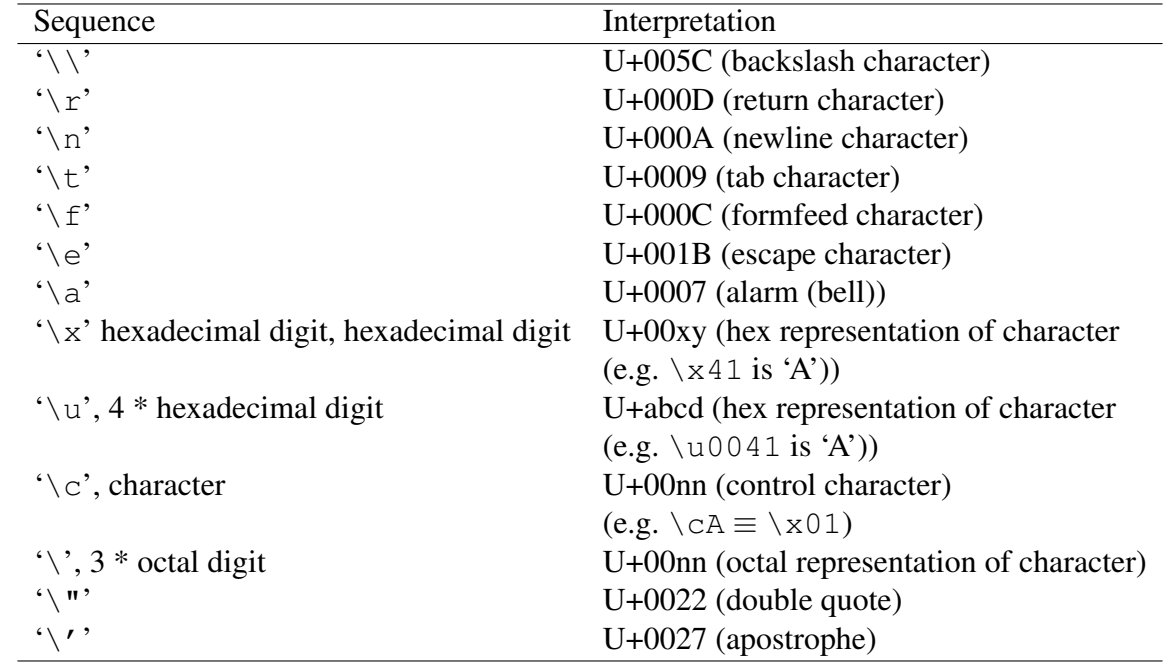

Table B.2: Escape sequences

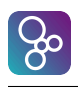

## Appendix C

### Operator Precedence

The precedence ordering for operators in the concrete syntax is defined using a two-level approach: operators are divided into families, and an upper-level precedence ordering, >, is given for the families, such that if families  $F_1$  and  $F_2$  satisfy

$$
F_1 > F_2
$$

then every operator in the family  $F_1$  is of a higher precedence than every operator in the family  $F_2$ .

The relative precedences of the operators within families is determined by considering type information, and this is used to resolve ambiguity. The type constructors are treated separately, and are not placed in a precedence ordering with the other operators.

There are six families of operators, namely Combinators, Applicators, Evaluators, Relations, Connectives and Constructors:

Combinators: Operations that allow function and mapping values to be combined, and function, mapping and numeric values to be iterated.

Applicators: Function application, field selection, sequence indexing, etc.

Evaluators: Operators that are non-predicates.

Relations: Operators that are relations.

Connectives: The logical connectives.

Constructors: Operators that are used, implicitly or explicitly, in the construction of expressions; e.g. **if-then-elseif-else**, ' $|->$ ', '...', etc.

The precedence ordering on the families is:

combinators > applicators > evaluators > relations > connectives > constructors

<span id="page-226-1"></span>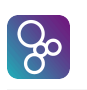

### C.1 The Family of Combinators

These combinators have the highest family priority.

```
 iteratecomposition ;
iterate = '**' ;
composition = 'comp' ;
```
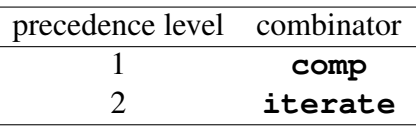

### C.2 The Family of Applicators

All applicators have equal precedence.

```
applicator = subsequence
            | apply
            function type instantiation
            field select;
 expression, '\langle', expression, ',', '...', ',',
               expression, ')' ;
 expression, '( expression list ], ')';
 expression, type, \{ \cdot, \cdot, \cdot, \cdot\} ;
field select = expression, '.', identifier ;
```
### C.3 The Family of Evaluators

The family of evaluators is divided into nine groups, according to the type of expression they are used in.

<span id="page-226-0"></span>evaluator = [arithmetic prefix operator](#page-226-0) [set prefix operator](#page-227-0) [sequence prefix operator](#page-227-1) [map prefix operator](#page-227-2) | [arithmetic infix operator](#page-227-3) [set infix operator](#page-227-4) [sequence infix operator](#page-227-5) [map infix operator](#page-227-6);

#### <span id="page-227-7"></span>APPENDIX C. OPERATOR PRECEDENCE

```
arithmetic prefix operator = '+' |\cdot - \cdot|'abs' |\cdotfloor';
set prefix operator = 'card' | 'power' | 'dunion' | 'dinter' ;
sequence prefix operator = 'hd' | 'tl' | 'len'
                         | 'inds' | 'elems' | 'conc' | 'reverse' ;
map prefix operator = 'dom' | 'rng' | 'merge' | 'inverse' ;
arithmetic infix operator = '+' |\cdot-' |\cdot*' |\cdot'/' |\cdotrem' |\cdotmod' |\cdotdiv' ;
set infix operator = 'union' | 'inter' | '\' ;
sequence infix operator = \cdots;
map infix operator = 'munion' |'++' |'<:' |'<-:' |':>' |':->' ;
```
<span id="page-227-6"></span><span id="page-227-5"></span><span id="page-227-4"></span><span id="page-227-3"></span>The precedence ordering follows a pattern of analogous operators. The family is defined in the following table.

| precedence level arithmetic |                 | set               | map               | sequence |
|-----------------------------|-----------------|-------------------|-------------------|----------|
| 1                           | $+$ $-$         | union $\setminus$ | $munion++$        | ∼        |
| $\overline{2}$              | $\star$ /       | inter             |                   |          |
|                             | rem             |                   |                   |          |
|                             | mod             |                   |                   |          |
|                             | div             |                   |                   |          |
| 3                           |                 |                   | inverse           |          |
| $\overline{4}$              |                 |                   | $\lt:$ : $\lt-$ : |          |
| 5                           |                 |                   | $: > :->$         |          |
| 6                           | $(unary) +$     | card              | dom               | len      |
|                             | $($ unary $)$ – | power             | rnq               | elems    |
|                             | abs             | dinter            | merge             | hdtl     |
|                             | floor           | dunion            |                   | conc     |
|                             |                 |                   |                   | inds     |
|                             |                 |                   |                   | reverse  |

Table C.1: Operator precedence

<span id="page-228-4"></span>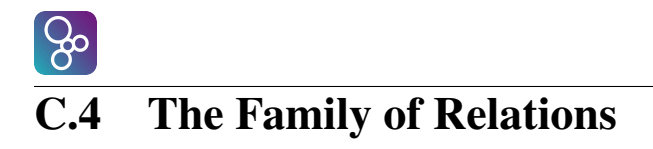

This family includes all the relational operators whose results are of type **bool**.

```
relation = relational infix operator | set relational operator ;
```
<span id="page-228-0"></span>relational infix operator = '='  $|\langle \rangle \rangle$   $|\langle \rangle \rangle$   $|\langle \rangle \rangle$   $|\langle \rangle \rangle$  ;

<span id="page-228-1"></span>set relational operator = '**subset**' | '**psubset**' | '**in set**' | '**not in set**' ;

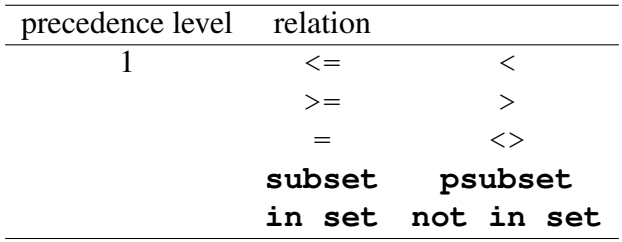

All operators in the Relations family have equal precedence. Typing dictates that there is no meaningful way of using them adjacently.

### C.5 The Family of Connectives

This family includes all the logical operators whose result is of type **bool**.

connective = [logical prefix operator](#page-228-2)  $\vert$  [logical infix operator](#page-228-3) ;

<span id="page-228-2"></span>logical prefix operator = '**not**' ;

<span id="page-228-3"></span>logical infix operator = '**and**'  $|\n\cdot \textbf{o} \cdot \n\cdot|$ '=>'  $|\n\cdot \textbf{o} \cdot \n\cdot|$ ' <=>' ;

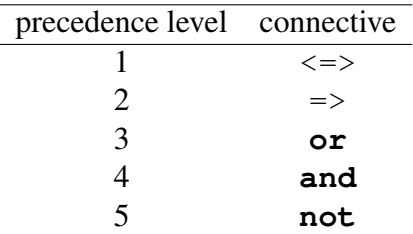

APPENDIX C. OPERATOR PRECEDENCE

#### C.6 The Family of Constructors

This family includes all the operators used to construct a value. Their priority is given either by brackets, which are an implicit part of the operator, or by the syntax.

### C.7 Grouping

The grouping of operands of the binary operators are as follows:

Combinators: Right grouping.

Applicators: Left grouping.

Connectives: The '=>' operator has right grouping. The other operators are associative and therefore right and left grouping are equivalent.

Evaluators: Left grouping<sup>[1](#page-229-0)</sup>.

Relations: No grouping, as it has no meaning.

Constructors: No grouping, as it has no meaning.

Note: the '=' operator is in the Relations family, which does not have specified grouping. However, it is possible to construct a meaningful expression with a chain of '=' operators comparing Boolean values, such as  $true = 3 = 3$ . This is parsed as  $true = (3 = 3) - i.e.$  the '=' operator has right grouping.

The  $\rightarrow \ast \ast$  operator is always treated as an iterator for the purpose of grouping, and is therefore a member of the Combinators family and has right grouping.

### C.8 The Type Operators

Type operators have their own separate precedence ordering, as follows:

- 1. Function types:  $\rightarrow$ ,  $\rightarrow$  (right grouping).
- 2. Union type: | (left grouping).
- 3. Other binary type operators:  $\star$  (no grouping).
- 4. Map types: **map** . . .**to** . . . and **inmap** . . .**to** . . . (right grouping).
- 5. Unary type operators: **seq of**, **seq1 of**, **set of**, **set1 of**.

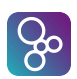

<span id="page-229-0"></span><sup>&</sup>lt;sup>1</sup>Except the "map domain restrict to" and the "map domain restrict by" operators which have a right grouping. This is not standard.

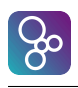

# Appendix D

## Differences between the Concrete Syntaxes

When VDM was originally developed a mathematical syntax was used and this have also been retained in the ISO/VDM-SL standard. However, most VDM tools today mainly use an ASCII syntax. Below is a list of the symbols which are different in the mathematical syntax and the ASCII syntax:

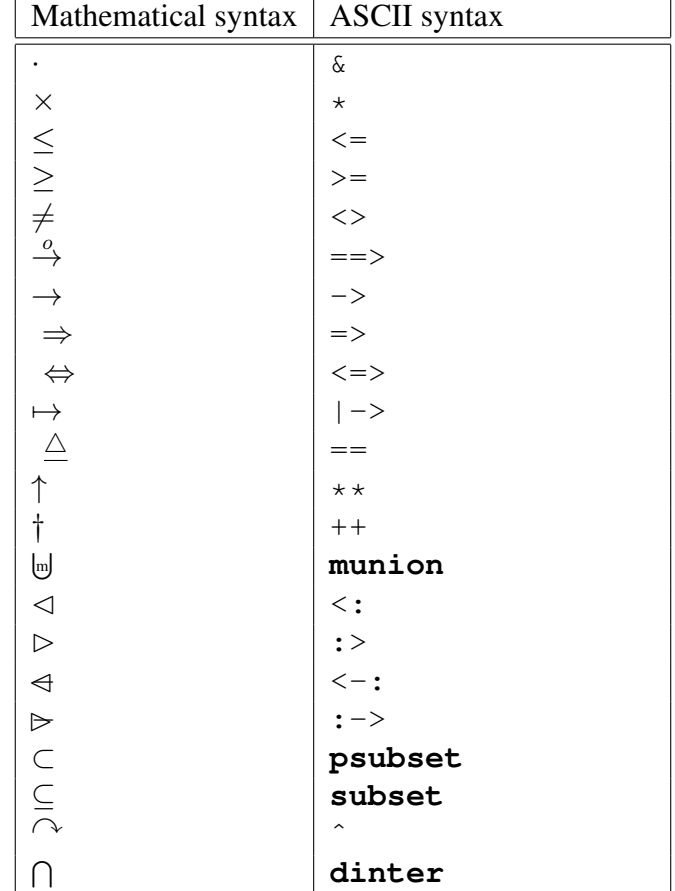

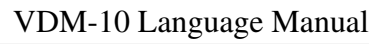

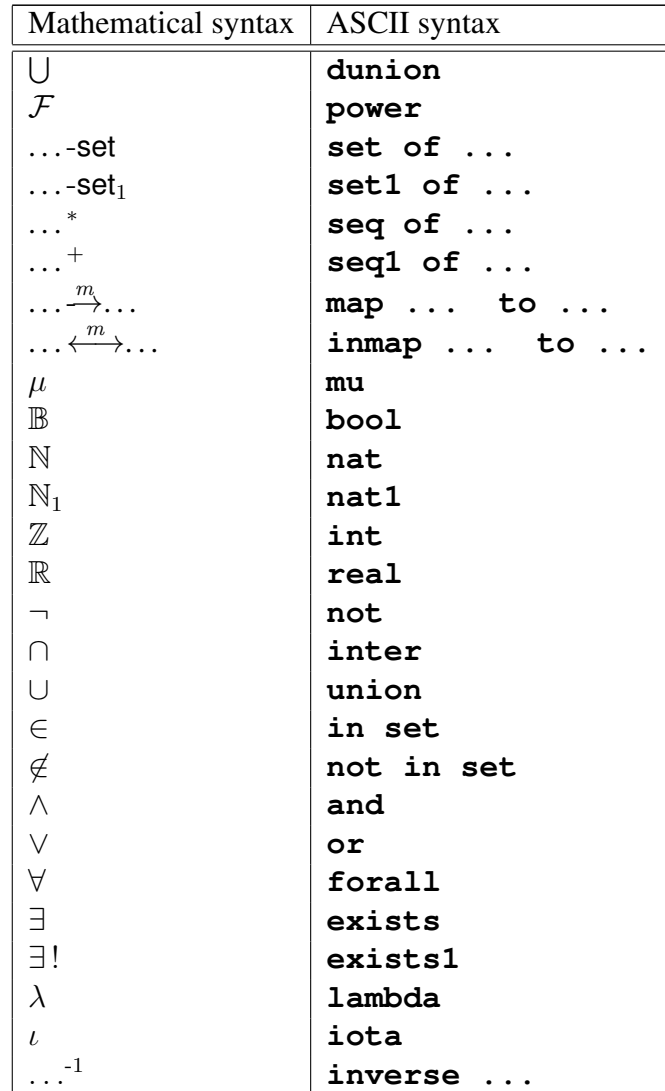

80

## Index

**abs**, [9](#page-17-0) **and**, [6](#page-14-0) **card**, [14](#page-22-0) **comp** function composition, [30](#page-38-0) map composition, [19](#page-27-0) **conc**, [17](#page-25-0) **dinter**, [14](#page-22-0) **div**, [9](#page-17-0) **dom**, [19](#page-27-0) **dunion**, [14](#page-22-0) **elems**, [17](#page-25-0) **floor**, [9](#page-17-0) **hd**, [17](#page-25-0) **in set**, [14](#page-22-0) **inds**, [17](#page-25-0) **inmap to**, [19](#page-27-0) **inter**, [14](#page-22-0) **inverse**, [19](#page-27-0) **len**, [17](#page-25-0) **map to**, [19](#page-27-0) **merge**, [19](#page-27-0) **mk** record constructor, [24](#page-32-0) token value, [12](#page-20-0) tuple constructor, [22](#page-30-0) **mod**, [9](#page-17-0) **munion**, [19](#page-27-0) **not in set**, [14](#page-22-0) **not**, [6](#page-14-0) **or**, [6](#page-14-0) **power**, [14](#page-22-0) **psubset**, [14](#page-22-0) **reverse**, [17](#page-25-0) **rng**, [19](#page-27-0)

**seq of**, [16](#page-24-0) **seq1 of**, [16](#page-24-0) **set of**, [13](#page-21-0) **set1 of**, [13](#page-21-0) **subset**, [14](#page-22-0) **tl**, [17](#page-25-0) **union**, [14](#page-22-0) () function apply, [30](#page-38-0) map apply, [19](#page-27-0) sequence apply, [17](#page-25-0) \*\*, [19](#page-27-0) function iteration, [30](#page-38-0) numeric power, [9](#page-17-0) \*, [9](#page-17-0) tuple type, [22](#page-30-0)  $++$ map override, [19](#page-27-0) sequence modification, [17](#page-25-0)  $+$  $>$ , [29](#page-37-0) +, [9](#page-17-0)  $\rightarrow$ , [29](#page-37-0) -, [9](#page-17-0) . record field selector, [24](#page-32-0)  $/$ , [9](#page-17-0)  $:->$ , [19](#page-27-0)  $:-, 24$  $:-, 24$ ::, [23](#page-31-0)  $: > 19$  $: > 19$  $\leftarrow$ :, [19](#page-27-0)  $\langle$ :, [19](#page-27-0)  $\leftlt;=>$ , [6](#page-14-0)  $\leftarrow$ , [9](#page-17-0)  $\langle \rangle$ 

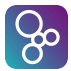

boolean inequality, [6](#page-14-0) char inequality, [11](#page-19-0) function inequality, [30](#page-38-0) map inequality, [19](#page-27-0) numeric inequality, [9](#page-17-0) optional inequality, [27](#page-35-0) quote inequality, [11](#page-19-0) quote value, [11](#page-19-0) record inequality, [24](#page-32-0) sequence inequality, [17](#page-25-0) set inequality, [14](#page-22-0) token inequality, [12](#page-20-0) tuple inequality, [22](#page-30-0) union inequality, [27](#page-35-0) <, [9](#page-17-0)  $\Rightarrow$ , [6](#page-14-0) = boolean equality, [6](#page-14-0) char equality, [11](#page-19-0) function equality, [30](#page-38-0) map equality, [19](#page-27-0) numeric equality, [9](#page-17-0) optional equality, [27](#page-35-0) quote equality, [11](#page-19-0) record equality, [24](#page-32-0) sequence equality, [17](#page-25-0) set equality, [14](#page-22-0) token equality, [12](#page-20-0) tuple equality, [22](#page-30-0) union equality, [27](#page-35-0)  $>=, 9$  $>=, 9$ >, [9](#page-17-0)  $\lceil$ ] optional type, [27](#page-35-0) sequence enumeration, [16](#page-24-0)  $[|]$ sequence comprehension, [16](#page-24-0) & map comprehension, [19](#page-27-0) sequence comprehension, [16](#page-24-0) set comprehension, [14](#page-22-0)  $\setminus$ , [14](#page-22-0)

 $\hat{ }$ , [17](#page-25-0) {} map enumeration, [19](#page-27-0) set enumeration, [14](#page-22-0) {|} map comprehension, [19](#page-27-0) set comprehension, [14](#page-22-0) **bool**, [6](#page-14-0) **char**, [11](#page-19-0) **false**, [6](#page-14-0) **int**, [8](#page-16-0) **is not yet specified** functions, [42](#page-50-0) operations, [102](#page-110-0) **is subclass responsibility** functions, [42](#page-50-0) operations, [102](#page-110-0) **nat1**, [8](#page-16-0) **nat**, [8](#page-16-0) **rat**, [8](#page-16-0) **real**, [8](#page-16-0) **token**, [12](#page-20-0) **true**, [6](#page-14-0) Absolute value, [9](#page-17-0) access, [41,](#page-49-0) [188](#page-196-1) access assignment definition, [97,](#page-105-0) [192](#page-200-0) access function definition, [41,](#page-49-0) [190](#page-198-0) access operation definition, [101,](#page-109-0) [191](#page-199-0) access type definition, [187](#page-195-0) access value definition, [95,](#page-103-0) [190](#page-198-0) act expression, [79,](#page-87-0) [203](#page-211-1) active expression, [79,](#page-87-0) [203](#page-211-1) all expression, [59,](#page-67-0) [200](#page-208-1) always statement, [128,](#page-136-0) [207](#page-215-1) and, [199](#page-207-2) applicator, [218](#page-226-1) apply, [68,](#page-76-0) [201,](#page-209-3) [218](#page-226-1) arithmetic abs, [197](#page-205-0) arithmetic divide, [199](#page-207-2) arithmetic infix operator, [219](#page-227-7) arithmetic integer division, [199](#page-207-2)

#### INDEX

arithmetic minus, [198](#page-206-0) arithmetic mod, [199](#page-207-2) arithmetic multiplication, [198](#page-206-0) arithmetic plus, [198](#page-206-0) arithmetic prefix operator, [219](#page-227-7) arithmetic rem, [199](#page-207-2) assign statement, [113,](#page-121-0) [205](#page-213-0) assignment definition, [97,](#page-105-0) [112,](#page-120-0) [205](#page-213-0)

base class membership expression, [76](#page-84-0) basic type, [188](#page-196-1) Biimplication, [6](#page-14-0) binary expression, [55,](#page-63-0) [198](#page-206-0) binary operator, [55,](#page-63-0) [198](#page-206-0) bind, [93,](#page-101-0) [209](#page-217-8) bind list, [59,](#page-67-0) [93,](#page-101-0) [209](#page-217-8) block statement, [112,](#page-120-0) [204](#page-212-0) Boolean, [6](#page-14-0) boolean literal, [214](#page-222-9) bracketed expression, [195](#page-203-0) bracketed type, [188](#page-196-1)

call statement, [124,](#page-132-0) [206](#page-214-0) Cardinality, [14](#page-22-0) cases expression, [56,](#page-64-0) [196](#page-204-0) cases expression alternative, [56,](#page-64-0) [196](#page-204-0) cases expression alternatives, [56,](#page-64-0) [196](#page-204-0) cases statement, [117,](#page-125-0) [205](#page-213-0) cases statement alternative, [117,](#page-125-0) [205](#page-213-0) cases statement alternatives, [117,](#page-125-0) [205](#page-213-0) Char, [11](#page-19-0) character literal, [214](#page-222-9) class, [151,](#page-159-0) [187](#page-195-0) class body, [148,](#page-156-1) [151,](#page-159-0) [187](#page-195-0) class membership expression, [77](#page-85-0) combinator, [218](#page-226-1) composite type, [23,](#page-31-0) [188](#page-196-1) composition, [199,](#page-207-2) [218](#page-226-1) Concatenation, [17](#page-25-0) Conjunction, [6](#page-14-0) connective, [220](#page-228-4) cycles statement, [137,](#page-145-0) [207](#page-215-1)

dcl statement, [112,](#page-120-0) [205](#page-213-0) decimal literal, [214](#page-222-9) def expression, [54,](#page-62-0) [196](#page-204-0) def statement, [111,](#page-119-0) [204](#page-212-0) definition block, [140,](#page-148-0) [148,](#page-156-1) [152,](#page-160-0) [187](#page-195-0) **Difference** numeric, [9](#page-17-0) set, [14](#page-22-0) discretionary type, [29,](#page-37-0) [42,](#page-50-0) [102,](#page-110-0) [189](#page-197-0) Disjunction, [6](#page-14-0) Distribute merge, [19](#page-27-0) Distributed concatenation, [17](#page-25-0) Distributed intersection, [14](#page-22-0) distributed map merge, [197](#page-205-0) distributed sequence concatenation, [197](#page-205-0) distributed set intersection, [197](#page-205-0) distributed set union, [197](#page-205-0) Distributed union, [14](#page-22-0) Division, [9](#page-17-0) document, [139,](#page-147-0) [148,](#page-156-1) [185,](#page-193-0) [187](#page-195-0) Domain, [19](#page-27-0) Domain restrict by, [19](#page-27-0) Domain restrict to, [19](#page-27-0) duration statement, [135,](#page-143-0) [207](#page-215-1) Elements, [17](#page-25-0) elseif expression, [56,](#page-64-0) [196](#page-204-0)

ြမ္း

elseif statement, [117,](#page-125-0) [205](#page-213-0) eq clause, [189](#page-197-0) equal, [199](#page-207-2) Equality boolean type, [6](#page-14-0) char, [11](#page-19-0) function type, [30](#page-38-0) map type, [19](#page-27-0) numeric type, [9](#page-17-0) optional type, [27](#page-35-0) quote type, [11](#page-19-0) record, [24](#page-32-0) sequence type, [17](#page-25-0) set type, [14](#page-22-0) token type, [12](#page-20-0)

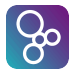

tuple, [22](#page-30-0) union type, [27](#page-35-0) equality abstraction field, [24](#page-32-0) equals definition, [111,](#page-119-0) [204](#page-212-0) error, [102,](#page-110-0) [192](#page-200-0) error list, [102,](#page-110-0) [192](#page-200-0) error statement, [131,](#page-139-0) [207](#page-215-1) escape sequence, [214](#page-222-9) evaluator, [218](#page-226-1) exceptions, [102,](#page-110-0) [192](#page-200-0) exists expression, [59,](#page-67-0) [200](#page-208-1) exists unique expression, [59,](#page-67-0) [200](#page-208-1) exit statement, [128,](#page-136-0) [207](#page-215-1) explicit function definition, [41,](#page-49-0) [190](#page-198-0) explicit operation definition, [101,](#page-109-0) [191](#page-199-0) exponent, [214](#page-222-9) export definition, [142,](#page-150-0) [186](#page-194-0) export functions signature, [142,](#page-150-0) [186](#page-194-0) export module signature, [142,](#page-150-0) [186](#page-194-0) export operations signature, [142,](#page-150-0) [186](#page-194-0) export signature, [142,](#page-150-0) [186](#page-194-0) export types signature, [142,](#page-150-0) [186](#page-194-0) export values signature, [142,](#page-150-0) [186](#page-194-0) expression, [51,](#page-59-0) [54](#page-62-0)[–56,](#page-64-0) [58,](#page-66-0) [60,](#page-68-0) [61,](#page-69-0) [63,](#page-71-0) [65,](#page-73-0) [66,](#page-74-0) [68–](#page-76-0)[73,](#page-81-0) [76–](#page-84-0)[78,](#page-86-0) [80,](#page-88-0) [82,](#page-90-0) [83,](#page-91-0) [194](#page-202-2) expression list, [61,](#page-69-0) [194](#page-202-2) extended explicit function definition, [42,](#page-50-0) [190](#page-198-0) extended explicit operation definition, [102,](#page-110-0) [192](#page-200-0) externals, [102,](#page-110-0) [192](#page-200-0) field, [23,](#page-31-0) [188](#page-196-1) field list, [23,](#page-31-0) [188](#page-196-1) field pattern, [86,](#page-94-0) [90,](#page-98-0) [208](#page-216-8) field pattern list, [86,](#page-94-0) [90,](#page-98-0) [208](#page-216-8) field reference, [114,](#page-122-0) [203](#page-211-1) Field select, [24](#page-32-0) field select, [68,](#page-76-0) [201,](#page-209-3) [218](#page-226-1) fin expression, [79,](#page-87-0) [203](#page-211-1) Finite power set, [14](#page-22-0) finite power set, [197](#page-205-0) Floor, [9](#page-17-0) floor, [197](#page-205-0) for loop, [119](#page-127-0)

Function apply, [30](#page-38-0) function body, [42,](#page-50-0) [191](#page-199-0) Function composition, [30](#page-38-0) function definition, [41,](#page-49-0) [190](#page-198-0) function definitions, [41,](#page-49-0) [190](#page-198-0) function import, [146,](#page-154-0) [186](#page-194-0) Function iteration, [30](#page-38-0) function signature, [142,](#page-150-0) [186](#page-194-0) function type, [29,](#page-37-0) [42,](#page-50-0) [189](#page-197-0) function type instantiation, [68,](#page-76-0) [201,](#page-209-3) [218](#page-226-1) general assign statement, [113,](#page-121-0) [205](#page-213-0) general is expression, [76,](#page-84-0) [202](#page-210-0) general map type, [19,](#page-27-0) [189](#page-197-0) Greater or equal, [9](#page-17-0) Greater than, [9](#page-17-0) greater than, [199](#page-207-2) greater than or equal, [199](#page-207-2) Head, [17](#page-25-0) hexadecimal literal, [214](#page-222-9) history expressions, [78](#page-86-0) identifier, [213](#page-221-2) identifier type pair, [191](#page-199-0) identifier type pair list, [42,](#page-50-0) [191](#page-199-0) identity statement, [131,](#page-139-0) [207](#page-215-1) if expression, [56,](#page-64-0) [196](#page-204-0) if statement, [117,](#page-125-0) [205](#page-213-0) Implication, [6](#page-14-0) implicit function definition, [42,](#page-50-0) [190](#page-198-0) implicit operation body, [101,](#page-109-0) [192](#page-200-0) implicit operation definition, [101,](#page-109-0) [191](#page-199-0) imply, [199](#page-207-2) import definition, [145,](#page-153-0) [185](#page-193-0) import definition list, [145,](#page-153-0) [185](#page-193-0) import functions signature, [146,](#page-154-0) [186](#page-194-0) import module signature, [146,](#page-154-0) [185](#page-193-0) import operations signature, [146,](#page-154-0) [186](#page-194-0) import signature, [146,](#page-154-0) [185](#page-193-0) import types signature, [146,](#page-154-0) [186](#page-194-0) import values signature, [146,](#page-154-0) [186](#page-194-0) in set, [199](#page-207-2)

INDEX

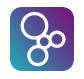

index for loop, [119,](#page-127-0) [205](#page-213-0) Indexes, [17](#page-25-0) Inequality boolean type, [6](#page-14-0) char, [11](#page-19-0) function type, [30](#page-38-0) map type, [19](#page-27-0) numeric type, [9](#page-17-0) optional type, [27](#page-35-0) quote, [11](#page-19-0) record, [24](#page-32-0) sequence type, [17](#page-25-0) set type, [14](#page-22-0) token type, [12](#page-20-0) tuple, [22](#page-30-0) union type, [27](#page-35-0) inheritance clause, [151,](#page-159-0) [187](#page-195-0) initialisation, [99,](#page-107-0) [189](#page-197-0) injective map type, [19,](#page-27-0) [189](#page-197-0) instance variable definition, [97,](#page-105-0) [192](#page-200-0) instance variable definitions, [97,](#page-105-0) [192](#page-200-0) Integer division, [9](#page-17-0) interface, [142,](#page-150-0) [145,](#page-153-0) [185](#page-193-0) Intersection, [14](#page-22-0) invariant, [189](#page-197-0) invariant definition, [97,](#page-105-0) [192](#page-200-0) invariant initial function, [99,](#page-107-0) [189](#page-197-0) iota expression, [61,](#page-69-0) [200](#page-208-1) is expression, [76,](#page-84-0) [202](#page-210-0) isofbaseclass expression, [77,](#page-85-0) [202](#page-210-0) isofclass expression, [77,](#page-85-0) [202](#page-210-0) iterate, [199,](#page-207-2) [218](#page-226-1) keyword, [213](#page-221-2) lambda expression, [72,](#page-80-0) [201](#page-209-3) Length, [17](#page-25-0) Less or equal, [9](#page-17-0) Less than, [9](#page-17-0) less than, [199](#page-207-2) less than or equal, [199](#page-207-2) let be expression, [51,](#page-59-0) [196](#page-204-0)

let be statement, [109,](#page-117-0) [204](#page-212-0)

let expression, [51,](#page-59-0) [196](#page-204-0) let statement, [109,](#page-117-0) [204](#page-212-0) local definition, [51,](#page-59-0) [109,](#page-117-0) [204](#page-212-0) logical equivalence, [199](#page-207-2) logical infix operator, [220](#page-228-4) logical prefix operator, [220](#page-228-4) Map apply, [19](#page-27-0) Map composition, [19](#page-27-0) map comprehension, [65,](#page-73-0) [200](#page-208-1)

map domain, [197](#page-205-0) map domain restrict by, [199](#page-207-2) map domain restrict to, [199](#page-207-2) map enumeration, [65,](#page-73-0) [200](#page-208-1) map enumeration pattern, [85,](#page-93-0) [208](#page-216-8) map infix operator, [219](#page-227-7) Map inverse, [19](#page-27-0) map inverse, [55,](#page-63-0) [197](#page-205-0) Map iteration, [19](#page-27-0) map merge, [199](#page-207-2) map munion pattern, [86,](#page-94-0) [208](#page-216-8) map or sequence modify, [199](#page-207-2) map or sequence reference, [114,](#page-122-0) [203](#page-211-1) map prefix operator, [219](#page-227-7) map range, [197](#page-205-0) map range restrict by, [199](#page-207-2) map range restrict to, [199](#page-207-2) map type, [18,](#page-26-0) [189](#page-197-0) maplet, [65,](#page-73-0) [200](#page-208-1) maplet pattern, [86,](#page-94-0) [208](#page-216-8) maplet pattern list, [85,](#page-93-0) [208](#page-216-8) match value, [85,](#page-93-0) [208](#page-216-8) measure body, [42,](#page-50-0) [191](#page-199-0) Membership, [14](#page-22-0) Merge, [19](#page-27-0) mode, [102,](#page-110-0) [192](#page-200-0) module, [141,](#page-149-0) [185](#page-193-0) module body, [141,](#page-149-0) [187](#page-195-0) Modulus, [9](#page-17-0) multiple assign statement, [114,](#page-122-0) [205](#page-213-0) multiple bind, [93,](#page-101-0) [209](#page-217-8) multiple line comment, [214](#page-222-9)

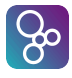

multiple seq bind, [93,](#page-101-0) [209](#page-217-8) multiple set bind, [93,](#page-101-0) [209](#page-217-8) multiple type bind, [93,](#page-101-0) [209](#page-217-8) mutex predicate, [162,](#page-170-0) [193](#page-201-0) name, [80,](#page-88-0) [203](#page-211-1) name list, [80,](#page-88-0) [102,](#page-110-0) [203](#page-211-1) named trace, [177,](#page-185-0) [193](#page-201-0) narrow expression, [73,](#page-81-0) [201](#page-209-3) Negation, [6](#page-14-0) new expression, [69,](#page-77-0) [201](#page-209-3) nil literal, [214](#page-222-9) nondeterministic statement, [122,](#page-130-0) [206](#page-214-0) not, [197](#page-205-0) not equal, [199](#page-207-2) not in set, [199](#page-207-2) Not membership, [14](#page-22-0) numeral, [214](#page-222-9) numeric literal, [214](#page-222-9) object apply, [124,](#page-132-0) [206](#page-214-0) object designator, [124,](#page-132-0) [206](#page-214-0) object field reference, [124,](#page-132-0) [206](#page-214-0) object pattern, [86,](#page-94-0) [90,](#page-98-0) [208](#page-216-8) old name, [80,](#page-88-0) [203](#page-211-1) operation body, [102,](#page-110-0) [192](#page-200-0) operation definition, [101,](#page-109-0) [191](#page-199-0) operation definitions, [101,](#page-109-0) [191](#page-199-0) operation import, [146,](#page-154-0) [186](#page-194-0) operation signature, [142,](#page-150-0) [186](#page-194-0) operation type, [102,](#page-110-0) [192](#page-200-0) optional type, [27,](#page-35-0) [188](#page-196-1) or, [199](#page-207-2) ord clause, [189](#page-197-0) others expression, [56,](#page-64-0) [196](#page-204-0) others statement, [117,](#page-125-0) [205](#page-213-0) Override, [19](#page-27-0) parameter types, [42,](#page-50-0) [191](#page-199-0) parameters, [42,](#page-50-0) [102,](#page-110-0) [191](#page-199-0) parameters list, [191](#page-199-0) partial function type, [29,](#page-37-0) [42,](#page-50-0) [189](#page-197-0) pattern, [85,](#page-93-0) [207](#page-215-1)

pattern bind, [85,](#page-93-0) [209](#page-217-8) pattern identifier, [85,](#page-93-0) [208](#page-216-8) pattern list, [42,](#page-50-0) [86,](#page-94-0) [102,](#page-110-0) [208](#page-216-8) pattern type pair list, [42,](#page-50-0) [191](#page-199-0) periodic obligation, [170,](#page-178-0) [193](#page-201-0) periodic thread definition, [169,](#page-177-0) [193](#page-201-0) permission predicate, [162,](#page-170-0) [193](#page-201-0) permission predicates, [162,](#page-170-0) [193](#page-201-0) Power, [9](#page-17-0) precondition expression, [83,](#page-91-0) [202](#page-210-0) prefix expression, [55,](#page-63-0) [196](#page-204-0) procedural thread definition, [173,](#page-181-0) [193](#page-201-0) Product, [9](#page-17-0) product type, [22,](#page-30-0) [188](#page-196-1) Proper subset, [14](#page-22-0) proper subset, [199](#page-207-2) quantified expression, [59,](#page-67-0) [200](#page-208-1) Quote, [11](#page-19-0) quote literal, [214](#page-222-9) quote type, [188](#page-196-1) Range, [19](#page-27-0) Range restrict by, [19](#page-27-0) Range restrict to, [19](#page-27-0) record constructor, [66,](#page-74-0) [201](#page-209-3) record modification, [66,](#page-74-0) [201](#page-209-3) record modifier, [66,](#page-74-0) [201](#page-209-3) record pattern, [86,](#page-94-0) [208](#page-216-8) record type, [23](#page-31-0) recursive trap statement, [128,](#page-136-0) [207](#page-215-1) relation, [220](#page-228-4) relational infix operator, [220](#page-228-4) Remainder, [9](#page-17-0) req expression, [79,](#page-87-0) [203](#page-211-1) return statement, [127,](#page-135-0) [206](#page-214-0) Reverse sequence, [17](#page-25-0) same base class membership expression, [77](#page-85-0)

same class membership expression, [78](#page-86-0) samebaseclass expression, [78,](#page-86-0) [202](#page-210-0) sameclass expression, [78,](#page-86-0) [202](#page-210-0) self expression, [70,](#page-78-0) [201](#page-209-3)

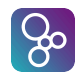

self expressions, [126](#page-134-0) seq bind, [93,](#page-101-0) [209](#page-217-8) seq conc pattern, [85,](#page-93-0) [208](#page-216-8) seq enum pattern, [85,](#page-93-0) [208](#page-216-8) seq type, [16,](#page-24-0) [189](#page-197-0) seq0 type, [16,](#page-24-0) [189](#page-197-0) seq1 type, [16,](#page-24-0) [189](#page-197-0) Sequence application, [17](#page-25-0) sequence comprehension, [63,](#page-71-0) [200](#page-208-1) sequence concatenate, [199](#page-207-2) sequence elements, [197](#page-205-0) sequence enumeration, [63,](#page-71-0) [200](#page-208-1) sequence for loop, [119,](#page-127-0) [205](#page-213-0) sequence head, [197](#page-205-0) sequence indices, [197](#page-205-0) sequence infix operator, [219](#page-227-7) sequence length, [197](#page-205-0) Sequence modification, [17](#page-25-0) sequence prefix operator, [219](#page-227-7) sequence reverse, [197](#page-205-0) sequence tail, [197](#page-205-0) set bind, [93,](#page-101-0) [209](#page-217-8) set cardinality, [197](#page-205-0) set comprehension, [61,](#page-69-0) [200](#page-208-1) set difference, [199](#page-207-2) set enum pattern, [85,](#page-93-0) [208](#page-216-8) set enumeration, [61,](#page-69-0) [200](#page-208-1) set for loop, [119,](#page-127-0) [205](#page-213-0) set infix operator, [219](#page-227-7) set intersection, [199](#page-207-2) set prefix operator, [219](#page-227-7) set range expression, [62,](#page-70-0) [200](#page-208-1) set relational operator, [220](#page-228-4) set type, [13,](#page-21-0) [188](#page-196-1) set union, [199](#page-207-2) set union pattern, [85,](#page-93-0) [208](#page-216-8) set0 type, [13,](#page-21-0) [189](#page-197-0) set1 type, [13,](#page-21-0) [189](#page-197-0) single line comment, [214](#page-222-9) specification statement, [134,](#page-142-0) [206](#page-214-0) sporadic obligation, [172,](#page-180-0) [193](#page-201-0) start list statement, [132,](#page-140-0) [206](#page-214-0)

start statement, [132,](#page-140-0) [206](#page-214-0) state definition, [99,](#page-107-0) [189](#page-197-0) state designator, [114,](#page-122-0) [203](#page-211-1) statement, [109,](#page-117-0) [111–](#page-119-0)[113,](#page-121-0) [117,](#page-125-0) [119,](#page-127-0) [121,](#page-129-0) [122,](#page-130-0) [124,](#page-132-0) [127,](#page-135-0) [130–](#page-138-0)[135,](#page-143-0) [137,](#page-145-0) [203](#page-211-1) stop list statement, [134,](#page-142-0) [206](#page-214-0) stop statement, [133,](#page-141-0) [206](#page-214-0) subsequence, [63,](#page-71-0) [200,](#page-208-1) [218](#page-226-1) Subset, [14](#page-22-0) subset, [199](#page-207-2) Sum, [9](#page-17-0) symbolic literal, [214](#page-222-9) synchronization, [162,](#page-170-0) [193](#page-201-0) synchronization definitions, [162,](#page-170-0) [193](#page-201-0) system, [148,](#page-156-1) [187](#page-195-0) Tail, [17](#page-25-0) text literal, [214](#page-222-9) thread definition, [169,](#page-177-0) [193](#page-201-0) thread definitions, [169,](#page-177-0) [193](#page-201-0) threadid expression, [71,](#page-79-0) [202](#page-210-0) time expression, [80,](#page-88-0) [203](#page-211-1) Token, [12](#page-20-0) total function type, [29,](#page-37-0) [42,](#page-50-0) [189](#page-197-0) trace apply expression, [178,](#page-186-0) [194](#page-202-2) trace binding definition, [177,](#page-185-0) [194](#page-202-2) trace bracketed expression, [178,](#page-186-0) [194](#page-202-2) trace concurrent expression, [178,](#page-186-0) [194](#page-202-2) trace core definition, [178,](#page-186-0) [194](#page-202-2) trace definition, [177,](#page-185-0) [193](#page-201-0) trace definition list, [177,](#page-185-0) [193](#page-201-0) trace definition term, [177,](#page-185-0) [193](#page-201-0) trace let best binding, [177,](#page-185-0) [194](#page-202-2) trace let def binding, [177,](#page-185-0) [194](#page-202-2) trace repeat definition, [177,](#page-185-0) [194](#page-202-2) trace repeat pattern, [178,](#page-186-0) [194](#page-202-2) traces definitions, [177,](#page-185-0) [193](#page-201-0) trap statement, [128,](#page-136-0) [207](#page-215-1) traps, [128,](#page-136-0) [207](#page-215-1) tuple constructor, [66,](#page-74-0) [201](#page-209-3) tuple pattern, [86,](#page-94-0) [208](#page-216-8) tuple select, [68,](#page-76-0) [201](#page-209-3) type, [13,](#page-21-0) [16,](#page-24-0) [18,](#page-26-0) [22,](#page-30-0) [23,](#page-31-0) [26,](#page-34-0) [29,](#page-37-0) [188](#page-196-1)

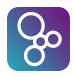

type bind, [73,](#page-81-0) [93,](#page-101-0) [209](#page-217-8) type bind list, [72,](#page-80-0) [209](#page-217-8) type definition, [188](#page-196-1) type definitions, [187](#page-195-0) type export, [142,](#page-150-0) [186](#page-194-0) type import, [146,](#page-154-0) [186](#page-194-0) type judgement, [76,](#page-84-0) [202](#page-210-0) type name, [189](#page-197-0) type variable, [189](#page-197-0) type variable identifier, [213](#page-221-2) type variable list, [42,](#page-50-0) [190](#page-198-0) unary expression, [55,](#page-63-0) [196](#page-204-0) Unary minus, [9](#page-17-0) unary minus, [197](#page-205-0) unary operator, [55,](#page-63-0) [196](#page-204-0) unary plus, [197](#page-205-0) undefined expression, [82,](#page-90-0) [202](#page-210-0) Union, [14](#page-22-0) union type, [27,](#page-35-0) [188](#page-196-1) value definition, [51,](#page-59-0) [95,](#page-103-0) [109,](#page-117-0) [190](#page-198-0) value definitions, [95,](#page-103-0) [190](#page-198-0) value import, [146,](#page-154-0) [186](#page-194-0) value signature, [142,](#page-150-0) [186](#page-194-0) var information, [102,](#page-110-0) [192](#page-200-0) waiting expression, [79,](#page-87-0) [203](#page-211-1) while loop, [121,](#page-129-0) [205](#page-213-0)